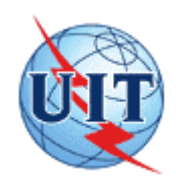

UNION INTERNATIONALE DES TÉLÉCOMMUNICATIONS

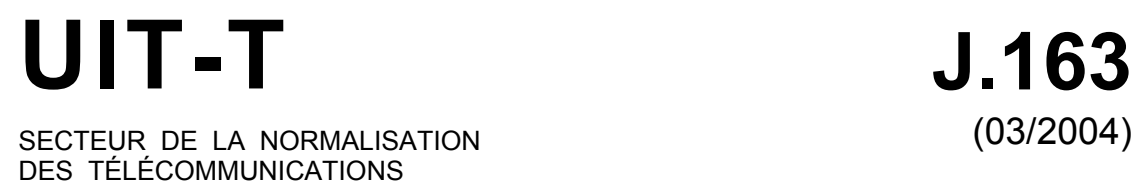

DE L'UIT

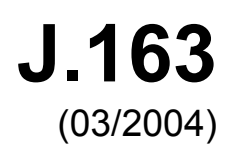

SÉRIE J: RÉSEAUX CÂBLÉS ET TRANSMISSION DES SIGNAUX RADIOPHONIQUES, TÉLÉVISUELS ET AUTRES SIGNAUX MULTIMÉDIAS

IPCablecom

**Qualité de service dynamique pour la fourniture de services en temps réel sur les réseaux de télévision par câble utilisant des câblo-modems** 

Recommandation UIT-T J.163

# **Recommandation UIT-T J.163**

**Qualité de service dynamique pour la fourniture de services en temps réel sur les réseaux de télévision par câble utilisant des câblo-modems** 

#### **Résumé**

De nombreux opérateurs de télévision par câble améliorent leurs installations pour fournir une capacité bi-directionnelle et utiliser cette capacité pour fournir des services de données IP haute vitesse conformes aux Recommandations UIT-T J.83 et J.112. Ces opérateurs souhaitent maintenant étendre la capacité de cette plate-forme de service pour y inclure la téléphonie. La présente Recommandation appartient à une série de Recommandations destinées à atteindre cet objectif. Elle traite de la qualité de service dynamique nécessaire pour de nombreuses applications en temps réel.

La présente Recommandation est révisée pour tenir compte d'un certain nombre de développements industriels pertinents survenus depuis la publication de la Rec. UIT-T J.163 et en conformité à la version actuelle de la spécification PacketCable<sup>TM</sup> de CableLabs.

Du fait des changements intervenus dans le paysage technologique européen, l'Annexe A, devenue sans utilité, a été retirée de la présente Recommandation. Au titre de ces changements, l'Annexe B est incorporée dans le corps du document, et le terme "AN" (nœud d'accès) est remplacé par le terme "CMTS" (système de terminaison de câblo-modem) tout au long du document.

#### **Source**

La Recommandation UIT-T J.163 a été approuvée le 15 mars 2004 par la Commission d'études 9 (2001-2004) de l'UIT-T selon la procédure définie dans la Recommandation UIT-T A.8.

#### AVANT-PROPOS

L'UIT (Union internationale des télécommunications) est une institution spécialisée des Nations Unies dans le domaine des télécommunications. L'UIT-T (Secteur de la normalisation des télécommunications) est un organe permanent de l'UIT. Il est chargé de l'étude des questions techniques, d'exploitation et de tarification, et émet à ce sujet des Recommandations en vue de la normalisation des télécommunications à l'échelle mondiale.

L'Assemblée mondiale de normalisation des télécommunications (AMNT), qui se réunit tous les quatre ans, détermine les thèmes d'étude à traiter par les Commissions d'études de l'UIT-T, lesquelles élaborent en retour des Recommandations sur ces thèmes.

L'approbation des Recommandations par les Membres de l'UIT-T s'effectue selon la procédure définie dans la Résolution 1 de l'AMNT.

Dans certains secteurs des technologies de l'information qui correspondent à la sphère de compétence de l'UIT-T, les normes nécessaires se préparent en collaboration avec l'ISO et la CEI.

#### NOTE

Dans la présente Recommandation, l'expression "Administration" est utilisée pour désigner de façon abrégée aussi bien une administration de télécommunications qu'une exploitation reconnue.

Le respect de cette Recommandation se fait à titre volontaire. Cependant, il se peut que la Recommandation contienne certaines dispositions obligatoires (pour assurer, par exemple, l'interopérabilité et l'applicabilité) et considère que la Recommandation est respectée lorsque toutes ces dispositions sont observées. Le futur d'obligation et les autres moyens d'expression de l'obligation comme le verbe "devoir" ainsi que leurs formes négatives servent à énoncer des prescriptions. L'utilisation de ces formes ne signifie pas qu'il est obligatoire de respecter la Recommandation.

#### DROITS DE PROPRIÉTÉ INTELLECTUELLE

L'UIT attire l'attention sur la possibilité que l'application ou la mise en œuvre de la présente Recommandation puisse donner lieu à l'utilisation d'un droit de propriété intellectuelle. L'UIT ne prend pas position en ce qui concerne l'existence, la validité ou l'applicabilité des droits de propriété intellectuelle, qu'ils soient revendiqués par un Membre de l'UIT ou par une tierce partie étrangère à la procédure d'élaboration des Recommandations.

A la date d'approbation de la présente Recommandation, l'UIT n'avait pas été avisée de l'existence d'une propriété intellectuelle protégée par des brevets à acquérir pour mettre en œuvre la présente Recommandation. Toutefois, comme il ne s'agit peut-être pas de renseignements les plus récents, il est vivement recommandé aux responsables de la mise en œuvre de consulter la base de données des brevets du TSB.

#### UIT 2005

Tous droits réservés. Aucune partie de cette publication ne peut être reproduite, par quelque procédé que ce soit, sans l'accord écrit préalable de l'UIT.

# **TABLE DES MATIÈRES**

# **Page**

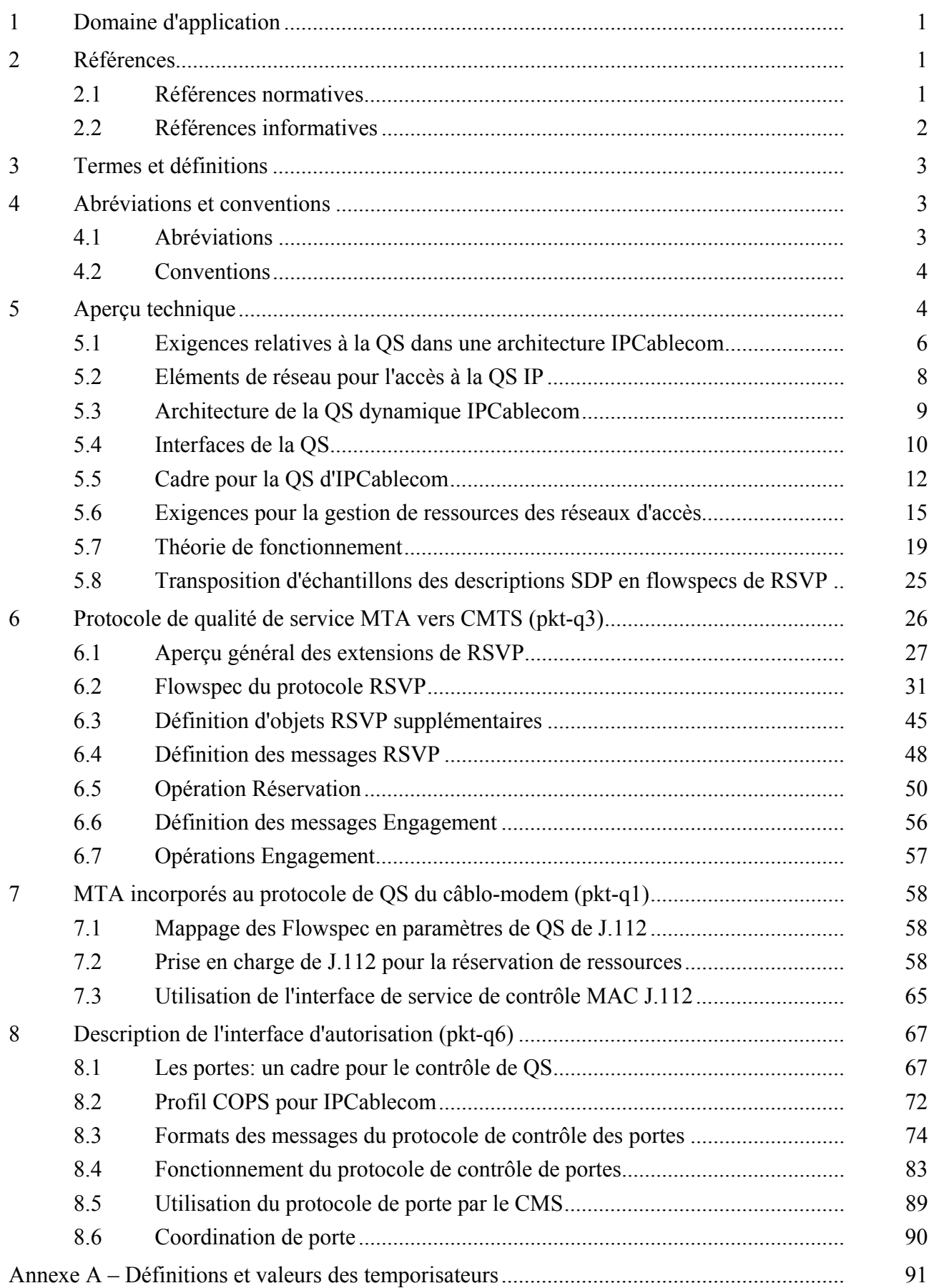

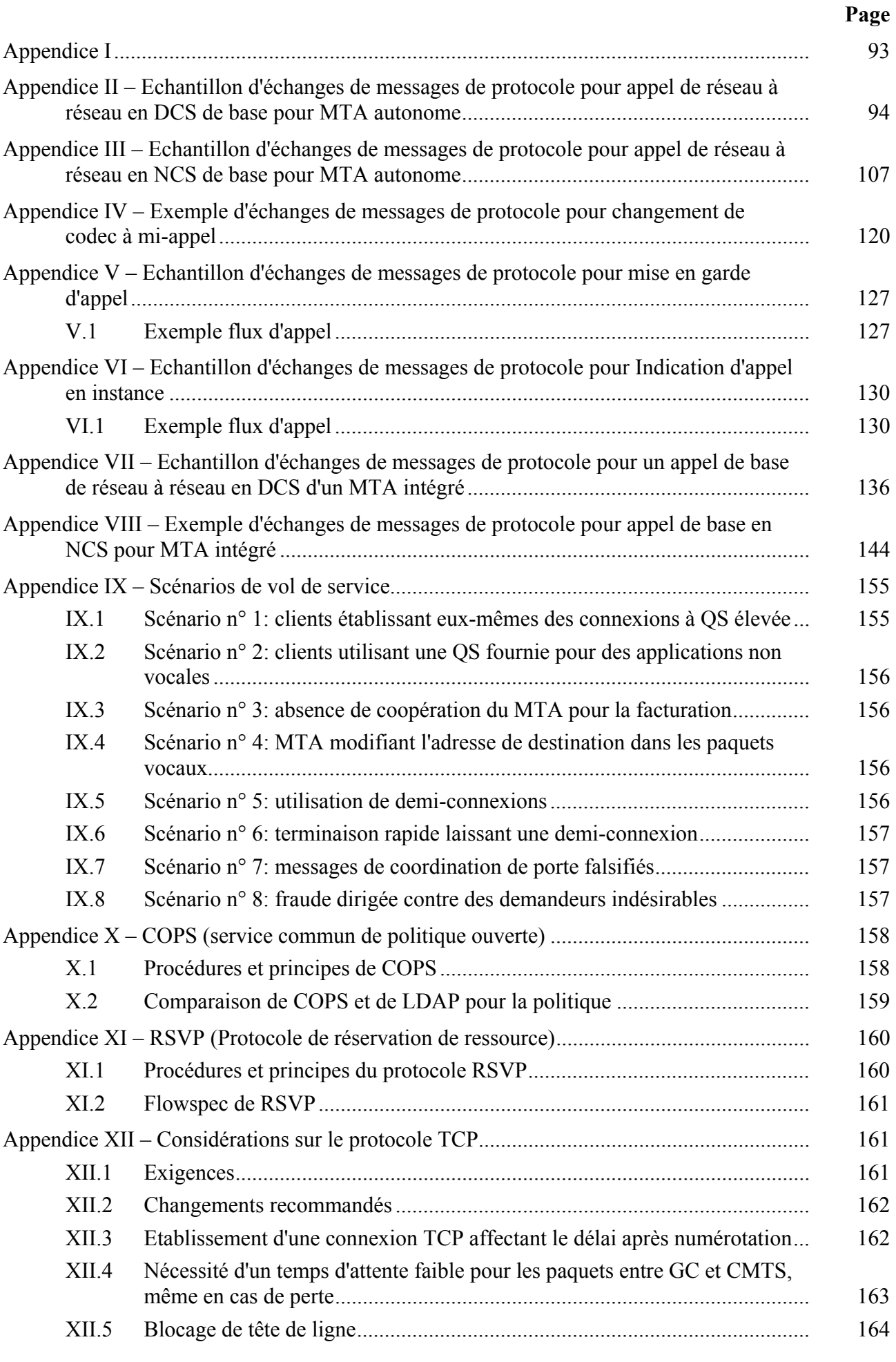

# iv **Rec. UIT-T J.163 (03/2004)**

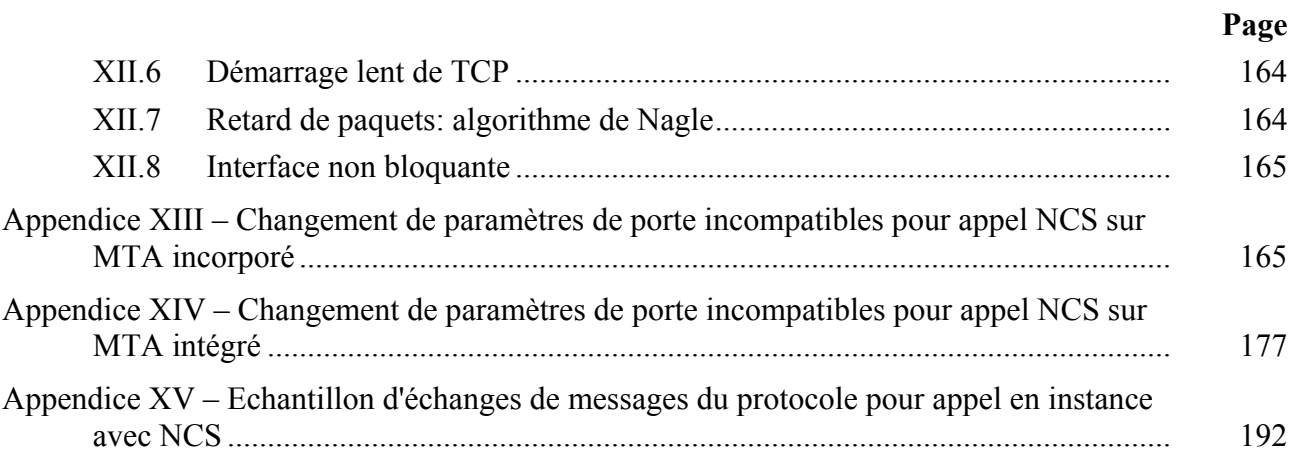

# **Recommandation UIT-T J.163**

# **Qualité de service dynamique pour la fourniture de services en temps réel sur les réseaux de télévision par câble utilisant des câblo-modems**

### **1 Domaine d'application**

La présente Recommandation traite des prescriptions pour qu'un dispositif client obtienne l'accès aux ressources d'un réseau. Il spécifie en particulier un mécanisme global pour qu'un dispositif client demande au réseau J.112 une qualité de service spécifique. De nombreux exemples illustrent l'utilisation de la présente Recommandation. Le domaine d'application de la présente Recommandation est la définition de l'architecture de qualité de service pour la portion "accès" du réseau IPCablecom, fournie flux par flux aux applications demandeuses.

#### **2 Références**

La présente Recommandation se réfère à certaines dispositions des Recommandations UIT-T et textes suivants qui, de ce fait, en sont partie intégrante. Les versions indiquées étaient en vigueur au moment de la publication de la présente Recommandation. Toute Recommandation ou tout texte étant sujet à révision, les utilisateurs de la présente Recommandation sont invités à se reporter, si possible, aux versions les plus récentes des références normatives suivantes. La liste des Recommandations de l'UIT-T en vigueur est régulièrement publiée. La référence à un document figurant dans la présente Recommandation ne donne pas à ce document, en tant que tel, le statut d'une Recommandation.

#### **2.1 Références normatives**

- − Recommandation UIT-T J.83 (1997), *Systèmes numériques multiprogrammes pour la distribution par câble des services de télévision, son et données*.
- − Recommandation UIT-T J.112 (1998), *Systèmes de transmission pour services interactifs de télévision par câble*.
- − Recommandation UIT-T J.112 Annexe A (2001), *Diffusion vidéonumérique: canal d'interaction pour les systèmes de télédistribution par câble*.
- − Recommandation UIT-T J.112 Annexe B (2004), *Spécifications de l'interface du service de transmission de données par câble: interface radioélectrique*.
- − Recommandation UIT-T J.160 (2002), *Cadre architectural pour la fourniture de services à temps critique sur les réseaux de télévision par câble utilisant des câblo-modems*.
- − Recommandation UIT-T J.161 (2001), *Caractéristiques des codecs audio destinés au service audio bidirectionnel sur les réseaux de télévision par câble utilisant des câblo-modems*.
- − IETF RFC 1321 (1992), *The MD5 Message-Digest Algorithm (L'algorithme de compilation de message MD5)*.
- − IETF RFC 2205 (1997), *Resource ReSerVation Protocol (RSVP)* − *Version 1 Functional Specification (Protocole de réservation de ressources (RSVP) – Version 1 de la spécification fonctionnelle)*. (Mis à jour par le document RFC 2750.)
- − IETF RFC 2210 (1997), *The Use of RSVP with IETF Integrated Services (Utilisation du protocole RSVP avec les services intégrés de l'IETF)*.
- − IETF RFC 2748 (2000), *The COPS (Common Open Policy Service) Protocol (Le protocole COPS (Service commun de politique d'ouverture)*.
- − IETF RFC 2865 (2000), *Remote Authentication Dial in User Service (RADIUS) (Service d'authentification distante d'utilisateur commuté)*.

### **2.2 Références informatives**

- − Recommandation UIT-T G.114 (2003), *Temps de transmission dans un sens*.
- − Recommandation UIT-T G.711 (1988), *Modulation par impulsions et codage (MIC) des fréquences vocales*.
- − Recommandation UIT-T G.726 (1990), *Modulation par impulsions et codage différentiel adaptatif (MICDA) à 40, 32, 24, 16 kbit/s*.
- − Recommandation UIT-T G.728 (1992), *Codage de la parole à 16 kbit/s en utilisant la prédiction linéaire à faible délai avec excitation par code*.
- − Recommandation UIT-T G.729 Annexe E (1998), *Algorithme de codage vocal CS-ACELP à 11,8 kbit/s*.
- − Recommandation UIT-T J.162 (2004), *Protocole réseau de signalisation d'appel pour la fourniture de services à temps critique sur les réseaux de télévision par câble au moyen des câblo-modems*.
- − Recommandation UIT-T J.164 (2001), *Prescriptions relatives aux messages d'événement pour la prise en charge des services en temps réel sur les réseaux de télévision par câble utilisant des câblo-modems*.
- − Recommandation UIT-T J.170 (2002), *Spécification de la sécurité sur IPCablecom*.
- − IETF RFC 791 (1981), *Internet Protocol* − *DARPA Internet Program* − *Protocol specification (Protocole Internet; Programme Internet DARPA; spécification du protocole)*.
- − IETF RFC 1890 (1996), *RTP Profile for Audio and Video Conferences with Minimal control (Profil du protocole RTP pour audioconférences et visioconférences avec contrôle minimal)*.
- − IETF RFC 2327 (1998), *SDP: Session Description Protocol (SDP: Protocole de description de session)*.
- − IETF RFC 2474 (1998), *Definition of the Differentiated Services Field (DS Field) in the IPv4 and IPv6 Headers (Définition du champ de services différenciés (Champ DS) dans les en-têtes Ipv4 et Ipv6)*.
- − IETF RFC 2543 (1999), *SIP: Session Initiation Protocol (Protocole d'initialisation de session)*.
- − IETF RFC 2749 (2000), *COPS usage for RSVP (Utilisation de COPS pour le protocole RSVP)*.
- − IETF RFC 2750 (2000), *RSVP Extensions for Policy Control (Extensions du protocole RSVP pour le contrôle de politique)*.
- − IETF RFC 2753 (2000), *A Framework for Policy Based Admission Control (Cadre pour un contrôle d'admission fondé sur une politique)*.
- − IETF RFC 2866 (2000), *RADIUS Accounting (Comptabilité RADIUS)*.
- − IETF RFC 2961 (2001), *RSVP Refresh Overhead Reduction Extensions (Extensions au protocole RSVP pour le rafraîchissement de réduction d'en-tête)*.
- IETF RFC 2996 (2000), *Format of the RSVP DCLASS Object (Format de l'objet DCLASS avec la signalisation du protocole RSVP)*.
- − IETF RFC 3006 (2000), *Integrated Services in the Presence of Compressible Flows (Services intégrés en présence de flux compressibles)*.
- − IETF RFC 3209 (2001), *RSVP-TE: Extensions to RSVP for LSP Tunnels (RSVP-TE: Extensions au protocole RSVP pour les tunnels LSP)*.
- − IETF RFC 3084 (2001), *COPS Usage for Policy Provisioning (Utilisation de COPS pour les politiques d'approvisionnement)*.
- *PacketCable Distributed Call Signalling Specification (Spécification de la signalisation d'appels distribués par paquet sur le câble)*, PKT-SP-DCS-D03-000428, 28 avril 2000.
- *PacketCable Dynamic Quality-of-Service Specification (Spécification de la qualité de service dynamique par paquet sur le câble)*, PKT-SP-DQOS-I07-03-08-15.

### **3 Termes et définitions**

La présente Recommandation définit les termes suivants:

**3.1 câblo-modem**: un dispositif terminal de couche 2 terminant l'extrémité client de la connexion J.112 (ou J.122).

**3.2 flux J.112**: flux de paquets de données mono ou bidirectionnel, qui est soumis à la signalisation de couche MAC et à une attribution de qualité de service (QS) conformes à la Rec. UIT-T J.112 (ou Rec. UIT-T J.122).

**3.3 IPCablecom**: projet de l'UIT-T qui inclut une architecture et une série de Recommandations qui permettent la fourniture de services en temps réel sur les réseaux de télévision par câble utilisant des câblo-modems.

### **4 Abréviations et conventions**

### **4.1 Abréviations**

La présente Recommandation utilise les abréviations suivantes:

- CM câblo-modem (*cable modem)*
- CMTS système de terminaison de câblo-modem (*cable modem termination system*)
- COPS service commun de politique ouverte (*common open policy service*)
- CPE équipement de locaux d'abonné (*customer premises equipment*)
- DCS signalisation d'appel répartie (*distributed call signalling*)
- DSA ajout de service dynamique (*dynamic service addition*)
- DSC changement de service dynamique (*dynamic service change*)
- INA adaptateur de réseau interactif (*interactive network adapter*)
- IP protocole Internet (*Internet protocol*)
- MTA adaptateur de terminal de média (*media terminal adapter*)
- NCS signalisation d'appel fondée sur le réseau (*network-based call signalling*)
- PHS suppression d'en-tête de charge utile (*payload header suppression*)
- RTPC réseau téléphonique public commuté
- OS qualité de service RAP protocole d'allocation de ressources (*resource allocation protocol*) RSVP protocole de réservation de ressource (*resource reservation protocol*)
- TLV type-longueur-valeur (*type-length-value*)
- VAD détection d'activité vocale (*voice activity detection*)

### **4.2 Conventions**

Dans l'ensemble de la présente Recommandation, les termes employés pour définir l'importance d'une prescription particulière sont en majuscules. Ce sont les suivants:

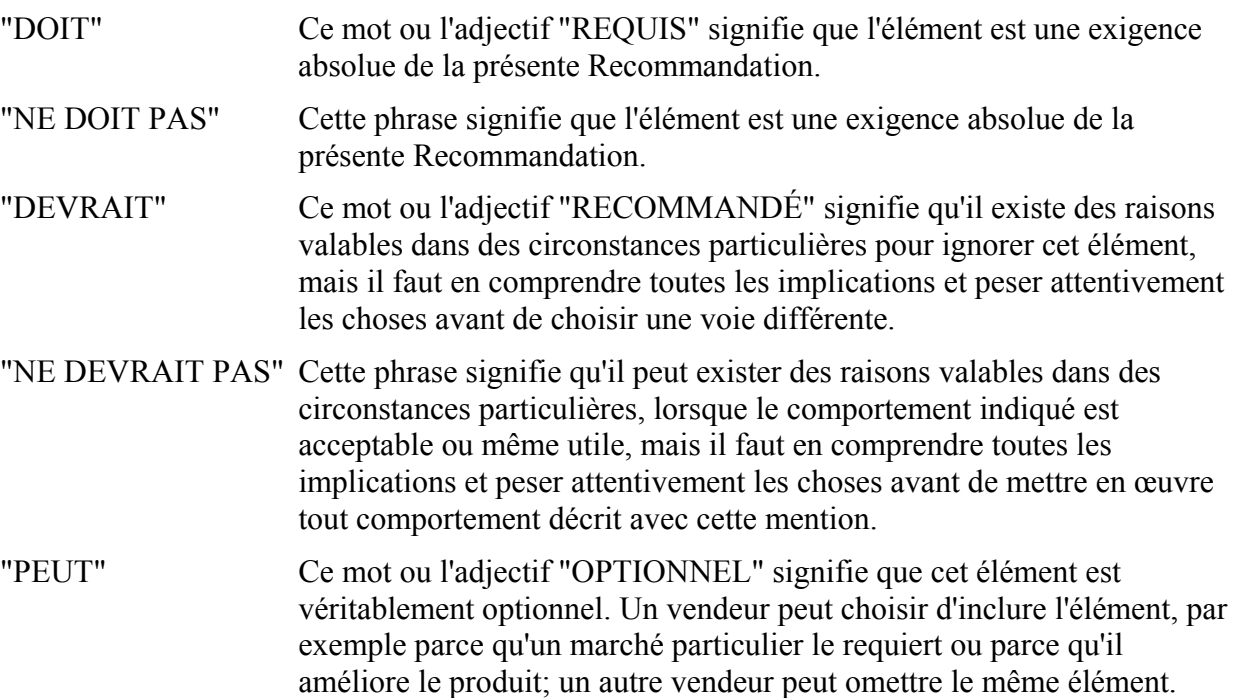

### **5 Aperçu technique**

La qualité de service améliorée est requise pour prendre en charge les applications multimédias interactives. Les ressources peuvent être restreintes dans des segments du réseau, nécessitant l'allocation de ressources dans le réseau. Le domaine d'application de la présente Recommandation est la définition de l'architecture de qualité de service pour la portion "accès" du réseau IPCablecom. La portion accès du réseau est définie comme étant située entre l'adaptateur de terminal multimédia (MTA, *multimedia terminal adaptor*) et le système de terminaison de câblo-modem (CMTS, *cable modem termination system*), y compris le réseau J.112. La présente Recommandation reconnaît également que des réservations par flux peuvent être requises à l'intérieur des locaux du client, et donc les protocoles développés dans la présente Recommandation traitent de ce besoin potentiel. Bien que certains segments du cœur de réseau puissent nécessiter la réservation de ressources pour fournir une qualité de service adéquate, on considère que les protocoles relatifs à la gestion des ressources du cœur de réseau sont en dehors du domaine d'application de la présente Recommandation.

Les ressources sont allouées sur le réseau J.112 pour les flux individuels associés à chaque session d'une application, par abonné, sur une base autorisée et authentifiée. Une session DQS, ou simplement une session, est définie par la présente Recommandation comme un flux de données bidirectionnel unique entre deux clients. Lorsqu'une application multimédia nécessite plusieurs flux de données bidirectionnels (par exemple, un flux pour la voix et un flux séparé pour la vidéo), des sessions DQS séparées sont établies pour chaque flux. Les applications peuvent utiliser uniquement la moitié du flux de données bidirectionnel de la session, en fournissant ainsi des services en émission seule ou en réception seule. Par exemple, dans une application de communication vocale typique, une simple communication entre deux parties est implémentée par une seule session, alors que les communications complexes, multipartites (par exemple "conférences téléphoniques") sont implémentées par des sessions simultanées multiples.

Deux protocoles de signalisation d'appel IPCablecom sont définis – signalisation d'appel fondée sur le réseau (Rec. UIT-T J.162) et signalisation d'appel répartie (protocole SIP du document RFC 2543 de l'IETF). La présente spécification de QS dynamique est la structure de QS sous-jacente pour ces deux protocoles de signalisation d'appel. La QS est allouée pour les flux associés à une session de concert avec le protocole de signalisation.

La présente Recommandation introduit le concept de structure de QS segment par segment. Elle exploite les informations disponibles dans les protocoles de signalisation pour effectuer l'allocation de QS sur le segment "local" (sur le réseau J.112 proche de la partie d'origine) et sur le segment "distant" (le réseau J.112 proche de la partie d'arrivée). Ainsi, la présente Recommandation permet à différents fournisseurs d'utiliser les mécanismes les plus appropriés pour le segment qu'ils gèrent. L'utilisation d'un enchaînement des segments avec QS fournit l'assurance d'une QS de bout en bout pour la session.

La spécification d'une QS dynamique incorpore des protocoles permettant aux fournisseurs de communications vocales fondées sur le paquet qui utilisent la structure IPCablecom, d'utiliser différents modèles de facturation, dont la facturation forfaitaire et la facturation en fonction de l'utilisation. La présente Recommandation a pour objet de s'assurer que la QS améliorée est fournie uniquement aux utilisateurs autorisés et authentifiés. Les techniques spécifiques utilisées pour autoriser et authentifier un utilisateur sortent du domaine d'application de la présente Recommandation.

La présente spécification de la QS dynamique reconnaît les exigences d'un service de communications vocales commercialement viable, analogue à celui offert par les moyens du réseau téléphonique public commuté. Il est important de veiller à ce que les ressources soient disponibles avant que les deux parties impliquées dans la session ne soient invitées à communiquer. Ainsi, les ressources sont réservées avant que le destinataire de la communication ne soit averti qu'un correspondant essaie de lancer une communication. S'il n'existe pas de ressources suffisantes pour une session, cette dernière est alors bloquée.

Les protocoles développés dans la présente Recommandation reconnaissent explicitement la nécessité de veiller à éviter toute fraude ou vol de service par des points d'extrémité qui ne souhaitent pas coopérer avec les protocoles de signalisation d'appel et de signalisation de la QS et cherchent ainsi à éviter d'être facturés sur l'utilisation. La présente Recommandation introduit le concept d'une activation en deux phases pour les réservations de ressources (*reserve* et *commit* c'està-dire réservation et engagement). Les deux phases permettent à un fournisseur de n'allouer des ressources que lorsque ces dernières sont nécessaires (lorsque le chemin vocal est coupé) et de pouvoir ainsi les facturer. De plus, étant donné que la seconde phase d'engagement des ressources exige une demande explicite du MTA, elle permet au fournisseur d'empêcher la fraude et le vol de service.

La présente Recommandation est techniquement compatible avec le document correspondant des CableLabs PacketCable: *PacketCable Dynamic Quality-of-Service Specification* PK-SP-DQOS-I07-03-08-15.

### **5.1 Exigences relatives à la QS dans une architecture IPCablecom**

La liste qui suit présente les exigences de QS pour la prise en charge d'applications multimédias sur des réseaux IPCablecom.

1) *Fournir une comptabilité IPCablecom pour les ressources de QS sur une base session par session* 

 Il est prévu, dans une perspective de facturation, que l'une des ressources qu'il sera nécessaire de prendre en compte est l'utilisation de la QS dans le réseau J.112. Il est donc nécessaire d'identifier et de suivre les informations qui permettent de concilier l'utilisation des ressources de QS de J.112 avec l'activité de la session IPCablecom.

2) *Les deux modèles d'activation de la QS, à deux phases (réservation-engagement) et à phase unique (engagement)* 

 Dans le cadre du contrôle des applications, il devrait être possible d'utiliser un modèle d'activation de la QS à deux phases ou à phase unique. Dans le modèle à deux phases, l'application réserve la ressource puis ensuite l'engage. Dans le modèle à phase unique, la réservation et l'engagement se produisent comme une seule opération autonome. Comme dans le modèle J.112, les ressources qui sont réservées mais qui ne sont pas encore engagées sont disponibles pour une allocation temporaire à d'autres flux J.112 (par exemple, "au mieux"). La présente Recommandation fournit des mécanismes pour l'activation à deux phases et à phase unique pour les MTA intégrés et pour l'activation à deux phases pour les MTA autonomes. L'activation à phase unique pour les MTA autonomes est reportée à des versions ultérieures de la présente Recommandation.

3) *Fournir des politiques IPCablecom définies pour contrôler la QS dans le réseau J.112 et le coeur de réseau IP* 

 Il devrait être possible que différents types de sessions aient différentes caractéristiques de QS. Par exemple, les sessions dans un domaine unique d'un fournisseur exploitant de câble peuvent recevoir une QS différente des sessions en dehors du domaine (par exemple, les sessions internationales incluant des liaisons au RTPC). La présente spécification de QS dynamique peut permettre à un câblo-opérateur de fournir une QS différente pour différents types de clients (par exemple, une QS supérieure pour des abonnés d'un service d'affaires à certains moments de la journée par rapport à des clients résidentiels) ou différents types d'applications pour un même client.

4) *Empêcher (réduire) l'utilisation abusive de la QS* 

 Deux types d'utilisation abusive de la QS sont identifiés: celle qui est facturée avec précision mais amène à refuser le service à d'autres et celle qui n'est pas facturée avec précision et amène au vol de service. Les applications d'abonné et les applications IPCablecom (soit intégrées, soit sur PC) peuvent abuser par inadvertance ou intentionnellement de leurs privilèges de QS (par exemple, utilisation par une application FTP d'une QS améliorée, alors que le fournisseur veut la limiter aux applications vocales). Bien que le réseau J.112 soit supposé s'appliquer à un accès par abonnement à la QS, des mécanismes élaborés de classification de paquets et de commande de signalisation devraient exister pour empêcher l'abonné (et les appareils de l'abonné) de faire une utilisation frauduleuse de la QS. Il convient que des procédures de contrôle d'admission soient utilisées pour réduire les attaques de refus de service.

5) *Fournir des mécanismes de contrôle d'admission pour le sens amont et aval dans le réseau J.112* 

 Il convient que la QS amont et aval soit soumise à un contrôle d'admission session par session.

### 6) *Utilisation du mécanisme de QS de la couche MAC de J.112*

 Il devrait être possible de réguler (par le marquage, l'abandon ou le retard de paquets) tous les aspects de la QS définis au niveau du système CMTS en utilisant les mécanismes de QS de la Rec. UIT-T J.112. De plus, il devrait être possible de prendre en charge les modèles de transposition de flux multiple – associer une session IPCablecom unique à un flux J.112 unique et des sessions IPCablecom multiples à un flux J.112 unique.

#### 7) *La politique est appliquée par le système CMTS*

 Le dernier contrôle de politique est confié au système CMTS. Le principe est que tout client puisse effectuer toute demande de QS mais le système CMTS (ou une entité derrière le système CMTS) est la seule entité habilitée à accorder ou à refuser les demandes de QS.

#### 8) *Les entités IPCablecom doivent avoir le moins de connaissances possibles des primitives et des paramètres de QS spécifiques de la Rec. UIT-T J.112*

 Pour IPCablecom, comme pour toute autre application qui utilise le réseau IP, l'objectif de conception est de réduire la quantité de connaissances spécifiques à la liaison d'accès contenues dans la couche Application. Moins il existera de connaissances sur la liaison d'accès dans la couche Application, plus il existera d'applications disponibles pour le développement et le déploiement et moins les problèmes d'essais et de prise en charge seront nombreux.

#### 9) *Récupération de ressources de QS pour les sessions mortes/anciennes*

 Il est nécessaire de récupérer et de réaffecter les précieuses ressources de QS des sessions qui ne sont plus actives mais qui n'ont pas été correctement terminées. Il ne devrait pas y avoir de "fuites" dans la liaison J.112. Par exemple, si un module client IPCablecom ne fonctionne pas correctement au milieu d'une session IPCablecom, toutes les ressources QS J.112 utilisées par la session devraient être libérées dans un délai raisonnable.

#### 10) *Changements de politique de QS dynamique*

 Il est souhaitable de changer dynamiquement les politiques de QS pour les abonnés. Par exemple, cette exigence concerne la capacité à changer directement le niveau de service d'un client (par exemple, passage d'un service "bronze" à un service "or") sans réinitialiser le câblo-modem.

#### 11) *Temps d'attente minimal absolu d'établissement de session et délai après prise d'appel*

 Le réseau IPCablecom devrait permettre l'émulation et l'amélioration de l'expérience que l'utilisateur a du RTPC et présenter la même qualité, voire meilleure, pour les paramètres d'établissement de session et de retard après prise d'appel.

#### 12) *Sessions simultanées multiples*

 Il est souhaitable d'allouer des ressources de QS (par exemple, de bande passante) non seulement pour les sessions point à point individuelles mais également pour les sessions point à point multiples (par exemple, conférence téléphonique, appels combinés audio/vidéo).

#### 13) *Réglage dynamique des paramètres de QS au milieu des sessions IPCablecom*

 Le service IPCablecom devrait pouvoir changer la QS à mi-session, par exemple, réglage de ressources à l'échelle du réseau ou création de paramètres de codec compatibles (nécessitant des changements de QS) ou caractéristique définie par l'utilisateur pour varier les niveaux de QS ou détection de flux de télécopie ou modem (nécessitant un changement de compression de codec selon G.711).

### 14) *Prise en charge de modèles de commande de QS multiples*

 Des arguments irréfutables peuvent être avancés aussi bien en faveur de l'initialisation de la signalisation de la QS côté abonné que côté réseau. Dans la signalisation côté abonné, une application peut lancer sa demande de QS immédiatement lorsque l'application pense qu'elle a besoin de la QS. Par ailleurs, la signalisation côté abonné prend en charge des modèles d'application d'homologue à homologue. Dans la signalisation côté réseau, l'implémentation de l'application de point d'extrémité peut ne pas avoir du tout connaissance de la QS (en particulier dans le réseau J.112). La signalisation côté réseau prend en charge des modèles d'application qui sont du type client-serveur (avec serveur de confiance). Il est prévu que les deux modèles coexistent dans les réseaux IPCablecom (et autre application). La présente Recommandation concerne uniquement la signalisation côté abonné.

### 15) *Prise en charge de la signalisation de la QS aussi bien depuis un MTA intégré que d'un MTA autonome*

 Il devrait être possible de signaler la QS depuis un MTA intégré comme d'un MTA autonome. Dans un MTA autonome, le seul chemin de signalisation pris en charge est celui spécifié dans la présente Recommandation en utilisant le protocole RSVP. Dans un MTA intégré, l'accès RSVP et l'accès direct à la signalisation MAC J.112 sont possibles.

### **5.2 Eléments de réseau pour l'accès à la QS IP**

Les éléments de réseau suivants sont utilisés pour prendre en charge la QS pour les réseaux IPCablecom.

### **5.2.1 Adaptateur de terminal multimédia (MTA)**

Le dispositif client du réseau IPCablecom (c'est-à-dire le MTA) peut être l'un des appareils suivants. Ces dispositifs résident sur le site du client et sont connectés au réseau par l'intermédiaire du canal J.112. Tous les MTA sont supposés implémenter certains protocoles de signalisation multimédias, tels que J.162. Un MTA peut être soit un dispositif avec un poste téléphonique standard à deux fils dans la configuration MTA-1, soit y ajouter des capacités d'entrée/sortie vidéo dans la configuration MTA-2. Il peut avoir des capacités minimales ou implémenter cette fonctionnalité sur un PC multimédia et avoir toutes les capacités du PC à sa disposition.

Du point de vue de la QS, il existe deux types de MTA.

- 1) **MTA intégré**: il s'agit d'un terminal multimédia client qui incorpore une interface de couche MAC J.112 au réseau J.112.
- 2) **MTA autonome**: il s'agit d'un terminal client qui implémente la fonctionnalité multimédia sans incorporer une interface de couche MAC J.112. Le MTA autonome utilisera généralement Ethernet, USB, ou IEEE 1394 comme interconnexion physique à un câblo-modem. Le MTA autonome peut être connecté à un réseau client et utiliser des équipements de transport du réseau client (pouvant comprendre des routeurs IP intermédiaires) pour établir des sessions sur le réseau J.112.

#### **5.2.2 Câblo-modem (CM)**

Il s'agit d'un élément de réseau IPCablecom défini par la Rec. UIT-T J.112. Le câblo-modem est responsable du classement, de la régulation par une politique et du marquage des paquets une fois que les flux de trafic sont établis par les protocoles de signalisation décrits dans la présente Recommandation.

## **5.2.3 Système de terminaison de câblo-modem (CMTS)**

Le système de terminaison de câblo-modem (CMTS) est l'élément du réseau IPCablecom qui contient les fonctions centralisées responsables du traitement des flux d'information. Le système CMTS agit comme un point d'application de la politique (PEP, *policy enforcement point*) conforme au cadre du protocole d'allocation de ressources (RAP, *resource allocation protocol*) de l'IETF.

Le système CMTS met en œuvre une "porte de QS dynamique IPCablecom" (appelée simplement ci-après "porte") entre le réseau J.112 et un coeur de réseau IP. La porte est implémentée en utilisant les fonctions de classification de paquets et de filtrage définies dans la Rec. UIT-T J.112.

Le système CMTS peut ou non être également configuré comme une entité "limite IS-DS". Une limite IS-DS (*IS-DS boundary*) établit l'interface avec un interréseau en utilisant le modèle de services intégrés (Intserv*, integrated services*) de contrôle de la QS et d'autres modèles, par exemple, services différenciés (Diffserv*, differentiated services*).

### **5.2.4 Serveur de gestion des appels (CMS) et contrôleur de porte (GC,** *gate controller***)**

L'entité serveur de gestion des appels (CMS, *call management server*) d'un réseau IPCablecom exécute des services qui permettent aux MTA d'établir des sessions multimédias (y compris des applications de communications telles que "téléphonie IP" ou "VoIP"). Un CMS utilisant le modèle de signalisation d'appel contrôlé par le réseau implémente un agent d'appel qui contrôle directement la session et maintient l'état appel par appel. Un CMS utilisant le modèle de signalisation d'appel distribué peut servir de "DCS mandataire" (*DCS Proxy*) et n'exécute les services que pendant l'établissement initial de la session. Le terme contrôleur de porte (GC, *gate controller*) est utilisé pour désigner la portion de chaque type de CMS qui exécute les fonctions liées à la qualité de service.

Dans le modèle QS dynamique IPCablecom, le contrôleur de porte commande le fonctionnement des portes implémentées sur un système CMTS. Le GC agit comme point de décision de politique (PDP, *policy decision point*) conforme au cadre du protocole d'allocation de ressources (RAP, *resource allocation protocol*) de l'IETF.

### **5.2.5 Serveur d'archivage (RKS)**

Le serveur d'archivage (RKS, *record keeping server*) est un élément de réseau IPCablecom qui ne reçoit que les informations des éléments IPCablecom décrits dans la présente Recommandation. Le RKS peut être utilisé comme serveur de facturation, outil de diagnostic, etc.

# **5.3 Architecture de la QS dynamique IPCablecom**

L'architecture de QS dynamique IPCablecom repose sur la Rec. UIT-T J.112, le protocole RSVP de l'IETF et la QS garantie pour les services intégrés de l'IETF.

En particulier, l'architecture de la QS IPCablecom utilise le protocole défini dans la Rec. UIT-T J.112 au sein du réseau de télévision par câble. Ces messages prennent en charge l'installation statique et dynamique de classeurs de paquets (c'est-à-dire les Spéc de filtre *Filter-Specs*) et les mécanismes de programmation de flux (c'est-à-dire les spéc de flux *flow specs*) pour fournir une qualité de service améliorée. La QS de J.112 repose sur les objets que décrivent les spécifications de trafic et de flux, similaires aux objets Tspec et Rspec, tels que définis dans le protocole de réservation de ressources (RSVP) de l'IETF. Cela permet de définir flux par flux les réservations de ressources de QS.

Dans l'architecture de QS de J.112, les flux J.112 sont considérés comme étant unidirectionnels ou bidirectionnels. Dans chaque sens, les flux J.112 sont soumis aux opérations indiquées ci-dessous.

Lorsque le trafic entre dans le réseau J.112 autorisé à la OS, le câblo-modem est chargé des fonctions suivantes:

- classification du trafic IP dans les flux J.112 en fonction des spécifications de filtrage définies;
- exécution de la mise en forme et de la régulation du trafic selon la spécification du flux;
- maintien de l'état pour les flux actifs;
- modification du champ Type de service (TOS) dans les en-têtes IP amont en fonction de la politique de l'opérateur du réseau;
- obtention de la QS J.112 demandée de la part du système CMTS;
- application correcte des mécanismes de QS J.112.

Le système CMTS est chargé des fonctions suivantes:

- délivrance de la QS requise au câblo-modem en fonction de la configuration de politique;
- allocation de la largeur de bande amont conforme aux demandes du câblo-modem et aux politiques de QS du réseau;
- classement de chaque paquet provenant de l'interface côté réseau et allocation à ce paquet d'un niveau de QS fondé sur les spécifications de filtrage définies;
- régulation du champ Type de service (TOS) à la réception des paquets du réseau J.112 pour appliquer les paramètres du champ TOS selon la politique de l'opérateur du réseau;
- modification du champ TOS dans les en-têtes IP aval en fonction de la politique de l'opérateur du réseau;
- exécution de la mise en forme et de la régulation du trafic selon la spécification de flux;
- envoi des paquets aval au réseau J.112 en utilisant la QS allouée;
- envoi des paquets amont aux appareils du cœur de réseau en utilisant la QS allouée;
- maintien de l'état pour les flux actifs.

Le cœur de réseau peut utiliser les mécanismes fondés sur les services intégrés de l'IETF ou les mécanismes de services différenciés de l'IETF. Dans un cœur de réseau Diffserv, les routeurs du réseau envoient un paquet en fournissant la QS IETF appropriée, en fonction du réglage du champ TOS. Dans un coeur de réseau Diffserv, aucun état par flux n'est nécessaire dans les appareils du réseau central.

# **5.4 Interfaces de la QS**

Les interfaces de signalisation de la qualité de service sont définis entre de nombreux composants du réseau IPCablecom comme l'indique la Figure 1. La signalisation implique la communication des exigences de QS au niveau de la couche Application (par exemple, paramètres SDP), de la couche Réseau (par exemple, RSVP) et de la couche Liaison de données (par exemple, QS J.112). Par ailleurs, l'exigence d'application de la politique et des liaisons de systèmes entre le provisionnement d'abonné OSS, le contrôle d'admission dans le cœur de réseau IP géré et le contrôle d'admission dans le réseau J.112 créent un besoin d'interfaces supplémentaires entre les composants du réseau IPCablecom.

La Figure 1 représente pour la QS le cadre de l'architecture IPCablecom, dont une explication détaillée figure dans la Rec. UIT-T J.160.

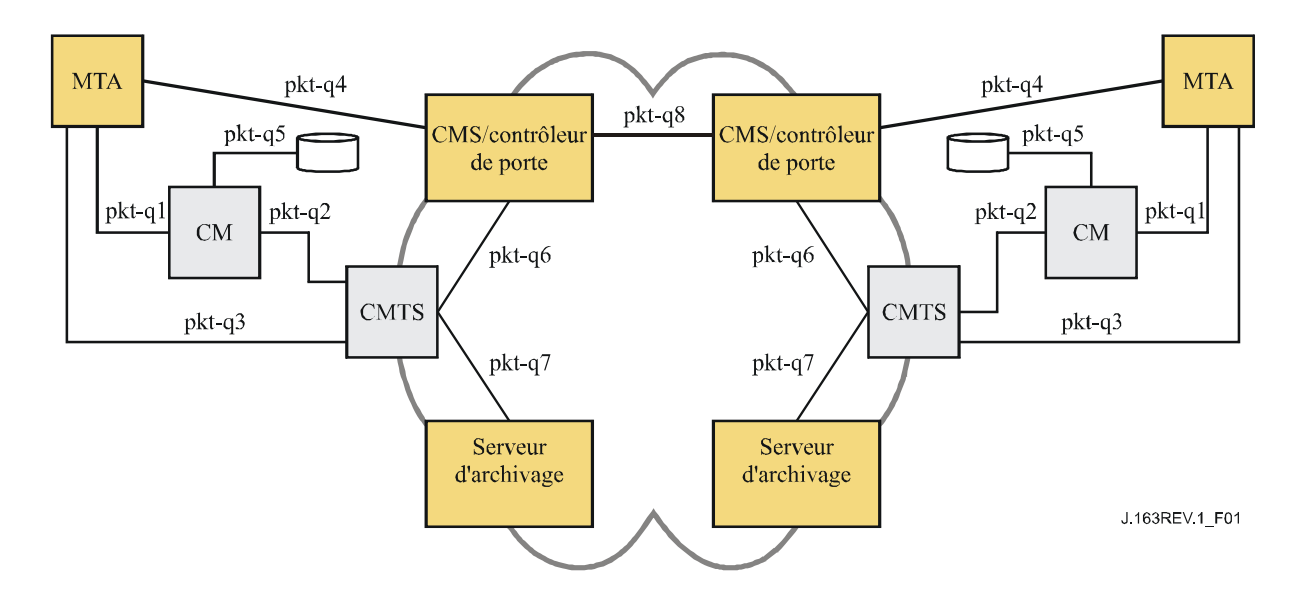

**Figure 1/J.163 – Interfaces de signalisation de la QS dans le réseau IPCablecom** 

Les interfaces pkt-q1 à pkt-q8 sont disponibles pour contrôler et traiter la QS. Toutes les interfaces ne sont pas utilisées dans toutes les variations de configurations et de protocole. Mais toutes les interfaces, sauf pkt-q5, sont utilisées par la QS dynamique. Le Tableau 1 identifie brièvement chaque interface et montre comment chaque interface est utilisée dans cette spécification de QS dynamique (DQS, *dynamic QoS specification*). Deux options apparaissent pour cette spécification: d'abord, une interface générale, applicable à un MTA intégré ou autonome; puis une interface en option qui n'est disponible que pour les MTA intégrés.

| <b>Interface</b> | <b>Description</b>    | QS dynamique de MTA<br>intégré/autonome | QS dynamique de MTA<br>intégré (option) |
|------------------|-----------------------|-----------------------------------------|-----------------------------------------|
| $pkt-q1$         | MTA-CM                | N/A                                     | Interface de couche MAC J.112           |
| $pkt-q2$         | <b>CM-CMTS</b>        | QS J.112,<br>initialisée par le CMTS    | QS J.112,<br>initialisée par le CM      |
| $pkt-q3$         | <b>MTA-CMTS</b>       | $RSVP+$                                 | N/A                                     |
| $pkt-q4$         | MTA-GC/CMS            | NCS/DCS                                 | NCS/DCS                                 |
| $pkt-q5$         | Serveur d'appro de CM | N/A                                     | N/A                                     |
| $pkt-q6$         | <b>GC-CMTS</b>        | Gestion de porte                        | Gestion de porte                        |
| $pkt-q7$         | <b>CMTS-RKS</b>       | Facturation                             | Facturation                             |
| $pkt-q8$         | <b>CMS-CMS</b>        | Signalisation de CMS à CMS              | Signalisation de CMS à CMS              |

**Tableau 1/J.163 – Interfaces de la QS dynamique** 

# **pkt-q1: interface entre MTA et câblo-modem**

Cette interface est uniquement définie pour le MTA intégré. L'interface se décompose en trois sous-interfaces:

- contrôle: utilisé pour gérer les flux J.112 et leurs paramètres de trafic de QS et règles de classement associées;
- synchronisation: utilisée pour synchroniser la mise en paquets et la programmation pour réduire le retard et la gigue;

• transport: utilisé pour traiter les paquets dans le flux de média et effectuer le traitement approprié de la QS par paquet.

Le concept de cette interface est défini dans la Rec. UIT-T J.112. Pour les MTA autonomes, aucune instance de cette interface n'est définie.

### **pkt-q2: interface de QS J.112 entre câblo-modem et système CMTS**

Il s'agit de l'interface de QS de J.112 (contrôle, programmation et transport). Les fonctions de contrôle peuvent être initialisées depuis le câblo-modem ou le système CMTS. Toutefois, le système CMTS est l'arbitre final de la politique et l'entité finale qui accorde les ressources en effectuant le contrôle d'admission pour le réseau J.112. Cette interface est définie dans la Rec. UIT-T J.112.

### **pkt-q3: interface de couche Réseau entre le MTA et le système CMTS**

L'interface est utilisée pour demander de la bande passante et de la QS en termes de délai en utilisant le protocole RSVP standard et les extensions spécifiées dans la présente Recommandation. En résultat des échanges de messages entre le MTA et le système CMTS, les flux J.112 sont activés en utilisant une signalisation au départ du système CMTS sur l'interface pkt-q2.

### **pkt-q4: signalisation de la couche Application entre le GC/CMS et le MTA**

De nombreux paramètres sont signalés à travers cette interface, tels que le flux de média, les adresses IP, les numéros de port et la sélection des caractéristiques du codec et de la mise en paquets. DCS et NCS sont deux exemples de signalisation de la couche Application.

### **pkt-q5: signalisation de l'approvisionnement J.112/IPCablecom au câblo-modem**

Cette interface n'est pas utilisée pour la signalisation de QS dans la QS dynamique.

# **pkt-q6: interface entre le GC/CMS et le système CMTS**

Cette interface est utilisée pour gérer les portes dynamiques pour les sessions de flux de média. Cette interface permet au réseau IPCablecom de demander et autoriser la QS. Concernant l'admission et l'autorisation dans le contexte de IPCablecom, une relation de confiance doit exister entre le GC/CMS et le système CMTS.

# **pkt-q7: CMTS vers serveur d'archivage (RKS)**

Cette interface est utilisée par le système CMTS pour signaler au RKS toutes les modifications intervenues dans l'autorisation et l'utilisation de la session.

### **pkt-q8: interface CMS vers CMS**

Cette interface est utilisée pour la gestion de session et la coordination des ressources entre une paire de serveurs CMS.

# **5.5 Cadre pour la QS d'IPCablecom**

Afin de justifier son coût pour l'utilisateur final, un service multimédia commercial (par exemple, la capacité de communications vocales) peut nécessiter un niveau élevé de performance de transport et de signalisation, y compris:

• faible délai: le délai de bout en bout du paquet doit être suffisamment faible pour ne pas interférer avec les interactions multimédias normales. Pour le service normal de téléphonie utilisant le RTPC, l'UIT-T recommande un temps de transmission aller-retour inférieur ou

égal à 300 ms<sup>1</sup>. Etant donné que le temps de propagation du cœur de réseau peut absorber une quantité significative de ce capital de délai, il est important de contrôler le délai sur le canal d'accès, au moins pour les appels longue distance;

- faible perte de paquet: il est nécessaire que la perte de paquets soit la plus faible possible pour que la qualité de la voix ou les performances des modems des télécopieurs et de bande vocale ne soit pas perturbées de façon perceptible. Alors que des algorithmes de masquage des pertes peuvent être utilisés pour reproduire une parole intelligible même avec des pertes élevées, les performances résultantes ne peuvent pas être considérées comme adaptées pour se substituer au service téléphonique à commutation de circuits existant. Les prescriptions de perte pour une performance de modem à bande vocale acceptable sont mêmes plus strictes que celles relatives à la voix;
- court délai d'attente après la numérotation: il est nécessaire que le délai entre le moment où l'utilisateur signale une demande de connexion et la réception d'une confirmation positive du réseau soit suffisamment court pour que les utilisateurs ne perçoivent pas de différence avec le délai après numérotation auquel ils sont habitués dans le réseau à commutation de circuits. Ce délai doit être de l'ordre d'une seconde;
- court délai après la prise d'appel: il est nécessaire que le délai entre le moment où un utilisateur prend l'appel sur un téléphone qui sonne et celui où le canal vocal se fraie un chemin soit suffisamment court pour que le "Allô" ne soit pas tronqué. Il convient donc que ce délai soit inférieur à quelques millisecondes (de façon idéale moins de 100 ms).

Une contribution fondamentale du cadre de la QS dynamique est la reconnaissance de la nécessité d'une coordination entre la signalisation, qui contrôle l'accès aux services spécifiques de l'application, et la gestion des ressources, qui contrôle l'accès aux ressources de la couche Réseau. Cette coordination fournit un certain nombre de fonctions cruciales. Elle garantit que les utilisateurs sont authentifiés et autorisés avant de recevoir l'accès à la QS améliorée associée au service. Elle garantit que les ressources du réseau sont disponibles de bout en bout avant d'avertir le MTA de destination. Finalement, elle garantit que l'utilisation de ressources est correctement prise en compte, de manière cohérente avec les conventions du service téléphonique de qualité vocale traditionnel (auxquelles certains services IPCablecom sont similaires en se plaçant dans une perspective client) dans lequel la facturation n'intervient que lorsque le correspondant recevant la communication a décroché.

Afin de prendre en charge les exigences ci-dessus, les protocoles de QS assurent que toutes les ressources sont engagées pour tous les segments du transport avant que les protocoles de signalisation n'avertissent la destination. De même, lorsqu'il est mis fin à une session, les protocoles de QS incluent des mesures pour assurer que toutes les ressources dédiées exclusivement à la session sont libérées. Sans cette coordination entre les deux sens des flux de données, il serait possible aux utilisateurs de déjouer les contrôles de QS et d'obtenir un service gratuit. Par exemple, si le client qui paie termine la session, mais non celui qui ne paie pas, une "demi-voie" subsiste, qui peut être utilisée pour transférer frauduleusement des données dans un sens. Les protocoles de QS adoucissent les sémantiques de transaction "tout ou rien" pour la création et la destruction de sessions.

Il est souhaitable que les mécanismes utilisés pour implémenter la session reposent sur les normes et pratiques existantes et aussi que les résultats de ce travail soient utilisables pour prendre en

 $\mathcal{L}_\text{max}$  , where  $\mathcal{L}_\text{max}$  and  $\mathcal{L}_\text{max}$ 

<sup>&</sup>lt;sup>1</sup> La Rec. UIT-T G.114 établit qu'un délai dans un sens de 150 ms est acceptable pour la plupart des applications d'utilisateur. Toutefois, des applications hautement interactives de voix et données peuvent subir une dégradation même lorsque les délais sont au-dessous de 150 ms. Par conséquent, toute augmentation dans le traitement du délai (même sur les connexions avec des temps de transmission bien au-dessous de 150 ms) devrait être découragée à moins qu'il existe des avantages clairs au niveau du service et des applications.

charge d'autres modèles d'appel. Ces souhaits ont conduit à l'utilisation du protocole en temps réel (RTP, *real time protocol*) de l'IETF pour acheminer des données multimédia, transportées sur le protocole datagramme d'utilisateur (UDP, *user datagram protocol*) de l'IETF. La signalisation intrabande pour établir la qualité de service est transportée en utilisant un surensemble du protocole de réservation de ressources (RSVP) de l'IETF.

L'architecture de la QS devrait fournir la prise en charge des nouvelles applications émergeantes qui sont dépendantes de la livraison de données multidiffusion. Bien qu'il ne s'agisse pas d'une exigence stricte dans l'architecture de la QS, la prise en charge de la multidiffusion permettra le développement ultérieur d'un ensemble riche d'applications multimédia. Nous n'avons pas encore examiné si les améliorations apportées à la gestion des ressources présentées ici prendront ou non en charge la multidiffusion de façon transparente.

Pour les besoins de gestion de la qualité de service, le canal porteur pour une session est géré comme s'il existait trois segments distincts: le réseau d'accès côté départ de la session, un cœur de réseau et le réseau d'accès côté arrivée de la session. Les ressources de réseau de la Rec. UIT-T J.112 sont gérées sur la base de flux J.112, en utilisant les mécanismes définis dans la Rec. UIT-T J.112. Les ressources du cœur de réseau peuvent être gérées soit au flux soit, plus vraisemblablement, par un mécanisme de qualité de service agrégé. La gestion des ressources du cœur de réseau est en dehors du domaine d'application de la présente Recommandation.

La Figure 2 donne une représentation graphique de ce modèle. La présente Recommandation met en scène un environnement client où un MTA autonome peut être connecté au câblo-modem via un réseau de liaisons et de routeurs standards compatibles au protocole RSVP.

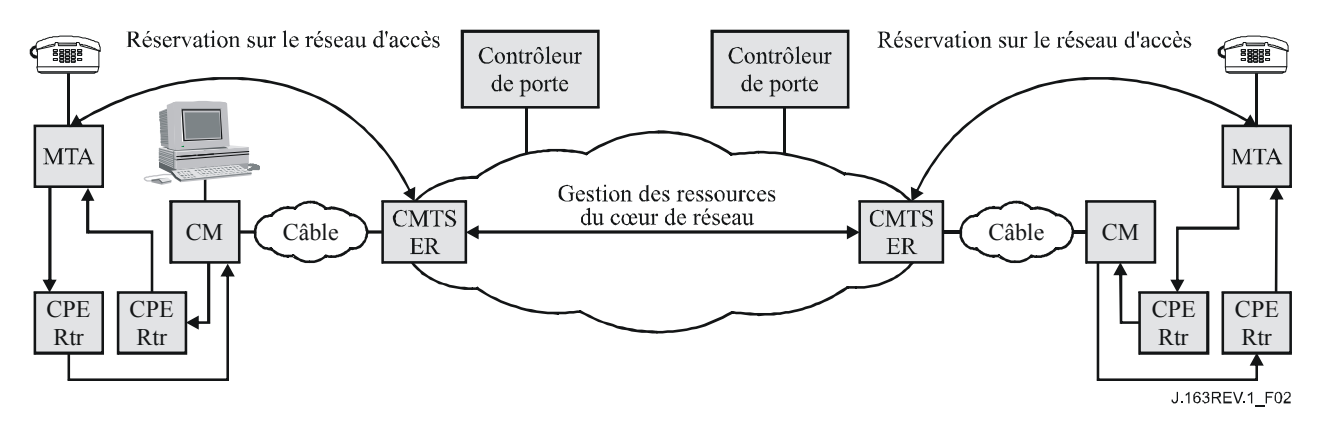

**Figure 2/J.163 – Cadre de la session** 

Une structure définie par la QS appelée *porte* fournit un point de contrôle pour la connexion des réseaux d'accès à un service de cœur de réseau de haute qualité. Une porte est implémentée par un système CMTS et se compose d'un classeur de paquets, d'un régulateur de trafic et d'une interface avec une entité qui collecte les données statistiques et les événements (tous ces composants existent dans le réseau J.112). Une porte permet de garantir que seules les sessions qui ont été autorisées par le fournisseur de service reçoivent le service de haute qualité. Les portes sont gérées sélectivement pour un flux. Pour le service de communications vocales fondé sur IPCablecom, elles sont ouvertes pour les appels individuels. L'ouverture d'une porte implique qu'un contrôle d'admission soit effectué lorsqu'une demande de gestion de ressources est reçue du client pour une session individuelle et peut impliquer au besoin la réservation de ressources dans le réseau pour la session. Le filtre de paquets amont dans la porte permet à un flux de paquets de recevoir une QS améliorée pour une session de la part d'une adresse IP de source et d'un numéro de port spécifiques vers une adresse IP de destination et un numéro de port spécifiques. Le filtre de paquets aval sur la porte permet à flux de paquets de recevoir une QS améliorée pour une session de la part d'une adresse IP de source spécifique vers une adresse IP de destination et un numéro de port spécifiques.

Une porte est une entité logique qui réside dans un système CMTS. Un Identifiant de porte (*GateID*) est associé à une session individuelle et est significatif au niveau de la porte; le GateID est un identifiant qui est localement unique au niveau du système CMTS et qui est alloué par ce CMTS. Une porte est par nature unidirectionnelle. Si une porte est "fermée", les données dans le sens amont/aval sur le réseau d'accès J.112 peuvent être éliminées ou fournies "au mieux" (*best-effort service*). Le choix d'éliminer des paquets ou de les desservir "au mieux" est un choix qui relève de la politique du fournisseur.

Le contrôleur de porte est chargé de la décision de politique fixant quand la porte doit ou non être ouverte et si elle doit l'être. Une porte est établie avant une demande de gestion de ressources. Ceci permet à la fonction politique, qui se situe au niveau du contrôleur de porte, d'être "sans état" en ce qu'elle n'a pas besoin de connaître l'état des sessions qui sont déjà en cours.

Alors que la porte contrôle le flux garanti en QS, d'autres flux, tels que les messages du RTCP ou les messages de signalisation, ne sont pas régulés par la porte. La prise en charge de la QS améliorée pour les messages de signalisation peut jouer un rôle très important si le système câblé utilise le trafic de données au mieux. Afin de satisfaire aux objectifs de performance de signalisation donnés au début du présent paragraphe, il peut être crucial d'utiliser un flux de signalisation dédié avec des schémas de QS appropriés. La spécification d'approvisionnement définit comment il est possible d'approvisionner le flux de signalisation dédié (voir la note). Il convient de plus de noter que la nature exacte de la QS qui devrait être donnée au flux de signalisation dédié dépend du trafic et de la conception du système CMTS et elle reste un point de différentiation entre les fournisseurs.

NOTE – S'ils sont définis dans le fichier de configuration du MTA, les attributs "SCN de signalisation d'appel ouvert", "SCN de signalisation d'appel fermé" et "gabarit réseau de signalisation d'appel" définissent le flux de signalisation dédié pour un MTA incorporé.

### **5.6 Exigences pour la gestion de ressources des réseaux d'accès**

La fourniture de service de communications vocales sur des réseaux IP avec le même niveau de qualité que celui disponible sur le RTPC impose des limites sur les paramètres de perte et de retard de transmission pour les paquets vocaux et implique une gestion des ressources active dans les réseaux d'accès et les cœurs de réseau. Il est nécessaire que le fournisseur de services puisse contrôler l'accès aux ressources du réseau, afin d'assurer la disponibilité d'une capacité adéquate de bout en bout, même en cas de surcharge ou de conditions inhabituelles. Le fournisseur de services peut chercher à obtenir des revenus supplémentaires pour la fourniture d'un service de service de communications vocales avec ces caractéristiques de qualité améliorée (c'est-à-dire, qualité dépassant celle obtenue selon le service "au mieux"). Les mécanismes fournis ici pour l'accès géré à une QS améliorée permettent au fournisseur de services de s'assurer que l'accès est fourni uniquement à des utilisateurs autorisés et authentifiés sur une base session par session et qu'il n'y a pas de vol de ce service.

Les clients du service signalent leurs paramètres de trafic et de performances à la "porte" à l'extrémité du réseau, où le réseau effectue une décision de contrôle d'admission fondée sur la disponibilité des ressources et sur les informations de politique associées à la porte.

Dans les réseaux de la Rec. UIT-T J.112, la capacité des réseaux est limitée et il est nécessaire d'effectuer la gestion des ressources sur une base flux par flux. Dans le cœur de réseau, plusieurs alternatives sont possibles, allant du contrôle d'admission par flux et par saut à la fourniture de ressources en vrac. La présente Recommandation ne traite que de la QS des réseaux d'accès et ignore les schémas de QS des cœurs de réseau.

Cette architecture vise à fournir un degré élevé de généralité afin de susciter l'émergence de nouveaux services et permettre l'évolution future des architectures de réseau. Cet objectif implique plusieurs exigences pour une architecture de QS viable décrite dans les paragraphes suivants.

### **5.6.1 Empêcher le vol de service**

Les ressources réseau dédiées à la session sont protégées contre l'utilisation abusive, notamment:

- autorisation et sécurité: garantissant que les utilisateurs sont authentifiés et autorisés avant de recevoir l'accès à la QS améliorée associée au service de communications vocales. Le CMS/GC impliqué dans la signalisation d'appel est habilité à effectuer ces contrôles et est la seule entité habilitée à créer une nouvelle porte dans un CMTS. Le CMS/GC agit comme point de décision de politique dans la perspective de la gestion de la QS;
- contrôle de ressources: garantissant que l'utilisation de ressources est correctement prise en compte, en cohérence avec les conventions des fournisseurs qui font partie du RTPC dans lequel la facturation n'a lieu que lorsque l'appelé a décroché. Ceci inclut la prévention de l'utilisation de ressources réservées pour des besoins autres que la session à laquelle elles sont allouées. Le contrôle de ressources est obtenu grâce à l'utilisation de portes et à la coordination entre les portes, qui relient ensemble les mécanismes de filtrage d'adresse avec les réservations de ressources.

Etant donné que ce service peut être facturé sur la base de l'utilisation, il existe un risque important de fraude ou de vol de service. L'architecture permet au fournisseur de facturer la qualité de service. Cette pratique évite ainsi les scénarios de vol de service, dont plusieurs sont décrits à l'Appendice IX.

Les scénarios de vol de service sont traités dans la présente Recommandation et dans d'autres Recommandations. Ils motivent certaines des architectures et des protocoles de QS et de signalisation d'appel.

### **5.6.2 Engagement de ressources à deux phases**

Un protocole à deux phases pour l'engagement de ressources est essentiel pour un service de niveau commercial de communications vocales, pour deux raisons propres aux exigences d'un tel service. Tout d'abord, il garantit que les ressources sont disponibles avant de signaler à la partie située à l'extrémité distante qu'une communication est entrante. Deuxièmement, il garantit que l'enregistrement de l'utilisation et la facturation ne sont pas lancés avant que l'extrémité distante ne décroche, moment également où la voix peut se frayer un chemin. Ces propriétés sont fournies par les protocoles conventionnels de signalisation de téléphonie; nous souhaitons simplement émuler la même sémantique ici. Par ailleurs, si la largeur de bande est allouée avant que l'extrémité distante ne décroche, un vol de service devient possible. Le fait de demander que les points d'extrémité envoient explicitement un message d'engagement garantit que l'enregistrement de l'utilisation repose sur la connaissance du point d'extrémité et de son action explicite.

Ce cadre prend en charge également les entités telles que les serveurs d'annonce et les passerelles RTPC, qui ont besoin que la voix se fraye le passage après la première phase du protocole de gestion des ressources.

### **5.6.3 Allocation segmentée des ressources**

L'architecture de la QS dynamique sépare la gestion des ressources en segments distincts pour le réseau d'accès et pour le cœur de réseau. L'allocation de ressources segmentée est avantageuse à double titre:

- elle permet différents mécanismes de fourniture de bande passante et de signalisation pour le réseau du demandeur, le réseau de l'extrémité distante et le cœur de réseau;
- elle permet aux segments pauvres en ressources de maintenir des réservations flux par flux et de gérer soigneusement l'utilisation des ressources. En même temps lorsque les segments du cœur de réseau ont suffisamment de ressources pour gérer les ressources plus grossièrement, elle permet au cœur de réseau d'éviter de conserver un état par flux et d'améliorer ainsi l'évolutivité.

Lorsque le cœur de réseau ne requiert pas une signalisation par flux explicite (comme avec un cœur de réseau Diffserv), elle réduit le temps pris pour établir une session (réduction du délai après numérotation) et évite d'affecter le temps de traversée de la voix (réduction du délai après prise d'appel).

Elle réduit potentiellement la valeur de l'état de réservation à stocker si le client distant est une passerelle RTPC.

Après la première phase de la signalisation d'appel, les deux clients ont réalisé la négociation de capacités et savent quelles sont les ressources nécessaires de bout en bout. Les clients envoient des messages de gestion des ressources en utilisant le protocole RSVP qui peut être interprété saut par saut sur le réseau local (c'est-à-dire de l'utilisateur) et le réseau d'accès (ou en option pour les clients intégrés, l'interface de la couche MAC J.112). Le système CMTS transpose les messages de gestion des ressources dans le protocole de gestion des ressources utilisé sur le cœur de réseau (par exemple, diffserv de l'IETF). Il transpose également le message de gestion des ressources dans le protocole de gestion des ressources utilisé sur la liaison d'accès (c'est-à-dire la Rec. UIT-T J.112).

### **5.6.4 Changements de ressources pendant une session**

Il est possible de changer les ressources allouées pour une session pendant la durée de vie de cette session. Cela facilite les changements à mi-session tels que le passage d'un codec vocal bas débit à un codec G.711 lorsque des tonalités de modem sont détectées et l'adjonction de données vidéo à une session qui commence en vocal seul.

### **5.6.5 Association dynamique de ressources**

L'association dynamique de ressources ("re-réservation") est une exigence pour permettre l'utilisation efficace des ressources lorsque des services tels que la mise en instance d'appel sont invoqués. De façon abstraite, la re-réservation prend la bande passante allouée à une session entre un hôte VoIP et un client et réaffecte cette même bande passante à une session avec un client différent.

Il est important de comprendre le danger potentiel d'enlever l'allocation de bande passante de la session, puis d'effectuer une nouvelle demande pour l'allocation de la nouvelle bande passante. Il existe un risque qu'un autre client utilise la dernière bande passante restante entre les deux étapes, laissant la session d'origine sans un chemin de qualité assuré. Le mécanisme de re-réservation en une étape évite cet inconvénient, dans la mesure où la bande passante n'est pas mise à la disposition d'autres clients.

### **5.6.6 Performances de QS dynamique**

La transmission de message de OS a lieu en temps réel alors que les appelants attendent que les services soient activés ou changés. Il faut donc que le protocole soit rapide. Le nombre de messages est réduit, en particulier le nombre de messages qui transitent par le cœur de réseau et le nombre de messages J.112 amont. Sur un réseau J.112, sur lequel il n'est pas possible que les chemins vers l'avant et vers l'arrière soient différents, ce protocole ajoute plusieurs nouveaux objets au protocole RSVP, ce qui permet au système CMTS de réduire le temps d'attente en agissant comme mandataire pour le client de l'extrémité distante.

Les messages RSVP, les messages de gestion J.112 et les messages de signalisation d'appel (désignés collectivement comme messages de signalisation) sont tous transportés "au mieux" sur le réseau J.112. Si le câblo-modem prend également en charge des services de données, le service "au mieux" peut être incapable de fournir le faible temps d'attente nécessaire pour les messages de signalisation. Dans cette situation, le câblo-modem PEUT être approvisionné avec un flux J.112 séparé, avec une QS améliorée, pour porter du trafic de signalisation. Ce flux J.112 séparé est provisionné de la même manière que les autres flux de média J.112 et PEUT inclure des classeurs tels que sa présence soit transparente au MTA.

### **5.6.7 Classe de session**

Des ressources peuvent être réservées pour différents types of service et chaque service peut à son tour définir différentes classes de service pour ses sessions. Les réservations de QS pour les sessions que le fournisseur de services a conçu comme ayant une priorité supérieure (par exemple appels d'urgence) connaissent une probabilité de blocage inférieure à celle des sessions normales. La détermination de la classe à allouer à une session est effectuée par le fournisseur de services. C'est une politique qui est exercée par le complexe agent d'appel/contrôleur de porte d'origine au moment où la demande de session initiale (par exemple, première étape INVITE dans le cas de DCS) est effectuée.

### **5.6.8 Prise en charge du réseau intermédiaire**

L'architecture ne devrait pas interdire les réseaux intermédiaires entre le MTA ou l'hôte multimédia et le câblo-modem (par exemple, réseau du client). Bien que le réseau intermédiaire puisse ne pas tomber dans le domaine ou la responsabilité administrative de l'opérateur de câble, l'allocation de bande passante dans le réseau J.112 de l'opérateur de câble est possible lorsque existe un réseau intermédiaire. Il est également souhaitable de présenter une solution qui tienne compte de façon transparente de la réservation de ressources sur le réseau intermédiaire.

### **5.6.9 Prise en charge de la QS sur le cœur de réseau**

Il est possible qu'un mécanisme permettant de gérer explicitement les ressources du cœur de réseau soit nécessaire. Le domaine d'application de la présente Recommandation est la QS sur le réseau J.112, mais l'architecture fournit des interfaces ouvertes, suffisamment générales, qui sont compatibles avec de nombreux mécanismes de QS connus sur les coeurs de réseau.

### **5.6.10 Traitement de codecs multiples**

La signalisation NCS utilisée avec IPCablecom permet d'établir des connexions avec des codecs multiples. Dans le cas où une connexion avec plusieurs des codecs de la liste a été négociée avec succès, il est important que les ressources appropriées soient allouées pour faire que les changements de codec en résultant dans la liste s'effectuent comme prévu. Les composants de ressources qui doivent être alloués sont donnés ci-dessous:

- largeur de bande autorisée: le CMS/GC DOIT autoriser la limite supérieure minimale de la bande passante des codecs pouvant être utilisés sur la connexion durant l'allocation de porte;
- largeur de bande réservée: le MTA DOIT réserver la limite supérieure minimale de la bande passante des codecs pouvant être utilisés pendant l'appel (les codecs possibles sont déterminés par la procédure de négociation de codecs définie au § 6.7/J.162).

 NOTE – Si la bande réservée est supérieure à la bande engagée, elle doit alors être réajustée par un signal DSC J.112 envoyé au CMTS.

– largeur de bande engagée: le MTA ne DOIT engager que le codec actuel utilisé dans la direction amont. Ceci permet d'utiliser le reliquat inutilisé de la largeur de bande (la différence entre la bande réservée et la bande engagée) pour le trafic non garanti. Dans la direction aval, le MTA DOIT engager la limite supérieure minimale de largeur de bande de codec pouvant être utilisée pendant l'appel (les codecs possibles sont déterminés par la procédure de négociation de codecs définie au § 6.7/J.162).

Cette procédure garantit qu'une demande d'un CMS de passer sur un des codecs de la liste négociée réussira. C'est particulièrement important pour la prise en charge de dispositifs tels que fax/modem qui nécessitent de passer sur G.711 pour le succès de la transmission.

Si un fournisseur de système estime que l'allocation de ressources ci-dessus est trop contraignante pour le nombre de canaux vocaux qui peuvent être pris en charge (dans la mesure où on peut être dans de nombreux cas au delà des ressources réservées), le serveur CMS a alors seulement besoin

de déclarer un seul codec dans le champ LocalConnectionOptions de la demande de connexion. Ceci garantira que les ressources réservées et engagées sont égales (en utilisant le même mécanisme que défini dans le cas du codec multiple). Ensuite, si le CMS veut commuter les codecs il devra placer le nouveau codec dans le champ LocalConnectionOptions d'un changement de connexion suivant. Cependant, cette approche présente certains risques. Par exemple, lorsqu'un appel de modem est détecté et rapporté au serveur CMS, il serait possible que la modification de connexion résultante pour utiliser G.711 échoue du fait de ressources insuffisantes sur le système CMTS. Cela ne sera pas le cas si des codecs multiples étaient définis car les limites inférieure/supérieure auraient d'ores et déjà été réservées et leur accessibilité garanties pour un engagement suivant.

# **5.6.11 Appels de port à port sur un adaptateur MTA**

Lorsque des appels vocaux sont établis entre différents ports (points de terminaison) sur le même MTA, les règles de transmission DOCSIS spécifient que le câblo-modem ne doit pas transmettre de paquets sur le réseau DOCSIS. Il en résulte que les actions entreprises par le serveur CMS et l'adaptateur MTA dans ces circonstances particulières sont différentes du flux d'appel classique de MTA à MTA. L'appel de port à port est défini par le fait que les deux points de terminaison utilisent la même adresse IP.

Si un MTA reçoit une demande de connexion sans Identifiant de porte (*GateID*), il NE DOIT PAS initialiser de message DSx vers le système CMTS. Si un adaptateur MTA reçoit pour instruction de faire un appel de port à port, le MTA NE DOIT PAS initialiser de message DSx pour établir un flux de service pour cette connexion et NE DOIT PAS envoyer de paquets vocaux sur le réseau. De plus, si l'adaptateur MTA avait précédemment créé un flux de service pour un appel dont le SDP d'extrémité distante n'était pas disponible (mais qu'un GateID était spécifié dans un CRCX ou MDCX), il DOIT alors interrompre le flux de service si un appel de port à port est ensuite reconnu une fois que le SDP distant est reçu.

Le serveur CMS DEVRAIT reconnaître les appels de port à port, DEVRAIT omettre la commande de porte vers le système CMTS, et DEVRAIT omettre l'Identifiant de porte dans la commande de connexion à l'adaptateur MTA. Comme dans le cas de l'adaptateur MTA ci-dessus, si le serveur CMS a déjà établi une porte pour un appel dont le SDP distant n'est pas disponible, il DEVRAIT s'attendre à un message Porte fermée de la part du système CMTS une fois que l'adaptateur MTA interrompt le flux de service lorsqu'il détecte l'appel de port à port. Le CMS NE DOIT PAS interrompre un appel entre points d'extrémité ayant la même adresse IP à réception d'un message PORTE FERMEE.

### **5.7 Théorie de fonctionnement**

### **5.7.1 Etablissement de la session de base**

La réservation de ressources est divisée en deux phases réservation (*Reserve*) et engagement (*Commit*) séparées. A la fin de la première phase, les ressources sont réservées mais ne sont pas encore disponibles au niveau du MTA. A la fin de la seconde phase, les ressources sont rendues disponibles au niveau du MTA et l'enregistrement de l'utilisation est lancé pour que l'utilisateur puisse être facturé pour l'utilisation.

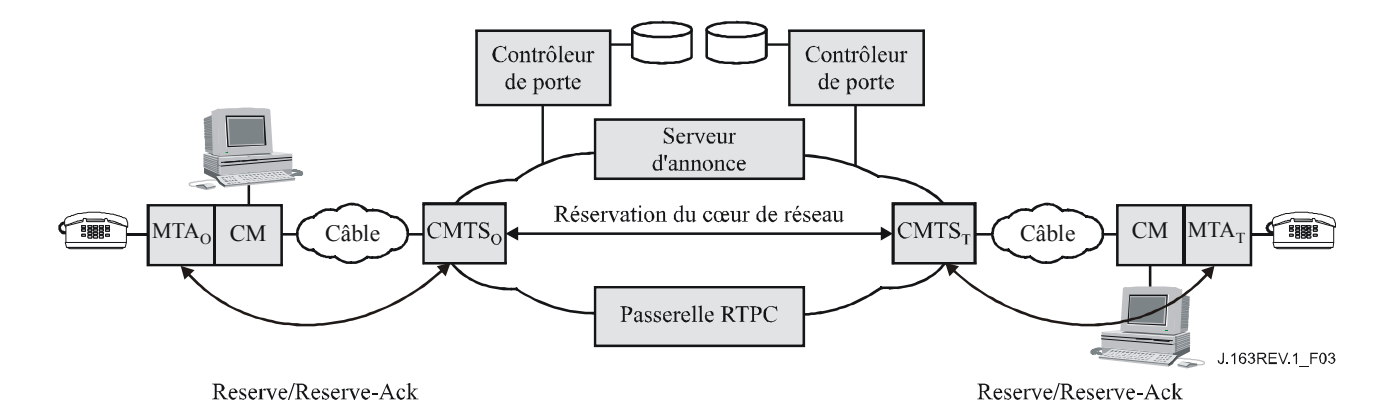

**Figure 3/J.163 – Phase 1 de la gestion de ressources** 

La Figure 3 représente la première phase du protocole de gestion des ressources pour une application multimédia. Dans cette description, les indices "O" et "T" désignent les points d'origine et d'arrivée de l'appel. Le MTA peut être soit un hôte VoIP autonome soit un MTA intégré; ce dernier est indiqué dans la Figure 3. Les  $MTA<sub>0</sub>$  et  $MTA<sub>T</sub>$  demandent la réservation de ressources (message PATH dans le protocole RSVP ou message J.112 dans l'interface optionnelle pour clients intégrés) respectivement au CMTS<sub>O</sub> et au CMTS<sub>T</sub>. Le CMTS<sub>O</sub> et le CMTS<sub>T</sub> effectuent une vérification de contrôle d'admission pour la disponibilité des ressources (en initialisant au besoin la signalisation pour la réservation de ressources dans le cœur de réseau) et envoient une réponse aux MTA respectifs. Dans le cadre de RSVP, le message RESV provenant du système CMTS (où réside la porte) est l'accusé de réception au MTA.

La Figure 4 représente la seconde phase. Après avoir déterminé la disponibilité des ressources, le MTA<sub>O</sub> envoie un message RING (*sonner*) au MTA<sub>T</sub> en lui donnant l'instruction de commencer à faire sonner le téléphone. Le MTA $_T$  envoie une indication RINGING (*sonnerie en cours*) au MTA $_O$ en indiquant que les ressources sont disponibles et que le message RING a été reçu. Lorsque l'appelé décroche son téléphone, MTA<sub>T</sub> envoie un message ANSWERED (*répondu*) au MTA<sub>O</sub> et un message COMMIT *(engagement)* au CMTS<sub>T</sub>. Lorsque MTA<sub>O</sub> recoit le message ANSWERED,  $MTA<sub>0</sub>$  envoie un message COMMIT au CMTS<sub>0</sub>. Les messages COMMIT provoquent l'allocation des ressources pour l'appel dans les réseaux J.112. L'arrivée des messages COMMIT au niveau du  $CMTS<sub>T</sub>$  et du  $CMTS<sub>O</sub>$  les amène à ouvrir leur porte et démarre également la comptabilité relative à l'utilisation des ressources. Pour empêcher un scénario de vol de service, les CMTS coordonnent l'ouverture des portes en échangeant des messages GATE-OPEN (*Porte ouverte*).

Les messages RING, RINGING et ANSWERED représentés à la Figure 4 et dans la description ci-dessus sont des équivalents logiques des messages de signalisation d'appel échangés par J.162 et le protocole SIP décrit dans le document RFC 2543 de l'IETF.

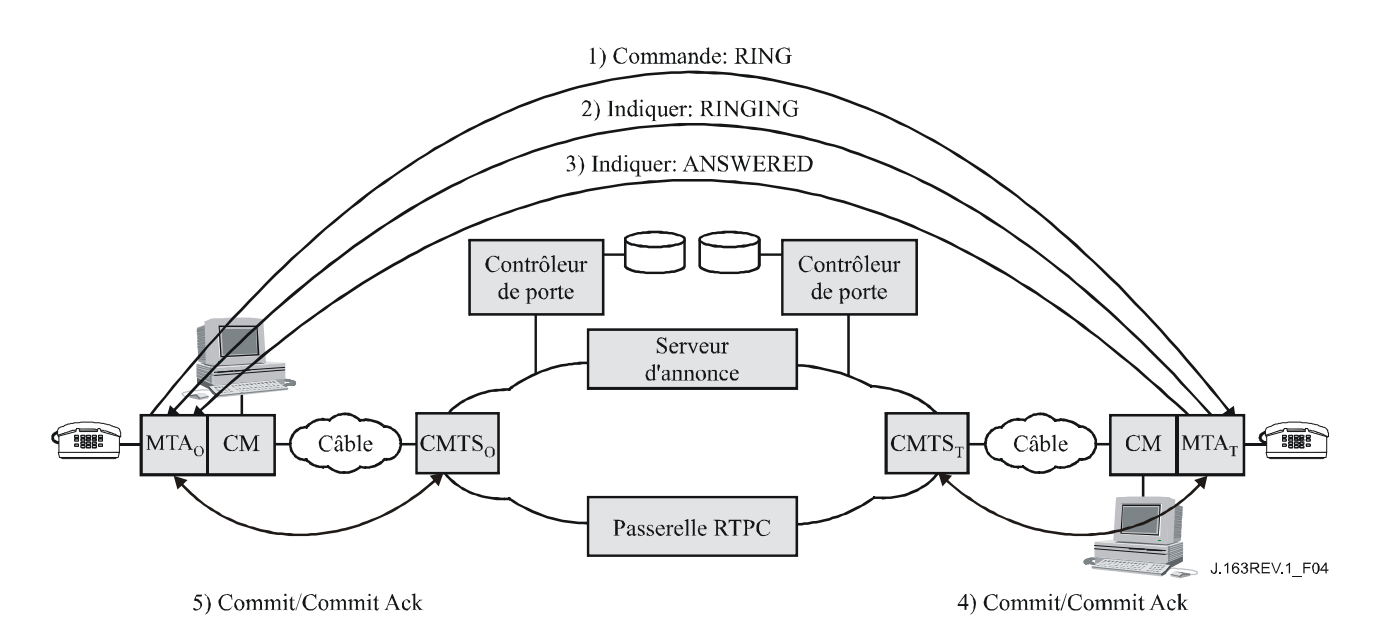

**Figure 4/J.163 – Phase 2 de la gestion des ressources** 

# **5.7.2 Coordination des portes**

La signalisation de la QS amène la création d'une porte au niveau de chaque CMTS associé à un client impliqué dans la session. Chaque porte maintient les données d'utilisation pour la session et contrôle si les paquets générés par le client associé reçoivent l'accès à une QS améliorée. La coordination des portes est nécessaire pour empêcher la fraude et le vol de service dans des situations où un client en dérangement ou modifié n'envoie pas les messages de signalisation attendus. Il est essentiel que les mécanismes du protocole résistent aux abus2. Un protocole de coordination de porte garantit les points suivants:

- éviter la possibilité d'établir une session unidirectionnelle sans facturation. Parce que les clients peuvent avoir l'intelligence adéquate et ne sont pas de confiance, il est envisageable que des clients établissent deux sessions unidirectionnelles pour fournir aux utilisateurs un canal de communication vocale interactif adapté. La coordination des portes empêche que de telles sessions soient établies sans que le fournisseur puisse les facturer;
- l'ouverture et la fermeture des portes est étroitement synchronisée avec les changements d'état correspondants au serveur CMS.

# **5.7.3 Changement des classeurs de paquets associés à une porte**

Une fois qu'une paire de portes est établie, les clients peuvent communiquer sur le réseau avec une QS améliorée. Plusieurs fonctions nécessaires à un service commercial de communications vocales supposent le changement des clients impliqués dans une session, par exemple lorsqu'une session est transférée ou réacheminée ou pendant une conférence à trois. Ceci nécessite que les classeurs de paquets associés à une porte soient modifiés pour refléter l'adresse du nouveau client. De plus, le fait de changer les extrémités impliquées dans une session peut affecter le mode de facturation de la session. Il en résulte que les portes incluent les informations d'adressage pour les points de départ et d'arrivée.

### **5.7.4 Ressources d'une session**

 $\mathcal{L}_\text{max}$  , where  $\mathcal{L}_\text{max}$  and  $\mathcal{L}_\text{max}$ 

La relation entre les différentes catégories de ressources, autorisées, réservées et engagées, est représentée à la Figure 5. Un ensemble de ressources est représenté par un espace à *n* dimensions (représenté ici comme un espace à deux dimensions) où *n* est le nombre de paramètres (par

<sup>2</sup> Plusieurs scénarios de vol de service sont décrits à l'Appendice IX.

exemple, bande passante, taille des rafales, gigue, classeurs) nécessaires pour décrire les ressources. Les procédures exactes pour comparer les vecteurs de ressources à *n* dimensions sont données dans la Rec. UIT-T J.112.

Lorsqu'une session est d'abord établie, les protocoles de QS dynamique autorisent l'utilisation d'une certaine quantité maximale de ressources indiquée par la ligne ovale extérieure, spécifiant les ressources autorisées. Lorsqu'un client effectue une réservation pour une session, il réserve une certaine quantité de ressources, qui ne sont pas supérieures à celles pour lesquelles il a été autorisé. Lorsque la session est prête à fonctionner, le client engage une certaine quantité de ressources qui ne sont pas supérieures aux ressources réservées. Dans de nombreux cas communs, les ressources engagées et réservées seront égales. Les ressources engagées représentent les ressources qui sont en cours d'utilisation par la session active, tandis que les ressources réservées représentent celles qui sont immobilisées par le client et qui sont retirées du pool pour les besoins du contrôle d'admission, mais qui ne sont pas nécessairement utilisées par le client.

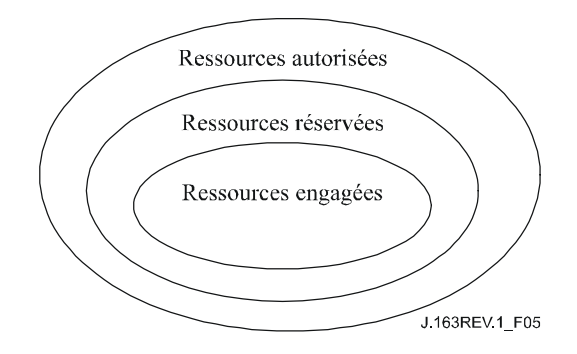

**Figure 5/J.163 – Ressources autorisées, réservées et engagées** 

Les autorisations n'affectent que les demandes futures de réservation de ressources. Les ressources qui ont été réservées avant un changement d'autorisation ne sont pas affectées.

Les ressources qui ont été réservées mais non engagées sont à la disposition du système uniquement pour des utilisations à court terme, telle que le traitement de données "au mieux". Ces ressources ne sont pas disponibles pour d'autres réservations (c'est-à-dire la surréservation n'est pas permise). La portion maximale de ressources disponibles qui peuvent être réservées immédiatement relève d'une décision de politique du système CMTS et sort du domaine d'application de la QS dynamique.

Les ressources excédentaires, réservées au-delà de celles engagées, sont libérées à moins que le client ne demande explicitement qu'elles soient conservées par l'intermédiaire d'opérations périodiques de mise à jour de la réservation. Le maintien de cette condition est déconseillé sur de longues périodes, car elle réduit la capacité globale du système. Il existe toutefois des situations (par exemple, service de mise en instance, où l'appel en attente exige des ressources qui dépassent celles nécessaires pour l'appel actif) dans lesquelles des réservations excédentaires sont nécessaires.

# **5.7.5 Contrôle d'admission et classes de session**

Il est envisagé que la porte au niveau du système CMTS puisse utiliser une ou plusieurs classes de session pour des ressources réservées depuis un MTA. Les classes de session définissent les politiques de contrôle d'admission à fournir ou leurs paramètres. Il est prévu que le fournisseur indique les paramètres nécessaires et/ou les politiques de contrôle d'admission alternatives dans le système CMTS et dans le contrôleur de porte. Par exemple, une classe de session pour les communications vocales normales et une classe de session en chevauchement pour les appels d'urgence pourraient être définies pour permettre l'allocation de, respectivement, jusqu'à 50% et 70% des ressources totales à ces classes d'appels et laisser les 30 à 50% restants de la bande passante totale disponibles pour d'autres services, vraisemblablement de priorité inférieure. Les

classes de session peuvent de plus permettre l'élimination de ressources déjà réservées, auquel cas la politique pour cette élimination serait fournie par le fournisseur de services. Lorsque l'enveloppe autorisée est communiquée à la porte au niveau du système CMTS par le contrôleur de porte dans le message Gate-Set (*Porte établie*), le contrôleur de porte inclut les informations adéquates pour indiquer quelle classe de session devrait s'appliquer lorsque la demande RESERVE correspondante est traitée.

# **5.7.6 Renégociations des ressources**

Plusieurs des caractéristiques de la session prises en charge nécessitent des renégociations des paramètres de QS associés à une session pendant la durée de vie de la session. Par exemple, des clients pourraient commencer à communiquer en utilisant un codec audio à faible débit binaire. Ils peuvent ensuite passer à un codec à débit binaire plus élevé ou ajouter un flux vidéo, tant que la QS demandée reste dans l'enveloppe autorisée et qu'il existe de la bande passante disponible sur le réseau. L'utilisation d'une enveloppe de QS autorisée, qui est préautorisée par le contrôleur de porte agissant comme point de décision de politique, confère aux clients la souplesse nécessaire pour renégocier la QS avec le réseau sans impliquer ultérieurement le contrôleur de porte. Ceci signifie principalement que l'utilisation de ressources jusqu'aux limites de l'enveloppe est préautorisée mais NON préréservée. Une allocation de ressources réussie dans l'enveloppe autorisée implique une décision de contrôle d'admission et n'est pas garantie. Après le contrôle d'admission, les ressources sont réservées pour le flux, bien que l'utilisation réelle des ressources ne soit permise qu'après l'achèvement de la phase Engagement du protocole de réservation de ressources. Toutefois, aucune décision de contrôle n'est nécessaire au moment de l'engagement des ressources. Chaque changement intervenant dans l'engagement des ressources dans les limites de la décision de contrôle d'admission ne nécessite pas de réservation ultérieure. Toutes les demandes de réservation qui franchissent le contrôle d'admission DOIVENT être conformes à l'enveloppe d'autorisation.

# **5.7.7 Association dynamique de ressources (***Re-reserve***)**

L'architecture de QS dynamique reconnaît qu'il peut être nécessaire de partager des ressources sur plusieurs sessions, spécialement en cas de pénurie de ressources. Notamment, l'utilisation du dispositif de mise en instance dans les applications du type téléphonie peut impliquer le client dans deux sessions simultanées, mais ce dernier ne sera actif que dans une conversation à la fois. Il est faisable dans ce cas de partager les ressources de la couche Réseau (en particulier sur la liaison d'accès) entre les deux conversations. Par conséquent, cette architecture permet à un ensemble de ressources de la couche Réseau (telle qu'une réservation de bande passante) d'être explicitement identifié. Elle permet également à une ou plusieurs portes d'être associées à ces ressources. Les primitives de signalisation permettent aux ressources associées à une porte d'être *partagées* avec une autre porte au niveau du même système CMTS. Ceci améliore l'efficacité avec laquelle sont utilisées les ressources dans le réseau J.112.

En passant d'une session à l'autre dans un scénario de mise en instance d'appel, un client a besoin de conserver suffisamment de ressources réservées pour prendre en charge l'une ou l'autre des sessions qui, en général, peuvent ne pas avoir besoin de la même quantité de ressources. Ainsi l'opération de rengagement peut changer les ressources engagées. Toutefois, les ressources réservées ne changent pas dans ce cas, étant donné que le client ne devrait pas avoir à passer par le contrôle d'admission lorsqu'il revient à l'autre session.

Alors que les ressources engagées sont toujours associées à la session active en cours (et son flux IP correspondant), les ressources réservées peuvent être associées à différents flux et à différentes portes à différents moments. Un outil, appelé Identifiant de ressources (*resource ID*), est utilisé pour identifier un ensemble de ressources réservées pour les besoins de l'association d'un flux à ces ressources.

### **5.7.8 Prise en charge de la facturation**

La signalisation de la QS peut être utilisée pour prendre en charge une gamme étendue de modèles de facturation, reposant uniquement sur un flux d'enregistrements d'événements depuis le système CMTS. Etant donné que la porte se trouve sur le chemin des données et qu'elle participe aux interactions relatives à la gestion des ressources avec un client, la comptabilité de l'utilisation des ressources est effectuée par la porte. La porte dans le système CMTS est l'endroit approprié pour effectuer la comptabilité des ressources, étant donné que le système CMTS est directement impliqué dans la gestion des ressources fournies à un client. Il est également important d'effectuer la comptabilité de l'utilisation dans le système CMTS pour faire face aux défaillances des clients. Si un client qui est impliqué dans une session active tombe en panne, le système CMTS DOIT détecter cette défaillance et arrêter la comptabilité de l'utilisation pour la session. Ceci peut être effectué en utilisant un état souple (*soft state*) par l'intermédiaire d'un message de rafraîchissement de gestion des ressources (par la transmission périodique de messages RSVP-PATH (*Trajet RSVP*) pour une session active), en surveillant le flux de paquets le long du trajet des données pour les applications à média continu ou par d'autres mécanismes (tels que la maintenance de la station) effectué par le système CMTS. De plus, étant donné que la porte retient l'état pour les flux qui ont été autorisés par un contrôleur de porte spécifique au service, il est utilisé pour conserver des informations spécifiques au service associées à la facturation, telles que le numéro de compte de l'abonné qui paiera pour la session. La fonction de politique dans le contrôleur de porte devient ainsi sans état.

La prise en charge requise dans le système CMTS consiste à générer et à transmettre un message d'événement à un serveur d'archivage pour tout changement à la QS, autorisé et spécifié par une porte. Des données opaques fournies par le contrôleur de porte, qui peuvent être utiles pour le serveur d'archivage, peuvent également être incluses dans le message. Les exigences pour le traitement des enregistrements d'événement sont contenues dans d'autres spécifications de la prise en charge des opérations.

# **5.7.9 Gestion des ressources du coeur de réseau**

Lorsqu'un CMTS reçoit un message de réservation de ressources d'un MTA, il vérifie tout d'abord qu'une bande passante amont et aval adéquate est disponible sur le canal d'accès en utilisant les informations de programmation localement disponibles. Si ce contrôle est réussi, le système CMTS peut soit générer un nouveau message de réservation de ressources sur le cœur de réseau soit envoyer au cœur de réseau une version modifiée du message de réservation de ressources reçu du MTA. Le système CMTS effectue toute transposition spécifique de la technologie du coeur de réseau qui est nécessaire. Ceci permet à l'architecture de prendre en charge différentes technologies de cœur de réseau, au choix du fournisseur de services. Les mécanismes spécifiques de réservation de la QS sur le cœur de réseau sortent du domaine d'application de la présente Recommandation.

Un modèle bidirectionnel est utilisé pour la réservation de ressources dans un réseau J.112 où le routage est symétrique. Un modèle unidirectionnel est utilisé pour la réservation de ressources dans le cœur de réseau, ce qui permet des asymétries de routage. Par conséquent, lorsque le MTA $<sub>0</sub>$ </sub> effectue une réservation avec le système CMTS, il connaît deux choses: qu'il a une bande passante adéquate dans les deux directions sur le réseau J.112 et qu'il a une bande passante adéquate sur les cœurs de réseau pour le flux MTA<sub>O</sub> vers MTA<sub>T</sub>. Par conséquent, l'adaptateur MTA<sub>O</sub> sait que les ressources sont disponibles de bout en bout dans les deux sens une fois qu'il a eu une réponse de MTA<sub>T</sub>.

# **5.7.10 Réglage du point de code DiffServ**

Cette architecture permet aussi l'utilisation d'un coeur de réseau à services différenciés, lorsqu'il existe une bande passante adéquate pour transporter des conversations vocales, mais l'accès à cette bande passante se fait sur une base contrôlée. L'accès à la bande passante et le traitement différencié sont fournis aux paquets avec le codage approprié des bits dans le champ de l'en-tête IP spécifié pour le service différencié. Ce mécanisme est appelé le point de code Diffserv (DSCP, *Diffserv* 

*code point*). Le champ DS assure la compatibilité amont avec les utilisations présentes des bits IP de préséance de l'octet de type de service d'IPv4 [IETF RFC 2474]. Il est souhaitable de pouvoir régler le point de code Diffserv des paquets qui sont sur le point d'entrer dans le cœur de réseau du fournisseur en provenance du système CMTS. Etant donné que les ressources consommées par ces paquets dans le cœur de réseau peuvent dépendre largement de ce marquage, cette architecture fournit le contrôle du marquage aux entités du réseau. Ceci permet au réseau et au fournisseur de service de contrôler l'utilisation de la QS améliorée plutôt que de faire confiance à l'adaptateur MTA. Le fournisseur peut configurer des politiques dans le système CMTS qui déterminent comment régler le DSCP pour des flux qui transitent par le système CMTS. Ces politiques sont envoyées par le CMS/GC au système CMTS dans le protocole d'établissement de portes.

Pour l'efficacité de l'implémentation, les informations sur le DSCP approprié sont transmises au MTA pour qu'il l'utilise sur une session donnée. Ceci est effectué avec l'objet DCLASS dans le protocole RSVP, proposé par l'IETF. Le système CMTS a encore besoin de réguler les paquets reçus pour s'assurer qu'un DSCP correct est utilisé et que le volume de paquets dans une classe donnée se trouve dans les limites autorisées.

# **5.8 Transposition d'échantillons des descriptions SDP en flowspecs de RSVP**

Les messages du protocole de description de session sont utilisés pour décrire les sessions multimédias pour les besoins de l'annonce de session, l'invitation de session, et autres formes d'initialisation de session multimédia conformément au document RFC 2327 de l'IETF. Le présent paragraphe décrit un mécanisme pour le mappage de descriptions du protocole SDP en flows pecs du protocole RSVP.

Une description du protocole SDP courante contient de nombreux champs qui comportent les informations concernant la description de la session (version du protocole, nom de la session, lignes d'attributs de la session, etc.), la description de l'heure (l'heure à laquelle la session est active, etc.), et la description des média (nom et transport du médium, intitulé du médium, informations sur la connexion, lignes d'attributs du médium, etc.). Les deux composants critiques pour la transposition d'une description de protocole SDP en un message flowspec du protocole RSVP sont l'adresse du nom et transport du médium (m) et les lignes d'attribut du médium (a).

L'adresse du nom et transport du médium (m) sont de la forme:

m=<médium> <port> <transport> <liste fmt>

La ou les lignes d'attribut du médium (a) sont de la forme:

a=<jeton>:<valeur>

Une communication vocale sur IP typique serait de la forme:

 $m =$  audio 3456 RTP/AVP 0

 $a =$ ptime: 10

Sur la ligne d'adresse du transport (m), le premier terme définit le type de médium, qui est audio dans le cas d'une session vocale sur IP. Le second terme définit le port UDP auquel est envoyé le médium (port 3456). Le troisième terme indique que ce flux est un profil audio/vidéo du protocole RTP. Finalement, le dernier terme est le type de charge utile du médium comme défini dans le profil Audio/Vidéo RTP (voir le document RFC 1890 de l'IETF). Dans ce cas, le 0 représente un type de charge utile statique de codage MIC loi µ sur un seul canal audio échantillonné à 8 kHz. Sur la ligne attribut de média (a), le premier terme définit le temps de formation du paquet (10 ms).

Les types de charge utile autres que ceux définis dans le document RFC 1890 de l'IETF sont liés de façon dynamique par l'utilisation d'un type de charge utile dynamique dans la gamme 96 à 127, comme défini dans le document RFC 2327 de l'IETF, et une ligne d'attribut de médium. Par exemple, un message de protocole SDP typique pour G.726 serait composé comme suit:

 $m =$  audio 3456 RTP/AVP 96  $a = rtpmap:96 \text{ } G726-32/8000$ 

Le type de charge utile 96 indique qu'il est définit localement pour la durée de cette session, et la ligne suivante indique que le type de charge utile 96 est lié au codage "G726-32" avec un débit d'horloge de 8 000 échantillon/s. Pour chaque CODEC défini (qu'il soit représenté en SDP comme un type de charge utile statique ou dynamique), il est nécessaire d'avoir un tableau de transposition du type de charge utile ou de la représentation de chaîne ASCII aux exigences de bande passante pour ce CODEC.

Pour les codecs qui ne sont pas d'un modèle courant, les exigences de bande passante ne peuvent pas être déterminés à partir seulement des lignes adresse du nom et transport du médium (m) et attributs du médium (a). Dans cette situation, le protocole SDP DOIT utiliser la ligne paramètre de largeur de bande (b) pour spécifier ses exigences de largeur de bande au codec inconnu. La ligne paramètre de largeur de bande (b) est de la forme:

 $b = \text{modifier}$ :  $\text{value}$  de largeur de bande>

Par exemple:

 $b = AS:99$ 

Ce paramètre de largeur de bande DOIT être utilisé conjointement avec les attributs du médium pour transposer le protocole SDP en un flowspec, qui sera utilisé dans la décision d'autorisation de politique et dans l'allocation de porte suivante.

NOTE – L'acceptation ou le rejet de la largeur de bande demandée dans le message SDP est une décision de politique du CMS/CMTS.

Le paramètre largeur de bande (b) inclura la redondance de largeur de bande nécessaire pour les entêtes IP/UDP/RTP. De plus, aucune suppression PHS utilisée dans la liaison DOCSIS ne sera reflétée dans la largeur de bande demandée. Dans le cas spécifique où des codecs multiples sont spécifiés dans le message SDP, le paramètre largeur de bande devrait contenir le maximum des bandes passantes désirées des codecs.

Le mappage de code RTP/AVP en Flowspec du protocole RSVP se fait conformément au Tableau 2 de la spécification du CODEC IPCablecom de la Rec. UIT-T J.161.

# **6 Protocole de qualité de service MTA vers CMTS (pkt-q3)**

Pour répondre aux exigences décrites précédemment, le protocole RSVP et l'architecture de services intégrés du document RFC 2210 de l'IETF sont utilisés pour servir de base au mécanisme de signalisation pour la fourniture de la QS locale. Le protocole RSVP, tel qu'il est actuellement spécifié, a besoin de quelques améliorations supplémentaires pour répondre aux exigences de l'architecture de QS dynamique. On appelle parfois RSVP+ la combinaison du protocole RSVP et de ces extensions.

Le protocole RSVP et l'architecture de services intégrés spécifient les paramètres de QS en termes génériques indépendamment de la technologie de la couche 2 sous-jacente. Il est nécessaire de spécifier un moyen de mappage entre ces spécifications générales de trafic et les spécifications de flux J.112 spécifiques. Ces mappages existent pour les autres protocoles de la couche 2 (par exemple, ATM, LAN 802.XX de l'IEEE). Le présent paragraphe décrit les mappages pour les réseaux J.112.

L'architecture de QS dynamique utilise un surensemble du protocole RSVP avec les différences suivantes:

- étant donné que les réservations de ressources sont initialisées indépendamment pour chaque réseau J.112 (modèle d'allocation de ressources segmentée), la présente Recommandation ne dépend pas des messages de gestion des ressources qui se propagent de bout en bout;
- l'échange de gestion des ressources entre le MTA et le système CMTS réserve des ressources dans les *deux* sens sur la zone locale (c'est-à-dire, exploitée par le client) et les réseaux J.112. Ceci permet au système CMTS d'agir comme mandataire pour l'extrémité distante, en présentant l'avantage de réduire le nombre de messages requis pour la gestion des ressources dans les réseaux J.112 pauvres en bande passante et de réduire le délai après numérotation et le délai après prise d'appel;
- dans la portion de la zone locale (c'est-à-dire, exploitée par le client) du réseau, les routeurs compatibles avec le protocole RSVP peuvent être présents. Dans cet environnement, des réservations unidirectionnelles sont requises. Pour activer ces deux fonctions (réservations bidirectionnelles sur le réseau J.112 et réservations unidirectionnelles à l'intérieur du site du client), un message PATH (*Trajet*) amélioré est envoyé à la porte par le MTA;
- la capacité à lier un seul ensemble de ressources à un groupe de réservations multiples, à partir d'informations du MTA indiquant que seule une réservation dans le groupe sera active à un moment donné;
- prise en charge de la facilité d'activation de ressources en deux phases disponible dans le protocole de la Rec. UIT-T J.112, permettant de garantir que les ressources sont disponibles avant de faire sonner le téléphone de l'extrémité distante. L'échange RSVP avec le système CMTS effectue la première phase, le contrôle d'admission, et l'adaptateur MTA envoie un message séparé au système CMTS pour effectuer l'activation.

Le fonctionnement de la qualité de service dynamique ne concerne pas le protocole RSVP standard, qui peut être pris en charge ou non. Indépendamment, les messages RSVP standards ne déclencheront pas les opérations de QS dynamique spécifiées dans la présente Recommandation.

# **6.1 Aperçu général des extensions de RSVP**

### **6.1.1 Exploitation segmentée**

Tel que défini dans le document RFC 2205 de l'IETF, le protocole RSVP est destiné à opérer entre une paire d'hôtes. Toutefois, le modèle de QS IPCablecom nécessite que la signalisation soit effectuée de manière segmentée, dans laquelle un segment se trouve entre un adaptateur MTA et un système CMTS. Le présent paragraphe illustre comment le protocole RSVP peut prendre en charge un modèle segmenté.

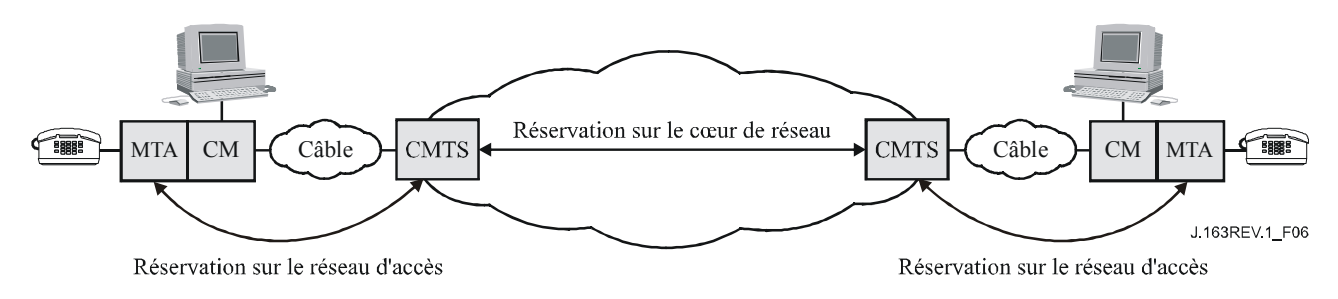

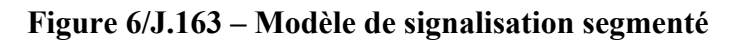

Dans le modèle segmenté, un adaptateur MTA communique avec le système CMTS. En plus du scénario simple représenté à la Figure 6, la présente Recommandation permet des scénarios plus

complexes, comme par exemple lorsqu'il existe un réseau privé entre le client et le câblo-modem, qui peut comprendre une grande diversité d'éléments de réseau, y compris des commutateurs ou des routeurs compatibles avec le protocole RSVP. La présence d'un réseau privé signifie que la solution fonctionne même si le client et le système CMTS ne sont pas immédiatement adjacents à la couche IP. Le réseau privé peut fournir des trajets multiples entre le client et le câblo-modem, offrant la possibilité de chemins asymétriques dans ce réseau.

Le système CMTS intercepte les messages RSVP envoyés depuis le MTA d'origine au MTA situé côté arrivée de la session pour implémenter le modèle segmenté. Ceci réduit les changements apportés au protocole RSVP, en conservant l'adresse de destination des messages PATH identique à l'adresse de destination des données.

# **6.1.2 Réservations bidirectionnelles**

Le protocole RSVP traditionnel procède à des réservations unidirectionnelles. Les messages PATH s'écoulent dans le même sens que les données et les messages RESV dans le sens opposé. Pour effectuer une réservation bidirectionnelle, il est nécessaire d'ajouter de nouveaux objets RSVP pour définir les deux sens. Le système CMTS répond à la demande en établissant des réservations dans les deux sens de la liaison J.112. S'il existe des routeurs compatibles avec le protocole RSVP entre le MTA d'origine et le câblo-modem, le système CMTS envoie alors un message PATH qui apparaît comme provenant du client distant.

# **6.1.3 Compression, suppression d'en-tête et VAD**

Si le système CMTS et le câblo-modem sont configurés pour effectuer la compression ou la suppression d'en-tête, la bande passante qui est nécessaire pour un flux J.112 peut alors être réduite. Il est nécessaire pour le client d'informer le système CMTS que la compression ou suppression peut être appliquée avant l'installation d'une réservation pour garantir que la bande passante appropriée est réservée. La solution générale à ce problème est décrite dans le document *Integrated Services in the Presence of Compressible Flows* (services intégrés en présence de flux compressibles) [RFC 3006 de l'IETF].

L'adaptateur MTA ajoute un paramètre (Compression\_Hint (*conseil de compression*)) décrit dans [RFC 3006 de l'IETF] à la Tspec d'expéditeur (*Sender-Tspec*) qui identifie le ou les types de compression ou suppression d'en-tête qui pourraient être appliqués aux données. Le paramètre Compression\_Hint contient un champ Hint qui donne des informations sur le ou les types de compression ou suppression possibles, et indique si l'expéditeur utilise ou non les sommes de contrôle UDP ou IP et/ou un identifiant IP; si ces derniers ne sont pas utilisés, ces champs peuvent également être comprimés ou supprimés. Si un champ dans l'en-tête IP n'est pas comprimé ou supprimé, alors la somme de contrôle IP NE DOIT PAS être comprimée ou supprimée.

Pour signaler la suppression de l'en-tête au réseau J.112, le système CMTS utilise les données fournies par le champ Hint du paramètre Compression\_Hint pour indiquer le schéma de suppression d'en-tête qui sera effectuée sur ce flux J.112. Ces informations sont utilisées pour réduire le débit et la profondeur efficaces du "token bucket" (*seau de jetons*) fourni par le MTA. Si la suppression de l'en-tête n'est pas prise en charge sur une liaison, le paramètre Compression\_Hint est ignoré et la Tspec complète est utilisée.

En effectuant la suppression d'en-tête sur une liaison J.112, il est également nécessaire de communiquer le contenu de l'en-tête qui sera supprimé au système CMTS avant la transmission du premier paquet de données pour que le contexte de la suppression puisse être établi au niveau du câblo-modem et du système CMTS. Ces informations peuvent être délivrées par le message RSVP qui est utilisé pour établir la réservation ou par l'intermédiaire des messages de la couche MAC envoyés en avant du premier paquet de données. Etant donné que les messages PATH sont traités par un des sauts intermédiaires entre le client et le système CMTS, un message PATH entrant contiendra la même valeur TTL que les paquets de données, sous réserve que les messages PATH et les paquets de données aient le même TTL initial lorsqu'ils sont envoyés par l'adaptateur MTA. Le
système CMTS peut ainsi utiliser le contenu du PATH pour apprendre les valeurs des champs qui seront supprimées. Le système CMTS utilise les messages MAC J.112 pour porter à la connaissance du câblo-modem le fait que la suppression devrait être utilisée pour un flux particulier et lui indiquer de supprimer des champs appropriés étant donné la présence ou l'absence de sommes de contrôle UDP.

Le système CMTS peut également indiquer au câblo-modem de supprimer le champ Identification IP. Ce champ est utilisé uniquement lorsque la fragmentation se produit. Etant donné que ce champ change avec chaque paquet, sa valeur ne peut pas être acheminée en utilisant ni les messages RSVP ni les messages MAC. La question de le supprimer ou non dépend de la possibilité ou non de fragmenter le paquet ultérieurement. Il n'est pas nécessaire pour le MTA d'acheminer des informations au système CMTS sur la possibilité de supprimer ce champ, le système CMTS peut décider de le supprimer ou non en fonction d'une politique locale.

La même approche de base permet de prendre en charge la détection d'activité vocale (VAD, *voice activity detection*). Un CMTS peut utiliser différents algorithmes de programmation pour les flux qui utilisent la VAD et a donc besoin de savoir quels flux peuvent être traités avec la VAD. L'objet de compressibilité transporté dans la Tspec DOIT contenir une valeur qui indique que le flux de données pour lequel cette réservation est demandée peut être traité avec VAD (c'est-à-dire qu'il n'a pas subi de détection de silence au niveau du MTA et qu'il s'agit de voix et non de télécopie ou de données).

### **6.1.4 Association dynamique de ressources**

Le modèle dynamique de QS demande de pouvoir modifier dynamiquement l'association des ressources aux flux. Par exemple, pour assurer la mise en instance d'un appel, il peut être souhaitable de maintenir en place suffisamment de ressources pour une seule session sur le réseau J.112 et de passer l'allocation de ces ressources d'un demandeur à l'autre. Bien que cette capacité ait été suggérée dans le passé pour le protocole RSVP, elle n'était pas incluse dans le protocole RSVP version 1.

Dans le protocole RSVP, "l' outil" sur un ensemble de ressources réservées est l'objet Session. Etant donné que la session contient l'adresse de destination du flux, la réallocation de ressources à un flux avec une adresse de destination différente nécessiterait un changement dans l'objet Session. Le changement de l'adresse de source du flux pourrait être accompli en utilisant un nouveau Filterspec dans le message RESV.

Pour prendre en charge cette fonctionnalité, un objet ID de ressource est ajouté aux messages RSVP. Les routeurs, qui comprennent cet objet, essaieront d'utiliser les ressources associées à cet ID. L'objet ID de ressource est un identifiant opaque généré par le nœud qui a le contrôle des ressources, c'est-à-dire dans ce cas le système CMTS.

Ce principe est illustré à la Figure 7. Lorsqu'un MTA envoie une demande de réservation pour un nouveau flux, il indique au système CMTS que cette session souhaite partager les ressources pour cette nouvelle porte (porte 2) avec une porte précédemment créée (porte 1) en incluant l'Identifiant de ressource dans la demande. Tant que la QS demandée pour la nouvelle porte peut être satisfaite avec une allocation de bande passante inférieure ou égale à celle de la porte existante, aucune nouvelle bande passante n'est réservée dans le réseau J.112. Toutefois, il peut être nécessaire de réserver de la bande passante dans le réseau en fonction du trajet de bout en bout emprunté par la nouvelle session. L'accès à la réservation partagée intervient de manière mutuellement exclusive: un adaptateur MTA doit envoyer un message Engagement pour indiquer au système CMTS quel flux est actuellement actif et ce message Engagement supprime explicitement les ressources engagées pour l'autre session. Dans l'exemple de l'appel en instance, le client envoie un message Engagement au système CMTS pour identifier le flux actuellement actif lorsque l'utilisateur commute entre les sessions.

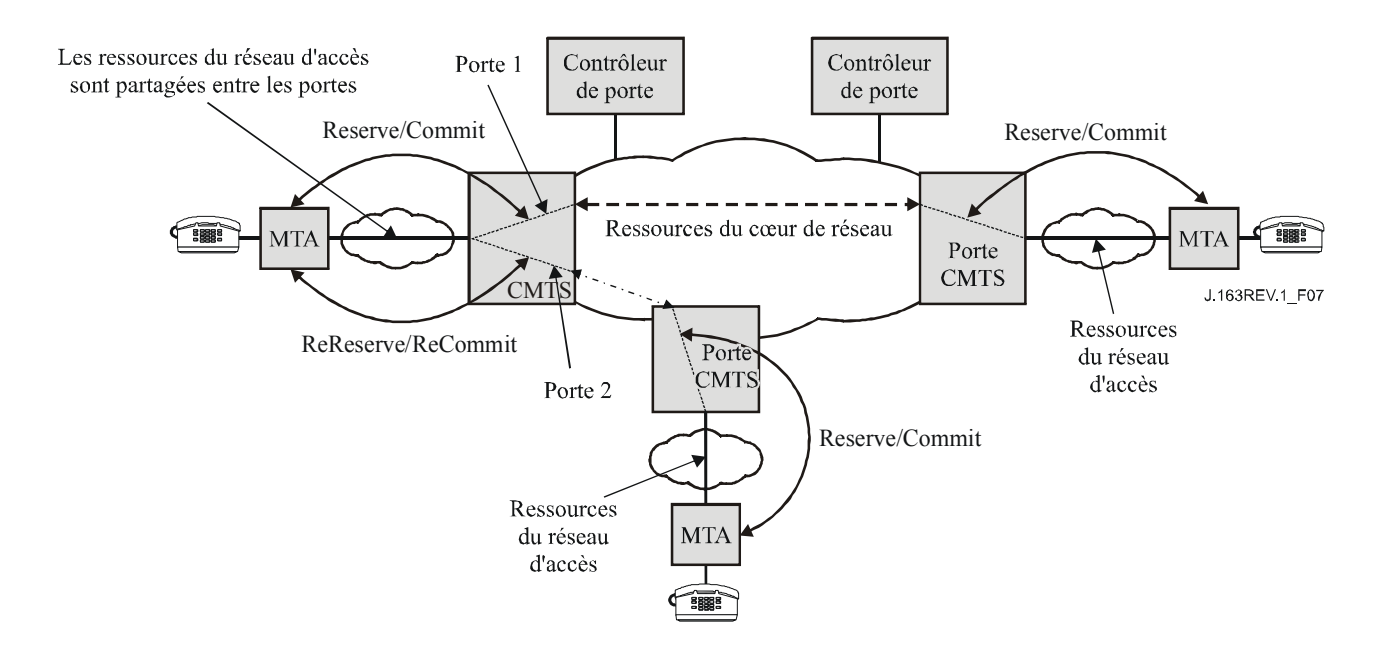

**Figure 7/J.163 – Partage des réservations de ressources à travers les portes** 

Dans le modèle segmenté, le système CMTS inclut l'ID de ressource dans le premier message RESV qu'il envoie au MTA. Le MTA peut inclure l'ID de ressource dans les messages suivants qui s'appliquent aux ressources en question. De façon la plus importante, si le MTA souhaite établir une nouvelle session et réutiliser les ressources d'une session existante, il inclut l'ID de ressource associé à l'ancienne session dans le message PATH qu'il envoie au système CMTS. Un message PATH qui contient l'ID de ressource d'un ensemble de ressources actuellement allouées ajoute une nouvelle association entre un flux (tel qu'il est identifié dans les objets Session et Gabarit d'expéditeur) et ces ressources. Il peut, le cas échéant, changer la quantité de ressources allouées par l'inclusion de Tspec et Rspec qui diffèrent de celles précédemment reçues par le système CMTS pour cet ensemble de ressources. Ceci peut inclure l'adjonction d'un nouvel ensemble de Tspec et Rspec pour prendre en charge les codecs multiples comme il est décrit au § 6.2.

Le protocole RSVP permet aux réservations de varier en taille dans le temps. Une réservation qui n'est pas supérieure à celle actuellement installée (c'est-à-dire, qui ne nécessite pas une augmentation du niveau de ressources dans une dimension pour l'un au l'autre sens de la session) NE DOIT PAS échouer au contrôle d'admission. La même règle s'applique pour l'utilisation de l'objet ID de ressource. Si la quantité de ressources demandées dans la nouvelle réservation n'est pas supérieure à celle précédemment installée, la réservation NE DOIT PAS échouer au contrôle d'admission.

Un routeur qui ne comprend pas ce nouvel objet (par exemple, dans le réseau privé) essaiera simplement d'installer ce qui apparaît comme une nouvelle réservation sans réutiliser les ressources précédemment allouées. Dans la mesure où il est peu probable qu'il y ait moins de bande passante dans le réseau de rattachement que sur le réseau J.112, ceci ne posera normalement pas de problème. L'ancienne réservation arrivera à expiration si elle n'est pas mise à jour. Dans le cas où la rareté des ressources poserait problème dans le réseau privé, il serait nécessaire d'améliorer les routeurs dans le réseau de rattachement pour prendre en charge ce nouvel objet. Il est à noter que le fait d'essayer d'installer des réservations sur le réseau privé est intéressant, même si la bande passante y est relativement abondante, dans la mesure où une réservation fournit aux appareils du réseau privé les informations nécessaires pour protéger les flux spécifiques du délai et de la gigue excessifs qu'ils subiraient s'ils étaient simplement mélangés au trafic "au mieux" (ou aux flux réservés de caractéristiques de trafic largement différentes) dans une file d'attente commune.

### **6.1.5 Processus Réservation/Engagement en deux étapes**

Un aspect significatif du modèle de QS dynamique d'IPCablecom tient au fait que cette réservation est un processus en deux phases, avec une phase Engagement qui suit la phase Réservation. Le protocole RSVP est utilisé pour couvrir la phase Réservation, ainsi le système CMTS ne fournit pas réellement les ressources avant la deuxième étape du processus.

Etant donné que la phase Engagement implique uniquement un adaptateur MTA et une porte locale, il s'agit d'un message en monodiffusion envoyé par le MTA au système CMTS. Le MTA prend connaissance de l'identifiant de porte à partir du protocole de signalisation d'appel.

### **6.1.6 Authentification**

Le fournisseur est en mesure d'assurer que les parties ne réservent pas de ressources réseau non autorisées. Le protocole RSVP fournit un certain nombre de mécanismes à cet effet, tels que des objets d'intégrité du RSVP et des données de politique contenues dans d'autres messages RSVP. La spécification de QS dynamique inclut un GateID (*identifiant de porte*) comme donnée de politique qui DOIT être incluse dans les messages PATH du protocole RSVP.

### **6.2 Flowspec du protocole RSVP**

L'architecture de services intégrés de l'IETF utilise des descriptions à usage général (indépendant de la couche 2) des caractéristiques du trafic et des exigences relatives aux ressources d'un flux. La description du trafic est appelée une Tspec, les exigences relatives aux ressources sont contenues dans une Rspec et la combinaison de ces éléments est appelée une Flowspec. Afin de réserver des ressources sur un support de couche 2 spécifique tel qu'un réseau J.112, il est nécessaire de définir un mappage entre la Flowspec indépendante de la couche 2 et les paramètres spécifiques de la couche 2. Des mappages pour un grand nombre d'autres technologies (ATM, LAN 802.3, etc.) ont déjà été définis.

D'autres spécifications (par exemple, la spécification du codec IPCablecom de la Rec. UIT-T J.167) définissent les exigences de mappage entre les descriptions de service de la couche supérieure (par exemple SDP tel qu'utilisé dans les applications VoIP) et les Flowspec. Le présent paragraphe spécifie comment le système CMTS et l'adaptateur MTA DOIVENT mapper les Flowspec en paramètres de la couche 2.

Les services intégrés définissent actuellement deux types de service: service à charge contrôlée et service garanti, ce dernier étant le plus adapté pour les applications sensibles au temps d'attente. Lorsqu'elle effectue une réservation pour un service garanti, la Flowspec contient:

Tspec

profondeur du seau (b) – octets débit du seau (r) – octets/s débit de crête (p) – octets/s unité régulée minimale (m) – octets taille maximale du datagramme (M) – octets

Rspec

débit réservé (R) – octets/s terme de surlongueur (S) – microsecondes

Les termes de Tspec sont pour la plupart suffisamment explicites.  $(r,b)$  spécifie un "seau de jetons" auquel le trafic se conforme, p est le débit de crête avec lequel la source émettra et M est la taille maximale du paquet (y compris l'en-tête IP et l'en-tête de la couche supérieure) qui sera généré par la source. L'unité régulée minimale m, est habituellement la taille de paquet la plus petite que la

source générera; si la source envoie un paquet plus petit, il comptera comme un paquet de taille m pour les besoins de la régulation.

Pour comprendre la Rspec, il est utile de comprendre comment est calculé le délai dans un environnement de services intégrés. Le délai maximal de bout en bout subi par un paquet recevant un service garanti est:

$$
Délai = b/R + C_{tot}/R + D_{tot}
$$

où b et R sont tels que définis ci-dessus et  $C_{tot}$  et  $D_{tot}$  sont des "termes d'erreur" cumulés fournis par les éléments de réseau le long du trajet, qui décrivent leur écart par rapport à un comportement "idéal".

Le débit R fourni dans la Rspec est la quantité de bande passante allouée au flux. Il DOIT être supérieur ou égal au r de la Tspec pour la limite de délai à tenir. Ainsi, une limite de délai de flux est complètement déterminée par le choix de R; l'utilisation d'une valeur de R supérieure à r serait destinée à réduire le délai subi par le flux.

Etant donné qu'il n'est pas admissible de régler  $R < r$ , un nœud effectuant une réservation peut effectuer le calcul ci-dessus et déterminer que la limite du délai est plus serrée que nécessaire. Dans ce cas, le nœud peut régler R = r et régler S à une valeur non nulle. La valeur de S serait choisie telle que:

Limite de délai souhaitée =  $S + b/R + C_{tot}/R + D_{tot}$ 

Le service garanti n'essaie pas de borner la gigue plus que ne l'implique la limite du délai. En général, le délai minimal qu'un paquet peut subir est le délai de la vitesse de la lumière et le délai maximal est la limite du délai donnée ci-dessus. La gigue maximale est la différence entre ces deux délais. Ainsi la gigue peut être contrôlée par un choix convenable de R et S.

### **6.2.1 Descriptions SDP complexes avec des codecs multiples**

Il existe différentes situations dans lesquelles une réservation a besoin de couvrir une gamme de flowspecs possibles. Par exemple, pour certaines applications, il est souhaitable de créer une réservation, qui peut gérer le passage d'un codec à un autre à mi-session sans avoir à réussir le contrôle d'admission à chaque temps de commutation.

La Tspec expéditrice DOIT contenir la limite inférieure/supérieure (LUB, *least upper bound*) des paramètres de flux nécessaires pour le flux composant.

La limite inférieure/supérieure (LUB) de deux flux A et B, LUB(A, B), est la "plus faible" enveloppe qui peut porter les deux flux A, B non simultanément. LUB(A, B) est calculée paramètre par paramètre comme suit:

Définissons les valeurs de Tspec pour un flux  $\alpha$  comme au § 6.2. Définissons aussi la période Pα comme Mα/rα. LUB(A, B) est alors donné par:

 LUB(A, B) ≡ { bLUB(A, B) ≡ MAX(bA, bB), r LUB(A, B) ≡ (M LUB(A, B)/P LUB(A, B)), p LUB(A, B) ≡ MAX(pA, pB, r LUB(A, B)), m LUB(A, B) ≡ MAX(mA, mB), M LUB(A, B) ≡ MAX(MA, MB) }

où:

 $p$  LUB(A, B)  $\equiv$  GCF(PA, PB);

la fonction MAX $(x, y)$  signifie "prendre la plus haute de la paire  $(x, y)$ ";

la fonction MAX(x, y, z) ≡ MAX(MAX(x, y), z);

la fonction GCF(x, y) signifie "prendre le plus grand facteur commun de la paire  $(x, y)$ ".

La LUB de n flux  $(n \neq 2)$ , LUB $(n1, n2, ...)$ , est définie récursivement comme:

LUB(n1, n2, ..., N)  $\equiv$  LUB(n1, LUB(n2, ..., N))

De plus, le terme de surlongueur dans la Rspec correspondante doit permettre à tout flux composant d'utiliser les ressources. Pour garantir que ce critère est satisfait, la Rspec pour le flux est réglée à la valeur minimale des valeurs de Rspec dans le flux composant. C'est-à-dire:

#### $SLUB(A, B) \equiv MIN(SA, SB)$

où la fonction MIN(x, y) signifie "prendre le plus petit de la paire (x, y)".

L'exemple suivant montre comment les paramètres de Tspec sont déterminés en utilisant l'algorithme LUB spécifié ci-dessus:

- 1) en résultat de la négociation de codec, les codecs suivants sont choisis pour un appel: G711(20 ms) et G728(10 ms)
- 2) la profondeur de seau LUB pour les codecs choisis est:  $G711(20 \text{ ms}) = (8000/50) + 40 = 200 \text{ octets}$  $G728(10 \text{ ms}) = (2000/100) + 40 = 60 \text{ octets}$  $b[LUB] = m[LUB] = M[LUB] = MAX(200, 60) = 200$  octets
- 3) le débit du seau LUB pour les codecs choisis est:  $P$  [LUB] = GCF(10 ms, 20 ms) = 10 ms = 0,01 s  $r[LUB] = M \times 1/P = 200 \times 1/0.01 = 20 000$  octets par seconde  $r[G711(20 \text{ ms})] = 200 \times 1/0.02 = 10,000 \text{ octets}$  par seconde  $r[G728(10 \text{ ms})] = 60 \times 1/0.01 = 6000$  octets par seconde  $p[LUB] = MAX(10 000, 6 000, 20 000) = 20 000$  octets par seconde

# **6.2.2 Mappage des codecs PacketCable en Demandes DQS de RSVP**

Le profil de QS dynamique suivant du mécanisme de QS de DOCSIS 1.1 doit être utilisé pour la prise en charge des services vocaux. Du fait que les codecs définis pour IPCablecom (selon la Rec. UIT-T J.161) effectuent le transport en utilisant un flux de données à débit binaire constant, les règles suivantes DOIVENT être appliquées pour la constitution des messages de QS dynamique:

les paramètres *Profondeur du seau RSVP* (b), *Taille maximale de datagramme RSVP* (M), et *Unité régulée minimale RSVP* (m) DOIVENT être égaux les uns aux autres.

Les paramètres *Débit du seau RSVP* (r), *Débit de crête RSVP* (p) et *Débit RSVP réservé* (R) DOIVENT être égaux les uns aux autres.

Le *Terme de surlongueur RSVP* DOIT être mis à une valeur fournie par le serveur CMS. Si la valeur n'est pas fournie par le serveur CMS, les valeurs par défaut de 800 microsecondes pour l'amont et de zéro pour l'aval DOIVENT être utilisées.

Le *Protocole RSVP* DOIT être mis à UDP.

L'*Adresse de destination RSVP* DOIT être mise à l'adresse IP à laquelle les paquets de flux de données seront envoyés, si elle est connue, pour la direction dont le paramètre est utilisé. Si le paramètre n'est pas connu la valeur zéro DOIT être utilisée dans ce champ.

Le *Port de destination RSVP* DOIT être mis au port UDP auquel les paquets de flux de données seront envoyés, s'il est connu, pour la direction dont le paramètre est utilisé. Si le paramètre n'est pas connu, la valeur zéro DOIT alors être utilisée dans ce champ.

L'*Adresse de source RSVP* DOIT être mise à l'adresse IP à partir de laquelle les paquets de flux de données seront envoyés si elle est connue pour la direction dont le paramètre est utilisé. Si le paramètre n'est pas connu, la valeur zéro DOIT alors être utilisée dans ce champ.

Le *Port de source RSVP* DOIT être mis au port UDP d'où les paquets de flux de données seront envoyés s'il est connu pour la direction dont le paramètre est utilisé. Si le paramètre n'est pas connu, la valeur zéro DOIT alors être utilisée dans ce champ.

Si une entité reçoit un message de QS dynamique qui ne se conforme pas aux exigences formulées dans la présente Recommandation, l'entité DOIT alors rejeter de façon permanente la demande.

# **6.2.3 Mappage des Flowspec RSVP en paramètres de QS de J.112**

Le système CMTS, à réception d'une demande de réservation, décide:

- quel type de service J.112 utiliser (par exemple, allocation non sollicitée, interrogation en temps réel, etc.);
- quels paramètres de QS associer au flux de service correspondant.

Pour les deux directions, les objets RSVP doivent être réglés comme suit:

*Tspec d'expéditeur* et *Tspec d'expéditeur inverse*:

*Profondeur de seau (b)*, octet = taille de datagramme VoIP, y compris la redondance d'en-tête IP/UDP/RTP.

 *Débit de seau (r)*, octet/seconde = débit de données réel, y compris la redondance d'en-tête IP/UDP/RTP.

*Taille maximale de datagramme (M)*, octet = profondeur de seau (b).

*Unité régulée minimum (m)*, octet = profondeur de seau (b).

 *Débit de crête (p)*, octet/s = profondeur de seau (r).

*Rspec d'expéditeur* et *Rspec d'expéditeur inverse*:

 *Débit réservé (R)*, octet/seconde = débit de seau (r).

 *Terme de surlongueur (s),* microseconde = gigue d'allocation tolérée pour les flux amont, temps de retard toléré pour les flux aval<sup>3</sup>. Cette valeur est dans la gamme de  $0 \le s \le 2 \times$ l'intervalle de mise en paquets avec une valeur par défaut de 800 microsecondes pour l'amont, et dans la gamme de  $50 \le s \le 2 \times$  l'intervalle de mise en paquets ou (par défaut) une valeur de zéro pour le sens aval si ces valeurs ne sont pas spécifiées par le serveur CMS à l'adaptateur MTA. Dans le sens amont, zéro indique l'absence de restriction sur le temps de retard.

*Session* et *Session inverse*:

 $\mathcal{L}_\text{max}$ 

*Protocole* = UDP.

*Adresse de destination* = adresse IP à laquelle seront envoyés les paquets de flux de données.

*Port de destination* = port UDP auquel seront envoyés les paquets de flux de données.

*Gabarit d'expéditeur* et *Gabarit d'expéditeur inverse*:

 *Adresse de source* = adresse IP d'où seront envoyés les paquets de flux de données.

*Port de source* = port UDP d'où seront envoyés les paquets de flux de données.

<sup>3</sup> La valeur réelle spécifiée dépend du capital de temps de retard de bout en bout pour un appel donné, et le serveur CMS peut spécifier une valeur fondée sur les informations d'acheminement (par exemple, le temps de propagation jusqu'à la destination).

Les mêmes valeurs DOIVENT être utilisées lors de l'engagement des ressources.

### **6.2.3.1 Codages de qualité de service amont**

Les objets amont DOCSIS doivent être réglés comme indiqué ci-dessous. Tous les autres codages de TLV de qualité de service de flux de NE DOIVENT PAS être définis, permettant ainsi aux valeurs par défaut d'être utilisées. Si l'adaptateur MTA fournit un de ces TLV, le système CMTS DOIT rejeter la demande avec un code d'erreur "rejet permanent/rejet administratif".

La valeur du temporisateur *Temporisation DOCSIS active* est utilisée pour détecter l'inactivité et initialiser la récupération de ressources pour les flux de service engagés. La synchronisation MTA/CMTS peut être coordonnée par le système CMTS en fournissant une valeur appropriée dans le message REQ/RSP du DSA/DSC. Ce champ NE DOIT PAS être rempli par le MTA.

La valeur du temporisateur *Temporisation DOCSIS admise* est utilisée pour détecter l'inactivité et initialiser la récupération de ressources pour les flux de service réservés. La synchronisation MTA/CMTS peut être coordonnée par le système CMTS en fournissant une valeur appropriée dans le message REQ/RSP du DSA/DSC. Ce champ NE DOIT PAS être rempli par le MTA.

Le paramètre de taille de paquet à débit réservé *Minimum supposé DOCSIS* NE DOIT PAS être établi pour les flux amont.

Le paramètre *Allocations DOCSIS par intervalle* DOIT être mis à 1.

Le paramètre *Intervalle d'allocation nominal DOCSIS* DOIT être réglé à l'intervalle de mise en paquets du codec.

Intervalle d'allocation nominal DOCSIS = 10 000 ou 20 000 ou 30 000

Le paramètre *Gigue d'allocation DOCSIS tolérée* DOIT être réglé à une valeur spécifiée par le serveur CMS et qui est fondée sur les informations de coût de l'acheminement. La gamme admise pour ce paramètre est entre 0 et 2 fois l'intervalle de mise en paquets. Si la valeur n'est pas spécifiée par le serveur CMS, une valeur par défaut de 800 microsecondes DOIT être utilisée.

Le paramètre *Intervalle d'interrogation DOCSIS nominal* NE DOIT PAS être spécifié pour les flux de service UGS, et DEVRAIT être mis à une valeur qui est un multiple entier de l'intervalle de mise en paquets du codec pour les flux de service UGS/AD.

Le paramètre *Gigue d'interrogation DOCSIS tolérée* NE DOIT PAS être spécifié pour les flux de service UGS, et DEVRAIT être mis à une valeur qui est un multiple entier de l'intervalle de mise en paquets du codec pour les flux de service UGS/AD.

Le paramètre *Politique de demande/transmission DOCSIS* est un gabarit binaire et les bits 0 à 6 et 8 DOIVENT être réglés pour les flux de service UGS et UGS/AD.

Le paramètre *Outrepasser le TOS DOCSIS* NE DOIT PAS être utilisé. Même si ce paramètre est défini par DOCSIS, l'utilisation de ce champ est interdite par PacketCable.

Le paramètre *Taille d'allocation non sollicitée DOCSIS* DOIT être calculé à partir du FC d'en-tête MAC DOCSIS jusqu'à la fin du CRC. Cette valeur inclut une redondance d'en-tête Ethernet de 18 octets (6 octets pour l'adresse de source, 6 octets pour l'adresse de destination, 2 octets pour la longueur, et 4 octets pour le CRC). Cette valeur incorpore aussi la redondance de couche MAC DOCSIS, y compris l'en-tête de base DOCSIS (6 octets), l'en-tête étendu UGS (3 octets), et l'en-tête étendu BPI+ (5 octets). Si la suppression d'en-tête de charge utile (PHS) est activée, le nombre d'octets supprimés NE DOIT PAS être inclus. Noter que l'en-tête étendu de suppression PHS (2 octets) NE DOIT PAS être inclus pour les flux de service UGS ou UGS/AD, dans la mesure où les informations appropriées sont incorporées dans l'en-tête étendue UGS.

Taille d'allocation non sollicitée DOCSIS $\text{S}8,9 = M + 32-PHS^{4,5}$ 

Le paramètre *Type de programmation amont DOCSIS* DOIT être mis soit à UGS soit à UGS/AD, selon que la suppression de silence est prise en charge ou non sur l'appel.

Si l'adaptateur MTA effectue une réservation ou un engagement pour un codec qui ne réalise pas de détection d'activité vocale, le MTA DOIT alors utiliser l'UGS comme type de programmation, autrement, il DOIT utiliser l'UGS/AD.

Si l'adaptateur MTA effectue une réservation pour un flux de service au profit de codecs multiples dont l'un réalise la détection d'activité vocale, le MTA DOIT alors demander à l'UGS/AD la réservation et l'engagement pour les propriétés du seul codec actif, comme décrit ci-dessus.

# **6.2.3.2 Codages de classification de paquet amont**

### **Demandes de classification de paquets amont DOCSIS**

Les objets amont DOCSIS doivent être établis comme indiqué ci-dessous. Aucun autre codage de TLV de classification NE DOIT être défini, permettant ainsi d'utiliser les valeurs par défaut. Si l'adaptateur MTA fournit un des TLV qui doivent être omis, le système CMTS DOIT alors rejeter la demande avec un code d'erreur "rejet permanent/rejet administratif".

S'il est défini par le système CMTS, le paramètre *Identifiant de classement DOCSIS* DOIT être utilisé. Autrement, le paramètre *Référence de classement DOCSIS* DOIT être mis à une valeur unique par message de service dynamique.

Le paramètre *Référence de flux de service DOCSIS* DOIT être mis à une valeur unique d'E-MTA pour les appels existant dans les messages DSA\_REQ, et DOIT être omis dans tous les autres messages. On DOIT utiliser à la place le paramètre *Identifiant de flux de service DOCSIS* provenant du système CMTS.

Le paramètre *Priorité de règle DOCSIS* DOIT être mis à 128.

Le paramètre *Etat d'activation de la classification DOCSIS* DOIT être mis à actif (1) lorsque l'appel utilisant le flux de service est engagé, et pour tous les autres cas, il DOIT être mis à inactif (0).

L'*Action de changement de service dynamique DOCSIS* PEUT utiliser les opérations de Changement de service dynamique Ajouter Classeur (0), Remplacer Classeur (1) et Supprimer Classeur (2) selon la spécification RFI de DOCSIS.

Le *Type de service IP DOCSIS* et les champs de gabarit PEUVENT être omis, dans la mesure où PacketCable n'incorpore pas les paramètres de type de service dans sa classification. Autrement, si ce paramètre est inclus, il DOIT correspondre à la valeur de type de service spécifiée par le serveur CMS ou à une valeur approvisionnée pour les flux de service vocaux.

Le paramètre *Protocole IP DOCSIS* DOIT être mis à UDP (17).

Le paramètre *Adresse IP de source DOCSIS* DOIT être réglé à la même adresse que celle qui figure dans le Gabarit d'expéditeur, pourvu que la valeur fournie soit différente de zéro. Si l'adresse spécifiée dans l'objet Gabarit d'expéditeur est zéro, ce paramètre DOIT être omis.

Le paramètre *Gabarit de source IP DOCSIS* DOIT être omis.

Les paramètres *Début de port IP de source DOCSIS* et *Fin de port IP de source DOCSIS* DOIVENT être réglés à la même valeur de port de transport que dans le Gabarit d'expéditeur.

 $\mathcal{L}_\text{max}$  , where  $\mathcal{L}_\text{max}$  and  $\mathcal{L}_\text{max}$ 

<sup>4</sup> Cet exemple supposes que BPI+ est utilisé comme prescrit par la spécification sur la sécurité PacketCable.

<sup>5</sup> La suppression PHS utilisée dans cet exemple est définie dans la spécification RFI de DOCSIS, § B.C.2.2.10.4 de l'Annexe B de la Rec. UIT-T J.112.

Le paramètre *Adresse IP de destination DOCSIS* DOIT être réglé à la même adresse que celle qui figure dans l'objet Session, pourvu que la valeur fournie soit différente de zéro. Si l'adresse spécifiée dans l'objet Session est zéro, ce paramètre DOIT être omis.

Le paramètre *Gabarit de destination IP DOCSIS* DOIT être omis.

Les paramètres *Début de port IP de destination DOCSIS* et *Fin de port IP de destination DOCSIS*  DOIVENT être mis au même port de transport que l'objet Session, pourvu que la valeur fournie soit différente de zéro. Si le port IP de destination est spécifié avec une valeur de zéro dans l'objet Session, les TLV de Début et de Fin de port IP de destination DOCSIS DOIVENT être omis.

Les paramètres *Codages de classification de paquet LLC Ethernet DOCSIS* DOIVENT être omis.

Les paramètres *Codages de classification de paquet 802.1P/Q DOCSIS* DOIVENT être omis.

#### **Comportement du système CMTS pour les demandes de classification de paquet amont DOCSIS**

A réception de la demande Ajout de classeur (par exemple, via la messagerie DOCSIS DSx) le système CMTS DOIT comparer les réglages de porte référencés par l'ID de porte avec les TLV. Si les TLV ne correspondent pas, le système CMTS DOIT retourner le codage Erreur de classeur DOCSIS avec les informations suivantes:

- le paramètre *Code d'erreur* DOIT contenir une valeur "rejet-autorisation-échec";
- le paramètre *Paramètre erroné* DOIT faire référence au premier TLV qui n'a pas été autorisé. Dans la mesure où des implémentations différentes PEUVENT authentifier les TLV dans un ordre différent, le TLV retourné dans ce champ PEUT être différent dans des conditions identiques;
- le paramètre *Message d'erreur* PEUT être rempli.

### **6.2.3.3 Codages de suppression d'en-tête de charge utile**

#### **Demandes de suppression d'en-tête de char**g**e utile DOCSIS**

La suppression d'en-tête de charge utile est facultative, cependant, si elle est utilisée, les exigences ci-après doivent être suivies. Ces règles s'applique à la PHS sur les flux amont et aval.

Le paramètre *Champ de suppression d'en-tête de charge utile DOCSIS* se réfère aux octets des en-têtes qui DOIVENT être supprimés par l'entité expéditrice, et DOIVENT être restaurés par l'entité de réception.

Le paramètre *Taille de suppression d'en-tête de charge utile DOCSIS* DOIT être égal au nombre total d'octets du champ Suppression d'en-tête de charge utile (PHSF, *payload header suppression fiels*).

Le paramètre *Gabarit de suppression d'en-tête de charge utile DOCSIS* DOIT indiquer les octets à supprimer.

Le paramètre *Vérification de suppression d'en-tête de charge utile DOCSIS* DEVRAIT être mis à 0 (vérifier).

Le paramètre *Identifiant de classeur DOCSIS* DOIT être utilisé s'il est défini par le système CMTS. Autrement, le paramètre *Référence de classeur DOCSIS* qui était utilisé dans la définition du classeur DOIT être utilisé.

Le paramètre *Référence de classeur DOCSIS* DOIT être utilisé si l'Identifiant de classeur DOCSIS n'est pas défini par le système CMTS. Autrement, le paramètre Identifiant de classeur DOCSIS qui était utilisé dans la définition du classeur DOIT être utilisé.

Le paramètre *Identifiant de flux de service DOCSIS* DOIT être utilisé s'il est défini par le système CMTS. Autrement, le paramètre Référence de flux de service DOCSIS qui était utilisé dans la définition du classeur DOIT être utilisé.

L'action *Changement de service dynamique DOCSIS* PEUT utiliser les opérations Ajout de règle de PHS (0), Etablissement de règle de PHS (1), Suppression de règle de PHS (2), et Suppression de toutes les règles de PHS, conformément à la spécification RFI de DOCSIS.

#### **Comportement du système CMTS pour les demandes de suppression d'en-tête de charge utile DOCSIS**

Le traitement des erreurs de PHS décrit ici donne un mécanisme de rétroaction très sophistiqué entre le système CMTS qui rejette une demande initiale de PHS et l'adaptateur MTA demandeur avec l'idée que les informations fournies dans la réponse d'erreur puissent être utilisées pour faciliter le succès d'une approche différente (c'est-à-dire, l'admission réussie du flux UGS sans suppression ou avec une règle de PHS plus simple).

A réception de la demande DSx avec suppression d'en-tête de charge utile DOCSIS, si un système CMTS décide qu'il ne peut pas prendre en charge la suppression demandée (peut-être due à un manque de traitement local ou de ressources mémoire) mais peut prendre en charge le Service d'allocation non sollicitée sans suppression, il DOIT retourner le code de confirmation "rejet-de-suppression-d'en-tête" dans les codages d'erreur de suppression d'en-tête de charge utile DOCSIS avec le Paramètre erroné DOCSIS comme décrit ci-dessus. Le message Erreur DOCSIS NE DOIT PAS être utilisé.

Si le système CMTS ne peut pas prendre en charge une suppression d'en-tête de charge utile DOCSIS complexe demandée, mais peut en prendre en charge une plus simple, le système CMTS DOIT alors fournir le gabarit de suppression d'en-tête de charge utile DOCSIS dans le champ Paramètre erroné DOCSIS.

Paramètre erroné DOCSIS = gabarit de suppression d'en-tête de charge utile DOCSIS

Si le système CMTS ne peut pas prendre en charge une taille demandée pour la suppression d'en-tête de charge utile DOCSIS mais peut prendre en charge une taille de suppression d'en-tête de charge utile DOCSIS plus petite, le système CMTS DOIT alors fournir la taille de suppression d'en-tête de charge utile DOCSIS dans le champ Paramètre erroné DOCSIS.

Paramètre erroné DOCSIS = taille de suppression d'en-tête de charge utile DOCSIS

### **Comportement de l'E-MTA pour les demandes de suppression d'en-tête de charge utile DOCSIS**

A réception d'un code de confirmation de "rejet-de suppression-d'en-tête" dans lequel le paramètre erroné DOCSIS inclut le Gabarit de suppression d'en-tête de charge utile DOCSIS, l'E-MTA PEUT redemander la bande passante sans suppression d'en-tête de charge utile DOCSIS ou PEUT redéfinir le Gabarit de suppression d'en-tête de charge utile DOCSIS de telle sorte que le gabarit contienne une règle de suppression plus simple (par exemple, indiquant un bloc contigu d'octets supprimés).

A réception d'un code de confirmation de "rejet-de suppression-d'en-tête" dans lequel le paramètre erroné DOCSIS inclut la taille de suppression d'en-tête de charge utile DOCSIS, le E-MTA PEUT redemander la bande passante sans suppression d'en-tête de charge utile DOCSIS.

# **Utilisation par l'adaptateur E-MTA de l'en-tête étendu UGS DOCSIS**

Le paramètre *Indice de suppression d'en-tête de charge utile* DOCSIS DOIT contenir la valeur de l'indice de PHS préétabli ou zéro lorsqu'il n'y a pas de suppression d'en-tête de charge utile définie pour le flux de service.

Le paramètre *Indicateur de file d'attente DOCSIS* DOIT être établi par l'adaptateur E-MTA chaque fois que plus d'un paquet a été mis en file d'attente de transmission. Autrement, cette valeur DEVRAIT être ramenée à zéro.

Le paramètre *Allocations actives DOCSIS* DOIT être mis à 1 chaque fois que l'adaptateur E-MTA n'est pas dans l'état Suppression de silence, et DOIT être mis à 0 chaque fois que l'E-MTA est en Suppression de silence pour le codec qui est utilisé pour le flux de données associé à ce flux de service.

# **6.2.3.4 Codages de qualité de service aval**

Les codages de TLV de qualité de service de flux de service aval DOCSIS DOIVENT être établis comme indiqué ci-dessous. Aucun autre TLV NE DOIT être défini, pour permettre ainsi d'utiliser les valeurs par défaut. Si l'adaptateur MTA utilise un de ces TLV, le système CMTS DOIT alors rejeter la demande avec un code d'erreur "rejet permanent/rejet administratif".

Les paramètres DOCSIS aval sont calculés à partir de l'octet d'en-tête MAC DOCSIS suivant le HCS jusqu'à la fin du CRC. La redondance de couche MAC (c'est-à-dire, Ethernet) est de 18 octets (6 octets pour l'adresse de source, 6 octets pour l'adresse de destination, 2 octets pour la longueur, et 4 octets pour le CRC).

Sur la base de cette redondance, le paramètre *Taille de paquet au débit réservé minimal supposé DOCSIS* DOIT être calculé de la façon suivante:

Taille de paquet au débit réservé minimal supposé DOCSIS = m + 18 – PHS

Le paramètre *Débit maximal de trafic soutenu DOCSIS*6 est donné en bits par seconde, y compris la redondance de couche MAC d'Ethernet (mais pas DOCSIS). La conversion à partir des paramètres spécifiques du protocole Internet implique d'abord de déterminer la vitesse de mise en paquet en divisant le débit de crête par l'Unité de régulation minimale. Cette valeur est alors multipliée par la taille de paquet, corrigée pour inclure la redondance de couche MAC, puis le produit entier est étalonné des octets au bit. Le Débit maximal de trafic soutenu DOCSIS DOIT être calculé de la façon suivante:

Débit maximal de trafic soutenu DOCSIS =  $p / m \times (m + 18 - PHS) \times 8$ 

Le paramètre *Débit minimal de trafic réservé DOCSIS*6 est calculé d'une façon similaire à celle du Débit maximal de trafic soutenu DOCSIS, sauf qu'au lieu d'utiliser le paramètre Débit de crête (p), on utilise le Débit réservé (R).

Débit minimal de trafic réservé DOCSIS =  $R / m \times (m + 18 - PHS) \times 8$ 

Le paramètre *Rafale maximale de trafic DOCSIS* DOIT être mis supérieur à:

- 1) un multiple entier de Taille de paquet au débit réservé minimal supposé;
- 2) la valeur minimale spécifiée DOCSIS de 1522.

Salve maximale de trafic DOCSIS = max( $(M + 18 - PHS) \times 3$ , 1522)

Le paramètre *Priorité de trafic DOCSIS* DOIT être mis à cinq.

Le paramètre *Temps d'attente aval DOCSIS* NE DOIT PAS être utilisé.

La valeur du temporisateur *Temporisation DOCSIS activée* est utilisée pour détecter l'inactivité et initialiser la récupération de ressources pour les flux de service engagés. Comme les flux de service amont et aval ainsi que les portes sont gérés sous un seul ID de porte et sont supprimés par paires, il n'est pas nécessaire dans le modèle PacketCable de surveiller l'activité des deux flux amont et aval. Pour cette raison, seuls les flux de service amont sont surveillés grâce à l'utilisation de la valeur de

 $\mathcal{L}_\text{max}$  , where  $\mathcal{L}_\text{max}$  and  $\mathcal{L}_\text{max}$ 

<sup>6</sup> On notera que si une valeur est fractionnaire, elle est alors arrondie.

la Temporisation DOCSIS activée. Ce champ NE DOIT PAS être rempli par le MTA ou le CMTS pour les flux de service aval.

La valeur du temporisateur *Temporisation DOCSIS admise* est utilisée pour détecter l'inactivité et initialiser la récupération de ressources pour les flux de service réservés. Cependant, suivant la même logique que décrit ci-dessus pour le paramètre Temporisation DOCSIS active, la surveillance des flux de service aval par l'utilisation du paramètre Temporisation DOCSIS admise n'est pas définie dans le modèle IPCablecom. Ce champ NE DOIT PAS être rempli par le MTA ou le CMTS pour les flux de service aval.

# **6.2.3.5 Codages de classification de paquet aval**

### **Demandes de classification de paquet aval DOCSIS**

Les objets de classification amont DOCSIS DOIVENT être établis comme indiqué ci-dessous. Aucun autre codage de TLV de classification NE DOIT être défini, permettant ainsi d'utiliser les valeurs par défaut. Si l'adaptateur MTA inclut un des TLV qui doivent être omis, le système CMTS DOIT alors rejeter la demande avec un code d'erreur "rejet permanent/rejet administratif".

S'il est défini par le système CMTS, le paramètre *Identifiant de classeur DOCSIS* DOIT être utilisé. Autrement, le paramètre *Référence de classeur DOCSIS* DOIT être mis à une valeur unique par message de service dynamique.

Le paramètre *Référence de flux de service DOCSIS* DOIT être mis à une valeur unique de E-MTA pour les appels existants pour les messages DSA\_REQ, et DOIT être omis dans tous les autres messages. On DOIT utiliser à la place le paramètre *Identifiant de flux de service DOCSIS*.

Le paramètre *Priorité de règle DOCSIS* DOIT être mis à 128.

Le paramètre *Etat d'activation de classification DOCSIS* DOIT être mis à actif (1) lorsque l'appel utilisant le flux de service est engagé, et pour tous les autres cas, il DOIT être mis à inactif (0).

L'action *Changement de service dynamique DOCSIS* PEUT utiliser les opérations Classeur d'ajout de DSC (0), Classeur de remplacement de DSC (1) et Classeur de suppression de DSC (2) conformément à la spécification RFI de DOCSIS.

Les champs *TOS IP DOCSIS* et gabarit NE DOIVENT PAS être utilisés.

Le paramètre *Protocole IP DOCSIS* DOIT être mis à UDP (17).

Le paramètre *Adresse IP de source DOCSIS* DOIT être mis à la même adresse que celle qui figure dans le Gabarit d'expéditeur inverse, pourvu qu'une valeur différente de zéro soit fournie. Si l'adresse spécifiée dans l'objet Gabarit d'expéditeur inverse est zéro, ce paramètre DOIT être omis.

Le paramètre *Gabarit de source IP DOCSIS* DOIT être omis.

Les paramètres *Début de port IP de source DOCSIS* et *Fin de port IP de source DOCSIS* DOIVENT être mis à la même valeur de port de transport que celle indiquée dans le Gabarit d'expéditeur inverse, pourvu qu'une valeur différente de zéro soit fournie. Si le Port IP de source est spécifié comme une valeur zéro dans le Gabarit d'expéditeur inverse, les TLV de Début et de Fin de port IP de source DOCSIS DOIVENT être omis.

Le paramètre *Adresse IP de destination DOCSIS* DOIT être mis à la même adresse que celle indiquée dans l'objet Session inverse.

Le paramètre *Gabarit de destination IP DOCSIS* DOIT être omis.

Les paramètres *Début de port IP de destination DOCSIS* et *Fin de port IP de destination DOCSIS* DOIVENT être mis à la même valeur de port que celle indiquée dans l'objet Session inverse.

Les *Codages de classification de paquet LLC Ethernet DOCSIS* DOIVENT être omis.

Les *Codages de classification de paquet 802.1P/Q DOCSIS* DOIVENT être omis.

#### **Comportement du système CMTS pour les demandes de classification de paquet aval DOCSIS**

A réception de la demande Ajout de classeur (par exemple, via la messagerie DSx DOCSIS) le CMTS DOIT comparer les réglages de porte référencés par l'ID de porte aux TLV de la demande. Si les TLV ne correspondent pas, le CMTS DOIT retourner un codage Erreur de classement DOCSIS avec les informations suivantes:

- le paramètre *Code d'erreur* DOIT contenir "rejet-autorisation-échec";
- le paramètre *Paramètre erroné* DOIT pointer le premier TLV qui a manqué l'autorisation. Dans la mesure où des implémentations différentes peuvent authentifier les TLV dans un ordre différent, le TLV retourné dans ce champ peut être différent dans des conditions identiques;
- le paramètre *Message d'erreur* PEUT être rempli.

### **6.2.3.6 Exemple de mappage**

Considérons l'exemple suivant. Un codec vocal produit un flux de données CBR en sortie de 64 kbit/s, qui est mis en paquets à des intervalles de 10 ms, produisant ainsi une charge utile de 80 octets toutes les 10 ms. La charge utile est incorporée en utilisant le protocole RTP/UDP/IP, avec 40 octets supplémentaires, ce qui donne un paquet de 120 octets toutes les 10 ms. La Tspec dans ce cas est:

profondeur de seau  $(b) = 120$  octets débit de seau (r) = 12 000 octets/seconde débit de crête (p) = 12 000 octets/seconde unité régulée minimale (m) = 120 octets taille maximale de datagramme  $(M) = 120$  octets

Supposons qu'un client demande une réservation en utilisant cette Tspec et une Rspec avec  $R = r$ . Un CMTS recevant cette demande va établir un flux de service qui utilise le service d'allocation non sollicitée parce que  $p = r$  et  $M = b$ , indiquant un flux CBR. Il peut utiliser une taille d'allocation de M octets à un intervalle de M/R = 10 ms.

Pour le calcul de la gigue, l'adaptateur MTA ne connaît pas de combien dévie par rapport à l'idéal le système CMTS dans son comportement de programmation. Le client devrait supposer que le système CMTS est idéal, ce qui signifie que le délai qu'il va subir avec la Tspec et son débit réservé  $R = r$  est simplement:

 $b/r$  + temps de propagation

En ignorant le temps de propagation, il en résulte un délai de 10 ms. Supposons que le client tolère un délai de 15 ms pour cette session (seulement sur le trajet client-CMTS), il mettrait alors son terme de surlongueur (S) à 15 – 10 = 5 ms. En recevant la réservation, le système CMTS interprète ceci comme une indication qu'une gigue d'allocation de 5 ms est acceptable pour le client.

Supposons que le client tolère un délai de 25 ms, et règle son terme de surlongueur à 25 – 10 = 15 ms. Le système CMTS peut utiliser cette information pour déterminer qu'il peut utiliser un plus grand intervalle d'allocation, par exemple de 20 ms, dans la mesure où cela peut augmenter le délai jusqu'à 20 ms pour un paquet qui arrive au câblo-modem juste après une allocation. Il reste encore 5 ms de surlongueur, que le CMTS peut utiliser pour établir la gigue d'allocation.

Noter que cette approche laisse une souplesse considérable au système CMTS pour satisfaire aux exigences du client en ce qui concerne le délai selon la manière qui convient le mieux aux capacités du système CMTS.

### **6.2.3.7 Suppression d'en-tête de charge utile et détection d'activité vocale**

Si le système CMTS et le câblo-modem effectuent la suppression d'en-tête, la largeur de bande nécessaire sur un flux de service peut être réduite. Le client DOIT faire passer au CMTS le fait que la suppression peut s'appliquer avant l'installation d'une réservation pour garantir la réservation de la largeur de bande appropriée. La solution générale à ce problème est décrite dans le document RFC 3006 de l'IETF. L'expéditeur (le client) ajoute un paramètre (Compression\_Hint), décrit dans le document RFC 3006 de l'IETF), à la Tspec d'expéditeur qui identifie le type de compression ou de suppression d'en-tête qui pourrait s'appliquer aux données. Le paramètre Compression\_Hint (*conseil de compression*) contient un champ Hint (*conseil*) qui informe sur le ou les types de compression qui sont possibles.

Un adaptateur MTA qui désire que le câblo-modem effectue la suppression d'en-tête DOIT inclure le paramètre Compression Hint du document RFC 3006 de l'IETF, dans la Tspec. Le champ Facteur de compression, qui est un pourcentage dans la gamme de 1 à 100 inclus, DOIT être mis à une valeur qui donne les économies de largeur de bande lorsque la PHS (42 octets) est utilisée. La valeur du facteur de compression varie selon le profil de trafic du codec. Le Conseil DOIT être mis à une des valeurs suivantes selon le ou les types de compression/suppression que le MTA désire:

- 0x40090001 Ne pas supprimer la somme de contrôle UDP ET ne pas supprimer le champ Identifiant IP ni le champ Somme de contrôle IP.
- 0x40090002 Ne pas supprimer la somme de contrôle UDP ET supprimer le champ Identifiant IP et le champ Somme de contrôle IP.
- 0x40090003 Supprimer la somme de contrôle UDP ET ne pas supprimer le champ Identifiant IP ni le champ Somme de contrôle IP.
- 0x40090004 Supprimer la somme de contrôle UDP ET supprimer le champ Identifiant IP et le champ Somme de contrôle IP.

Noter que la suppression du champ Identifiant IP créera des problèmes si le paquet est ensuite fragmenté au sein du réseau IP. Pour les paquets de moins de 576 octets de long (valeur Internet par défaut de MAX-MTU), il est raisonnable de penser qu'il n'interviendra pas de fragmentation. L'adaptateur MTA NE DEVRAIT PAS demander que le champ Identifiant IP soit supprimé s'il va envoyer des paquets plus longs que 576 octets.

Un CMTS connecté à un câblo-modem qui est capable d'effectuer la suppression d'en-tête de charge utile utilise le paramètre Compression\_Hint du document RFC 3006 de l'IETF pour réduire le débit effectif et la profondeur du seau de jetons fourni par l'expéditeur. Si la suppression d'en-tête n'est pas acceptée sur une liaison, le paramètre Compression\_Hint est ignoré et on utilise la Tspec toute entière.

En effectuant la suppression d'en-tête sur une liaison J.112, il est également nécessaire de communiquer au système CMTS le *contenu* de l'en-tête qui sera supprimé avant la première transmission de paquet de données de sorte que le contexte de cette suppression puisse être établi au câblo-modem et au CMTS. Toutes ces informations sont présentes dans le message RSVP utilisé pour établir la réservation, y compris les adresses et ports IP de source et de destination. Dans la mesure où les messages PATH (*Trajet*) sont traités par tout saut intermédiaire entre le client et le système CMTS, un message PATH entrant contiendra les mêmes valeurs de TTL que les paquets de données, pourvu que les messages PATH et les paquets de données aient les mêmes TTL initiaux lorsqu'ils sont envoyés par le client. Le système CMTS DOIT utiliser le contenu du message PATH pour acquérir les valeurs des champs qui seront supprimés. Le système CMTS DOIT utiliser la messagerie MAC de J.112 pour convoyer au câblo-modem le fait que la suppression devrait être utilisée pour un flux donné, et lui donner l'ordre de supprimer les champs appropriés en fonction de la présence ou l'absence des sommes de contrôle UDP et des numéros de séquence IP.

Si l'adaptateur MTA lance un message PATH spécifiant un expéditeur générique, aucun contenu du champ de PHS ne peut être déterminé avec précision. Le système CMTS DOIT spécifier la taille de PHS de façon que le câblo-modem puisse établir précisément les ressources nécessaires au flux de service.

La même approche de base permet la prise en charge de la Détection d'activité vocale (VAD). Un CMTS peut utiliser différents algorithmes de programmation pour les flux qui utilisent la VAD, et a donc besoin de savoir quels sont les flux qui peuvent être traités avec la VAD. Le paramètre Compression\_Hint porté dans la Tspec DOIT contenir le bit fanion qui indique que le flux de données pour lequel cette réservation est demandée peut être traité avec la VAD.

### **6.2.4 Autorisation et comportement du service UGS et UGS/AD**

Le contrôleur de porte ne spécifie pas le type de programmation de flux de service J.112 pour les flux de qualité de service dynamique. Des lignes directrices sont établies pour leur utilisation.

Pour une session normale:

le système CMTS devrait choisir le type de programmation de flux de service UGS ou UGS/AD pour un adaptateur MTA utilisant RSVP fondé sur le paramètre Conseil de compression de détection VAD. Il peut fournir des paramètres provisionnés pour commander la décision.

Pour les cas où une réservation couvre des flowspecs multiples (limite inférieure/supérieure):

• dans la messagerie RSVP, si la détection VAD est indiquée, le système CMTS devrait créer un type de programmation de flux de service UGS/AD. Le système CMTS peut aussi fournir des paramètres provisionnés pour commander la décision.

Pour les cas où les ressources doivent être partagées entre les flux:

• dans la messagerie RSVP, le système CMTS doit utiliser le même type de programmation de flux de service pour toutes les ressources partagées. L'adaptateur MTA doit donc demander des réglages identiques pour la détection VAD. Le système CMTS rejettera toute demande de partage de ressources si le réglage de la détection VAD ne correspond pas au flux existant.

### **6.2.5 Autorisation et comportement du système CMTS**

A réception de demandes de réservation ou d'engagement de bande passante contenant un ID de porte, le système CMTS doit effectuer un contrôle d'admission sur la demande de bande passante en utilisant les objets de porte associés à l'ID de porte.

Chaque demande DSA ou DSC originaire d'un E-MTA pour la prise en charge d'une session d'appel donnée DOIT contenir un ID de porte dans le bloc d'autorisation, autrement, le système CMTS DOIT rejeter la demande avec le code de confirmation 24 (échec d'autorisation). Si un message de demande DSC est reçu, et qu'il contient un ID de porte différent de celui fourni dans la demande DSA utilisée pour créer le flux de service, le CMTS DOIT alors effectuer les procédures normales d'autorisation et d'admission en utilisant la porte associée au nouvel ID de porte.

Si le contrôle d'autorisation et d'admission réussissent, le système CMTS DOIT associer le nouvel ID de porte au flux de service modifié, remplacer les valeurs de Temporisateur de flux admis et de Temporisateur de flux actif DOCSIS du flux de service associé par les temporisateurs T7 et T8 de la nouvelle porte amont, et inclure ces valeurs de temporisateur dans la réponse DSC à l'adaptateur MTA. Dans ce cas, le CMTS DOIT retirer immédiatement la porte d'origine et le notifier au serveur CMS via un message Porte fermée avec pour Raison le souscode 0 (Normal).

Les éléments CMTS et CMS NE DOIVENT PAS réutiliser une porte précédemment associée à un flux de service lors de l'autorisation d'un flux de service distinct. Un système CMTS DOIT rejeter une demande de réservation ou d'engagement pour un nouveau flux de service pour une porte autorisant un flux de service distinct avec le code de confirmation DOCSIS 24 (échec d'autorisation).

Si le module d'autorisation IPCablecom reçoit une demande de réservation de largeur de bande sans bloc d'autorisation, le système CMTS DOIT rejeter la demande avec le code d'erreur "*rejet d'autorisation permanent*".

Si le système CMTS ne peut pas trouver de porte associée à l'ID de porte, il DOIT retourner un code d'erreur indiquant que cette demande a échoué au processus d'autorisation et sera rejetée de façon permanente.

Si le système CMTS trouve une porte associée à l'ID de porte, il doit alors se plier à la procédure d'autorisation suivante. Afin d'effectuer le contrôle d'admission sur les messages DSx DOCSIS et de comparer ces messages en fonction des paramètres avec ceux autorisés via l'objet GateSpec (*spécification de porte, Spec de porte*), le système CMTS doit normaliser les paramètres de QS à la couche deux ou à la couche trois en ajoutant ou en soustrayant la redondance de couche de liaison. Les exemples fournis dans la présente Recommandation supposent que la normalisation donne des paramètres de couche trois en convertissant les paramètres DOCSIS en leurs équivalents RSVP en utilisant les méthodes décrites au § 6.2.

*Tspec d'expéditeur* et *Tspec d'expéditeur inverse*:

 la Profondeur de seau de Spec de porte (b), DOIT être supérieure ou égale à la valeur demandée par le MTA.

 Le Débit de seau de Spec de porte (r), DOIT être supérieur ou égal à la valeur demandée par le MTA.

 La Taille maximale de datagramme de Spec de porte (M), DOIT être supérieure ou égale à la valeur demandée par le MTA.

 L'unité régulée minimale de Spec de porte (m), DOIT être supérieure ou égale à la valeur demandée par le MTA.

 Le Débit de crête de Spec de porte (p), DOIT être supérieur ou égal à la valeur demandée par le MTA.

*Rspec d'expéditeur* et *Rspec d'expéditeur inverse*:

 le Débit réservé de Spec de porte (R), DOIT être supérieur ou égal à la valeur demandée par le MTA.

 Le Terme de surlongueur de Spec de porte (s), DOIT être supérieur ou égal à la valeur demandée par le MTA.

*Session* et *Session inverse*:

le Protocole de Spec de porte DOIT être équivalent au protocole demandé par le MTA.

 L'Adresse de destination de Spec de porte DOIT être la même que l'adresse demandée par le MTA, si la Spec de porte contient une valeur différente de zéro. Si la Spec de porte contient une valeur de zéro, cette comparaison DOIT alors être omise.

 Le Port de destination de Spec de porte DOIT être le même que le port demandé par le MTA si la Spec de porte contient une valeur différente de zéro. Si la Spec de porte contient une valeur de zéro, cette comparaison DOIT alors être omise.

#### *Gabarit d'expéditeur* et *Gabarit d'expéditeur inverse*:

 l'Adresse de source de Spec de porte DOIT être la même que l'adresse demandée par le MTA, si la Spec de porte contient une valeur différente de zéro. Si la Spec de porte contient une valeur de zéro, cette comparaison DOIT alors être omise.

 Le Port de source de Spec de porte DOIT être le même que le port demandé par le MTA si la Spec de porte contient une valeur différente de zéro. Si la Spec de porte contient une valeur de zéro, cette comparaison DOIT alors être omise.

Si une des comparaisons d'autorisation ci-dessus échoue pour un message demandant un nouveau flux de service ou modifiant les paramètres de réservation d'un flux existant, le système CMTS NE DOIT PAS alors honorer la demande en créant un nouveau flux de service ou en modifiant les paramètres du flux de service existant. Si l'adaptateur MTA demande une opération d'engagement pour un flux réservé, l'autorisation DOIT alors être effectuée en utilisant les paramètres DOCSIS et la méthode définie dans DOCSIS.

### **6.3 Définition d'objets RSVP supplémentaires**

Plusieurs nouveaux objets RSVP DOIVENT être ajoutés au message PATH d'origine envoyé par le MTA. Tous les nouveaux objets ont un numéro de classe avec les deux bits de plus fort poids établis, ce qui signifie que les nœuds RSVP qui ne reconnaissent pas ces objets devraient les envoyer sans modification. Le présent paragraphe définit les formats des différents nouveaux objets qui doivent être transportés dans les messages RSVP. Tous les objets utilisent le schéma de codage de RSVP du document RFC 2205 de l'IETF.

### **6.3.1 Rspec inverse**

Objet Rspec inverse: Classe =  $226$ , C-type = 1.

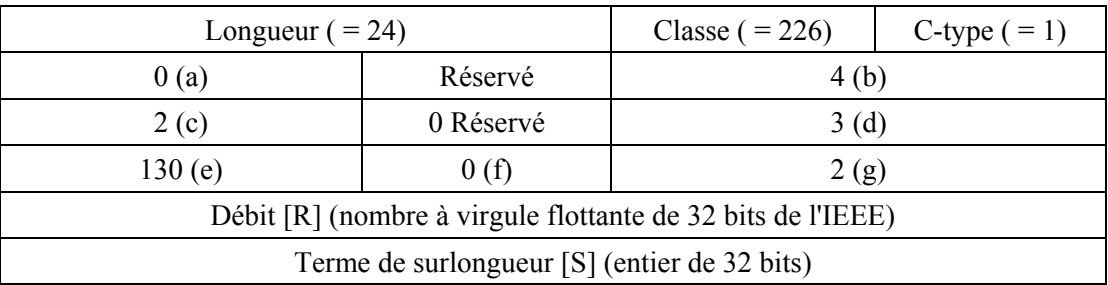

(a) – Numéro de version de format de message (0).

(b) – Longueur totale (4 mots, non inclus l'en-tête).

- (c) En-tête de service, service numéro 2 (garanti).
- (d) Longueur des données du service 1, 3 mots en-tête non inclus.
- (e) ID de paramètre, paramètre 130 (Rspec de service garanti).
- (f) Fanions du paramètre 130 (aucun établi).
- (g) Longueur du paramètre 130, 2 mots non compris l'en-tête de paramètre.

Voir le document RFC 2210 de l'IETF pour l'explication des champs.

Rspec inverse s'applique aux données envoyées par le client, c'est-à-dire en amont du réseau J.112. Il est inclus dans le message PATH envoyé par le client, et est transformé en objet Forward-Rspec (*Rspec de transmission*) dans le message RESV (*réservation*) généré par le CMTS dans son rôle de mandataire pour le point d'extrémité distant.

### **6.3.2 Session inverse**

Objet Session inverse d'IPv4:

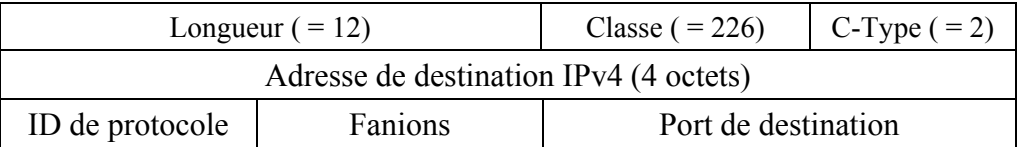

L'objet Session inverse décrit les informations de destination du flux de données à recevoir par le MTA, c'est-à-dire en aval du réseau J.112. Il devient l'objet Session dans le message PATH (*trajet*) généré par le système CMTS dans son rôle de mandataire pour le point d'extrémité distant.

# **6.3.3 Gabarit d'expéditeur inverse**

Objet Gabarit d'expéditeur inverse d'IPv4:

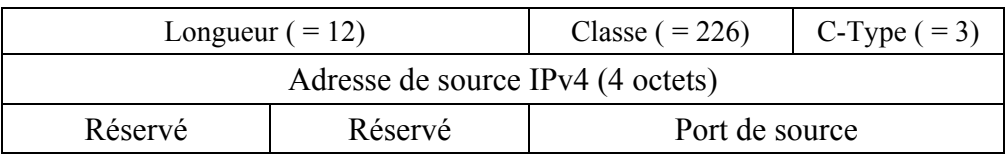

L'objet Gabarit d'expéditeur inverse décrit les informations de source du flux de données à recevoir par le MTA, c'est-à-dire en aval du réseau J.112. Il devient l'objet Gabarit d'expéditeur dans le message PATH généré par le système CMTS dans son rôle de mandataire pour le point d'extrémité distant.

### **6.3.4 Tspec d'expéditeur inverse**

Objet Tspec d'expéditeur inverse: mêmes champs que Tspec d'expéditeur décrit dans le document RFC 3006.

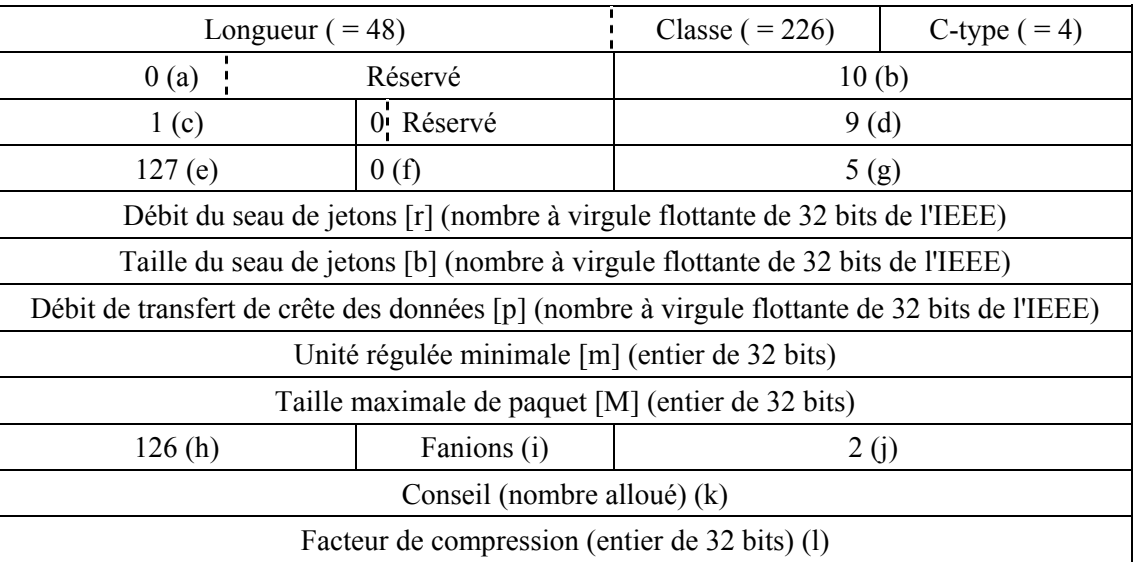

- (a) Numéro de version de format de message (0).
- (b) Longueur totale (10 mots, en-tête non compris).
- (c) En-tête de service, service numéro 1 (informations par défaut/globales).
- (d) Longueur des données du service 1, 9 mots, en-tête non compris.
- (e) ID de paramètre, paramètre 127 (Token\_Bucket\_Tspec) (*Tspec du seau de jetons*).
- (f) Fanions du paramètre 127 (aucun établi).
- (g) Longueur du paramètre 127, 5 mots, en-tête non compris.
- (h) ID de paramètre, paramètre 126 (Compression\_Hint) (*conseil de compression*).
- (i) Fanions du paramètre 126 (aucun réglé).
- (j) Longueur du paramètre 126, 2 mots, en-tête non compris.
- (k) Valeur conseillée définie pour la suppression d'en-tête de J.112 (à déterminer).
- 0x????0001 Ne pas supprimer la somme de contrôle UDP ET ne pas supprimer le champ Identifiant IP ni le champ Somme de contrôle IP.
- 0x????0002 Ne pas supprimer la somme de contrôle UDP ET supprimer le champ Identifiant IP et le champ Somme de contrôle IP.
- 0x????0003 Supprimer la somme de contrôle UDP ET ne pas supprimer le champ Identifiant IP ni le champ Somme de contrôle IP.
- 0x????0004 Supprimer la somme de contrôle UDP ET supprimer le champ Identifiant IP et le champ Somme de contrôle IP.

NOTE − ???? = Affectation du nombre IANA pour IPCablecom à déterminer

(l) – Valeur du facteur de compression – C'est le pourcentage de réduction de la taille du paquet résultant de l'utilisation de la suppression d'en-tête de J.112. Il est à noter que cette valeur varie en fonction du codec utilisé. Voir le document RFC 2210 de l'IETF pour l'explication des champs.

La Tspec d'expéditeur inverse décrit le flux de données que l'adaptateur MTA doit envoyer, c'est-à-dire en amont dans le réseau J.112. Elle devient l'objet Tspec d'expéditeur dans le message PATH généré par le système CMTS dans son rôle de mandataire pour le point d'extrémité distant.

### **6.3.5 Rspec de transmission**

Objet Forward-Rspec:

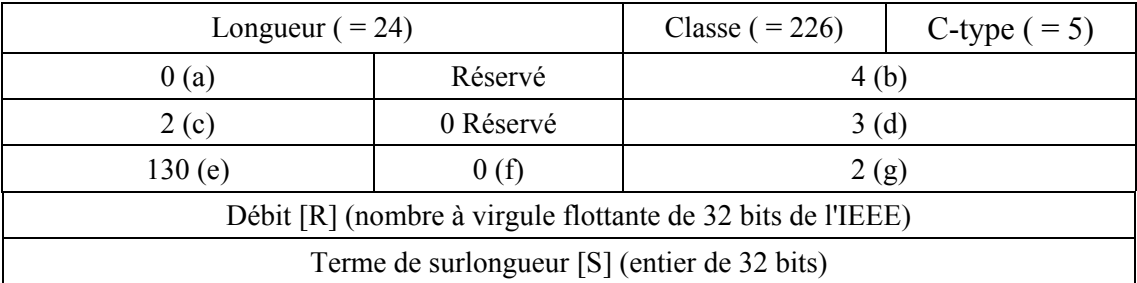

Pour les définitions de ces champs, voir au § 6.3.1, Rspec inverse.

La Forward-Rspec s'applique à l'envoi de flux de données vers le client, c'est-à-dire en aval du réseau J.112. Cet objet apparaît dans un message PATH envoyé par le client, et le contenu est incorporé dans l'objet Flowspec dans le message RESV renvoyé.

### **6.3.6 Identifiant de ressource**

Objet ID de ressource:

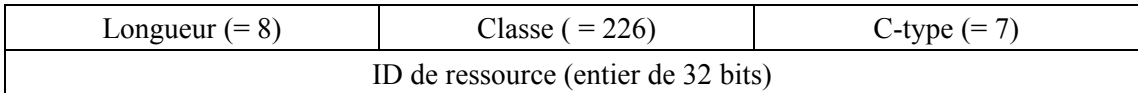

L'objet ID de ressource est retourné dans un message RESV au MTA et contient l'identifiant utilisé pour les futurs changements de ressources. Il est également inclus dans les messages PATH envoyés par le MTA dans les demandes de partage des ressources dans les sessions multiples.

### **6.3.7 Identifiant de porte**

L'objet ID de porte a les caractéristiques suivantes:

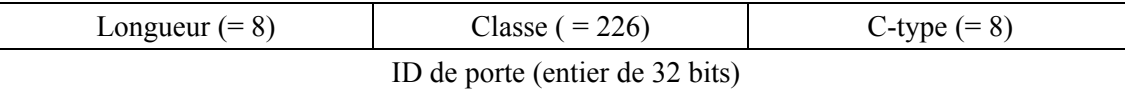

L'objet Identifiant de porte est inclus dans les messages PATH en provenance du MTA pour identifier l'autorisation de ressource correcte au niveau du système CMTS.

### **6.3.8 Entité d'engagement**

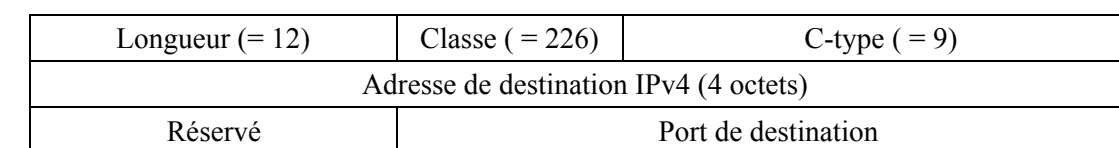

L'objet Entité d'engagement d'IPv4 a les caractéristiques suivantes:

L'objet Entité d'engagement est renvoyé dans un message RESV depuis le système CMTS et indique l'adresse de destination et le numéro de port auquel le MTA doit envoyer le message COMMIT (Engagement).

#### **6.3.9 DClass**

Objet Dclass:

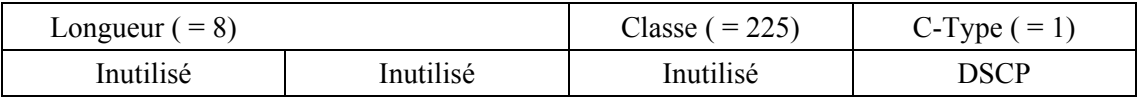

L'objet DClass est renvoyé dans un message RESV depuis le système CMTS et indique le DSCP qui DEVRAIT être utilisé par le MTA lorsqu'il envoie des paquets de données sur cette réservation au système CMTS. L'utilisation de l'objet DClass est décrite dans Utilisation et Format de l'objet DCLASS avec la signalisation RSVP [RFC 2996 de l'IETF]*.*

#### **6.4 Définition des messages RSVP**

Le présent paragraphe définit les messages RSVP améliorés qui DOIVENT être générés par le MTA et DOIVENT être pris en charge par le système CMTS.

Les messages RSVP DOIVENT être envoyés comme des datagrammes IP "bruts" avec le numéro de protocole 46. Le message RSVP-PATH (*trajet RSVP*) DOIT être envoyé avec l'option RouterAlert (*alarme de routeur*) du document RFC 2113 de l'IETF dans l'en-tête IP. Chaque message RSVP DOIT occuper exactement un datagramme IP.

Tous les messages RSVP DOIVENT comporter un en-tête commun, suivi d'un nombre variable d'objets de longueur variable. L'en-tête commun DOIT être comme suit:

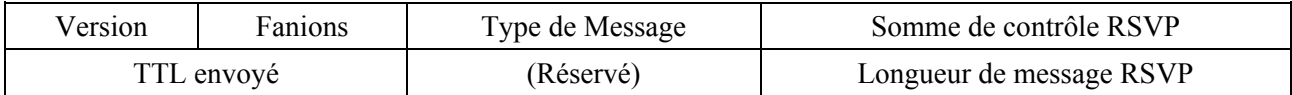

Les valeurs de chaque champ DOIVENT être telles que spécifiées dans le document RFC 2205 de l'IETF.

Chaque objet DOIT se composer d'un ou plusieurs mots de 32 bits avec un en-tête d'un mot du format suivant:

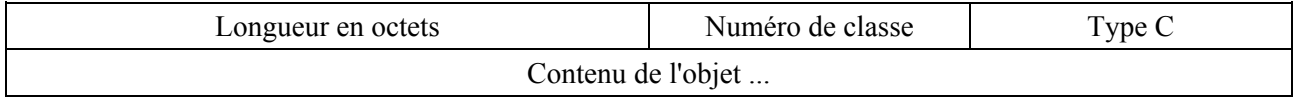

Les valeurs de chaque champ DOIVENT être telles que spécifiées dans le document RFC 2205 de l'IETF.

Le format du message RSVP-PATH et du message RSVP-RESV conforme à la présente Recommandation DOIT contenir les objets suivants (les éléments en italique sont définis dans la présente Recommandation, tous les autres le sont dans le document RFC 2205 et/ou RFC 2210 de l'IETF). Pour les objets non définis dans la présente Recommandation, les règles d'ordonnancement d'objets DOIVENT être suivies conformément au document RFC 2205 de l'IETF. Aucune exigence d'ordonnancement ne s'applique pour les objets <Resource-ID>, <Gate-ID> et <Commit-Entity>. <Reverse-Rspec> et <Downstream-Flowspec> DOIVENT suivre l'objet <Sender-Tspec>. Les

objets définis dans <Downstream-Flowspec> et <Component-Item> DOIVENT suivre l'ordre indiqué dans leur BNF ci-dessous:

```
<PATH-Message>::= Common-Header> [<Integrity-Object>] 
                           <Session-Object> <RSVP-Hop> <Time-Values> 
                           <Policy-Data> …] <Sender-Template> 
                           Sender-Tspec> <Reverse-Rspec> 
                          Downstream-Flowspec> [<Resource-ID>] 
                          Gate-ID> 
        <Downstream-Flowspec>::= <Reverse-Session> <Reverse-Sender-Template> 
                           <Reverse-Sender-Tspec><Forward-Rspec> 
<RESV-Message>::= <Common-Header> [<Integrity-Object>] 
                           <Session-Object> <RSVP-Hop> [<DClass>] 
                           Time-Values> [<RESV-Confirm>] [<Scope>] 
                           <Policy-Data> …] <Resource-ID> 
                           Commit-Entity> <Style> <Flowspec> 
                           Filter-Spec>
```
Les différentes composantes de ces messages sont décrites dans les paragraphes suivants.

### **6.4.1 Objets Message pour réservation amont**

Un message RSVP-PATH (*trajet RSVP*) standard contient au minimum les objets suivants:

 <Session> <RSVP-Hop *(saut RSVP)*> <Time-Values *(valeurs horaires)*> <Sender-Template *(gabarit d'expéditeur)*> <Sender-Tspec *(Tspec d'expéditeur)*>

Toutefois dans le modèle segmenté, il est nécessaire de fournir au système CMTS toutes les informations qui lui permettrait d'effectuer une réservation bidirectionnelle sur la liaison J.112. Il est également nécessaire de lui permettre d'envoyer un RSVP-RESV (*réservation RSVP*) au MTA. Un message RSVP-RESV standard contient au minimum les objets suivants:

 <Session> <RSVP-Hop> <Time-Values> <Style> <Flowspec *(spec de flux)*> <Filter-Spec *(spec de filtre)*>

Le système CMTS DOIT générer un tel message pour le MTA après avoir reçu un message RSVP-PATH du MTA. Le seul objet ici qui ne puisse être déduit de RSVP-PATH ou d'informations locales est la Flowspec. La Filter-Spec, qui se compose de l'adresse IP et du port source à utiliser par le MTA, est déduite du Sender-Template dans le PATH. La quasi-totalité de Flowspec peut être déduite de Sender-Tspec dans le message PATH. Les exceptions à cette règle sont les valeurs de R (débit réservé) et S (terme de surlongueur) qui constituent ensemble la Rspec. Ainsi, le MTA fournit une Rspec adaptée, contenant R et S pour le service garanti qui est codé tel que spécifié dans le document RFC 2210 de l'IETF. Celui-ci est inclus dans un objet Reverse-Rspec, qui est décrit au § 6.3.1.

### **6.4.2 Objets Message pour réservation aval**

Le MTA DOIT fournir suffisamment d'informations pour permettre au système CMTS de construire un message RSVP-PATH pour le flux de données aval qui vient de recevoir un message RSVP-PATH pour le flux de données amont. Ceci signifie que le MTA doit fournir les objets suivants qui se rapportent au flux de données aval (CMTS  $\rightarrow$  MTA).

<Session> <Sender-Template *(gabarit d'expéditeur)*> <Sender-Tspec *(Tspec d'expéditeur)*>

Ces objets ont leurs définitions RSVP normales et s'appliquent au flux de données unidirectionnel qui sera acheminé depuis l'extrémité distante du MTA. Dans le message RSVP-PATH envoyé par le MTA, ils reçoivent de nouveaux codes d'objet (notés ci-dessus) et de nouveaux noms (Reverse-session *[session inverse]*, Reverse-sender-template *[gabarit d'expéditeur inverse]*,

Reverse-Sender-Tspec *[Tspec d'expéditeur inverse]*). L'object Session inverse DOIT contenir l'adresse IP du MTA, le type de protocole et le port (le cas échéant) sur lequel il recevra les données pour ce flux. Gabarit d'expéditeur inverse DOIT contenir l'adresse IP de l'extrémité distante ou des zéros si la source est spécifiée comme générique. Le Gabarit d'expéditeur inverse DOIT contenir le numéro du port, le cas échéant et s'il est connu, sinon zéro. Gabarit d'expéditeur inverse DOIT contenir les informations Tspec qui décrivent le flux de données depuis l'extrémité distante. Le système CMTS DOIT utiliser sa propre adresse comme RSVP-Hop et choisir une valeur pour Time-Values qui indique avec quelle fréquence il rafraîchira le message RSVP-PATH. Même si le système CMTS n'a pas besoin de générer le message RSVP-PATH pour l'envoyer au MTA, cette information est nécessaire pour lui permettre d'établir une réservation et créer des classeurs de paquets dans le sens aval.

Etant donné les informations décrites ci-dessus, la seule information supplémentaire dont le système CMTS a besoin pour effectuer une réservation dans le sens aval est une Rspec. De nouveau, il lui est alloué un nouveau numéro et nom d'objet, Forward-Rspec (*Rspec de transmission*). Elle contient les mêmes éléments d'informations et est codée de la même façon qu'une Rspec conventionnelle.

Noter qu'une Forward-Rspec s'applique aux données qui sont acheminées vers le MTA, ce qui signifie qu'elle est envoyée par le MTA dans le même sens que le RSVP-RESV qui transporterait normalement ces informations. Elle est fournie dans le message RSVP-PATH simplement comme une optimisation pour réduire l'attente d'établissement. Une Reverse-Rspec est envoyée par le MTA dans le sens opposé au RSVP-RESV qui transporterait normalement ces informations.

# **6.5 Opération Réservation**

Le présent paragraphe décrit le comportement requis du MTA et du système CMTS pour qu'ils effectuent en collaboration les réservations de ressources.

Pour les besoins de l'étude, l'extrémité qui est en communication directe avec le système CMTS est désignée comme le client et l'autre extrémité de la session est désignée comme l'extrémité distante. Aucune hypothèse n'est formulée sur les types de dispositifs qui pourraient exister (passerelles, PC, clients intégrés). Il est supposé que le client utilise le protocole RSVP pour communiquer les demandes de QS au système CMTS et aucune hypothèse n'est formulée sur les capacités de l'extrémité distante. Le flux de données du client au système CMTS est désigné comme étant le flux amont et le flux du système CMTS au client comme le flux aval.

### **6.5.1 Etablissement de réservations**

Le fonctionnement du protocole RSVP avec le modèle segmenté est le suivant:

le client DOIT envoyer un message RSVP-PATH à l'extrémité distante de la session, qui DOIT être intercepté par le système CMTS. Ceci débute le processus de réservation de bande passante amont et aval. Le RSVP-PATH DOIT transporter des informations sur les exigences de ressources amont (c'est-à-dire Rspec inverse) et aval (c'est-à-dire Tspec d'expéditeur inverse, Rspec de transmission) dans le cas où les réservations sont demandées dans les deux directions.

Le système CMTS DOIT vérifier que la quantité de ressources demandée se tient dans la quantité autorisée pour cette session et qu'il existe suffisamment de ressources locales pour traiter la réservation. Il réserve ensuite les ressources amont et aval et DOIT effectuer l'échange de messages de niveau MAC J.112 pour allouer les ressources appropriées sur la liaison J.112.

Le système CMTS DOIT établir des classeurs pour les flux amont et aval. Le classeur amont DOIT contenir l'adresse IP de source du client et le numéro de port provenant de l'objet Gabarit d'expéditeur. Le classeur amont DOIT contenir le type de protocole, l'adresse IP de destination et le numéro de port de l'objet Session. Si l'objet Gabarit d'expéditeur inverse est présent et contient une adresse autre que 0.0.0.0, le classeur aval DOIT alors contenir cette adresse comme adresse IP de source. Si l'objet Gabarit d'expéditeur inverse est présent et contient un numéro de port autre que 0,

alors le classeur aval DOIT contenir cette valeur comme port de source. Le classeur aval DOIT contenir le type de protocole, l'adresse IP de destination et le numéro de port provenant de l'objet Session inverse.

Le système CMTS DOIT effectuer toute réservation de ressources nécessaire sur le cœur de réseau, en utilisant l'algorithme fourni défini pour la configuration particulière du cœur de réseau.

Si les réservations sur le réseau d'accès et le cœur de réseau réussissent, le système CMTS DOIT envoyer un RSVP-RESV au client. Le contenu du RSVP-RESV (*réservation RSVP*) DOIT être déduit du RSVP-PATH: l'objet Session est copié du RSVP-PATH, le style est réglé à Fixed-Filter, Flowspec est formé à partir de la Tspec d'expéditeur et de la Rspec de transmission, Spec de filtre est réglé à partir du Gabarit d'expéditeur et l'ID de ressource est généré, contenant l'ID de ressources assigné aux ressources allouées. L'objet Entité d'engagement DOIT être inclus et contenir l'adresse du système CMTS et le numéro de port sur lequel le système CMTS acceptera le message COMMIT (tel que décrit au § 6.6). Il convient que l'objet DCLASS soit inclus et que la valeur soit réglée en se fondant sur le champ Point de Code Diffserv de la porte.

Si l'adresse du saut précédent diffère de l'Adresse de source (*Source Address*) du message RSVP-PATH, alors le système CMTS DOIT générer un RSVP-PATH pour les réservations amont. Le contenu du RSVP-PATH DOIT être déduit du RSVP-PATH reçu du client. L'objet Session DOIT être obtenu à partir de l'objet Session inverse dans le message RSVP-PATH. Si l'adresse contenue dans le Gabarit d'expéditeur inverse est 0.0.0.0, ou si le numéro de port est 0, la Tspec d'expéditeur et le Gabarit d'expéditeur ne sont alors pas envoyés dans le RSVP-PATH. Sinon, la Tspec d'expéditeur est obtenue de la Tspec d'expéditeur inverse, la Rspec de transmission est obtenue de la Rspec inverse et le Gabarit d'expéditeur est obtenu du Gabarit d'expéditeur inverse. L'objet ID de ressource est généré et contient l'ID de ressources assigné aux ressources allouées. Le MTA PEUT utiliser la Tspec d'expéditeur inverse qu'il a envoyée dans le message RSVP-PATH en calculant la Spec de filtre retournée dans sa réponse RSVP-RESV, ou PEUT générer une réponse Wildcard-Filter (*Filtre générique*).

A réception du message RSVP-RESV, le client sait que les ressources nécessaires ont été réservées. A ce moment, dans le cas d'une réservation réussie, le client sait qu'il a une réservation dans les deux sens et peut procéder à la signalisation d'appel pour faire sonner le téléphone à l'extrémité distante.

Si la réservation échoue, le système CMTS DOIT envoyer un message RSVP-PATH-ERR (*erreur de réservation RSVP*) au client, indiquant pourquoi la réservation a échoué (par exemple, absence d'autorisation, ressources insuffisantes, etc.). Si la réservation a échoué pour des raisons de politique, le message RSVP-PATH-ERR DOIT contenir un objet RSVP-ERROR-SPEC avec les codes d'erreur et les valeurs d'erreur suivantes:

- code d'erreur = 2 (échec de contrôle de politique), Valeur d'erreur = 3 (*Generic Policy Rejection*, rejet de politique générique) est renvoyé si le RSVP-PATH ne contenait pas un objet ID de porte ou si l'objet ID de porte ne correspondait à aucune porte connue du système CMTS;
- code d'erreur = 1 (échec de contrôle d'admission), Valeur d'erreur = 2 (bande passante demandée indisponible). Ce code est renvoyé si le RSVP-PATH a été rejeté parce qu'il n'y avait plus de ressources disponibles pour le niveau de priorité de la porte. Dans ce cas, le MTA PEUT entreprendre une action spéciale indiquant l'erreur spécifique à l'utilisateur. Si le RSVP-PATH a échoué pour des raisons autres que la politique, il DOIT contenir un objet RSVP-ERROR-SPEC avec un code d'erreur et une valeur d'erreur, comme défini à l'Annexe B du document RFC 2205 de l'IETF.

L'expéditeur d'un RSVP-PATH (MTA ou CMTS) est responsable de l'installation fiable de la réservation. Lorsque l'expéditeur transmet un RSVP-PATH, il DOIT recevoir un message RSVP-RESV ou RSVP-PATH-ERR dans les limites de l'intervalle de temporisation configuré du temporisateur T3 (voir l'Annexe A).

Chaque fois qu'un MTA ou CMTS transmet un message RSVP qui nécessite un accusé de réception, l'émetteur DOIT inclure un objet RSVP-MESSAGE-ID dans ce message et le fanion ACK\_Desired (*accusé de réception souhaité*) de l'objet RSVP-MESSAGE-ID DOIT être établi. Le MTA et le système CMTS DOIVENT régler le fanion Refresh-Reduction-Capable (*capacité de réduction de rafraîchissement*) dans l'en-tête commun de chaque message RSVP. Lorsque le MTA ou le système CMTS reçoit un message RSVP avec un objet RSVP-MESSAGE-ID, il DOIT répondre avec un message RSVP qui contient un objet RSVP-MESSAGE-ACK ou RSVP-MESSAGE-NACK. L'objet RSVP-MESSAGE-(N)ACK PEUT être porté sur les messages RSVP standards, mais PEUT être transmis dans un message RSVP-ACK si le destinataire de l'objet RSVP-MESSAGE-ID n'avait pas d'autre message RSVP à envoyer à ce moment. Par exemple, le système CMTS NE DEVRAIT PAS retarder le traitement d'un message RSVP-PATH reçu, mais s'il choisit de retarder ce traitement, il DOIT répondre immédiatement avec un message RSVP-ACK, qui sera suivi ultérieurement pas un message RSVP-RESV.

Les messages RSVP-ACK transportent un ou plusieurs objets RSVP-MESSAGE-(N)ACK. Ils NE DOIVENT PAS contenir d'autres objets RSVP sauf un objet optionnel RSVP-INTEGRITY. Lorsqu'il est inclus, un objet RSVP-MESSAGE-(N)ACK DOIT être le premier objet du message, à moins qu'un objet RSVP-INTEGRITY soit présent (auquel cas, l'objet RSVP-MESSAGE-(N)ACK DOIT immédiatement suivre l'objet RSVP-INTEGRITY). Le MTA ou le système CMTS PEUT utiliser les objets RSVP-INTEGRITY.

Les objets RSVP-MESSAGE-ID et RSVP-MESSAGE-(N)ACK peuvent être utilisés pour assurer une remise fiable des messages RSVP en cas de perte du réseau. Dans la mesure où le MTA ou le système CMTS établit le fanion ACK\_Desired, il DOIT retransmettre les messages qui n'ont pas fait l'objet d'un accusé de réception à un intervalle plus rapide que l'intervalle de rafraîchissement standard de RSVP jusqu'à ce que le message ait fait l'objet d'un accusé de réception ou jusqu'à ce qu'expire un intervalle de temps du temporisateur T3 (voir l'Annexe A). Un débit rapide de retransmission fondé sur les fonctions d'attente exponentielle usuelles DOIT être utilisé. Une temporisation de retransmission initiale du temporisateur T6 (voir l'Annexe A) DOIT être utilisée, avec une attente à la puissance 2. Le processus de retransmission rapide se termine lorsqu'un objet RSVP-MESSAGE-(N)ACK est reçu ou qu'un temporisateur T3 arrive à expiration. Si l'expéditeur de RSVP-PATH ne reçoit pas un RSVP-RESV, RSVP-PATH-ERROR, ou RSVP-MESSAGE-(N)ACK avant la retransmission suivante, il DOIT considérer que son RSVP-PATH original ou la réponse de l'autre extrémité a été perdu et renvoie le RSVP-PATH. Etant donné que tous les messages RSVP sont idempotents, aucune duplication des réservations ne se produira.

Dans IPCablecom, seuls les messages RSVP-PATH DOIVENT inclure des objets RSVP-MESSAGE-ID avec le fanion ACK\_Desired établi. Les objets RSVP-MESSAGE-ID PEUVENT être utilisés dans d'autres messages RSVP.

Les RSVP-MESSAGE-ID sont utilisés saut RSVP par saut RSVP. Chaque saut compatible avec le protocole dans le trajet qui prend en charge la réduction du rafraîchissement effectue sa propre retransmission rapide jusqu'à ce qu'il voit un accusé de réception provenant du nœud amont suivant. Aussi, si un MTA autonome derrière un câblo-modem compatible avec le protocole RSVP reçoit un objet RSVP-MESSAGE-ACK du câblo-modem pour un RSVP-PATH et que le câblo-modem attend un RSVP-MESSAGE-ACK depuis le système CMTS pour le RSVP-PATH, le câblo-modem effectuera la retransmission rapide tandis que le MTA autonome attendra que son temporisateur de rafraîchissement normal de RSVP-PATH arrive à expiration (30 s). (Le MTA n'effectue plus une retransmission rapide parce qu'il a eu un accusé de réception.) Si un câblo-modem compatible avec le protocole RSVP abandonne sa retransmission rapide, il renverra un RSVP-PATH-ERROR au MTA autonome. De cette manière, les retransmissions n'affectent pas le chemin complet, juste les sauts faisant l'objet d'une perte.

La remise de messages fiable pour les messages RSVP est définie et décrite de façon plus complète dans le document RFC 2961 de l'IETF. Le document RFC 2961 de l'IETF comporte également des mécanismes pour réduire le nombre de messages de signalisation RSVP nécessaires pour rafraîchir l'état RSVP. Les implémentations d'adaptateur MTA et de système CMTS du document RFC 2961 de l'IETF:

- DOIVENT activer le bit Capacité de réduction de rafraîchissement dans l'en-tête RSVP;
- DOIVENT prendre en charge l'extension MESSAGE\_ID (*identifiant de message*);
- DOIVENT prendre en charge l'extension Rafraîchissement sommaire pour les sessions en monodiffusion;
- PEUVENT prendre en charge l'extension Rafraîchissement sommaire pour les sessions en multidiffusion;
- DOIVENT prendre en charge la réception des messages Bundle (*faisceau*);
- PEUVENT prendre en charge la réception des messages Bundle.

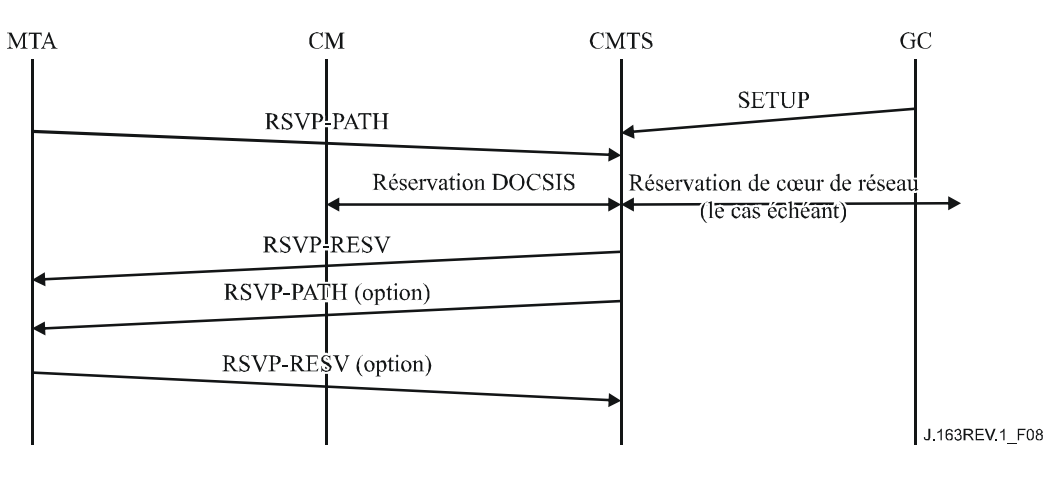

**Figure 8/J.163 – Etablissement d'une réservation** 

Le système CMTS DOIT appliquer les filtres de classement de paquets amont pour les flux J.112. C'est-à-dire que le système CMTS DOIT éliminer les paquets amont qui ne correspondent pas à l'ensemble des classeurs de paquets amont pour le flux J.112. Le filtrage de classement des paquets amont est une exigence optionnelle du système CMTS dans les réseaux J.112. La présente Recommandation demande son implémentation pour les flux J.112 utilisés pour transporter les flux de média IPCablecom. Si un CMTS choisit d'appliquer des filtres de classement amont uniquement sur les flux J.112 et non sur les autres flux, le mode de détermination des flux J.112 particuliers est une décision spécifique du fabricant du système CMTS.

### **6.5.2 Changement de réservation**

En plus d'établir une réservation pour une certaine quantité de ressources, il peut être nécessaire de changer les ressources allouées. L'utilisation des ressources peut avoir besoin d'être augmentée ou diminuée. Le protocole RSVP traite les changements d'utilisation des ressources par des changements dans l'objet FLOWSPEC (*spécification de flux*) d'un message RSVP-RESV et/ou un changement dans la Tspec d'expéditeur dans un message RSVP-PATH. Un changement de réservation DOIT suivre les mêmes séries d'étapes que l'établissement d'une nouvelle réservation. Le contrôle d'admission DEVRAIT toujours réussir pour une session qui change ses exigences de ressources d'une façon qui ne provoque pas d'augmentation de toute dimension relative aux ressources précédemment réservées. Etant donné que les ressources sont décrites par des vecteurs multidimensionnels, un changement de réservation qui a augmenté les ressources dans un sens et les a fait baisser dans l'autre DOIT réussir le contrôle d'admission. Noter que pour réussir le contrôle d'admission, les ressources DOIVENT être dans les limites des ressources autorisées pour la session et également dans les limites des ressources dont le système CMTS dispose.

Si une réservation existante est éliminée parce qu'une session avec une porte de priorité plus élevée doit être établie en présence d'une bande passante insuffisante, le système CMTS DOIT alors envoyer un message RSVP-PATH-ERR et/ou un message RSVP-RESV-ERR pour la session qui est éliminée. Ce message DEVRAIT être envoyé dès que possible. En réponse, le MTA DEVRAIT mettre fin à la réservation et PEUT notifier à l'utilisateur l'élimination (par exemple, en faisant entendre une tonalité spéciale à l'utilisateur du téléphone). Dans ce cas, le message RSVP-PATH-ERR (ou RSVP-RESV-ERR) DOIT contenir un objet RSVP-ERROR-SPEC avec un code d'erreur de 2 (échec de contrôle de la politique) et une valeur d'erreur de 5 (le flux a été éliminé).

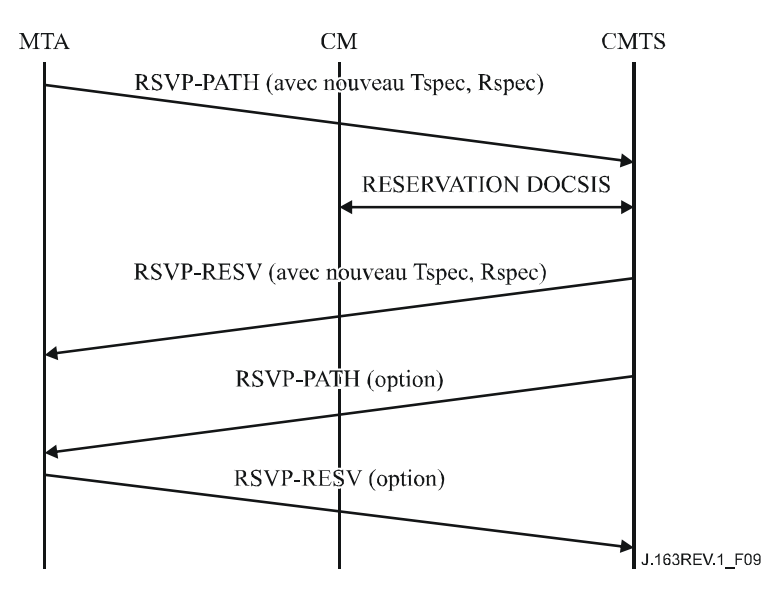

**Figure 9/J.163 – Changement de réservation** 

# **6.5.3 Suppression d'une réservation**

Le protocole RSVP fournit deux messages pour la suppression explicite des états Trajet et Réservation, les messages RSVP-PATH-TEAR (*supprimer trajet RSVP*) et RSVP-RESV-TEAR (*supprimer réservation RSVP*). Pour supprimer une réservation au CMTS, le MTA DEVRAIT envoyer un message RSVP-PATH-TEAR. Pour supprimer une réservation provenant de dispositifs compatibles avec le protocole RSVP entre le MTA et le système CMTS, le MTA PEUT envoyer un message RSVP-RESV-TEAR. Le format de ces messages DOIT être conforme au document RFC 2205 de l'IETF et DOIT inclure l'objet Session et le Gabarit d'expéditeur pour permettre au système CMTS d'identifier la porte appropriée.

Si les états Trajet et Réservation ne sont pas rafraîchis périodiquement, ils DOIVENT arriver à expiration. Ceci s'applique, par exemple, en cas de blocage du MTA. Le § 6.5.4 fournit des détails supplémentaires sur les mécanismes de rafraîchissement.

Le système CMTS DOIT répondre à un RSVP-PATH-TEAR reçu en envoyant un RSVP-RESV-TEAR au MTA. Le format de ces messages DOIT être tel que donné dans le document RFC 2205 de l'IETF.

Le protocole RSVP version 1 ne fournit aucun moyen d'assurer la remise fiable des messages RSVP-PATH-TEAR et RSVP-RESV-TEAR, car il suppose que l'état qu'ils visent à supprimer finira de toute façon par arriver à expiration. Toutefois, pour éviter tout retard dans la terminaison (qui provoque un gaspillage des ressources à court terme et peut provoquer une surfacturation), l'extension de fiabilité du message au protocole RSVP décrite dans [RFC 3209 de l'IETF] peut être utilisée.

### **6.5.4 Maintenance de la réservation**

RSVP possède un modèle à état souple, en ce que l'état de réservation est libéré sur temporisation s'il n'est pas périodiquement rafraîchi. Cette caractéristique est conservée dans le modèle segmenté décrit ici. Etant donné que le processus entier de réservation dans ce modèle est initialisé par le MTA, le MTA DOIT périodiquement rafraîchir toutes les informations d'état RSVP. Le MTA DOIT envoyer des messages RSVP-PATH, tels que décrits au § 6.5.1 dans les limites de l'intervalle de temps donné par le système CMTS dans l'objet Valeurs de temps de RSVP-RESV. Le système CMTS DOIT générer des messages RSVP-RESV à destination du MTA à la réception du RSVP-PATH (et un message RSVP-PATH également si des nœuds compatibles avec le protocole RSVP ont été détectés comme décrit au § 6.5.1). Ceci préserve la nature d'état souple du RSVP, qui garde sa souplesse face à des changements de routage et des défaillances de nœud.

Le MTA (ou le système CMTS) PEUT également implémenter le rafraîchissement sommaire RSVP comme autre moyen de conserver la bande passante amont lorsqu'il rafraîchit l'état de la réservation. Ceci permet aux nœuds compatibles avec le protocole RSVP de "comprimer" leurs états Trajet (ou Réservation) pour des réservations multiples dans un seul message. Le document [RFC 2961 de l'IETF] "Extensions de la réduction de la redondance de rafraîchissement RSVP" décrit le rafraîchissement sommaire comme suit:

L'extension de rafraîchissement sommaire permet le rafraîchissement de l'état RSVP sans la transmission des messages Trajet ou Réservation standard. L'avantage de l'extension décrite est une réduction de la quantité d'informations qui doivent être transmises et traitées afin de maintenir la synchronisation d'état RSVP. L'extension décrite préserve vraiment la capacité du protocole RSVP à gérer les sauts suivants autres que RSVP et à ajuster les changements dans le routage. Cette extension ne peut pas être utilisée avec des messages Trajet ou Réservation qui contiennent des modifications provenant de messages précédemment transmis, c'est-à-dire qui sont des messages de déclenchement.

L'extension de rafraîchissement sommaire se fonde sur l'extension MESSAGE\_ID précédemment définie. Seul l'état qui était précédemment annoncé dans les messages Trajet et Réservation contenant des objets MESSAGE\_ID peut être rafraîchi via l'extension de rafraîchissement sommaire.

L'extension de rafraîchissement sommaire utilise les objets et le message ACK précédemment définis comme partie de l'extension MESSAGE\_ID et un nouveau message Srefresh. Le nouveau message transporte une liste de champs Message\_Identifier correspondant aux messages de déclenchement Trajet et Réservation qui ont établi l'état. Les champs Message Identifier sont transportés dans un des trois objets associés Srefresh. Les trois objets sont l'objet MESSAGE\_ID LIST, l'objet MESSAGE\_ID SRC\_LIST et l'objet MESSAGE\_ID MCAST\_LIST.

L'objet MESSAGE\_ID LIST est utilisé pour rafraîchir tout état Réservation et Trajet de sessions en monodiffusion. Il est constitué d'une liste de champs Message Identifier qui ont été à l'origine annoncés dans les objets MESSAGE\_ID. Les deux autres objets sont utilisés pour rafraîchir l'état Trajet de sessions à multidiffusion. Un nœud recevant un rafraîchissement sommaire pour un état de chemin de multidiffusion nécessitera par moment des informations sur la source et le groupe. Ces deux objets fournissent ces informations. Ces objets diffèrent dans les informations qu'ils contiennent et sur leur mode d'envoi. Ils transportent tous les deux les champs Message\_Identifier et les adresses IP de source correspondantes. Le MESSAGE\_ID SRC\_LIST est envoyé dans les messages adressés à l'adresse IP multidiffusion de la session. L'objet MESSAGE\_ID MCAST\_LIST ajoute l'adresse de groupe et est envoyé dans les messages adressés au saut suivant du RSVP.

Le MESSAGE\_ID MCAST\_LIST est normalement utilisé sur les liaisons point à point.

Un nœud RSVP recevant un message Srefresh, fait correspondre chaque champ Message\_Identifier listé avec l'état Trajet ou Réservation installé. Tout état correspondant est mis à jour comme si un message de rafraîchissement RSVP normal a été reçu. Si un état correspondant ne peut pas être trouvé, alors l'émetteur du message Srefresh est notifié via un refresh NACK.

Un refresh NACK est envoyé via un objet MESSAGE\_ID\_NACK. Telles que décrites au paragraphe précédent, les règles d'envoi d'un objet MESSAGE\_ID\_NACK sont les mêmes que pour envoyer un objet MESSAGE\_ID\_ACK. Ceci inclut l'envoi d'un objet MESSAGE\_ID\_NACK superposé dans des messages distincts RSVP ou dans des messages RSVP ACK."

Pour des détails complets sur le fonctionnement du rafraîchissement sommaire, se reporter à la section 5 du document [RFC 2961 de l'IETF] "Extensions de la réduction de la redondance de rafraîchissement RSVP".

### **6.6 Définition des messages Engagement**

Le présent paragraphe définit les messages Engagement qui DOIVENT être générés par le MTA et DOIVENT être pris en charge par le système CMTS.

Les messages COMMIT (Engagement) DOIVENT être envoyés comme datagrammes UDP/IP avec le numéro de protocole 17 (UDP). Chaque message COMMIT (Engagement) DOIT occuper exactement un datagramme UDP/IP. L'adresse IP de destination et le numéro de port de l'en-tête UDP DOIVENT être tels que spécifiés à partir de l'objet Entité Engagement renvoyé dans le message RSVP-RESV. Le numéro de port de source DOIT être le port sur lequel le MTA acceptera le message d'accusé de réception.

Les messages COMMIT (Engagement) DOIVENT se composer d'un en-tête commun, suivi par un nombre variable d'objets de longueur variable. L'en-tête commun DOIT être le suivant:

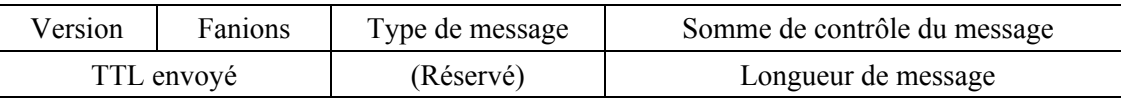

Les valeurs de chaque champ DOIVENT être telles que spécifiées dans le document RFC 2205 de l'IETF. Les types de messages DOIVENT être les suivants:

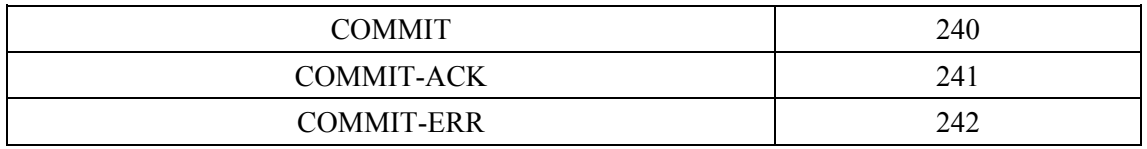

Chaque objet DOIT se composer de un ou plusieurs mots de 32 bits, avec un en-tête d'un mot au format suivant:

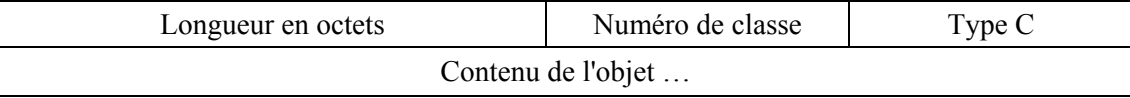

Les valeurs de chaque champ DOIVENT être telles que spécifiées dans le document RFC 2205 de l'IETF.

Le format du message COMMIT et du message COMMIT-ACK conforme à la présente Recommandation DOIT être le suivant (les éléments en italiques sont définis dans le § 6.3, tous les autres dans les documents RFC 2205 et/ou RFC 2210 de l'IETF):

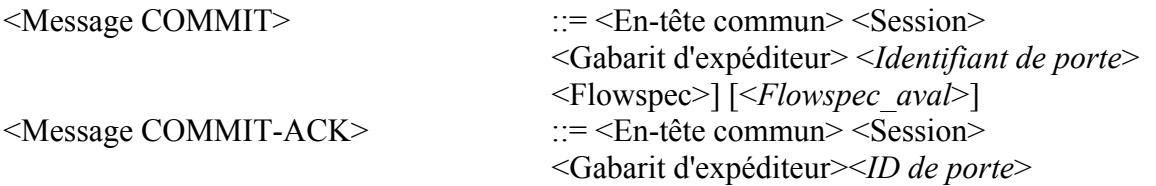

<Message COMMIT-ERR> ::= <En-tête commun> <Session> <Gabarit d'expéditeur><*ID de porte*><Spec d'erreur>

Voir au § 6.4 la définition des messages RSVP pour la définition BNF de <Spec de flux aval> (*Downstream-Flowspec*).

Les objets Session et Gabarit d'expéditeur identifient l'émetteur. Les adresses IP et les ports de destination DOIVENT être présents. Les ressources engagées PEUVENT être inférieures au total des ressources réservées (notamment dans un scénario de mise en instance d'appel ou de changement de codec), de sorte qu'un message COMMIT (Engagement) PEUT également contenir un objet <Flowspec> pour chaque sens de la session. Ceci donne un mécanisme par lequel la taille des ressources engagées peut être modifiée vers le haut ou vers le bas tant que la quantité de ressources engagées ne dépasse pas les ressources réservées. Noter qu'un ensemble de ressources PEUT être mis en attente (gelé) en abaissant les ressources engagées à zéro tout en laissant les ressources réservées en place. Si l'un ou l'autre flowspec est omis, le système CMTS DOIT régler la quantité de ressources engagées dans ce sens à l'égal de la quantité de ressources réservées.

#### **6.7 Opérations Engagement**

Un aspect significatif du modèle de la QS dynamique tient au fait que la réservation est un processus en deux phases, avec une phase Engagement qui suit la phase Réservation. Le § 6.5 ci-dessus décrit la phase Réservation, alors que le présent paragraphe décrit la phase Engagement et sa relation avec la phase Réservation.

Un système CMTS compatible DOIT exécuter toutes les fonctions de contrôle d'admission et d'allocation de ressources à la réception du message RSVP-PATH d'origine, mais NE DOIT PAS permettre au MTA l'accès à ces ressources tant qu'un message COMMIT n'a pas été reçu, sauf indications contraires dans les paramètres ETABLISSEMENT DE PORTE.

Pour effectuer une opération ENGAGEMENT le MTA DOIT envoyer un message en monodiffusion au système CMTS. Ce message est souhaitable car la phase Engagement implique uniquement un MTA et une porte. Le MTA apprend l'adresse et le numéro de port du système CMTS de l'objet Entité d'engagement dans le message RSVP-RESV.

Il est à noter qu'un message COMMIT diffère de façon importante d'un message RSVP standard. Il est envoyé directement du MTA au système CMTS plutôt que saut par saut, comme le ferait un message RSVP. Toutefois, il contient des objets qui sont syntaxiquement les mêmes que les objets RSVP.

Le système CMTS DOIT vérifier la valeur de l'ID de porte et vérifier que le contenu des objets Session et Gabarit d'expéditeur correspondent à la réservation précédente avec la même valeur d'ID de porte, et que Session inverse et Gabarit d'expéditeur inverse, s'ils sont présents, correspondent à la réservation précédente avec la même valeur d'ID de porte. Le système CMTS DOIT accuser réception d'un message COMMIT avec un message COMMIT-ACK ou un message COMMIT-ERR.

Un message COMMIT-ACK est envoyé après l'achèvement réussi d'un échange de messages DSC J.112 entre le système CMTS et le câblo-modem. Si l'échange de messages échoue, c'est un message COMMIT-ERR qui est envoyé à la place. Lorsqu'un MTA ne reçoit pas l'accusé de réception dans un intervalle de temporisation du temporisateur T4 (voir l'Annexe A), le MTA DOIT renvoyer le message COMMIT, jusqu'à 7 tentatives.

Si le MTA désire changer la quantité de ressources engagées dans les limites de l'enveloppe réservée, une autre séquence ENGAGEMENT/ACC ENGAGEMENT est REQUISE.

Si le MTA désire changer la quantité de ressources réservées, alors l'échange RSVP-PATH/RSVP-RESV DOIT être répété.

# **7 MTA incorporés au protocole de QS du câblo-modem (pkt-q1)**

Plutôt qu'utiliser l'interface pkt-q3 comme indiqué au § 6, un MTA intégré PEUT réserver dynamiquement des ressources locales de QS en utilisant uniquement les mécanismes définis dans la Rec. UIT-T J.112. En utilisant cette autre approche, un MTA intégré signale directement pour la QS du réseau d'accès local en utilisant l'interface de service de contrôle MAC définie à l'Annexe E de l'Annexe B/J.112. Contrairement au § 6, la signalisation de la QS à travers l'interface J.112 (interface pkt-q2) est initialisée par le câblo-modem au lieu du système CMTS. Toutes les autres interfaces restent inchangées. Les Appendices VII et VIII donnent un exemple illustrant cette approche.

Un MTA intégré signale ses exigences de QS de niveau de session dans les protocoles de signalisation (SIP du document RFC 2543 de l'IETF et de la Rec. UIT-T J.162). Une fois que le MTA intégré détermine que les ressources de QS ont besoin d'être réservées ou engagées, le MTA DOIT initialiser la signalisation de flux de service dynamique J.112 pour amener la création, le changement et/ou la suppression du ou des flux de service et l'allocation des ressources J.112. Si la session est créée par le MTA intégré ou par un homologue ou un nœud de réseau, le MTA transmet les exigences de QS à la couche MAC de la Rec. UIT-T J.112 via l'interface de service de contrôle MAC. Ceci amène la création ou la modification du ou des flux de service nécessaires pour la session en utilisant les mécanismes d'échange de messages de flux de service dynamique de la Rec. UIT-T J.112. Les paragraphes qui suivent étudient la transposition par le MTA des exigences de QS de niveau de session en celles de la Rec. UIT-T J.112, la prise en charge de la Rec. UIT-T J.112 pour la réservation/engagement en deux phases et l'utilisation de l'interface de service de commande MAC J.112.

# **7.1 Mappage des Flowspec en paramètres de QS de J.112**

Se reporter au § 6.2.3 pour une description détaillée du processus de mappage de paramètre DOCSIS à utiliser pour l'établissement et la maintenance des flux de service amont et aval. Le MTA DOIT utiliser les prescriptions définies dans le présent paragraphe pour le mappage des prescriptions de QS de niveau session en paramètres de QS de DOCSIS.

En plus de ces prescriptions, les MTA incorporés DOIVENT inclure leurs propres adresse et ports envoyés (c'est-à-dire de source amont) et reçus (c'est-à-dire de destination aval) dans tous les TLV de classement fournis via un échange de messages DSx. Les adresses d'extrémité distante et les ports de réception PEUVENT être génériques si le SDP d'extrémité distante n'a pas été fourni et si les valeurs n'ont pas été fournies via LCO. Si ces valeurs sont fournie dans l'un ou l'autre format, elles DOIVENT être incluses dans les TLV de classement. Les ports de source d'extrémité distante DOIVENT dans tous les cas être génériques dans la mesure où ce paramètre n'est pas communiqué via SDP.

On devrait noter que les exemples fournis dans le § 8 ne comportent pas la redondance associée à l'en-tête étendu BPI+ de DOCSIS, comme recommandé dans la spécification sur la sécurité (Rec. UIT-T J.170). Si BPI+ est désactivé (par exemple, pour les besoins des essais) les valeurs données dans ces exemples devraient être mises à jour de façon appropriée en retranchant cinq octets de la redondance de couche Liaison du calcul de la taille d'allocation amont.

# **7.2 Prise en charge de J.112 pour la réservation de ressources**

Dans la Rec. UIT-T J.112, il n'existe aucun mode défini pour transmettre les informations d'autorisation du câblo-modem au *Module d'autorisation* dans le système CMTS. Le module d'autorisation est une fonction logique du système CMTS définie dans la Rec. UIT-T J.112. La présente Recommandation utilise un nouveau TLV de J.112 qui transmet un bloc d'autorisation composé d'une chaîne arbitraire de longueur *n* au système CMTS pour être interprétée et traitée uniquement par le module d'autorisation.

Le modèle de OS dynamique est un modèle dans lequel chaque session est autorisée. L'autorisation de chaque session utilise un outil donné à la fois au système CMTS et au MTA, qui est utilisé pour confronter les demandes et les autorisations. Cet outil est l'ID de porte (*Gate-ID*). A réception d'une information de signalisation d'appel, le MTA transmet l'ID de porte au système CMTS en utilisant le TLV AuthBlock contenu dans un message DSA/DSC.

L'Appendice VII donne un exemple de l'utilisation du bloc d'autorisation en tant que partie des messages DSA-REQ (*Demande d'Ajout de service dynamique*).

# **7.2.1 Réservation/engagement de QS en deux phases**

Un flux de service a trois ensembles de paramètres de qualité de service associés, désignés sous la forme d'ensembles de paramètres de QS provisionnés, admis, ou actifs. La relation entre ces ensembles est identique à la description des ressources autorisées, réservées et engagées donnée au § 5.7.4.

Les opérations Réservation et Engagement sont toutes deux exécutées en utilisant des messages de service dynamique J.112, en changeant les valeurs de l'ensemble de paramètres de QS admis et de l'ensemble de paramètres de QS actifs du flux de service. Dans un message Ajout de service dynamique (DSA, *dynamic service addition*) ou changement de service dynamique (DSC, *dynamic service change*), l'opération Réservation est accomplie en incluant, dans les codages de flux de service amont ou les codages de flux de service aval, le TLV de Type d'ensemble de paramètres de QS avec la valeur réglée à Admis (valeur 2). De même, l'opération Engagement est accomplie en réglant le TLV de Type d'ensemble de paramètres de QS à Actif (valeur 4) ou à Admis+Actif (valeur 6).

Les échanges de DSA et DSC entre le câblo-modem et le système CMTS sont des messages de prise de contact à trois voies, se composant d'un message de demande suivi d'une réponse suivie d'un accusé de réception. Ce principe est illustré à la Figure 10.

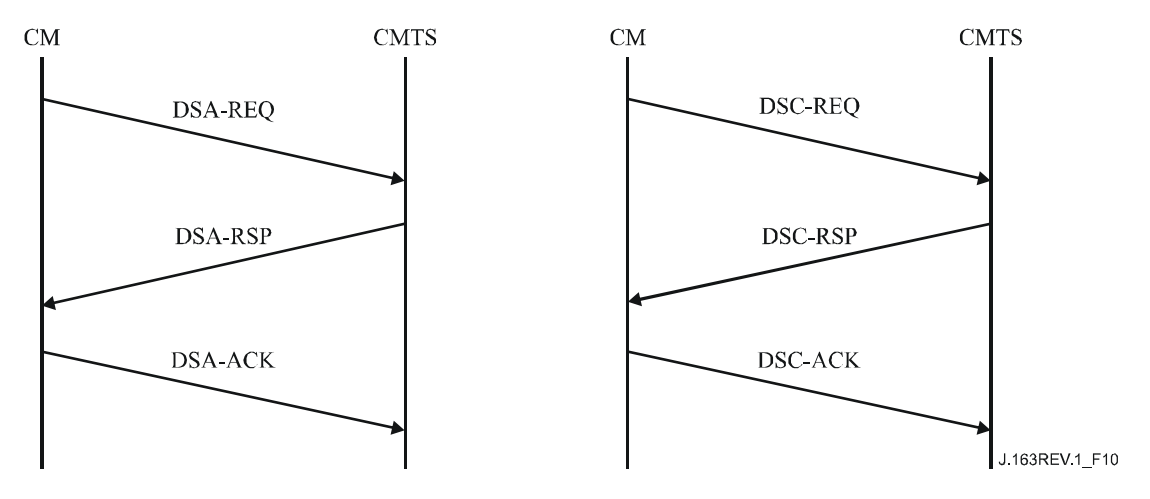

**Figure 10/J.163 – Echanges de DSA et DSC entre câblo-modem et CMTS** 

Par exemple, le message DSA-REQ suivant provoque l'admission des flux de service amont et aval, ce qui signifie que les ressources de QS qui seront utilisées dans le réseau J.112 sont réservées.

DSA-REQ (*Demande d'Ajout de service dynamique*)

| ID de transaction     |                                    |                 |
|-----------------------|------------------------------------|-----------------|
| Flux de service amont | Référence de flux de service       |                 |
|                       | Type d'ensemble de paramètre de QS | Admis $(2)$     |
|                       | Programmation de flux de service   | UGS(6)          |
|                       | Intervalle d'allocation nominal    | $10 \text{ ms}$ |
|                       | Gigue d'allocation tolérée         | $2 \text{ ms}$  |
|                       | Allocations par intervalle         |                 |
|                       | Taille d'allocation non sollicitée | 222             |
| Flux de service aval  | Référence de flux de service       | 2               |
|                       | Type d'ensemble de paramètre de QS | Admis $(2)$     |
|                       | Priorité de trafic                 | 3               |
|                       | Débit soutenu maximal              | 12 000          |

Autre exemple, le message DSC-REQ suivant provoque l'activation du flux de service, ce qui signifie que les ressources de QS utilisées dans un réseau J.112 sont engagées.

| ID de transaction     |                                    |                     |
|-----------------------|------------------------------------|---------------------|
| Flux de service amont | ID de flux de service              | 10 288              |
|                       | Type d'ensemble de paramètre de QS | Admis + Actif $(6)$ |
|                       | Programmation de flux de service   | UGS(6)              |
|                       | Intervalle d'allocation nominal    | $10 \text{ ms}$     |
|                       | Gigue d'allocation tolérée         | $2 \text{ ms}$      |
|                       | Allocations par intervalle         |                     |
|                       | Taille d'allocation non sollicitée | 222                 |
| Flux de service aval  | ID de flux de service              | 10 289              |
|                       | Type d'ensemble de paramètre de QS | Admis + Actif $(6)$ |
|                       | Priorité de trafic                 | 3                   |
|                       | Débit soutenu maximal              | 12 000              |

DSC-REQ (*Demande de Changement de service dynamique*)

La spécification des ensembles de paramètres de QS admis et activés par le MTA passe par les demandes MAC\_CREATE\_SERVICE\_FLOW et MAC\_CHANGE\_SERVICE\_FLOW. Le temps qu'un flux de service soit admis, il a généralement un ou plusieurs classeurs associés. Voir l'Appendice VII pour d'autres exemples.

# **7.2.2 Réservation avec spécifications de flux de service multiples**

Il existe diverses situations dans lesquelles une réservation a besoin de couvrir toute une plage d'applications possibles. Par exemple, certaines applications désirent créer une réservation qui puisse traiter une commutation entre une spécification de flux et une autre à mi-session sans avoir à passer par le contrôle d'admission à chaque temps de commutation. Afin que l'ensemble de paramètres de QS actifs d'un flux de service varie pendant une session, un ensemble de paramètres de QS autorisés a besoin d'être spécifié par des politiques au niveau du contrôleur de porte. Ceci est effectué par l'utilisation de l'approche par les limites inférieure/supérieure (voir au § 6.2.1). Conformément au § 6.2.4, les limites inférieure/supérieure de flux ayant deux types de programmation J.112 différents sont nulles. Se reporter à la Rec. UIT-T J.112 pour des informations sur le calcul des limites inférieure/supérieure pour les flux de messages DSx.

### **7.2.3 Maintenance de la réservation**

Alors que le protocole RSVP a un modèle d'état souple tel que décrit au § 6.5.4, la Rec. UIT-T J.112 fournit uniquement un mécanisme de temporisation à travers l'interface J.112. Les paramètres de QS du flux de service "Temporisation pour les paramètres de QS actifs" et "Temporisation pour les paramètres de QS admis" permettent à une session d'être terminée et ses ressources libérées en raison de l'inactivité.

Le paramètre Temporisation pour les paramètres de QS actifs est destiné à récupérer les ressources allouées aux câblo-modems qui tombent en panne, subissent une défaillance ou perdent leur connectivité au réseau câblé. La transmission normale de paquets de données sur le flux de service est suffisante pour éviter cette action de récupération.

Si le temporisateur d'activité DOCSIS arrive à expiration au système CMTS pour un flux de service qui est autorisé via une porte (c'est-à-dire un flux de service PacketCable) le système CMTS doit alors supprimer tous les flux de service associés à la porte en utilisant une demande DSD DOCSIS. Le système CMTS spécifiera "Temporisateur T8 expiré; inactivité du flux de service dans la direction amont" pour informer le contrôleur de porte de la fermeture de la porte.

Si le MTA effectue la détection d'activité vocale, en utilisant une programmation de flux de service du type UGS/AD et que le système CMTS surveille activement l'activité du flux amont, alors pendant les périodes de silence étendues le MTA DOIT envoyer des paquets de données périodiques sur le flux de service ou rafraîchir le temporisateur actif au moyen d'échange de messages DSC. La Temporisation pour les paramètres de QS admis est destinée à récupérer les ressources qui sont réservées par un câblo-modem mais non engagées. En général, les paramètres engagés seront identiques aux paramètres réservés et cela ne posera pas de problème. Lorsque l'engagement est inférieur à la réservation, il est nécessaire de réinitialiser périodiquement le temporisateur du système CMTS. Cette opération est accomplie en effectuant une opération DSC-REQ qui réserve les mêmes ressources que précédemment.

### **7.2.4 Prise en charge de l'association dynamique de ressources**

L'association dynamique de ressources, requise au § 5.7.7 et décrite au § 6.1.4, est accomplie dans la Rec. UIT-T J.112 par l'utilisation du TLV de bloc d'autorisation.

Le système CMTS DOIT inclure l'ID de ressources dans le TLV de bloc d'autorisation pour le message DSA-RSP qu'il envoie au client. Le client PEUT inclure l'ID de ressources dans les messages DOCSIS suivants pour l'application des ressources en question. Plus important, si le client souhaite établir une nouvelle session et réutiliser les ressources d'une session existante, il DOIT inclure l'ID de ressources associé à la vieille session dans le message DSA-REQ qu'il envoie au système CMTS.

# **7.2.5 Mappage de paramètres de la QS pour l'autorisation**

La porte identifiée par l'ID de porte est paramétrée par des objets RSVP (Flowspec et Tspec) pour chaque direction. Le module d'autorisation dans le système CMTS DOIT convertir les paramètres de QS DOCSIS en objets RSVP en utilisant les règles définies ci-dessous:

les paramètres *Profondeur de seau RSVP* (b), *Taille maximale de datagramme RSVP* (M), et *Unité régulée minimale RSVP* (m) DOIVENT être réglés à *Taille d'allocation non sollicitée DOCSIS* moins la redondance UGS amont DOCSIS7 pour le sens amont et *Taille de paquet à débit réservé minimal supposé DOCSIS* moins la redondance aval DOCSIS<sup>8</sup> pour le sens aval.

Pour le sens aval, les paramètres *Débit de seau RSVP* (r), et *Débit de crête RSVP* (p) DOIVENT être calculés en convertissant en termes de couche 3 le *Débit soutenu maximal DOCSIS* en le divisant par la *Taille de paquet au débit réservé minimal supposé DOCSIS* et en multipliant ensuite le résultat par la *Taille de datagramme maximale RSVP* calculée précédemment. Pour le sens amont, les paramètres *Débit de seau RSVP* (r) et *Débit de crête RSVP* (p) DOIVENT être mis égaux à *Intervalle d'allocation nominal DOCSIS* multiplié par *Taille d'allocation non sollicitée*.

Pour le sens aval, le paramètre *Débit réservé RSVP* (R) DOIT être calculé en convertissant en termes de couche 3 le *Débit de trafic réservé maximal DOCSIS* en le divisant par la *Taille de paquet au débit réservé minimal supposé DOCSIS* et en multipliant ensuite le résultat par l'*Unité régulée minimale RSVP* calculée précédemment. Pour le sens amont, le paramètre *Débit réservé RSVP* (R) DOIT être mis égal à *Intervalle d'allocation nominal DOCSIS* multiplié par *Taille d'allocation non sollicitée*.

Le *Terme de surlongueur RSVP* DOIT être mis à *Gigue d'allocation tolérée DOCSIS* pour le sens amont. Le *Terme de surlongueur RSVP* DOIT être mis à zéro pour le flux aval, indiquant que ce paramètre ne sera pas spécifié par l'adaptateur MTA.

Le *Protocole RSVP* DOIT être mis à *Protocole IP DOCSIS*.

L'*Adresse de destination RSVP* DOIT être mise à *Adresse IP de destination DOCSIS*. Si ce paramètre est omis, la valeur DOIT être mise à zéro.

Le *Port de destination RSVP* DOIT être mis à *Début de port de destination DOCSIS*. Si ce paramètre est omis, la valeur DOIT être mise à zéro.

L'*Adresse de source RSVP* DOIT être mise à *Adresse IP de source DOCSIS*. Si ce paramètre est omis, la valeur DOIT être mise à zéro.

Le *Port de source RSVP* DOIT être mis à *Début de port de source DOCSIS*. Si ce paramètre est omis, la valeur DOIT être mise à zéro.

Les objets RSVP convertis qui en résultent doivent alors être vérifiés par rapport à la porte correspondante en utilisant les règles suivantes:

Tous les paramètres nécessaires de *Flowspec RSVP* et *Terme de surlongueur RSVP* DOIVENT être inférieurs ou égaux aux valeurs spécifiées des portes.

Tous les paramètres nécessaires de *Tspec RSVP* DOIVENT être égaux aux valeurs spécifiées de la porte, sauf pour le cas où la porte a une valeur de zéro, auquel cas les paramètres requis correspondants NE DOIVENT PAS être vérifiés.

Si la vérification réussit, le système CMTS DOIT alors continuer de traiter la demande. Si la vérification échoue, le système CMTS DOIT alors faire un rejet permanent de la demande du fait du défaut d'autorisation.

 $\mathcal{L}_\text{max}$  , where  $\mathcal{L}_\text{max}$  and  $\mathcal{L}_\text{max}$ 

<sup>7</sup> La redondance devrait inclure la redondance d'en-tête Ethernet de 18 octets (6 octets pour l'adresse de source, 6 octets pour l'adresse de destination, 2 octets pour la longueur et 4 octets pour le CRC). La valeur comprend aussi la redondance de couche MAC de DOCSIS, qui comprend l'en-tête de base DOCSIS (6 octets), l'en-tête étendu UGS (3 octets), et l'en-tête étendu BPI+ (5 octets). Si la suppression d'en-tête de charge utile (PHS, *payload header suppression*) est activée, le nombre d'octets supprimés doit alors être ajouté à la *Taille d'allocation non sollicitée DOCSIS*.

<sup>8</sup> La redondance de couche MAC de DOCSIS est de 18 octets (6 octets pour l'adresse de source, 6 octets pour l'adresse de destination, 2 octets pour la longueur et 4 octets pour le CRC). Si la PHS est utilisée sur le sens aval, le nombre d'octets supprimés doit être soustrait de la *Taille de paquet au débit réservé minimal supposé DOCSIS*.

Par exemple, en supposant un codec conforme à G.711, un tramage à 20 ms, avec une couche MAC RTP-S de deux octets, et BPI+ activé:

 $G.711 \; \omega$  20 ms Débit binaire nominal de 64 kbit/s Débit d'octets nominal de 8 koctet/s Débit de tramage de 20 ms = 50 paquet/s 8 koctet/s /  $50 = 160$  octets par paquet de charge utile 42 octets d'en-tête IP/UDP/RTP

 $160 + 42 = 202$  octets par paquet au total  $202 \times 50 = 10.1$  koctet/s de débit d'octet réel  $10.1 \times 8 = 80.8$  kbit/s de débit réel

Les paramètres GateSpec résultants établis par le serveur CMS seraient:

 profondeur de seau (b) = taille de datagramme, y compris la redondance d'en-tête  $IP/UDP/ RTP-S = 202 octets$ unité régulée minimale  $(m)$  = Profondeur de seau  $(b)$  = 202 octets taille de datagramme maximale  $(M)$  = Profondeur de seau  $(b)$  = 202 octets débit de seau (r) = débit de données réel, y compris la redondance d'en-tête IP/UDP/RTP-S  $= 10 100$  octet/s débit de crête (p) = débit de seau (r) = 10 100 octet/s débit réservé (R) = débit de seau (r) = 10 100 octet/s

Les paramètres DOCSIS incluent la redondance venant de l'octet FC par le CRC.

En-tête de base DOCSIS (de FC à HCS, pas d'en-tête étendu): 6 octets En-tête étendue UGS: 3 octets En-tête étendue BPI+: 5 octets En-tête Ethernet: 14 octets CRC: 4 octets Total de redondance de sens amont: 32 octets par paquet

Paramètres de flux de service amont

Type de programmation de sens amont: UGS Politique de demande/transmission (gabarit binaire): bits 0 à 6 et 8 établis (en binaire: 101111111) Taille d'allocation: 234 octets Allocations par intervalle (entier): 1 Intervalle d'allocation: 20 000 µs Gigue d'allocation tolérée: 800 µs

La procédure de contrôle d'autorisation du système CMTS est conduite comme suit pour les paramètres de sens amont:

Pour se comparer aux paramètres GateSpec, la redondance de couche MAC doit être soustraite des paramètres DOCSIS.

Profondeur de seau GateSpec (b)  $\geq$  Taille d'allocation non sollicitée DOCSIS – 32 octets 202 octets  $\geq$  234 octets – 32 octets = 202 octets

Débit de seau GateSpec (r) ≥ 1/intervalle d'alloc. DOCSIS  $\times$  (Taille d'alloc. non sollicitée  $DOCSIS - 32$ 

10,1 koctet/s  $\geq$  1/20 ms  $\times$  (234 octets – 32 octets) = 50 paquet/s  $\times$  202 octets/paquet = 10,1 koctet/s

Les paramètres DOCSIS de sens aval incluent une redondance provenant de l'octet suivant le HCS à travers le CRC.

En-tête Ethernet: 14 octets CRC: 4 octets

Redondance aval totale: 18 octets par paquet

Paramètres de flux de service aval DOCSIS

Rafale de trafic maximal (valeur minimale de 1522): 1522 octets Débit soutenu maximal: 88 000 bit/s Taille de paquet au débit réservé minimal supposé: 220 octets Débit réservé minimal: 88 000 bit/s Priorité de trafic: 5

La procédure de contrôle d'autorisation du système CMTS est conduite comme suit pour les paramètres de sens aval:

cette redondance doit encore une fois être soustraite des paramètres DOCSIS afin d'effectuer la comparaison avec GateSpec. La procédure est une simple soustraction du paramètre Taille de paquet au débit réservé minimal supposé DOCSIS. Toutefois, le réglage du paramètre Débit réservé minimal est un peu plus compliqué.

Unité régulée minimale GateSpec (m) ≥ Taille de paquet au débit réservé minimal supposé DOCSIS – 18 octets

202 octets  $\geq$  220 octets – 18 octets = 202 octets

Débit de seau GateSpec (r) ≥ (Débit réservé minimal DOCSIS / (8 × taille de paquet au débit réservé minimal supposé  $DOCSIS$ )  $\times$  (Taille de paquet au débit réservé minimal supposé DOCSIS – 18 octets)

10,1 koctet/s  $\ge$  (88 kbit/s / (8  $\times$  220 octets))  $\times$  (220 octets – 18 octets) = 10,1 koctet/s

# **7.2.6 Codage de bloc d'autorisation**

Le bloc d'autorisation consiste en une chaîne d'octets. Pour donner de la souplesse, le bloc d'autorisation DOIT être codé en utilisant les champs Type-Longueur-Valeur (TLV). Les champs TLV sont non ordonnés, et peuvent être imbriqués. La taille du champ de valeur (en octets) doit être supérieure à zéro; les tailles du champ de type et de longueur sont chacune d'un octet. Noter que la longueur n'inclut que le champ Valeur et non pas la totalité du composé TLV.

Le format du bloc d'autorisation est comme suit:

### **codage de bloc d'autorisation IPCablecom**

Ce champ définit les paramètres associés au bloc d'autorisation IPCablecom. Noter que ce champ se compose de sous-champs imbriqués.

Type Longueur Valeur

1 n "voir les sous-champs ci-dessous"

# **Codage de l'ID de porte**

La valeur de ce champ spécifie le traitement de l'identifiant de porte utilisé pour l'autorisation.

Type Longueur Valeur

[1].1 4 ID de porte

# **Codage d'ID de ressource**

La valeur de ce champ spécifie le traitement de l'identifiant de ressource utilisé pour identifier de façon univoque l'ensemble de ressources associé à un flux de service.
Type Longueur Valeur

[1].2 4 ID de ressource

### **7.3 Utilisation de l'interface de service de contrôle MAC J.112**

Les paramètres de QS J.112 pour le flux de service déduit de la description du SDP sont signalés pour établir le ou les flux de service. Le présent paragraphe décrit comment ceci peut être effectué en utilisant les interfaces de service de contrôle MAC de J.112 (Annexe E de l'Annexe B/J.112).

Au niveau des primitives de l'interface de service de contrôle MAC de J.112, le MTA intégré signale pour les ressources de QS comme suit:

1) demande MAC\_CREATE\_SERVICE\_FLOW:

 tel que décrit dans le § B.E.3.2/J.112, le MTA intégré peut demander qu'un flux de service soit ajouté via cette primitive. Cette primitive peut également être utilisée pour définir des classeurs pour le nouveau flux de service, mais également pour fournir les Ensembles de paramètres de QS admis et actif du flux de service. Le succès ou l'échec de la primitive est indiqué via la primitive de réponse MAC\_CREATE\_SERVICE\_FLOW.

2) demande MAC\_CHANGE\_SERVICE\_FLOW:

 le MTA intégré peut initialiser un changement dans les Ensembles de paramètres de QS admis et actif via cette primitive. Un scénario possible est le cas où l'appelé est mis en garde. Le succès ou l'échec de la primitive est indiqué via la primitive de réponse MAC\_CHANGE\_SERVICE\_FLOW.

3) demande MAC\_DELETE\_SERVICE\_FLOW:

 lorsque le MTA intégré n'a plus besoin du flux de service, il envoie une demande MAC DELETE SERVICE FLOW au câblo-modem intégré pour mettre à zéro les ensembles de paramètres de QS actif et admis du flux de service.

Les paramètres de ces primitives correspondent aux paramètres associés aux messages DSA, DSC et DSD tels que donnés à l'Annexe B de J.112.

#### **7.3.1 Etablissement de la réservation**

Le MTA initialise la réservation de ressources de QS grâce à l'utilisation de la primitive de demande MAC\_CREATE\_SERVICE\_FLOW. Le MTA DOIT inclure l'ID de porte dans le TLV de bloc d'autorisation. A réception de ce message, la couche MAC du câblo-modem invoque la signalisation DSA en envoyant une DSA\_REQ au système CMTS. Le système CMTS DOIT vérifier l'autorisation sur la base de l'ID de porte (contenu dans le TLV de bloc d'autorisation) et rejeter la demande si la porte est non valide ou si les ressources autorisées sont insuffisantes pour la demande. A réception de la DSA\_RSP du système CMTS, le service MAC notifie la couche supérieure en utilisant le message de réponse MAC\_CREATE\_SERVICE\_FLOW. Ceci est illustré à la Figure 11.

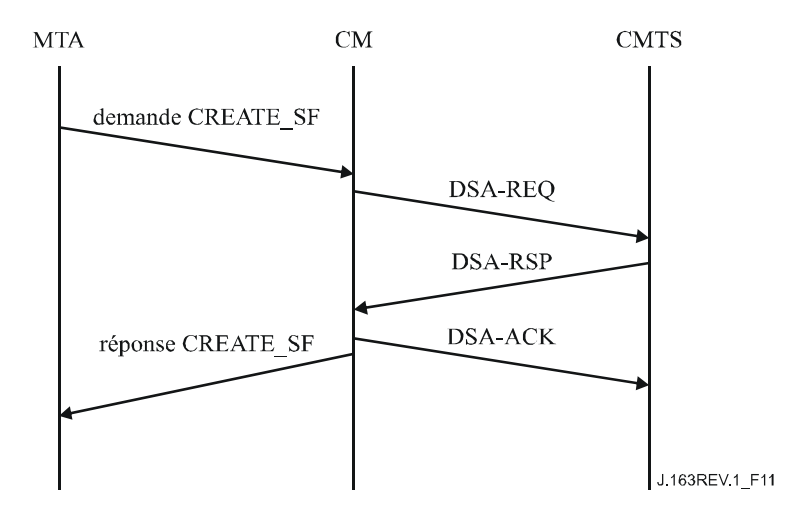

**Figure 11/J.163 – Etablissement de réservation** 

#### **7.3.2 Changement de réservation**

Le MTA initialise les changements dans les ressources de QS en utilisant la primitive de demande MAC\_CHANGE\_SERVICE\_FLOW. Ceci est illustré à la Figure 12.

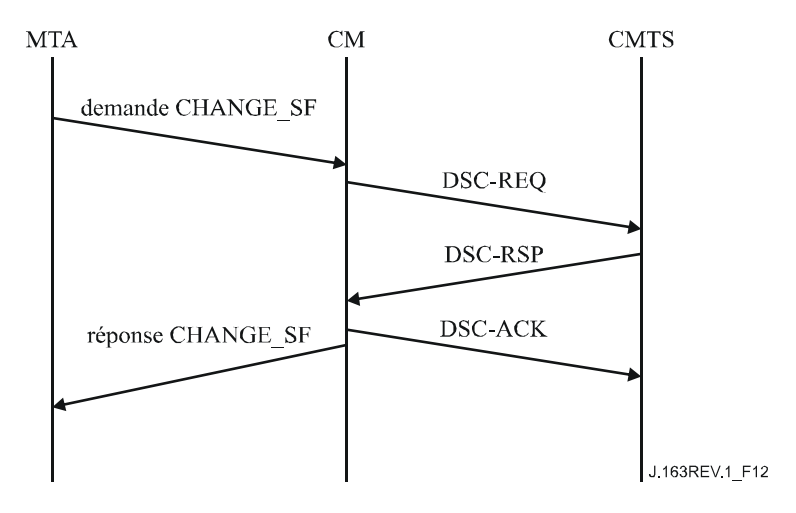

**Figure 12/J.163 – Changement de réservation** 

A réception de ce message, la couche MAC du câblo-modem invoque la signalisation DSC. A réception du DSC\_RSP du système CMTS, le service MAC notifie la couche supérieure en utilisant le message de réponse MAC\_CHANGE\_SERVICE\_FLOW.

#### **7.3.3 Suppression de réservation**

Le MTA initialise la désallocation de réservation de QS en utilisant la primitive de demande MAC DELETE SERVICE FLOW. A réception de ce message, la couche MAC invoque la signalisation DSD. En recevant le DSD\_RSP du système CMTS, le service MAC notifie la couche supérieure en utilisant le message de réponse MAC\_DELETE\_SERVICE\_FLOW. Ceci est illustré à la Figure 13.

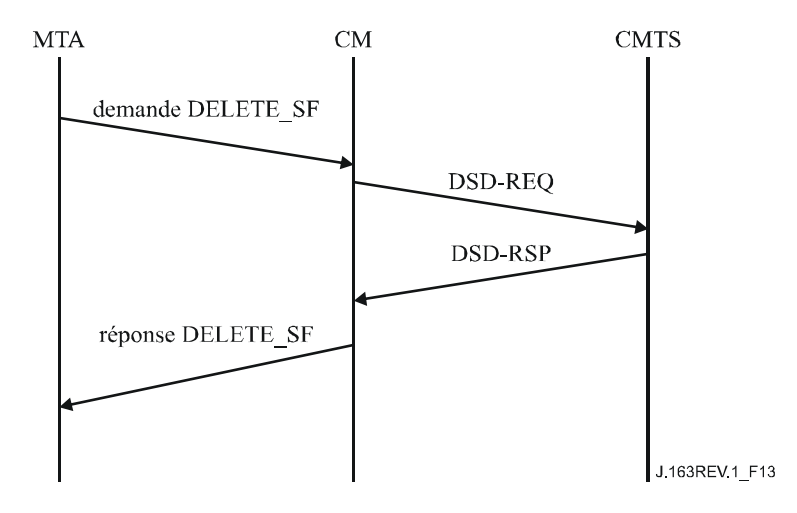

**Figure 13/J.163 – Suppression de réservation** 

# **8 Description de l'interface d'autorisation (pkt-q6)**

Le présent paragraphe décrit les interfaces entre le système CMTS et le contrôleur de porte dans le but d'autoriser l'adaptateur MTA à recevoir une qualité de service élevée. De la signalisation est nécessaire entre le contrôleur de porte et le système CMTS pour prendre en charge la gestion de portes et le service de contrôle d'admission de la QS IPCablecom. De plus, une facturation précise de l'abonné nécessite que le système CMTS indique l'utilisation des ressources effectivement "engagées" sur la base de la session. Le présent paragraphe décrit l'utilisation du protocole COPS pour le transport de messages définis de QS IPCablecom entre le contrôleur de porte et le CMTS.

# **8.1 Les portes: un cadre pour le contrôle de QS**

Une "porte" de QS dynamique IPCablecom est une entité de contrôle de politique implémentée au niveau du système CMTS pour contrôler l'accès à des services de QS améliorés d'un réseau J.112 par un seul flux IP. Les portes sont unidirectionnelles, en ce qu'une seule porte contrôle l'accès à un flux soit dans le sens amont soit dans le sens aval. Les portes permettent la création de classeurs de flux J.112, qui contrôlent l'acheminement de paquets sur les flux J.112.

Alors qu'une porte a également un N-tuple tout comme un classeur, elle n'est pas identique à un classeur. Le système CMTS DOIT établir la porte lorsqu'un flux est autorisé, jusqu'à ce qu'elle soit explicitement désactivée pour terminer l'autorisation pour un flux. Un classeur J.112 PEUT être établi et associé à une porte. Une porte PEUT exister avant et après que le classeur qu'elle autorise existe. Une porte PEUT être considérée comme associée à exactement zéro, un ou deux classeurs.

Un système CMTS conforme à la présente Recommandation NE DOIT PAS créer dynamiquement un classeur avec un échange de messages MAC J.112 à moins d'y être autorisé par l'existence d'une porte pour ce classeur. Un identifiant, appelé l'ID de porte est associé aux portes. L'ID de porte, administré localement par le système CMTS où la porte existe, PEUT être associé à une ou plusieurs portes unidirectionnelles. Pour une session point à point, généralement deux portes unidirectionnelles existent, associées à un seul ID de porte. De plus, des classeurs J.112 existent pour chaque flux unidirectionnel qui est établi.

# **8.1.1 Classeur**

Un classeur est un tuple de 6 données:

- sens (amont/aval);
- protocole;
- source IP;
- destination IP:
- port de destination;
- port de source.

S'il existe un flux amont et un flux aval associé (faisant partie de la même session), il DOIT alors exister des classeurs séparés pour le flux amont et le flux aval. Le classeur est mis à jour par le message RSVP pour la réservation effectuée pour les flux amont et aval. Le flux de données de la session DOIT correspondre au classeur pour recevoir la qualité de service associée à la réservation RSVP.

#### **8.1.2 Porte**

Une porte est associée à un flux unidirectionnel et comprend les données suivantes:

- ID de porte (*Gate-ID*).
- Classeur de prototype.
- Différents bits fanions décrits ci-dessous.
- Enveloppe autorisée (Spec de flux).
- Enveloppe réservée (Spec de flux).
- ID de ressource.

L'ID de porte (décrit ci-dessous) est un identifiant de 32 bits qui est alloué à partir de l'espace local au niveau du système CMTS où la porte réside. Jusqu'à deux portes PEUVENT partager le même ID de porte. Généralement, un ID de porte identifiera un seul flux amont et un seul flux aval et correspondra à une seule session multimédia. (Ceci n'empêche toutefois pas la possibilité d'implémentations bidirectionnelles.)

Le classeur prototype se compose des six mêmes éléments qu'un classeur, comme décrit ci-dessus. La Source IP est l'adresse IP (telle qu'elle est vue au système CMTS) de l'émetteur du flux. Dans le cas d'une porte amont sur le canal J.112, la Source IP est l'adresse IP de l'adaptateur MTA local. Pour le flux aval, l'adresse de la Source IP est l'adresse IP du MTA distant. Pour les paramètres choisis d'un classeur prototype de porte, un caractère générique est permis. Dans la signalisation d'appel multimédia, le port UDP de source n'est pas signalé, de sorte que sa valeur n'est pas considérée comme faisant partie des informations d'une porte.

Le port de source PEUT avoir recours à un caractère générique, pour prendre en charge les deux protocoles de signalisation d'appel IPCablecom (DCS et la Rec. UIT-T J.162). Si le port de source utilise un caractère générique, sa valeur dans les paramètres de la porte sera zéro.

L'adresse IP de source PEUT utiliser un caractère générique, pour prendre en charge le protocole de signalisation d'appel J.162. Si l'adresse IP de source utilise un caractère générique, sa valeur dans les paramètres de la porte sera zéro.

L'enveloppe autorisée et l'enveloppe réservée sont des spécifications de flux (*Flow Spec*) de RSVP (T-Spec et R-Spec), telles que décrites dans les paragraphes précédents.

Une demande de réservation de ressources (telle que spécifiée dans le message PATH ou le message MAC J.112 équivalent) DOIT être vérifiée par rapport à ce qui a été autorisé pour l'ID de porte associé au sens pour la demande de ressources. Les ressources autorisées sont spécifiées dans l'enveloppe autorisée. Le caractère générique est également vérifié dans la porte pour les entrées particulières.

L'ID de ressources est un identifiant local de 32 bits qui est alloué à partir de l'espace local au niveau du système CMTS où la porte réside. N'importe quel nombre de portes PEUT partager un identifiant de ressources et partager par conséquent un ensemble de ressources communes, à la restriction près que dans chaque sens seule une de ces portes a des ressources engagées.

### **8.1.3 Identification de porte**

Un ID de porte est un identifiant unique qui est localement alloué par le système CMTS où la porte réside. L'ID de porte est un identifiant de 32 bits. Un ID de porte PEUT être associé à une ou plusieurs portes. Dans les protocoles d'appel de signalisation J.162 et DCS, un ID de porte est associé à chaque tronçon de l'appel et se compose d'une seule porte amont et d'une seule porte aval.

Un ID de porte DOIT être associé aux informations suivantes:

- une ou deux portes, qui DOIVENT être l'une des combinaisons suivantes:
	- porte amont seule;
	- porte aval seule;
	- porte amont seule et porte aval seule (il s'agira généralement d'une implémentation bidirectionnelle);
- informations de comptabilité et de facturation:
	- adresse: port du serveur d'archivage primaire qui devrait recevoir les enregistrements d'événements;
	- adresse: port du serveur d'archivage secondaire, à utiliser si le serveur primaire est indisponible;
	- fanion indiquant si les messages d'événement doivent être envoyés au serveur d'archivage en temps réel ou s'ils doivent être regroupés par lot et envoyés à intervalles périodiques;
	- identifiant de corrélation de facturation, qui sera transmis au serveur d'archivage avec chaque enregistrement d'événement;
	- informations de facturation supplémentaires, si elles sont fournies, qui seront utilisées pour générer des messages d'événement Réponse d'appel et Appel déconnecté;
	- l'omission d'informations de génération d'événements (c'est-à-dire de l'objet Information de génération d'événement) implique que la génération de message d'événement NE DOIT PAS être effectuée par une porte.

L'ID de porte DOIT être unique parmi toutes les portes courantes allouées par le système CMTS. La valeur de la quantité de 32 bits NE DOIT PAS être choisie dans un ensemble de petits entiers, étant donné que la possession de la valeur d'ID de porte est un élément clé de l'authentification des messages COMMIT en provenance du MTA. Un algorithme qui PEUT être utilisé pour allouer des valeurs d'ID de porte est le suivant: diviser le mot de 32 bits en deux parties, une partie indice et une partie aléatoire. La partie indice identifie la porte en indexant une petite table, tandis que la partie aléatoire fournit un certain niveau d'obscurité à la valeur. Indépendamment de l'algorithme choisi, le système CMTS DEVRAIT essayer de minimiser les possibilités d'ambiguïté de l'ID de porte en s'assurant qu'aucun ID de porte n'est réutilisé dans les trois minutes de sa fermeture ou suppression. Pour l'algorithme suggéré précédemment, ceci pourrait être fait en incrémentant simplement la partie indice de chaque ID de porte alloué successivement, avec retour à zéro lorsque la valeur d'entier maximale de la partie indice est atteinte.

#### **8.1.4 Schéma de transition des portes**

Les portes sont considérées comme ayant les états suivants:

- Alloué l'état initial de la porte créée à la demande du GC.
- Autorisé le GC a autorisé le flux avec des limites de ressources définies.
- Réservé les ressources ont été réservées pour le flux.
- Engagé les ressources sont en cours d'utilisation.

Le système CMTS DOIT prendre en charge les états et les transitions de porte comme indiqué à la Figure 14 et décrit dans le présent paragraphe. Toutes les portes allouées au même ID de porte par le système CMTS DOIVENT transiter ensemble par les états indiqués à la Figure 14. Ceci est vrai même lorsqu'un seul des flux amont/aval est autorisé à acheminer du trafic.

Dans un but de simplicité, le diagramme de transition de portes de la Figure 14 ne décrit pas complètement toutes les transitions qui doivent être implémentées, bien que toutes les transitions incluses doivent être implémentées comme indiqué.

Une porte est créée dans le système CMTS par une commande Allocation de porte ou par une commande Porte établie en provenance du GC. Dans les deux cas, le système CMTS alloue un identifiant localement unique appelé ID de porte, qui est renvoyé au GC. Si la porte a été créée par un message Porte établie, le système CMTS DOIT alors marquer la porte à l'état "Autorisé" et DOIT démarrer le temporisateur T1. Si la porte a été créée par un message Allocation de porte, le système CMTS DOIT alors marquer la porte à l'état "Alloué", démarrer le temporisateur T0 et DOIT attendre une commande Porte établie; à ce moment la porte DOIT être marquée à l'état "Autorisé". Si le temporisateur T0 expire avec la porte à l'état "Alloué" ou si le temporisateur T1 expire avec la porte à l'état "Autorisé", le système CMTS DOIT alors supprimer la porte. Le temporisateur T0 limite le temps pendant lequel l'ID de porte restera valide sans aucun paramètre de porte spécifié. Le temporisateur T1 limite le temps de validité de l'autorisation.

Une porte dans l'état "Alloué" DOIT être supprimée à réception d'un message Suppression de porte. Lorsque cela arrive, le système CMTS DOIT répondre par un message Accusé de réception de suppression de porte et DOIT arrêter le temporisateur T0. De même, une porte dans l'état "Autorisé DOIT être supprimée à réception d'un message Suppression de porte. Lorsque cela arrive, le système CMTS DOIT répondre par un message Accusé de réception de suppression de porte et DOIT arrêter le temporisateur T1.

Une porte dans l'état "Autorisé" attend que le MTA tente de réserver des ressources. Le MTA effectue cette opération avec un message RSVP-PATH ou via l'interface de couche MAC. A réception de cette demande de réservation, le système CMTS DOIT vérifier que la demande se trouve dans les limites établies pour la porte et effectuer les procédures de contrôle d'admission.

Le système CMTS DOIT implémenter au moins deux politiques de contrôle d'admission, une pour les communications vocales normales, une pour les communications d'urgence. Ces deux politiques DOIVENT avoir des paramètres provisionnables qui spécifient, au minimum:

- 1) une quantité de ressources maximale qui peut être allouée non exclusivement à des sessions de ce type (cette quantité peut être 100% de la capacité);
- 2) la quantité de ressources qui peut être allouée exclusivement aux sessions de ce type (cette quantité peut être 0% de la capacité);
- 3) la quantité maximale de ressources qui peut être allouée aux sessions des deux types.

La politique de contrôle d'admission PEUT également spécifier si une nouvelle session de ce type peut "emprunter" aux classes de priorité inférieure ou devrait éliminer une session existante d'un autre type pour satisfaire aux réglages de la politique de contrôle d'admission.

Si les procédures de contrôle admission réussissent, et que seule une réservation de ressources était demandée, la porte DOIT être marquée à l'état "Réservé". Si les procédures de contrôle d'admission réussissent et que la réservation et l'engagement de ressource à étape unique était demandée, la porte DOIT être marquée à l'état "Engagé" et le système CMTS DOIT envoyer un message Porte ouverte au contrôleur de porte et arrêter le temporisateur T1.

Si les procédures de contrôle d'admission ne réussissent pas, la porte DOIT rester dans l'état "Autorisé".

Noter que la réservation effective effectuée par le MTA peut être pour moins que celle autorisée, par exemple, réservation pour l'amont uniquement lorsqu'une paire de portes a été établie en autorisant les flux amont et aval.

Dans l'état "Réservé" la porte attend que le MTA engage les ressources, les activant ainsi. La commande Engagement en provenance du MTA est un message UDP en monodiffusion ou une demande équivalente via l'interface de la couche MAC. Si la porte est encore à l'état "Réservé" et que le temporisateur T1 arrive à expiration (c'est-à-dire que le MTA n'émet pas la commande Engagement), le système CMTS DOIT libérer toutes les ressources réservées et supprimer la porte. Si un message Suppression de porte est reçu dans l'état "Réservé", le système CMTS DOIT répondre avec un message Accusé de réception de suppression de porte, DOIT libérer toutes les ressources associées à la porte, et DOIT arrêter le temporisateur T1.

Pour les besoins de ce diagramme de transition d'état, un "Engagement" provenant du client est un message qui engage le flux montant. Si le CMTS reçoit une demande asymétrique telle que le trafic puisse passer sur le flux aval mais pas sur le flux amont, le système CMTS NE DOIT PAS sortir de l'état "Réservé". Si d'un autre côté, le système CMTS reçoit une demande asymétrique telle que le trafic puisse passer sur le flux amont mais pas sur le flux aval, le système CMTS DOIT traiter la demande comme un engagement et doit changer son état conformément à la description ci-dessous.

Si le temporisateur T0 arrive à expiration au CMTS avant de recevoir une commande Porte établie du serveur CMS, le CMTS DOIT initialiser un message Porte fermée en utilisant "Expiration du temporisateur T0; pas de Porte établie reçu du CMS" comme code de cause, et détruire la porte associée.

Si le temporisateur T1 arrive à expiration au système CMTS avant de recevoir une commande Engagement de l'adaptateur MTA, le système CMTS DOIT initialiser un message Porte fermée en utilisant "Expiration du temporisateur T1; pas de COMMIT reçu du MTA" comme code de cause, et détruire la ou les portes associées.

Si, dans l'état "Réservé", le système CMTS reçoit une commande Engagement provenant du client, le système CMTS DOIT marquer la porte dans l'état "Engagé", arrêter le temporisateur T1, et lancer un message Porte ouverte.

Si le temporisateur T7 arrive à expiration et qu'un flux de service correspondant à la ou aux portes référencées via l'ID de porte associé n'a pas été engagé sur le CMTS, celui-ci DOIT lancer un message Porte fermée en utilisant "Expiration du temporisateur T7; fin du temps de réservation de flux de service" comme code de cause, et détruire la ou les portes associées. Autrement, le système CMTS DOIT établir l'enveloppe réservée égale à l'enveloppe engagée pour les flux correspondants aux portes référencées via l'ID de porte associé.

Si le temporisateur T8 arrive à expiration au système CMTS du fait de l'inactivité du flux de service, le système CMTS DOIT lancer un message Porte fermée en utilisant "Expiration du temporisateur T8; inactivité du flux de service dans le sens amont" comme code de cause, et détruire la porte associée.

Une fois dans l'état "Engagé", la porte a atteint une configuration stable. Les ressources ont été engagées aux portes locales. Les ressources continueront à être engagées jusqu'à ce que le MTA local envoie une commande Libération, le temporisateur actif arrive à expiration ou le serveur CMS envoie une commande Suppression de porte.

Si, dans l'état "Engagé", le système CMTS reçoit une commande Libération en provenance du MTA, soit sous la forme d'un message RSVP-PATH-TEAR, soit via l'interface de couche MAC, ou d'une défaillance du client à rafraîchir une réservation, ou encore de mécanismes J.112 internes qui détectent une défaillance du client, le système CMTS DOIT désactiver toutes les ressources engagées pour le MTA, libérer toutes les ressources réservées, envoyer un message Porte fermée à l'entité de coordination de porte et supprimer la porte.

Si, à l'état "Engagé", le système CMTS reçoit un message Suppression de porte, le système CMTS DOIT désactiver toutes les ressources engagées pour le client local, libérer toutes les ressources réservées et supprimer la porte. De plus, le système CMTS doit répondre par un message Accusé de réception de suppression de porte.

Pendant qu'il est dans l'état "Engagé", le système CMTS DOIT permettre au MTA d'initialiser des changements dans la réservation ou l'engagement de ressources, dans les limites du contrôle d'autorisation et d'admission locale.

## **8.1.5 Coordination de porte**

Les messages de coordination de porte à l'interface Contrôle de porte COPS, Porte ouverte et Porte fermée, fournissent un mécanisme de rétro-contrôle non sollicité du système CMTS vers le serveur CMS afin de maintenir la synchronisation d'état entre ces éléments. Ceci est particulièrement utile dans le cas de demande de réservation ou d'engagement prématurée à l'initiative de l'adaptateur MTA qui n'est pas stimulé par le serveur CMS ou dans l'éventualité d'une défaillance du MTA, ce qui provoque la récupération de ressources au niveau du système CMTS. Dans ces deux scénarios possibles, l'état interne maintenu au sein du serveur CMS sera mis à jour pour refléter le changement d'état survenu au système CMTS et le serveur CMS sera à même de prendre l'action appropriée sur la base de ces informations.

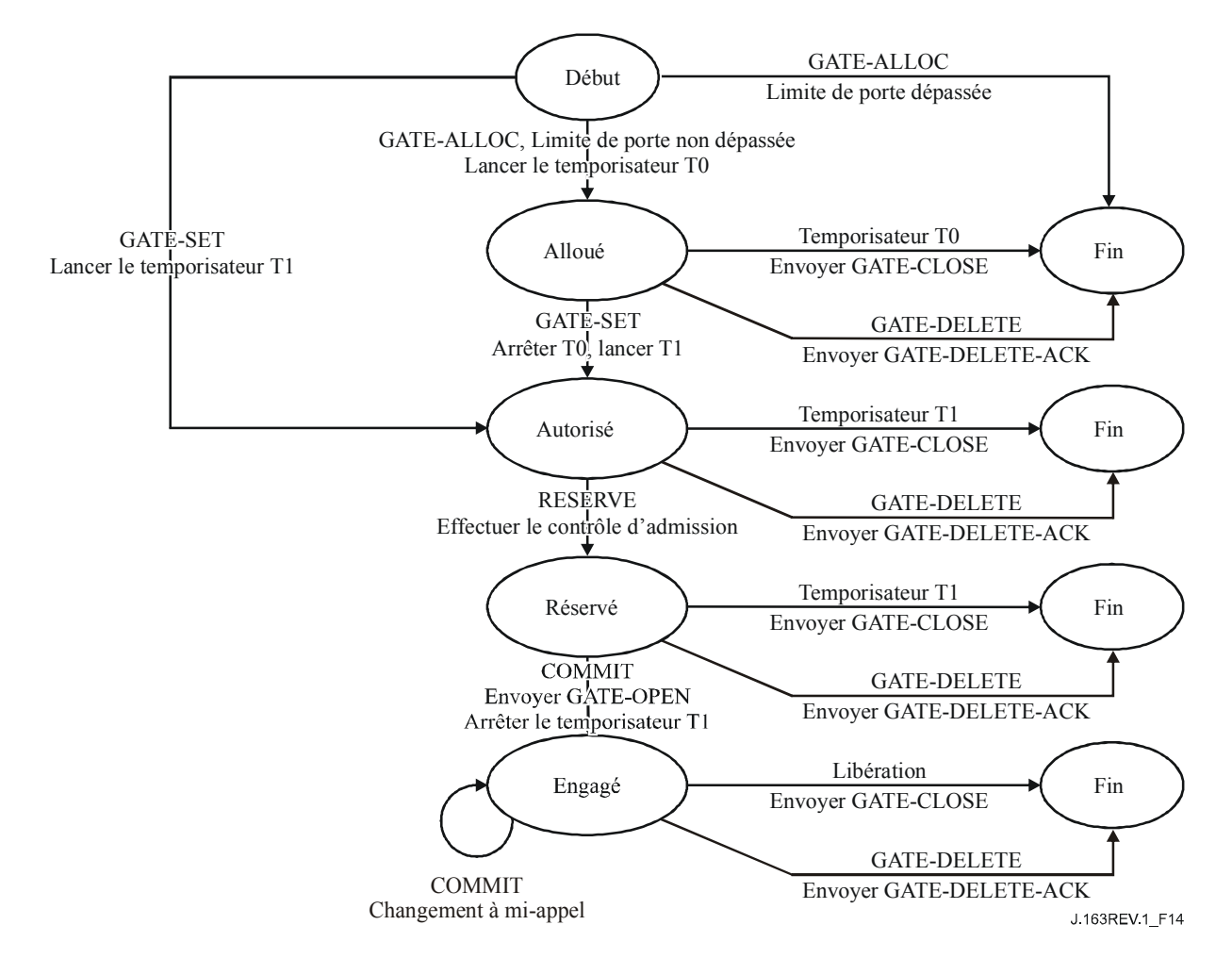

**Figure 14/J.163 – Schéma de transition d'états de porte** 

# **8.2 Profil COPS pour IPCablecom**

Le contrôle d'admission de QS IPCablecom est l'acte de gestion de l'allocation de ressources de QS à partir des politiques administratives et des ressources disponibles. Le service de contrôle

d'admission de la QS IPCablecom utilise une architecture client/serveur. Les modules opérationnels de haut niveau sont décrits à la Figure 15. Les politiques administratives sont stockées dans des bases de données de politique et contrôlées par le serveur COPS. Alors qu'une implémentation Intserv typique du protocole COPS laisse le serveur déterminer les ressources disponibles, une mise en œuvre Diffserv repousse la politique chez le client, de sorte que le client peut prendre les décisions de contrôle d'admission.

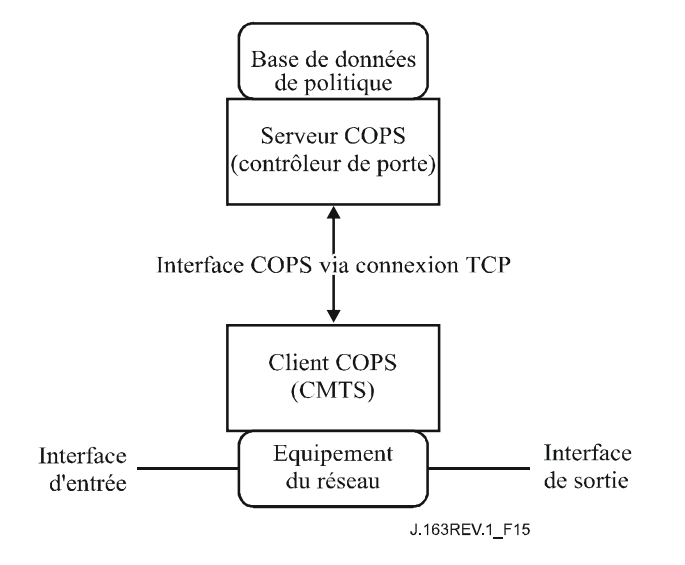

**Figure 15/J.163 – Disposition du contrôle d'admission de la QS** 

Les décisions de contrôle d'admission de la QS prises par le serveur COPS DOIVENT passer au client COPS en utilisant COPS. Le client COPS PEUT faire des demandes de contrôle d'admission de la QS au serveur COPS en se fondant sur les événements du réseau déclenchés soit par le protocole de signalisation de la QS, soit via les mécanismes de détection de flux de données. L'événement de réseau peut également être le besoin de gestion de bande passante de la QS, par exemple une nouvelle interface compatible avec la QS devient opérationnelle.

Les décisions de politique de la QS prises par le serveur COPS PEUVENT être repoussées chez le client COPS en se fondant sur une demande de service de QS externe, hors bande, par exemple, une demande en provenance du système CMTS de terminaison ou d'un contrôleur de porte. Ces décisions de politique PEUVENT être stockées par le client COPS dans un point de décision de politique local et le système CMTS peut accéder à ces informations de décision pour prendre des décisions de contrôle d'admission sur des demandes de session entrantes reçues au système CMTS.

La prise en charge de l'interaction client COPS-serveur COPS pour le contrôle d'admission de la QS est fourni par le protocole COPS de l'IETF. Le protocole COPS inclut les opérations suivantes:

- Client ouvert (OPN, *client-open*)/client accepté (CAT, *client-accept*)/client fermé (CC, *client-close*): le client COPS envoie un message OPN pour initialiser une connexion avec le serveur COPS et le serveur répond avec un message CAT pour accepter la connexion. Le serveur envoie un message CC pour terminer la connexion avec le client.
- Demande (REQ, *request*): le client COPS envoie un message REQ au serveur pour demander des informations sur la décision de contrôle d'admission ou des informations sur la configuration de dispositifs. Le message REQ contient des informations spécifiques du client que le serveur utilise, avec les données contenues dans la base de données de politique d'admission de la session, pour prendre des décisions fondées sur la politique.
- Décision (DEC): le serveur répond aux REQ en renvoyant un message DEC au client qui a initialisé la demande d'origine. Les messages DEC peuvent être envoyés immédiatement en réponse à un message REQ (c'est-à-dire un DEC demandé) ou à tout moment ultérieur pour changer/mettre à jour une décision précédente (c'est-à-dire un DEC non sollicité).
- Rapport d'état (RPT, *report state*): le client COPS envoie un message RPT au serveur COPS en indiquant les changements à l'état de la demande dans le client COPS. Le client COPS envoie ce message pour informer le serveur COPS des ressources réelles réservées après que le serveur COPS a accordé l'admission. Le client COPS peut également utiliser Report State pour informer périodiquement le serveur COPS de l'état courant du client COPS.
- Supprimer rapport d'état (DEL, *delete request state*): le client COPS envoie un message DEL au serveur COPS pour un nettoyage de l'état de la demande. Ceci peut être le résultat d'une libération de ressources de QS par le client COPS.
- Garder en vie (KA, *keep alive*): envoyé par le client COPS et par le serveur COPS pour la détection de défauts de communication.
- Demande d'état de synchronisation (SSR, *synchronize state request*)/Etat de synchronisation terminé (SSC, *synchronize state complete*): SSR est envoyé par le serveur COPS pour demander des informations sur l'état en cours du client COPS. Le client renvoie les interrogations de demande au serveur pour effectuer la synchronisation puis le client envoie un message SSC pour indiquer que la synchronisation est effectuée. Etant donné que le GC est sans état, les opérations SSR/SSC n'ont pas d'importance dans IPCablecom et ne sont pas utilisées par le système CMTS ou le GC.

Dans l'architecture IPCablecom, le contrôleur de porte est une entité de point de décision de politique (PDP) de COPS et le système CMTS est l'entité qui est le point d'application de la politique (PEP¸ *policy enforcement point*) de COPS.

Les détails du protocole COPS sont fournis dans le projet RFC 2748. Ce projet de RFC 2748 de l'IETF fait la description du protocole COPS de base, indépendant du type de client. Des projets additionnels fournissent des informations pour l'utilisation du protocole COPS pour les services intégrés avec le protocole RSVP et pour les services différenciés (c'est-à-dire approvisionnant les clients). Un aperçu plus détaillé du protocole COPS est fourni à titre informatif à l'Appendice X.

# **8.3 Formats des messages du protocole de contrôle des portes**

Les messages du protocole pour le contrôle des portes sont transportés dans les messages du protocole COPS. Le protocole COPS utilise une connexion TCP établie entre le système CMTS et le contrôleur de porte et utilisera les mécanismes spécifiés dans les normes en cours de développement pour sécuriser le trajet de communication.

#### **8.3.1 Format du message commun COPS**

Chaque message COPS se compose de l'en-tête COPS suivi d'un certain nombre d'objets typés. Le contrôleur de porte et le système CMTS DOIVENT prendre en charge l'échange de messages COPS tel que défini ci-dessous (voir Figure 16):

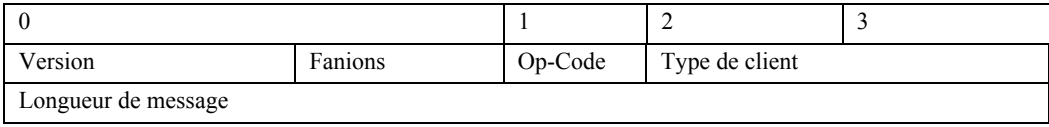

#### **Figure 16/J.163 – En-tête de message COPS commun**

Version est un champ de 4 bits donnant le numéro de la version COPS en cours. Il DOIT être mis à 1.

Fanions est un champ de 4 bits. 0x1 est le fanion du message sollicité. Lorsqu'un message COPS est envoyé en réponse à un autre message (par exemple, une décision sollicitée envoyée en réponse à une demande) ce fanion DOIT être mis à 1. Dans les autres cas (par exemple, une décision non sollicitée) le fanion NE DOIT PAS être établi (valeur = 0). Tous les autres fanions DOIVENT être mis à 0.

Op-code est un champ d'un octet qui donne l'opération COPS à exécuter. Les opérations COPS utilisées dans la présente spécification IPCablecom sont les suivantes:

- $1 =$ Demande (REO)
- $2 = D\acute{e}cision$  (DEC)
- 3 = Rapport d'état (RPT)
- $6 =$  Client ouvert (OPN)
- $7 =$ Client accepté (CAT)
- $9 =$  Garder en vie (KA)

Type de client (*C-type*) est un identifiant de 16 bits. Pour l'utilisation d'IPCablecom, le type de client DOIT être réglé à client IPCablecom (0x8008). Pour les messages Garder en vie (Op-code = 9), le type de client DOIT être réglé à zéro, car le KA est utilisé pour la vérification de la connexion plutôt qu'à une vérification de session par client.

Longueur de message est une valeur de 32 bits donnant la taille du message en octets. Les messages DOIVENT être alignés sur les limites de 4 octets, de sorte que la longueur DOIT être un multiple de quatre.

Un nombre variable d'objets suivent l'en-tête commun COPS. Tous les objets adoptent le même format d'objet. Chaque objet se compose d'un ou plusieurs mots de 32 bits avec un en-tête de quatre octets, utilisant le format suivant (voir la Figure 17):

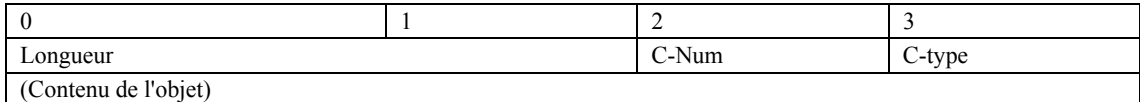

#### **Figure 17/J.163 – Format d'objet COPS commun**

La longueur est une valeur de deux octets qui DOIT donner le nombre d'octets (y compris l'en-tête) qui composent l'objet. Si la longueur en octets n'est pas un multiple de quatre, un bourrage DOIT être ajouté à la fin de l'objet de sorte qu'il soit aligné sur la limite suivante de 32 bits. Du côté de la réception, une limite d'objet subséquente DOIT être trouvée en arrondissant la longueur de l'objet précédent défini à la limite suivante de 32 bits.

C-Num identifie la classe d'information contenue dans l'objet et C-Type identifie le sous-type ou la version de l'information contenue dans l'objet. Les objets COPS standards (tels que définis dans le projet RFC 2748 utilisés dans la présente Recommandation et leurs valeurs de C-Num, sont les suivants:

- $1 =$  Handle (*Outil*)
- 6 = Decision (*Décision*)
- 8 = Error (*Erreur*)
- 9 = Client Specific Information (*Information spécifique sur le client*)

10 = Keep-Alive-Timer (*Temporisateur de repos*)

11 = PEP Identification (*Identification PEP*)

# **8.3.2 Objets COPS supplémentaires pour le contrôle de portes**

Comme avec les types de client COPS-PR et COPS-RSVP, le type de client IPCablecom définit un certain nombre de formats d'objets. Ces objets DOIVENT être placés à l'intérieur d'un objet Décision, C-Num = 6, C-Type = 4 (Données de décision spécifique du client) lorsqu'ils sont transportés du GC au système CMTS dans un message de décision. Ils DOIVENT également être placés dans un objet ClientSI, C-Num = 9, C-Type = 1 (SI de client signalé) lorsqu'ils sont transportés du système CMTS au GC dans un message Rapport. Ils sont codés de manière similaire aux objets spécifiques du client pour COPS-PR. Les codages détaillés sont indiqués ci-dessous. Comme dans COPS-PR, ces objets sont numérotés en utilisant un espace de nombre spécifique du client, qui est indépendant de l'espace de nombre de l'objet COPS de niveau élevé. Pour cette raison, les numéros et les types d'objet sont donnés respectivement comme S-Num et S-Type.

Les objets COPS supplémentaires définis pour être utilisés par IPCablecom sont les suivants:

## **8.3.2.1 ID de transaction**

L'objet ID de transaction contient un jeton qui est utilisé par le GC pour faire correspondre les réponses en provenance du système CMTS aux demandes précédentes et le type de commande qui identifie l'action à prendre ou la réponse.

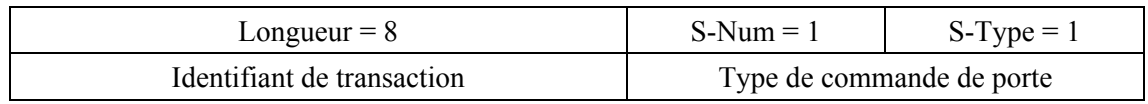

Identifiant de transaction a une longueur de 16 bits qui PEUT être utilisée par le GC pour faire correspondre les réponses avec les commandes.

Le type de commande de porte DOIT être l'un des suivants:

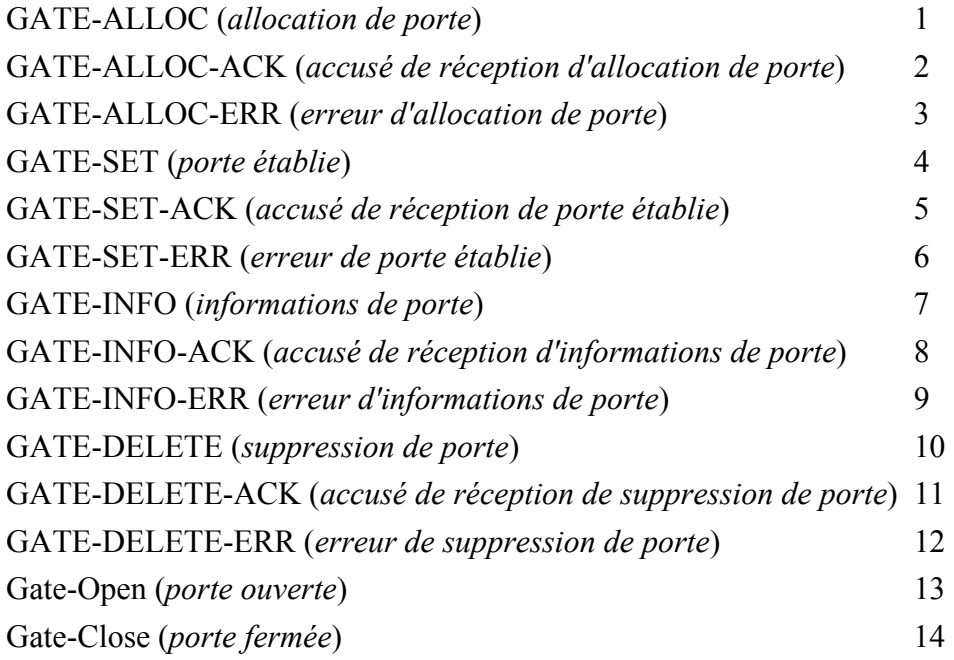

#### **8.3.2.2 Identifiant d'abonné**

L'objet ID d'abonné identifie l'abonné pour cette demande de service. Sa principale utilisation est d'empêcher différentes attaques de déni de service.

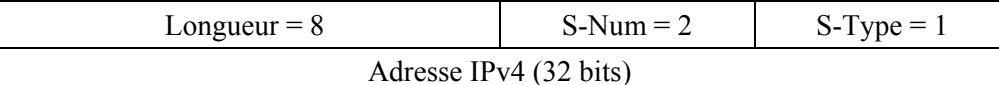

ou:

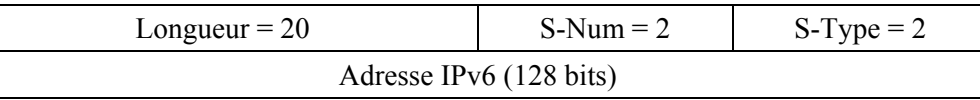

#### **8.3.2.3 ID de porte**

Cet objet identifie la porte ou un ensemble de portes référencées dans le message de commande ou allouées par le système CMTS pour un message de réponse.

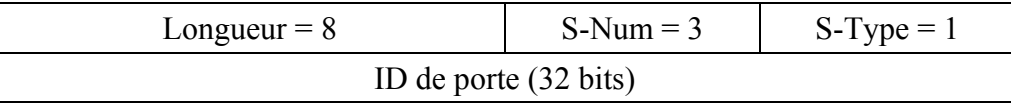

#### **8.3.2.4 Compte d'activité**

Lorsqu'il est utilisé dans un message GATE-ALLOC, cet objet spécifie le nombre maximal de portes qui peuvent être simultanément allouées à l'ID d'abonné indiqué. Cet objet renvoie, dans un message GATE-SET-ACK ou GATE-ALLOC-ACK, le nombre de portes allouées à un seul abonné. Il est utile pour empêcher les attaques de déni de service.

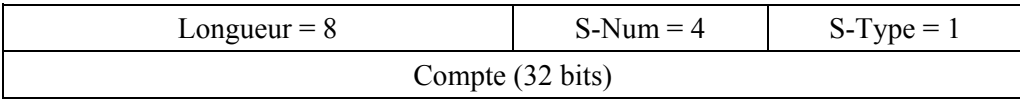

#### **8.3.2.5 Spécification de porte**

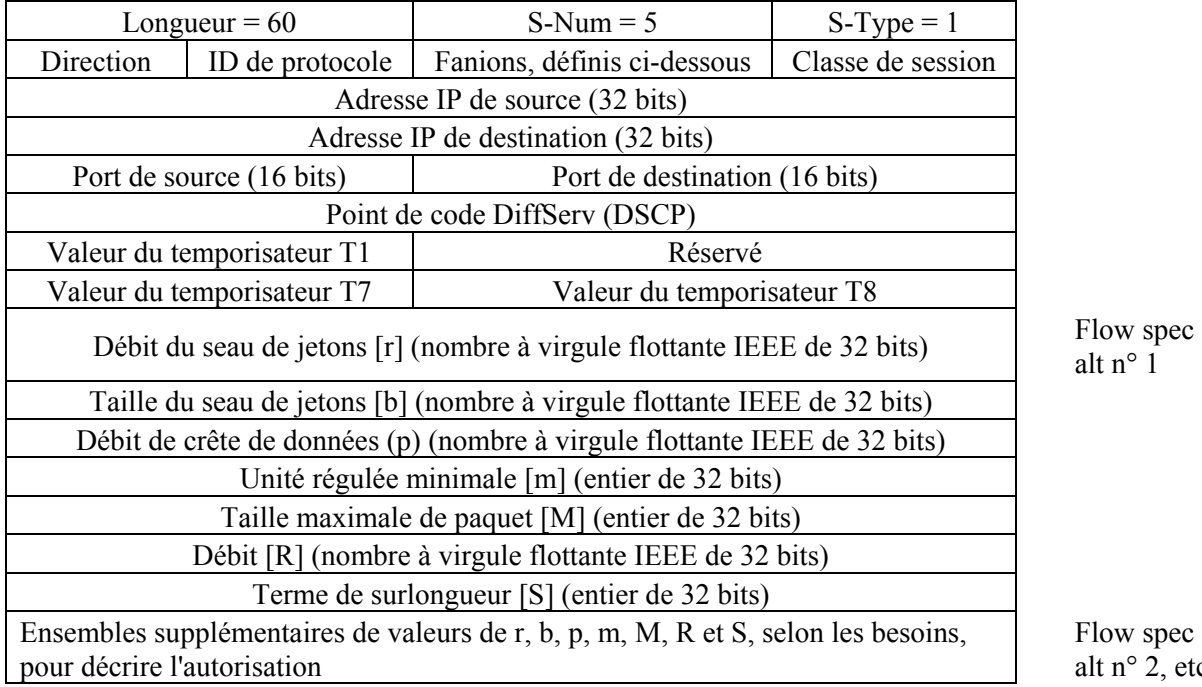

 $etc.$ 

La direction est soit 0 pour une porte aval, soit 1 pour une porte amont.

ID de protocole est la valeur à atteindre dans l'en-tête IP ou zéro en cas de non-correspondance.

Les fonctions Auto-Commit et Commit-Not-Allowed qui étaient précédemment signalées au moyen des champs de fanions ont été désapprouvées. Il en résulte que les bits un et deux sont réservés. Tous les bits DOIVENT être à zéro.

Classe de session identifie la politique de contrôle d'admission correcte ou les paramètres à appliquer pour cette porte. Les valeurs permises sont les suivantes:

- 0x00 non spécifié.
- 0x01 session VoIP à priorité normale.
- 0x02 session VoIP à priorité élevée (par exemple, E911).

Toutes les autres valeurs sont actuellement réservées.

Adresse IP de source et Adresse IP de destination constituent une paire d'adresses IPv4 de 32 bits ou zéro pour la non-correspondance (c'est-à-dire, la spécification d'un caractère générique qui correspondra à toute demande en provenance du MTA).

Port de source et Port de destination constituent un couple de valeurs de 16 bits, ou zéro en cas de non-correspondance.

Les valeurs de r, b, p, m, M, R et S, sont décrites au  $\S$  6.2. Au lieu du terme de surlongueur défini dans le document RFC du protocole RSVP, la valeur S représenterait, en microsecondes, la gigue d'allocation admise minimale qui peut être admise dans la direction amont, et le délai admis minimal dans la direction aval qui peut être admis.

D'autres paragraphes donnent des prescriptions normatives qui représentent des contraintes sur l'enveloppe d'autorisation qui est définie par ces paramètres. Spécifiquement, la discussion sur le codec multiple du § 5.6.10 définit une limite supérieure sur l'enveloppe d'autorisation, alors que le § 8.5 plus loin dans le présent paragraphe donne un ensemble d'exigences minimales pour ces paramètres. Il est fortement recommandé que les implémentations de serveurs CMS tiennent autant que possible les paramètres d'autorisation car leur tenue est fondamentale pour la définition et l'application des politiques de gestion de la bande passante des fournisseurs de service.

Le champ DS est défini par la structure suivante:

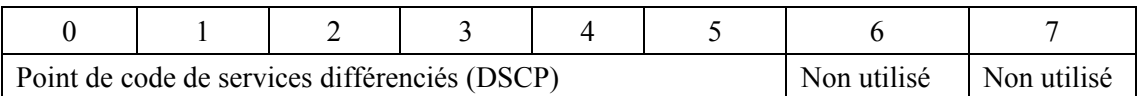

Pour la compatibilité amont avec les implémentations de système courantes et l'utilisation de la préséance IP telle que définie dans les documents RFC 2474 et RFC 791 de l'IETF, les bits appropriés de l'octet Type de service (TOS) d'IPv4 représentés ci-dessous PEUVENT être insérés dans le champ DS. Le champ IP TOS (bits 3-6) n'est pas pris en charge dans les réseaux Diffserv.

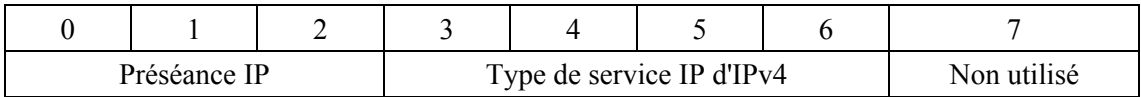

Le temporisateur T1 est donné en secondes, et utilisé dans le diagramme de transition de porte décrit au § 8.1.4. Si des objets Gate-Spec apparaissent dans un seul message COPS, les valeurs de T1 DOIVENT être identiques dans toutes les occurrences de Gate-Spec. Si les valeurs de T1 diffèrent entre les objets Gate-Spec de sens amont et de sens aval, le système CMTS DOIT alors utiliser la valeur de T1 spécifiée dans la GateSpec amont pour gérer la paire de portes.

Les temporisateurs T7 et T8 sont des valeurs en secondes et sont utilisés pour commander la temporisation DOCSIS pour respectivement les Paramètres de QS admis et les Paramètres de QS actifs.

### **8.3.2.6 Info de porte distante**

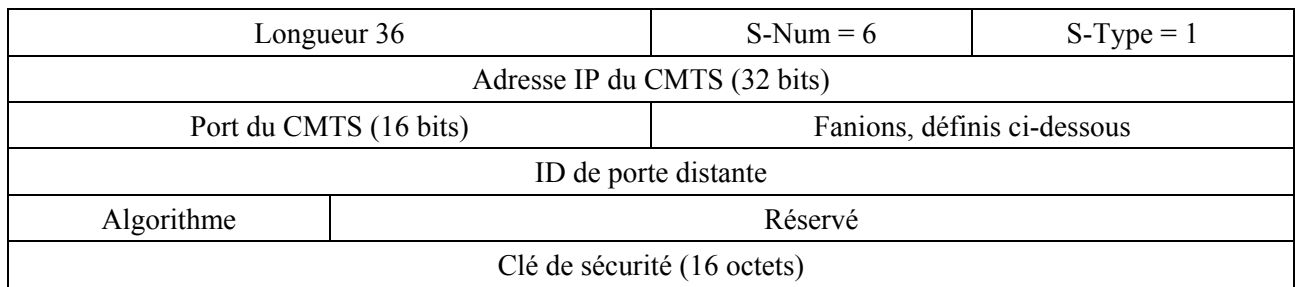

Cet objet n'est plus valide. S-Num 6 est réservé pour empêcher tout malentendu.

## **8.3.2.7 Info de génération d'événement**

Cet objet contient toutes les informations nécessaires pour prendre en charge les messages d'événement tels que spécifiés et requis dans la Rec. UIT-T J.164.

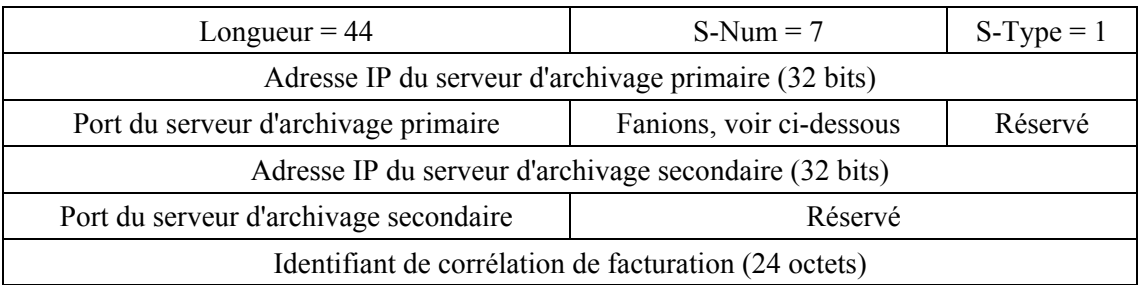

L'Adresse IP du serveur d'archivage primaire est l'adresse du serveur d'archivage auquel les enregistrements d'événements sont envoyés.

Le Port du serveur d'archivage primaire est le numéro de port pour les enregistrements d'événements envoyés.

Les valeurs de fanion sont les suivantes:

0x01 indicateur de traitement par lot. S'il est mis, le système CMTS DOIT accumuler les enregistrements d'événements comme partie du fichier de commande par lots et les envoyer au serveur d'archivage à intervalles périodiques. S'il n'est pas mis, le système CMTS DOIT envoyer les enregistrements d'événement au serveur d'archivage en temps réel.

Le reste est réservé et DOIT être à zéro.

L'Adresse IP du serveur d'archivage secondaire est l'adresse du serveur d'archivage secondaire auquel les enregistrements sont envoyés si le serveur d'archivage primaire est indisponible.

Le Port du serveur d'archivage secondaire est le numéro de port pour les enregistrements d'événement envoyés.

L'ID de corrélation de facturation est l'identifiant assigné par le serveur CMS pour tous les enregistrements associés à cette session.

#### **8.3.2.8 Media-Connection-Event-Info**

Cet objet n'est plus nécessaire. S-Num 8 est réservé pour prévenir tout malentendu.

#### **8.3.2.9 Cause IPCablecom**

Cet objet contient la cause de la suppression de la porte.

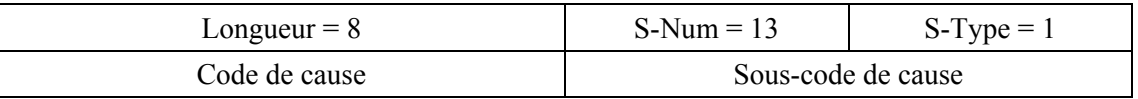

Les valeurs de code de cause définies dans la présente Recommandation sont les suivantes:

- 0: opération Suppression de porte
- 1: opération Porte fermée

Les sous-codes de cause sont définis de la façon suivante:

opération Suppression de porte:

- $0 =$  fonctionnement normal
- 1 = coordination locale de porte non achevée
- 2 = coordination distante de porte non achevée
- 3 = autorisation révoquée
- 4 = ouverture de porte inattendue
- 5 = échec local de fermeture de porte
- 127 = autre, erreur non spécifiée

Opération Porte fermée:

- 0 = libération à l'initiative du client (fonctionnement normal)
- 1 = réallocation de réservation (par exemple, pour une session prioritaire)
- 2 = défaut de maintenance de réservation (par exemple, rafraîchissement RSVP)
- 3 = défaut de réponse de couche MAC DOCSIS (par ex., maintenance de station)
- 4 = expiration du temporisateur T0; pas de Porte établie reçu du CMS
- 5 = expiration du temporisateur T1; pas de COMMIT reçu du MTA
- 6 = expiration du temporisateur T7; fin du délai de réservation de flux de service
- 7 = expiration du temporisateur T8; inactivité du flux de service en amont

127 = autre, erreur non spécifiée

#### **8.3.2.10 Erreur IPCablecom**

Objet d'erreur spécifique du client défini comme suit:

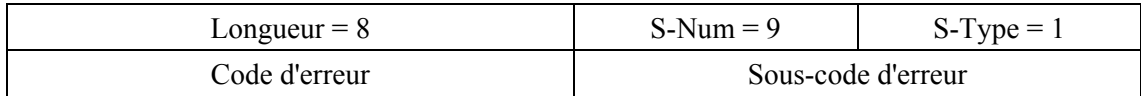

Les valeurs de code d'erreur définies dans la présente Recommandation sont les suivantes:

 $1 =$  pas de porte actuellement disponible.

- $2 =$  ID de porte inconnu.
- 3 = valeur de Classe de session illégale.
- 4 = l'abonné a excédé le nombre limite de portes.
- $6$  = objet requis manquant.
- $7 =$ objet non valide.
- 127 = autre, erreur non spécifiée.

Le champ Sous-code d'erreur est utilisé pour fournir plus d'informations sur l'erreur. Dans le cas des codes d'erreur 6 à 7, ce champ de 16 bits contient sous la forme de deux valeurs de 8 bits le S-Num et le S-type de l'objet manquant ou erroné. L'ordre des valeurs S-Num et S-type au sein du sous-code d'erreur DOIT être le même que celui du message d'origine. Dans les cas où existent de multiples alternatives valides pour le S-type d'un objet manquant, cette portion du sous-code d'erreur devrait être mise à 0.

#### **8.3.2.11 Paramètres de surveillance électronique**

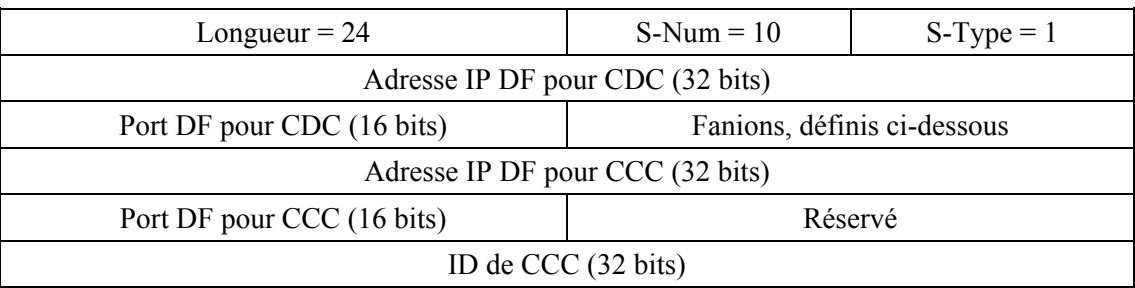

L'Adresse IP DF (*delivery function, fonction de fourniture de surveillance électronique*) pour CDC est l'adresse de la fonction Fourniture de surveillance électronique à laquelle les messages d'événement doublés doivent être envoyés.

Le Port DF pour CDC est le numéro de port pour les messages d'événement doublés.

Les fanions sont définis comme suit

- 0x0001 DUP-EVENT (*copie d'événement*). S'il est mis, le système CMTS DOIT envoyer une copie en double de tous les messages d'événement se rapportant à cette porte à l'Adresse IP DF pour CDC.
- 0x0002 DUP-CONTENT (*copie du contenu*). S'il est mis, le système CMTS DOIT envoyer une copie en double de tous les paquets correspondant au ou aux classeurs pour cette porte à l'Adresse IP DF pour CCC.

Le reste est réservé et DOIT être mis à 0.

L'Adresse IP DF pour CCC est l'adresse de la fonction Fourniture de surveillance électronique à laquelle les messages d'événement dupliqués doivent être envoyés.

Port DF pour CCC est le numéro de port pour le contenu de l'appel dupliqué.

L'ID de CCC est l'identifiant pour les paquets de contenu d'appel dupliqué.

#### **8.3.2.12 Paramètre de description de session**

Cet objet n'est plus utilisé; S-Num 11 est réservé pour prévenir tout malentendu.

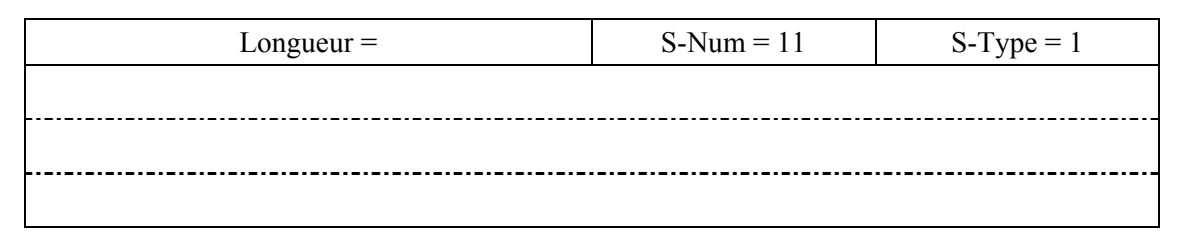

#### **8.3.3 Définition des messages de contrôle de porte**

Les messages qui effectuent le contrôle de porte entre le GC et le système CMTS DOIVENT être définis et formatés comme suit. Noter que les messages du GC au système CMTS sont des messages Décision COPS et que les messages du CMTS au GC sont des messages Rapport COPS.

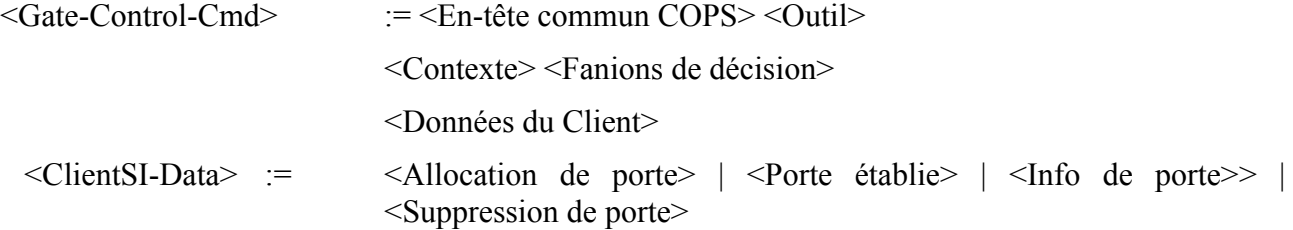

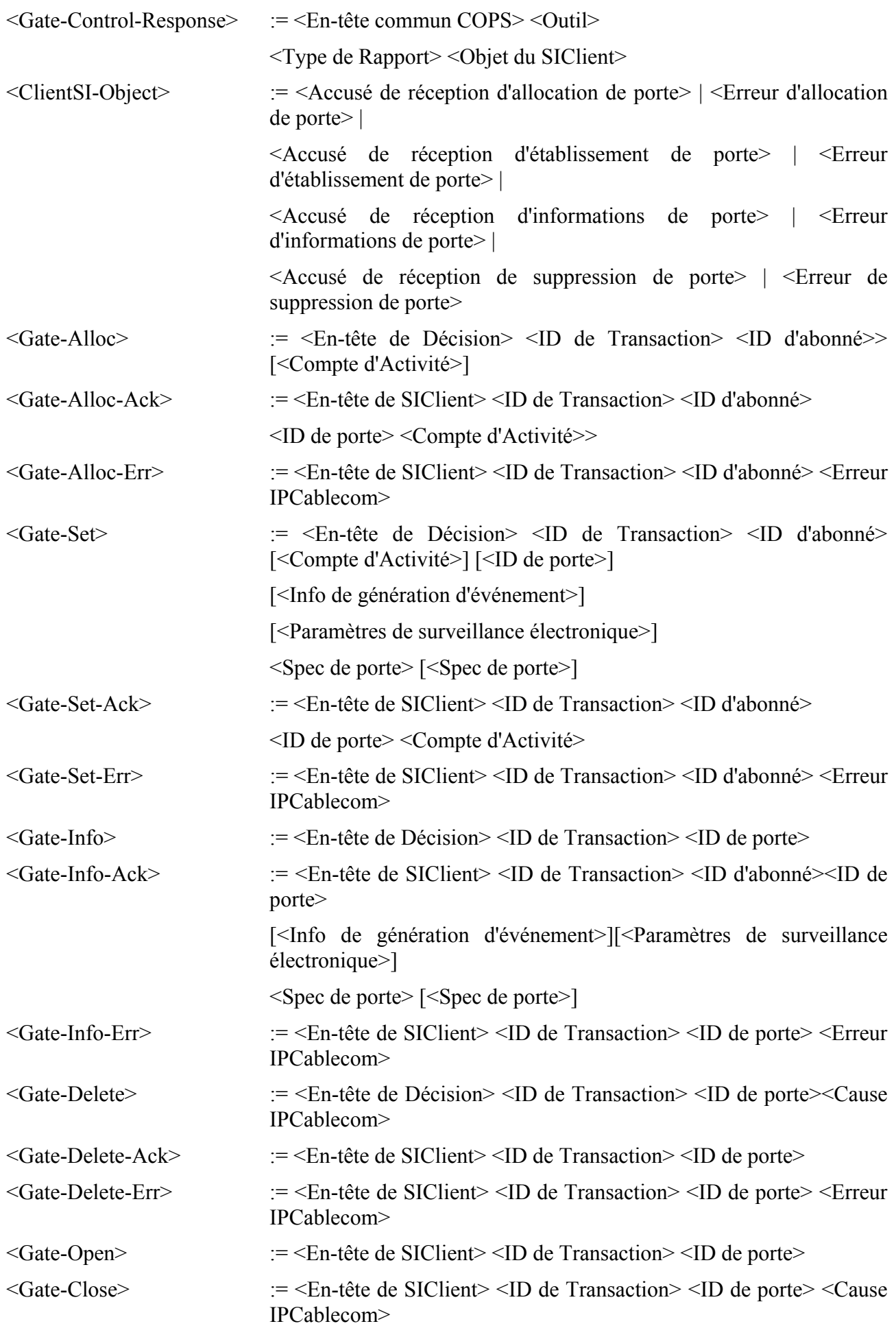

L'objet Contexte (C-NUM = 2, C-TYPE = 1) dans le message Décision COPS a la valeur R-Type (fanion de type de demande) réglée à 0x08 (demande de configuration) et la valeur M-Type réglée à zéro. Le champ Code de commande dans l'objet obligatoire Fanions de décision (C-NUM = 6, C-TYPE = 1) est réglé à 1 (configuration d'installation). D'autres valeurs amèneraient le système CMTS à générer un message Rapport indiquant l'échec. L'objet Type de rapport (C-NUM = 12, C-TYPE = 1) inclus dans le message Rapport COPS a le champ Type de rapport réglé à 1 (succès) ou 2 (échec) en fonction de l'aboutissement de la commande de contrôle de porte. Tous les messages Rapport transportant la réponse du contrôle de porte devraient avoir le bit fanion du message sollicité établi dans l'en-tête COPS. Tous les messages Decision (DEC), sauf le premier, devraient avoir le fanion du message sollicité mis à faux dans l'en-tête COPS. Le premier message de décision envoyés du serveur CMS au système CMTS devrait avoir le fanion (du message) sollicité mis à Vrai. Les valeurs de ce fanion sont établies pour se conformer à la spécification COPS. Elles ne devraient pas affecter le fonctionnement du protocole de commande de porte.

Si un objet, reçu dans un message de commande de porte, contient un S-Num ou un S-Type qui n'est pas reconnu, cet objet DOIT être ignoré. La présence d'un tel objet dans un message de commande de porte NE DOIT PAS être traitée comme une erreur, pourvu qu'après la mise à l'écart d'un tel paramètre, tous les objets nécessaires soient présents dans le message.

## **8.4 Fonctionnement du protocole de contrôle de portes**

## **8.4.1 Séquence d'initialisation**

Au moment où il est amorcé, le système CMTS (c'est-à-dire, COPS PEP) DOIT écouter les connexions COPS sur le port TCP 2126 (assigné par IANA). Tout contrôleur de porte qui a besoin de contacter le système CMTS DOIT établir une connexion TCP avec le système CMTS sur ce port. Il est prévisible que plusieurs contrôleurs de porte établiront des connexions COPS avec un seul CMTS. Lorsque la connexion TCP entre le CMTS et le GC est établie, le CMTS envoie des informations sur lui-même au GC sous la forme d'un message CLIENT-OPEN. Ces informations incluent le CMTS-ID provisionné dans l'objet PEP Identification (PEPID). Le système CMTS DEVRAIT omettre l'objet Dernière adresse PDP (LastPDPAddr) du message CLIENT-OPEN.

En réponse, le contrôleur de porte envoie un message CLIENT-ACCEPT. Ce message inclut l'objet Temporisateur de durée de vie qui indique au système CMTS l'intervalle maximal entre les messages Garder en vie.

Le système CMTS envoie alors un message REQUEST, comprenant les objets Outil et Contexte. L'objet Contexte (C-NUM = 2, C-TYPE = 1) PEUT avoir la valeur R-Type (fanion de type de demande) réglée à 0x08 (demande de Configuration) et M-Type réglée à zéro. L'objet Outil contient un nombre qui est choisi par le système CMTS. La seule exigence imposée sur ce nombre est qu'un CMTS NE DOIT PAS utiliser le même nombre pour deux DEMANDES différentes sur une seule connexion COPS; dans l'environnement IPCablecom, la valeur numérique de Outil n'a pas d'autre signification dans le protocole. Ceci complète la séquence d'initialisation qui est représentée à la Figure 18.

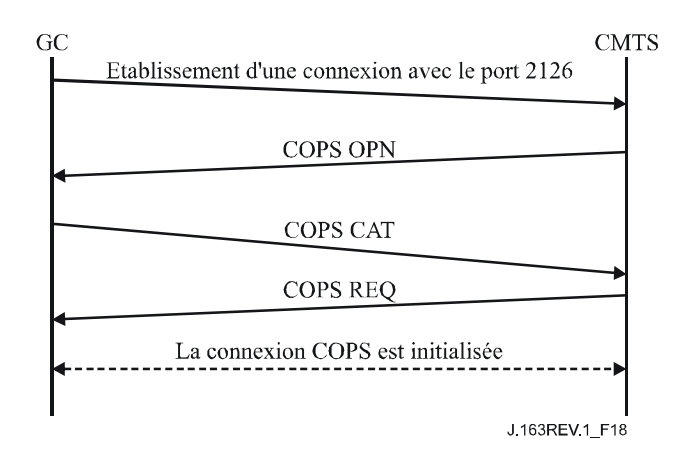

**Figure 18/J.163 – Etablissement d'une connexion COPS** 

Périodiquement le système CMTS DOIT envoyer un message COPS KEEP-ALIVE (KA) (*Garder en vie*) au GC. A réception du message COPS KA, le GC DOIT renvoyer un message COPS KA au système CMTS. Cette transaction est représentée à la Figure 19 et est complètement documentée dans le document RFC 2748 de l'IETF. Ceci DOIT être effectué au moins aussi souvent que spécifié dans l'objet Keep-Alive-Timer renvoyé dans le message CLIENT-ACCEPT. Le message KEEP-ALIVE est envoyé avec Client-Type réglé à zéro.

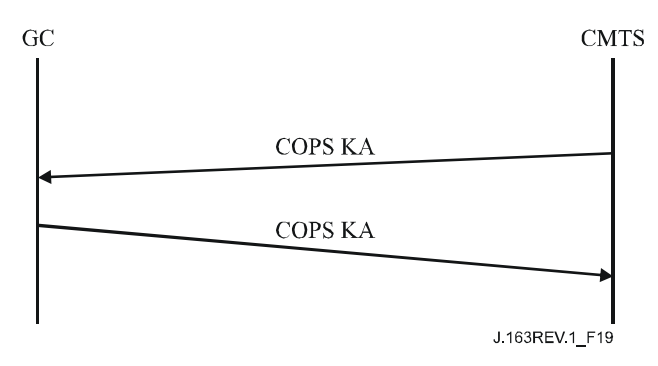

**Figure 19/J.163 – Echange de messages COPS Keep-alive** 

# **8.4.2 Séquence de fonctionnement**

Le protocole entre le contrôleur de porte et le système CMTS répond aux besoins de la politique de contrôle des ressources et d'allocation des ressources. Le contrôleur de porte implémente toutes les politiques d'allocation et utilise ces informations pour gérer l'ensemble des portes implémentées dans le système CMTS. Le contrôleur de porte initialise les portes avec les restrictions spécifiques au niveau de la source, la destination et la bande passante. Une fois initialisé, le MTA est capable de demander des allocations de ressources situées dans les limites imposées par le contrôleur de porte.

Les messages initialisés par le contrôleur de porte incluent GATE-ALLOC (*Allocation de porte*), GATE-SET (*Porte établie*), GATE-INFO (*Informations de porte*) et GATE-DELETE (*Suppression de porte*). Les procédures relatives à ces messages sont décrites dans les paragraphes suivants.

Les messages initialisés par le contrôleur de porte sont envoyés en utilisant les objets spécifiques du client dans l'objet Décision des messages COPS DECISION. Les réponses aux messages initialisés par le contrôleur de porte sont envoyées comme un message REPORT-STATE avec des objets spécifiques du client dans l'objet ClientSI par le système CMTS. Pour les messages ACK (*d'accusé de réception*) la valeur du Type de rapport COPS DOIT être 1 et pour les messages ERR (*d'erreur*) le Type de rapport DOIT être 2. Les messages Porte Ouverte et Porte fermée DOIVENT être envoyés comme un message REPORT-STATE non sollicité avec l'ID de transaction à zéro, avec les

objets spécifiques du client dans l'objet ClientSI, en utilisant le Type de rapport 3, au serveur CMS par l'intermédiaire de la connexion TCP qui a servi à construire la porte à l'origine. Si cette connexion TCP n'est plus valide, le système CMTS doit alors abandonner les messages du contrôleur de porte.

Les messages DECISION et les messages REPORT-STATE DOIVENT contenir le même outil que celui utilisé dans la DEMANDE initiale envoyée par le système CMTS lorsque la connexion COPS a été initialisée.

GATE-ALLOC valide le nombre de sessions simultanées qui peuvent être établies depuis le MTA d'origine et alloue un ID de porte à utiliser pour tous les messages futurs concernant cette porte ou ensemble de portes.

GATE-SET initialise et modifie tous les paramètres de la politique et du trafic pour la porte ou l'ensemble de portes et règle les informations de facturation et de coordination de porte.

GATE-INFO est un mécanisme par lequel le contrôleur de porte peut trouver tous les réglages de paramètres et d'état courants d'une porte ou ensemble de portes existant.

Le système CMTS DOIT envoyer périodiquement un message (Garder en vie) Keep-alive (KA) au GC pour faciliter la détection des pannes de connexion du TCP. Le contrôleur de porte garde trace du moment de réception des messages KA. Si le contrôleur de porte n'a pas reçu un KA du système CMTS dans le temps spécifié par le document RFC 2748 de l'IETF ou si le contrôleur de porte a reçu une indication d'erreur de la connexion TCP, alors le contrôleur de porte DOIT mettre fin à la connexion TCP et tenter de rétablir la connexion TCP avant la prochaine demande d'allocation de porte de ce CMTS.

GATE-DELETE permet dans certaines circonstances (voir ci-dessous) à un contrôleur de porte de supprimer une porte récemment allouée.

Porte ouverte permet au CMTS d'informer le contrôleur de porte de l'engagement des ressources de porte. Le message Porte ouverte, conjointement avec le message Porte fermée décrit ci-dessous, donne une voie de rétroaction du CMTS au serveur CMS afin de permettre une gestion précise de l'état d'appel à l'élément CMS.

#### **8.4.3 Procédures pour allouer une nouvelle porte**

Un message GATE-ALLOC est envoyé par le contrôleur de porte au système CMTS au moment où le message "Call\_Set-up" ("Appel\_Etabli") est envoyé depuis le MTA d'origine (par exemple, message "Invite(étape1)" lorsque le DCS est utilisé), comme l'indique la Figure 19.

L'utilisation de GATE-ALLOC garantit qu'un trop grand nombre de sessions n'est pas simultanément demandé depuis un MTA donné. Ce mécanisme peut être utilisé pour contrôler une attaque de déni de service en provenance du MTA. Le système CMTS, dans sa réponse au message GATE-ALLOC, compare le nombre de portes actuellement alloué pour l'ID de l'abonné indiqué avec le champ Compte de l'objet Compte d'activité dans le message GATE-ALLOC. Si le nombre de portes en cours est supérieur ou égal au champ Compte dans GATE-ALLOC, alors le système CMTS DOIT renvoyer un message GATE-ALLOC-ERR. Si le nombre de portes en cours est supérieur au champ Compte dans GATE-ALLOC, alors il est vraisemblable que l'abonné a été réapprovisionné pour avoir une limite de porte plus faible que précédemment. Dans ce cas, les sessions en cours de l'abonné ne sont pas affectées mais toute nouvelle session de cet abonné sera rejetée par le système CMTS tant que le compte de session de l'abonné ne sera pas descendu en dessous de la valeur spécifiée dans le champ Compte.

La détermination de la valeur réelle que doit contenir le champ Compte est une question de fonctionnement. Il devrait être suffisamment élevé (par MTA) pour qu'aucun scénario d'appel légitime ne puisse en être affecté, mais suffisamment bas pour empêcher de monter une attaque viable de déni de service.

Si l'objet Compte d'activité n'est pas présent, le système CMTS n'effectue pas le contrôle de limite de porte. Un GC cherchant à réduire le temps d'établissement d'appel PEUT décider d'exécuter le contrôle de limite de porte à la réception du message GATE-ALLOC-ACK au lieu que le système CMTS effectue le contrôle pour que le GC puisse faire le GATE-ALLOC et les opérations de recherche d'abonnés de la politique en parallèle. Lorsque les résultats des deux opérations sont disponibles, le GC peut effectuer le contrôle de limite de portes. Si le contrôle échoue, le GC DOIT envoyer un message GATE-DELETE au système CMTS pour supprimer la porte qui a été incorrectement allouée (voir le § 8.4.8). Le GC PEUT inclure l'objet Compte d'activité dans les messages GATE-ALLOC suivants pour cet abonné une fois que la politique a été mise en mémoire.

Le schéma qui suit (voir Figure 20) est un exemple de la signalisation GATE-ALLOC:

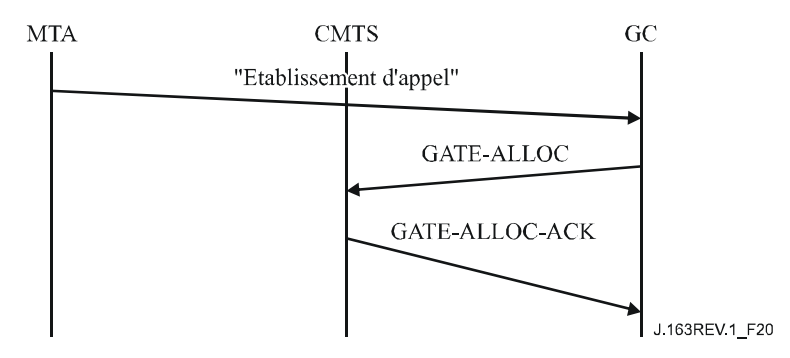

NOTE - A titre d'exemple, le message "Call Setup" ("Etablissement d'appel") dans ce contexte se réfère à "Invite sans sonnerie" lorsque l'on utilise DCS.

#### **Figure 20/J.163 – Exemple de signalisation de GATE-ALLOC**

Le système CMTS DOIT répondre à un message GATE-ALLOC avec un GATE-ALLOC-ACK (indiquant la réussite) ou un GATE-ALLOC-ERR (indiquant l'échec). L'ID de transaction dans la réponse DOIT correspondre à l'ID de transaction dans la demande.

Les erreurs lors de l'allocation des portes sont rapportées par une réponse GATE-ALLOC-ERR. L'objet Erreur IPCablecom contient l'un des codes d'erreur suivants:

- $1 =$  pas de porte actuellement disponible
- 4 = l'abonné a dépassé la limite de portes
- $6 =$  objet requis manquant
- $7 =$  objet non valide
- 127 = autre, erreur non spécifiée

#### **8.4.4 Procédures pour autoriser les ressources à travers une porte**

Le message GATE-SET est envoyé par le contrôleur de porte au système CMTS pour initialiser ou modifier les paramètres opérationnels de la ou des portes. La Figure 21 donne un exemple de la signalisation GATE-SET.

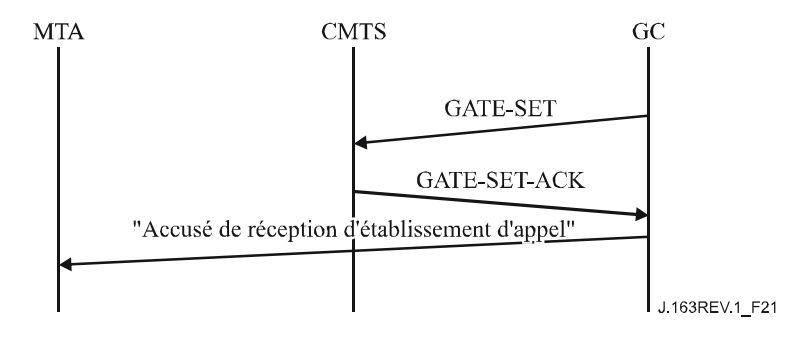

NOTE - A titre d'exemple, le message "Call Setup Ack" (Accusé de réception d'établissement d'appel) se rapporte dans ce contexte au message "200 OK" qui est "Invite sans sonnerie" lorsque l'on utilise DCS.

## **Figure 21/J.163 – Exemple de signalisation de GATE-SET**

Si un objet ID de porte est présent dans le message GATE-SET, la demande est alors de modifier une porte existante. Si l'objet ID de porte manque dans le message GATE-SET, il s'agit alors d'une demande d'allocation d'une nouvelle porte et l'objet Compte d'activité PEUT être présent de sorte que le système CMTS puisse déterminer si l'abonné a dépassé le nombre maximal de portes simultanées (voir au § 8.4.3).

Le message GATE-SET DOIT contenir exactement un ou deux objets Gate-Spec, décrivant zéro ou une porte amont et zéro ou une porte aval.

Le système CMTS DOIT répondre à un message GATE-SET avec un GATE-SET-ACK (indiquant la réussite) ou un GATE-SET-ERR (indiquant l'échec). L'ID de transaction dans la réponse DOIT correspondre à l'ID de transaction dans la demande.

Les erreurs dans l'allocation ou l'autorisation de portes sont rapportées par une réponse GATE-SET-ERR. L'objet Erreur IPCablecom contient un des codes d'erreur suivants:

- $1 =$  aucune porte actuellement disponible
- $2 =$  ID de porte illégal
- 3 = valeur de Classe de session illégale
- 4 = limite de portes de l'abonné dépassée
- $5 =$  porte déjà établie
- $6 =$  objet requis manquant
- $7 =$  objet non valide
- 127 = autre, erreur non spécifiée

En traitant une demande de réservation d'un MTA, le système CMTS DOIT déterminer la porte correcte en utilisant l'objet RSVP ID de porte ou en utilisant le TLV de bloc d'autorisation. Le système CMTS DOIT vérifier que la demande de réservation se trouve dans les limites autorisées spécifiées pour la porte.

Le système CMTS met alors à jour la demande de réservation à partir des paramètres de la porte. Si le fanion Auto-engagement est mis, le système CMTS DOIT alors effectuer l'action appropriée sur la couche MAC J.112 pour engager immédiatement les ressources. Le système CMTS DOIT utiliser la valeur du Point de code Diffserv ou du Type de service pour recouvrir l'octet Type de service IP avant d'envoyer des paquets.

Le système CMTS DOIT exécuter une fonction de contrôle d'admission, fondée sur les paramètres de politique fournis et la valeur Classe de session de la porte.

Noter qu'un message GATE-SET peut être utilisé pour allouer (et établir) une porte au lieu du message GATE-ALLOC. Dans ces situations, il est possible que le numéro de port utilisé par la porte distante pour recevoir le message de coordination de porte ne soit pas disponible pour le contrôleur de porte. Si tel est le cas, le port CMTS dans l'objet Informations de porte distante (transporté dans le message GATE-SET) est réglé à zéro. Ceci amène le système CMTS à ignorer le numéro de port de coordination de porte. Toutefois, lorsque le contrôleur de porte (ultérieurement) prend connaissance du numéro de port utilisé par la porte distante, il doit envoyer un autre message GATE-SET (avec le numéro de port dans l'objet Informations de porte distante) pour informer le système CMTS sur ce port.

L'objectif du message GATE-SET est que les valeurs les plus récentes des paramètres soient utilisées pour le contrôle d'admission lorsqu'on fait passer une porte de l'état Autorisé à l'état Réservé. Une fois que les ressources ont été réservées, l'adaptateur MTA a la garantie que toute opération d'engagement au sein de l'enveloppe réservée réussira. Après ce moment (c'est-à-dire, celui où l'état de la porte est Réservé, ou Engagé), la porte DOIT rester dans le même état. Si, par suite d'événements extérieurs (changement de codec, changement de port RTP ou d'adresse IP, etc.) les paramètres de la porte deviennent insuffisants pour transporter le flux de média à venir, le contrôleur de porte DOIT essayer de créer une nouvelle porte pour traiter le flux de média modifié.

# **8.4.5 Procédures pour interroger une porte**

Lorsqu'un contrôleur de porte souhaite trouver les valeurs des paramètres en cours d'une porte, il envoie au système CMTS un message GATE-INFO. Le système CMTS DOIT répondre à un message GATE-INFO par un GATE-INFO-ACK (indiquant la réussite) ou un GATE-INFO-ERR (indiquant l'échec). L'ID de transaction dans la réponse DOIT correspondre à l'ID de transaction dans la demande. Le ou les objets GateSpec DOIVENT être inclus dans l'accusé de réception d'information de porte s'ils ont été précédemment fournis au CMTS en association avec une porte.

Les erreurs dans l'interrogation des portes sont rapportées par une réponse GATE-INFO-ERR. L'objet Erreur contient l'un des codes d'erreur suivants:

- $2 =$  ID de porte illégal.
- 127 = autre, erreur non spécifiée.

# **8.4.6 Procédures pour engager une porte**

Lorsque le MTA effectue une opération d'engagement (comme décrit au § 6.7, pour un MTA fondé sur le protocole RSVP, ou au § 7.2.1, pour un MTA intégré), le système CMTS DOIT envoyer un message Porte ouverte.

#### **8.4.7 Procédures pour fermer une porte**

Le système CMTS DOIT libérer toutes les ressources associées à une porte, supprimer la porte, supprimer le ou les flux de service associés en utilisant un message DSD de DOCSIS, et envoyer un message Porte fermée lorsqu'il reçoit un message explicite de libération de la part du MTA client (comme décrit au § 6.5.3 pour un MTA fondé sur le protocole RSVP, ou au § 7.3.3 pour les MTA intégrés), ou lorsqu'il détecte que le client n'est plus actif dans la génération de paquets et ne génère plus de rafraîchissements corrects pour le flux associé à une porte.

### **8.4.8 Procédures pour supprimer une porte**

Dans un flux d'appel normal, une porte est supprimée par le système CMTS lorsqu'elle reçoit un message RSVP-PATH-TEAR ou la demande de libération du flux J.112 via l'interface de couche MAC J.112 (depuis un MTA intégré qui ne prend pas en charge RSVP). Le système CMTS supprime également une porte à réception d'un message GATE-CLOSE d'un CMTS distant (modèle DCS) ou un CMS (modèle NCS).

Un contrôleur de porte, généralement, n'initialise pas une opération de suppression de porte. Un certain nombre de situations anormales peuvent toutefois se produire au cours desquelles un contrôleur de porte serait amené à supprimer une porte sur le système CMTS. Par exemple, si le contrôleur de porte apprend (à réception de la réponse GATE-ALLOC-ACK) qu'un abonné a dépassé sa limite de portes, il peut vouloir supprimer la porte récemment allouée au CMTS. Dans des scénarios de ce type, il DEVRAIT envoyer un message GATE-DELETE au système CMTS (au lieu de permettre à la porte d'effectuer une temporisation). Il pourrait exister d'autres situations au cours desquelles la fonctionnalité de suppression s'avérerait utile.

Le système CMTS DOIT répondre à un message GATE-DELETE par un GATE-DELETE-ACK (indiquant la réussite) ou un GATE-DELETE-ERR (indiquant l'échec). L'ID de transaction dans la réponse DOIT correspondre à l'ID de transaction dans la demande. Les erreurs dans la suppression des portes sont rapportées par une réponse GATE-DELETE-ERR. L'objet Erreur contient l'un des codes d'erreurs suivants:

- $2 =$  ID de porte illégal.
- 127 = autre, erreur non spécifiée.

#### **8.4.9 Séquence de terminaison**

Lorsque le système CMTS ferme sa connexion TCP vers le GC, il PEUT d'abord envoyer un message DELETE-REQUEST-STATE (*supprimer la demande d'état*) (comprenant l'objet outil utilisé dans le message REQUEST). Le système CMTS PEUT suivre avec un message CLIENT-CLOSE. Ces messages sont optionnels parce que le GC est sans état et que le protocole COPS demande à un serveur COPS de supprimer automatiquement tout état associé au système CMTS lorsque la connexion TCP est terminée.

Lorsque le contrôleur de porte va s'arrêter, il DEVRAIT envoyer un message Client fermé (CC, *client-close*) COPS au système CMTS. Dans le message CC COPS, le contrôleur de porte NE DEVRAIT PAS envoyer l'objet Adresse de redirection PDP <PDPRedirAddr>. Si le système CMTS reçoit un message CC COPS du contrôleur de porte avec un objet <PDPRedirAddr>, le système CMTS DOIT ignorer le <PDPRedirAddr> lorsqu'il traite le message CC COPS.

#### **8.4.10 Scénario d'échec**

Lorsqu'un CMTS détecte la perte de la connexion TCP au contrôleur de porte, par exemple, si le GC subit une panne catastrophique, le CMTS DOIT conserver toutes les portes établies en place. Les portes qui ont été engagées resteront engagées et les portes dans tous les autres états resteront dans cet état jusqu'à ce que leur état soit changé de façon active ou que les temporisateurs appropriés arrivent à expiration. Le maintien des portes lors de défaillance du GC/CMS permet à tout flux critique (par exemple un appel d'urgence) de rester en place.

#### **8.5 Utilisation du protocole de porte par le CMS**

Le CMS DOIT s'assurer que tous les codecs agréés durant la négociation tiennent dans l'enveloppe de ressources demandées au système CMTS utilisant la porte de communication. Le CMS DOIT utiliser l'algorithme LUB donné au § 6.2.1 pour déterminer les valeurs de b, r, p, m, et M.

Le CMS DEVRAIT s'assurer que le message Commande de porte communiqué au système CMTS contient les adresses et ports IP de point de terminaison appropriés de telle sorte que les points de terminaison d'appel soient référencés et qu'un possible vol de service soit empêché.

Le CMS DOIT mettre le terme de surlongueur à une valeur de 800 µs pour le sens amont s'il n'envoie pas de paramètre de gigue d'allocation amont au MTA. Autrement, la valeur qui est utilisée à la porte devrait être inférieure ou égale à la valeur envoyée au MTA pour qu'il l'utilise comme paramètre de gigue tolérée DOCSIS. Pour la direction aval, le CMS DOIT mettre la valeur à zéro.

# **8.6 Coordination de porte**

Le contrôleur de porte conserve l'état de chaque porte. Il crée une porte sur le système CMTS en utilisant le message Gate-Alloc (*Allocation de porte*) ou Gate-Set (*Porte établie*). Le contrôleur de porte peut supprimer une porte au moyen de la commande Gate-Delete (*Suppression de porte*) ou peut interroger le système CMTS sur les informations associées à une porte particulière en utilisant le message Gate-Info (*Informations de porte*). Le système CMTS informe le contrôleur de porte des changements d'état qui surviennent du fait de messages du MTA ou de l'inactivité en utilisant les messages Gate-Open (*Porte ouverte*) et Gate-Close (*Porte fermée*).

Le message Gate-Open est généré par le système CMTS lorsque le MTA engage des ressources de QS, débutant par là l'appel. Le message Gate-Close signale la fermeture de la porte au système CMTS et la libération des ressources de QS associées. Les messages Gate-Open et Gate-Close sont tous deux des messages d'information en ce qui concerne les changements d'état au CMTS par rapport à une porte spécifique, et ne requièrent pas de rétroaction de la part du serveur CMS.

Les événements Gate-Open et Gate-Close des points de terminaison local et distant doivent être synchronisés pour empêcher de possibles scénarios de vol de service. Cette synchronisation est réalisée en utilisant la logique interne du CMS ou, dans le cas de CMS multiples, en utilisant la signalisation de CMS à CMS.

## **8.6.1 Connexion d'un appel**

La réussite de la connexion d'un appel normal exige que trois événements se succèdent rapidement:

- le CMS demande l'engagement de ressources au MTA local;
- le CMTS indique que des ressources ont été engagées par le MTA local;
- l'engagement de ressource local et distant est coordonné sur le plan de la signalisation.

Voir Figure 22.

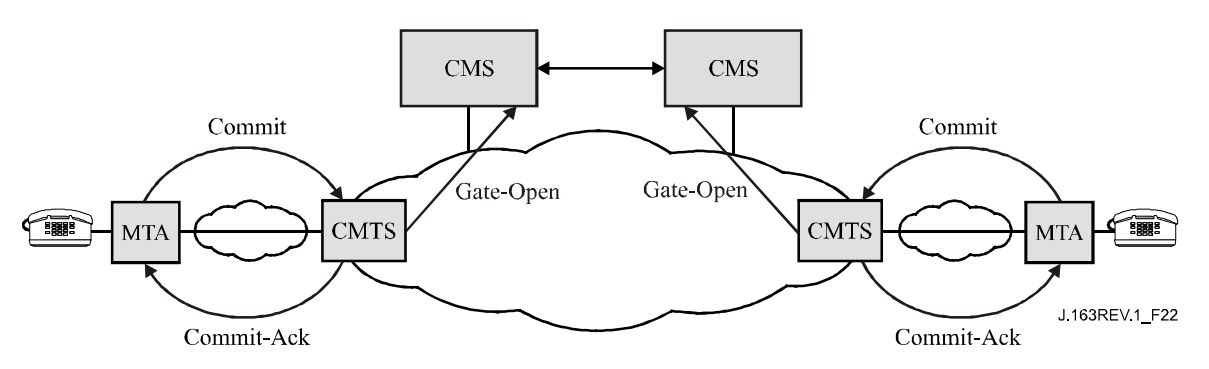

**Figure 22/J.163 – Connexion d'appel** 

Si un serveur CMS reçoit un message Gate-Open pour une porte qui n'a pas communiqué que des ressources vont être engagées, le CMS DOIT alors supprimer la porte avec la cause "Ouverture de porte inattendue" décrite dans le code de cause.

#### **8.6.2 Fin d'un appel**

La fin d'un appel exige, comme dans le cas de la connexion, que trois événements se succèdent dans un court laps de temps:

- le CMS demande la libération des ressources au MTA local;
- le CMTS indique que les ressources ont été libérées par le MTA local;
- la libération de ressource locale et distante est coordonnée sur le plan de la signalisation.

Voir Figure 23.

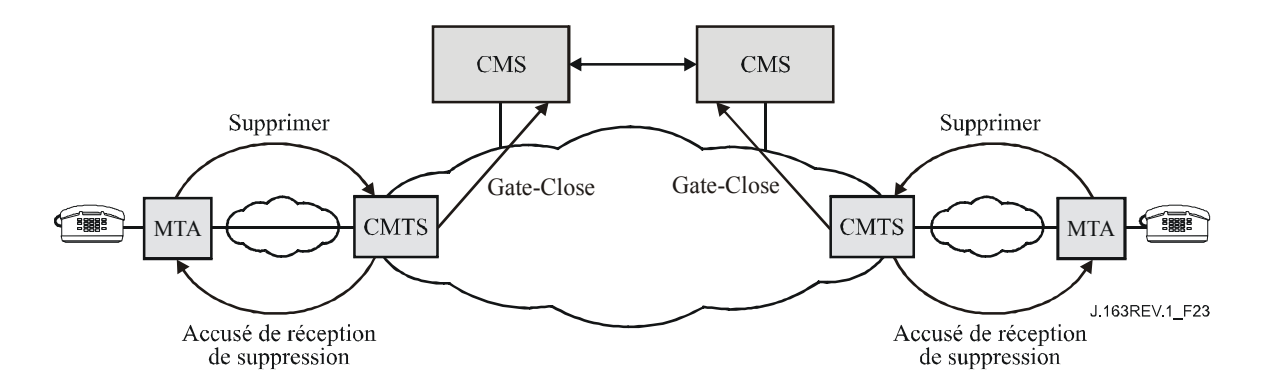

**Figure 23/J.163 – Fin d'appel** 

Lorsque le CMS envoie à l'adaptateur MTA un message pour supprimer la connexion, le CMS DOIT lancer un temporisateur pour T5 périodes de temps. Si à l'expiration du temporisateur, le CMTS n'a pas indiqué la fermeture de la porte, le serveur CMS DOIT alors produire une commande Suppression de porte pour supprimer la porte au CMTS avec la cause "Défaillance locale de fermeture de porte" décrit dans le code de cause.

Lorsque le serveur CMS reçoit un message Gate-Close, il doit mettre à jour son état interne pour refléter le retrait de la porte au système CMTS.

# **Annexe A**

# **Définitions et valeurs des temporisateurs**

Plusieurs temporisateurs sont mentionnés dans la présente Recommandation. La présente annexe contient la liste de ces temporisateurs et leurs valeurs recommandées.

#### **Temporisateur T0**

Ce temporisateur est implémenté dans le système CMTS dans la machine d'état de porte et limite la période pendant laquelle une porte peut être allouée sans que les paramètres de la porte soient réglés. Ceci permet au système CMTS de récupérer les ressources de l'ID de porte lorsque le système de signalisation d'appel n'arrive pas à exécuter la séquence de signalisation pour une nouvelle session.

Ce temporisateur est lancé lorsqu'une porte est allouée.

Ce temporisateur est remis à zéro lorsque les paramètres de la porte sont réglés.

A l'expiration de ce temporisateur, le système CMTS DOIT considérer que l'ID de porte alloué est non valide.

La valeur RECOMMANDÉE de ce temporisateur est de 30 secondes.

#### **Temporisateur T1**

Ce temporisateur est implémenté au système CMTS dans la machine d'état de porte et limite la période qui peut s'écouler entre l'autorisation et l'exécution d'une opération d'engagement.

Ce temporisateur est lancé chaque fois qu'une porte est établie.

Ce temporisateur est remis à zéro lorsque la porte passe à l'état ENGAGÉ.

A l'expiration de ce temporisateur, le système CMTS DOIT libérer toutes les ressources réservée au CMTS pour cette porte, révoquer toutes les réservations faîtes par le MTA, qui étaient autorisées

par cette porte en signalant au câblo-modem via DSC ou DSD de libérer les ressources qu'il avait réservé et lancer un message GATE-CLOSE pour la porte.

Le temporisateur T1 DOIT être réglé à la valeur donnée dans le message GATE-SET. Si la valeur donnée dans le message GATE-SET est zéro, le temporisateur T1 DOIT alors être réglé à une valeur par défaut à fournir. La valeur recommandée de cette valeur par défaut se situe dans la gamme de 200 à 300 secondes.

Si la valeur du temporisateur T1 dans le message Porte établie est 0, le système CMTS DOIT retourner la valeur T1 provisionnée au CMTS ou zéro pour T1 dans l'objet Spec de porte du message Accusé de réception d'information de porte. La valeur provisionnée pour T1 est celle qui est préférée dans ce cas.

## **Temporisateur T2**

Ce temporisateur n'est plus utilisé.

#### **Temporisateur T3**

Ce temporisateur est implémenté au MTA ou au système CMTS dans le traitement des réservations RSVP. Il contrôle le temps total qui peut s'écouler avant que le processus de retransmission RSVP abandonne sans avoir reçu un accusé de réception en présence de pertes de réseau. Il est suffisamment court pour récupérer rapidement en cas de messages perdus et ne pas avoir d'impact important sur le délai après numérotation, mais suffisamment long pour permettre au système CMTS d'accuser réception de la demande et informer tous les routeurs intermédiaires dans le réseau privé.

Ce temporisateur est lancé lorsque le MTA ou le système CMTS envoie un message RSVP qui nécessite un accusé de réception (tel que RSVP-PATH). Ce temporisateur est remis à zéro lorsque l'expéditeur du message dont on doit accuser réception reçoit une réponse à ce message. Dans le cas d'un message RSVP-PATH, cette réponse PEUT être RSVP-RESV, RSVP-PATH-ERROR ou RSVP-MESSAGE-ACK, ou encore RSVP-MESSAGE-NACK.

A l'expiration de ce temporisateur, la procédure de retransmission RSVP se termine.

La valeur recommandée de ce temporisateur est 4 secondes (4000 ms).

#### **Temporisateur T4**

Ce temporisateur est implémenté au MTA dans le traitement des messages COMMIT. Il contrôle la retransmission de messages COMMIT qui peuvent avoir été perdus par le réseau. Il est suffisamment court pour récupérer rapidement en cas de demandes d'opérations d'engagement perdues et ne pas avoir un impact important sur le délai après prise d'appel, mais est suffisamment long pour permettre le traitement de la demande COMMIT au CMTS.

Ce temporisateur est lancé lorsque le MTA envoie un message COMMIT.

Ce temporisateur est remis à zéro lorsque le MTA reçoit un message COMMIT-ACK ou COMMIT-ERR qui est reconnu comme une réponse au message COMMIT.

A l'expiration de ce temporisateur, le MTA renvoie le message COMMIT.

La valeur recommandée de ce temporisateur est 500 ms.

#### **Temporisateur T5**

Ce temporisateur est implémenté au système CMTS. Il contrôle la synchronisation entre la libération de ressources au MTA local et la vérification au CMTS de la fermeture de la porte locale.

Lorsque le système CMTS envoie au MTA un message pour supprimer la connexion, le serveur CMS DOIT s'assurer que la porte est fermée au CMTS dans le délai de T5. Ce temporisateur est remis à zéro lorsque le CMS reçoit une confirmation de la fermeture de la porte locale via le message Gate-Close.

A l'expiration de ce temporisateur, le serveur CMS supprime la porte au CMTS en utilisant le message Gate-Delete avec "Défaillance de fermeture de porte locale" décrit dans le code de cause.

La valeur RECOMMANDÉE de ce temporisateur est de 5 secondes.

# **Temporisateur T6**

Ce temporisateur est implémenté au MTA ou au système CMTS dans le traitement des réservations RSVP. Il contrôle le délai initial utilisé par la procédure de retransmission RSVP.

La valeur RECOMMANDÉE de ce temporisateur est 500 ms.

## **Temporisateur T7**

Le système CMTS DOIT régler la temporisation pour les Paramètres de QS admise pour le flux de service à la valeur spécifiée pour ce temporisateur. La temporisation pour les Paramètres de QS admise limite la période pendant laquelle le système CMTS doit garder les ressources pour un Ensemble de paramètres de QS admise d'un flux de service lorsqu'elles sont en excédent de son Ensemble de paramètres de QS active. Voir à l'Annexe C de l'Annexe B/J.112 des détails complémentaires sur l'utilisation de la temporisation pour les paramètres de QS admise.

Pour permettre à l'EMTA de rafraîchir ce temporisateur, le système CMTS DOIT informer l'EMTA de la temporisation pour la valeur des Paramètres de QS admise dans la réponse (c'est-à-dire, dans la DSA-RSP) à la demande de réservation de l'EMTA.

La valeur recommandée de ce temporisateur est 200 secondes.

#### **Temporisateur T8**

Le système CMTS DOIT régler la temporisation pour les Paramètres de QS active pour le flux de service à la valeur spécifiée pour ce temporisateur. La temporisation pour les Paramètres de QS admise limite la période pendant laquelle les ressources restent inutilisées pour un flux de service actif. Voir à l'Appendice C de l'Annexe B/J.112 des détails complémentaires sur l'utilisation de la temporisation pour les paramètres de QS active.

Pour permettre à l'EMTA de rafraîchir ce temporisateur, le système CMTS DOIT informer l'EMTA de la temporisation pour la valeur des Paramètres de QS active dans la réponse (c'est-à-dire, dans la DSA-RSP) à la demande de réservation de l'EMTA.

La valeur par défaut de ce temporisateur est 0, qui indique au système CMTS de ne pas interroger sur l'activité du flux de service.

# **Appendice I**

Non occupé.

# **Appendice II**

# **Echantillon d'échanges de messages de protocole pour appel de réseau à réseau en DCS de base pour MTA autonome**

Le présent appendice constitue une description informative et informelle des relations entre le protocole de signalisation d'appel distribué (DCS, *distributed call signalling*) et les méthodes de QS dynamique qui peuvent être invoquées à différents points du flux d'appel. Cette description ne se veut pas exhaustive. En dépit de la précision recherchée dans cet exemple, la spécification de la signalisation d'appel DCS l'emporte sur cette description pour la spécification des flux de signalisation d'appel.

Lorsqu'un message INVITE est envoyé du MTA<sub>O</sub> d'origine et arrive au  $GC<sub>O</sub>$ , le  $GC<sub>O</sub>$  envoie une demande GATE-ALLOC *(allocation de porte)* au CMTS<sub>O</sub> le plus proche du MTA<sub>O</sub> d'origine. Il s'agit là d'une demande d'allocation d'un ID de porte de 32 bits qui est unique dans ce  $CMTS<sub>0</sub>$ . Cet ID de porte est communiqué au  $CMTS_T$  distant dans le message INVITE qui est transmis par le  $GC<sub>0</sub>$ . De plus, le CMTS<sub>0</sub> d'origine communique le nombre de connexions (portes) actives utilisées par le MTA<sub>O</sub> pour permettre au GC<sub>O</sub> ou au DP de rapporter le niveau d'activité en cours de l'abonné.

Le  $GC<sub>T</sub>$  d'arrivée connaît tous les codecs possibles qui peuvent être utilisés pour l'appel, tels qu'ils sont proposés par le MTA<sub>O</sub> et peut calculer une "Enveloppe autorisée" à partir de ces éléments et envoyer une commande GATE-SET au CMTS<sub>T</sub>. Comme alternative, le  $GC_T$  peut envoyer uniquement une commande GATE-ALLOC à ce moment, attendre le résultat des procédures de négociation de codecs effectuée par le MTA<sub>T</sub>, calculer une "Enveloppe d'autorisation" plus précise après avoir reçu le message  $200$ -OK du MTA $_T$  puis envoyer la commande GATE-SET. Cette dernière est indiquée dans les diagrammes de flux d'appel ci-après. Dans tous les cas, l'ID de porte est alloué et donné au MTA $_T$  dans le message INVITE et le MTA $_T$  attend le message d'accusé de réception de signalisation pour déterminer les valeurs finales négociées des codecs.

L'ID de porte (*GateID*) à l'extrémité distante est inclus dans le message 200-OK du GC<sub>T</sub> au GC<sub>O</sub>. Il est fourni au CMTS<sub>O</sub> dans l'échange GATE-SET correspondant, avec "l'Enveloppe autorisée" des paramètres Flowspec.

Une fois que le 200-OK a été renvoyé au MTA<sub>O</sub>, ce dernier connaît l'adresse du MTA<sub>T</sub> de destination et les paramètres associés à l'appel (les codecs utilisés), et les traduit en paramètres Flowspec pour les deux sens. Le MTA<sub>O</sub> d'origine envoie un accusé de réception pour le 200-OK et effectue alors une réservation de ressources. Lorsque l'accusé de réception arrive au MTA $_T$ d'arrivée, il a toutes les informations nécessaires et effectue une réservation de ressources.

La réservation implique l'envoi d'un message RSVP-PATH avec les paramètres Flowspec dans les deux sens. Le système CMTS effectue le contrôle d'admission, après avoir confronté les paramètres à l'Enveloppe autorisée ainsi qu'à la disponibilité des ressources, et accuse réception de la réservation réussie avec un message RSVP-RESV. Entre-temps, l'échange de messages MAC J.112 pour l'allocation de ressources de la couche 2 est effectué par le système CMTS et le câblo-modem. Les ressources requises pour l'appel sont maintenant prêtes à être engagées. Toutefois, elles attendent une phase supplémentaire du protocole de signalisation d'appel et que les utilisateurs aux deux extrémités de l'appel décrochent leur "téléphone" pour communiquer.

Le second message 200-OK du MTA $_T$  au MTA $_O$  d'origine est une indication que les deux utilisateurs (dans ce simple appel de base à deux correspondants) sont prêts à communiquer. Le MTAT de terminaison envoie un message COMMIT immédiatement après avoir envoyé le 200-OK. A réception du 200-OK, le MTA<sub>O</sub> d'origine accuse réception de ce message et envoie également un message COMMIT. Le message COMMIT va de chaque MTA à son CMTS local et provoque un échange de messages MAC J.112 pour engager les ressources au flux. Une fois que le message COMMIT a fait l'objet d'un accusé de réception par les CMTS, les deux extrémités peuvent commencer à communiquer tout en recevant une QS améliorée. Lorsque le message COMMIT est reçu par l'un ou l'autre des deux CMTS, il démarre le temporisateur T2 qui attend la réception du message Gate-open du système CMTS distant avec son ID de porte.

Les messages de coordination de porte entre les deux CMTS, indiquant l'un à l'autre que la porte a été ouverte et que la description (FlowSpec) du flux attendu de l'autre extrémité a été échangée, sont également indiqués. La réception du message Gate-open indiquerait que le temporisateur serait désactivé au niveau des CMTS.

A la fin de l'appel, les MTA envoient un message RSVP-PATH-TEAR pour mettre fin aux réservations. A ce moment, les CMTS envoient également un message de coordination Gate-close au système CMTS distant.

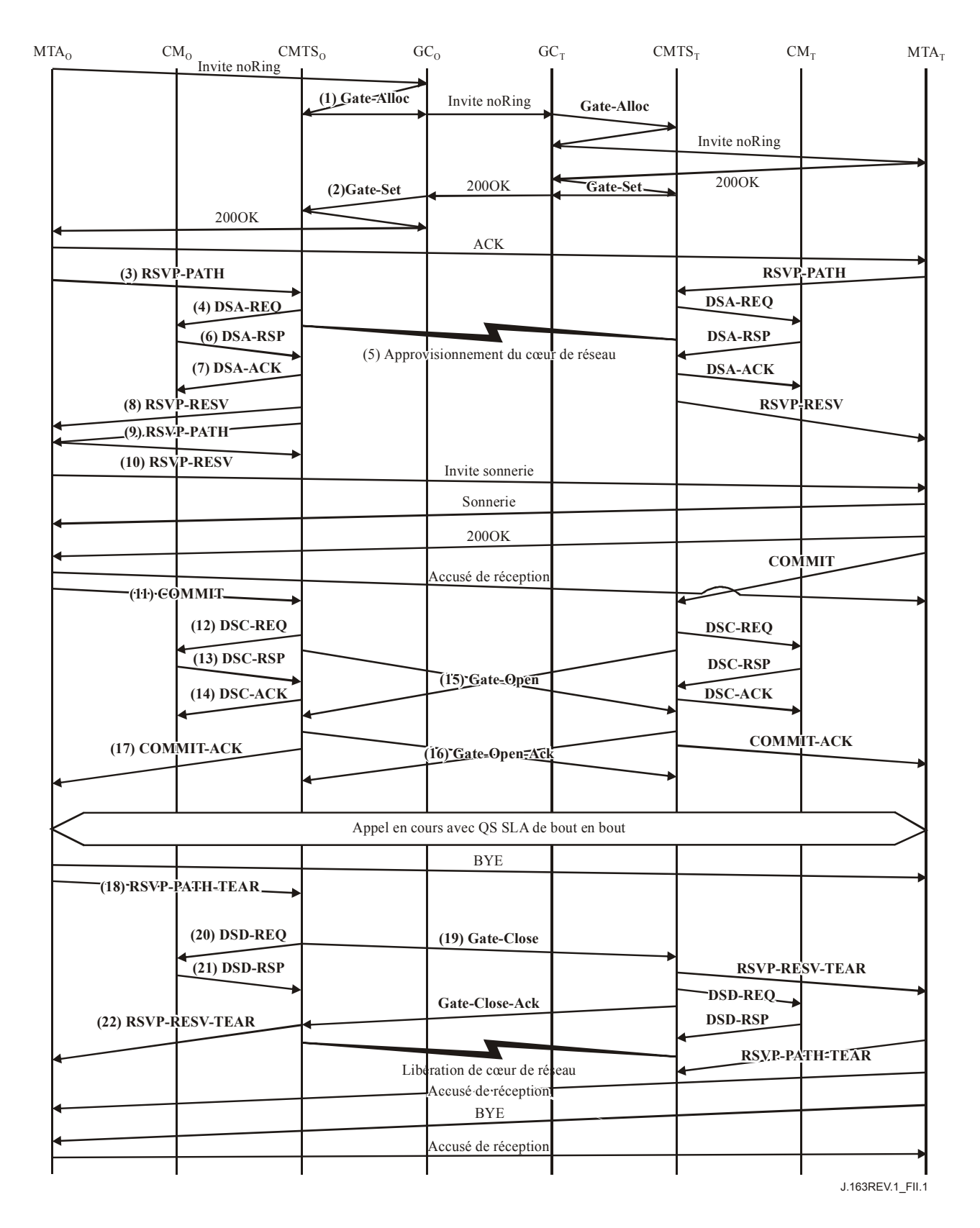

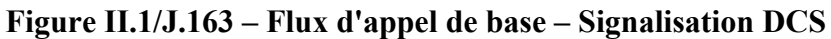

1) Le GCo, à réception des informations de signalisation provenant du MTAo, vérifie la consommation de ressources en cours du MTAo en consultant le CMTSo.

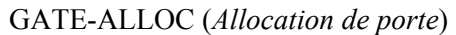

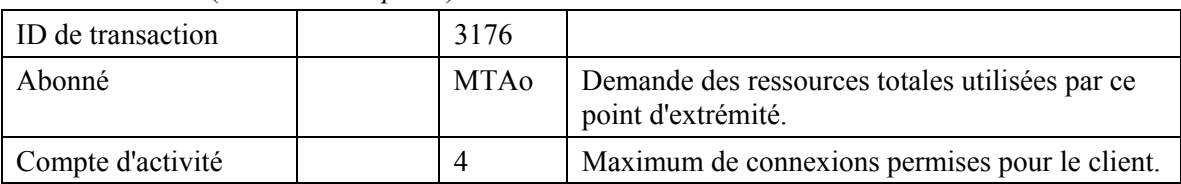

 Le CMTSo vérifie l'utilisation des ressources en cours par le MTAo et répond en indiquant le nombre de connexions actives.

GATE-ALLOC-ACK (*Accusé de réception d'allocation de porte*)

| ID de transaction                | 3176        |                                                                             |
|----------------------------------|-------------|-----------------------------------------------------------------------------|
| Abonné                           | <b>MTAo</b> | Demande des ressources totales utilisées par ce<br>point d'extrémité.       |
| ID de porte                      | 37 125      | Identifiant de la porte allouée.                                            |
| Compte d'activité                |             | Total des connexions établies par ce client.                                |
| Port de coordination<br>de porte | 4104        | Port UDP au quel le CMTS écoutera les<br>messages de coordination de porte. |

2) Le GCo, après des échanges supplémentaires de signalisation, donne au CMTSo l'autorisation d'admettre la nouvelle connexion.

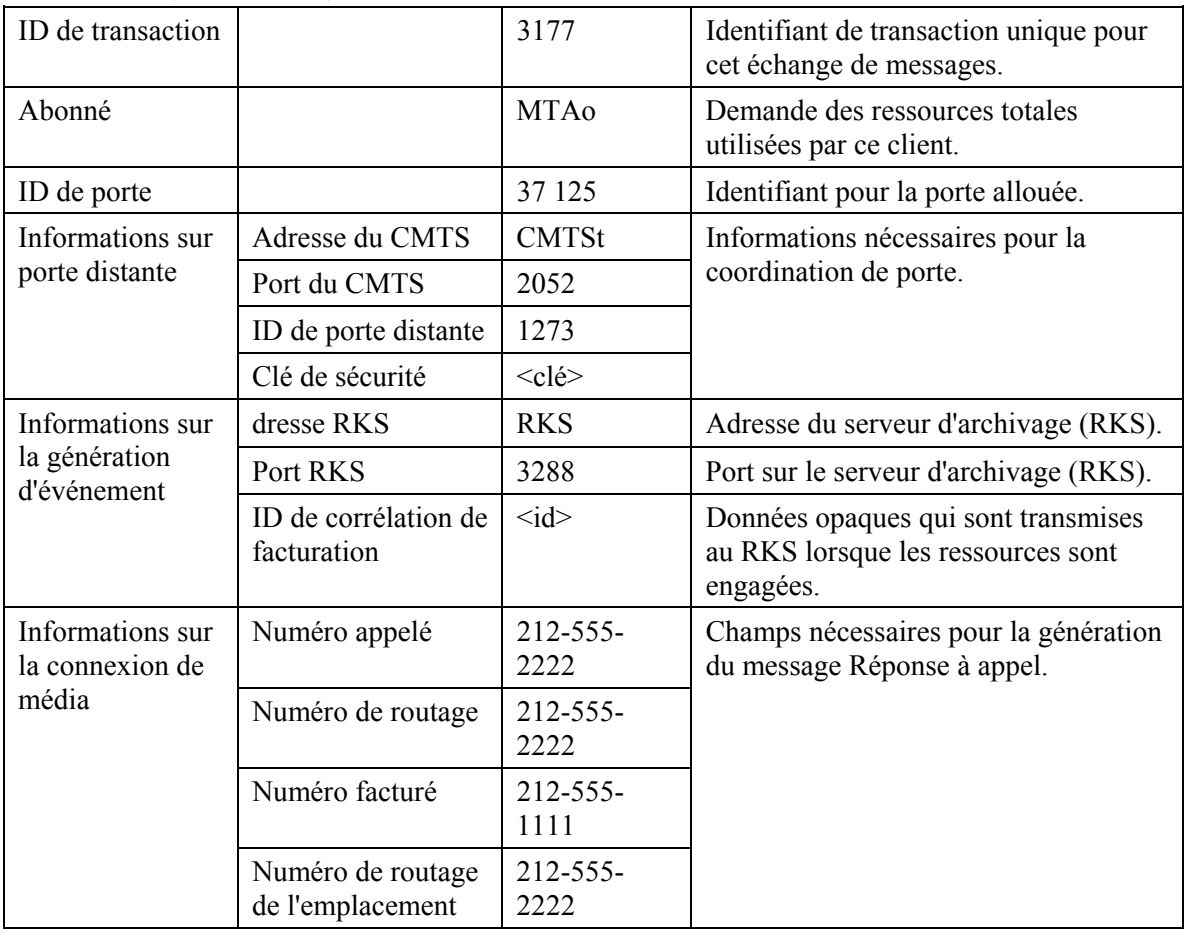

GATE-SET (*Porte établie*)

# GATE-SET (*Porte établie*)

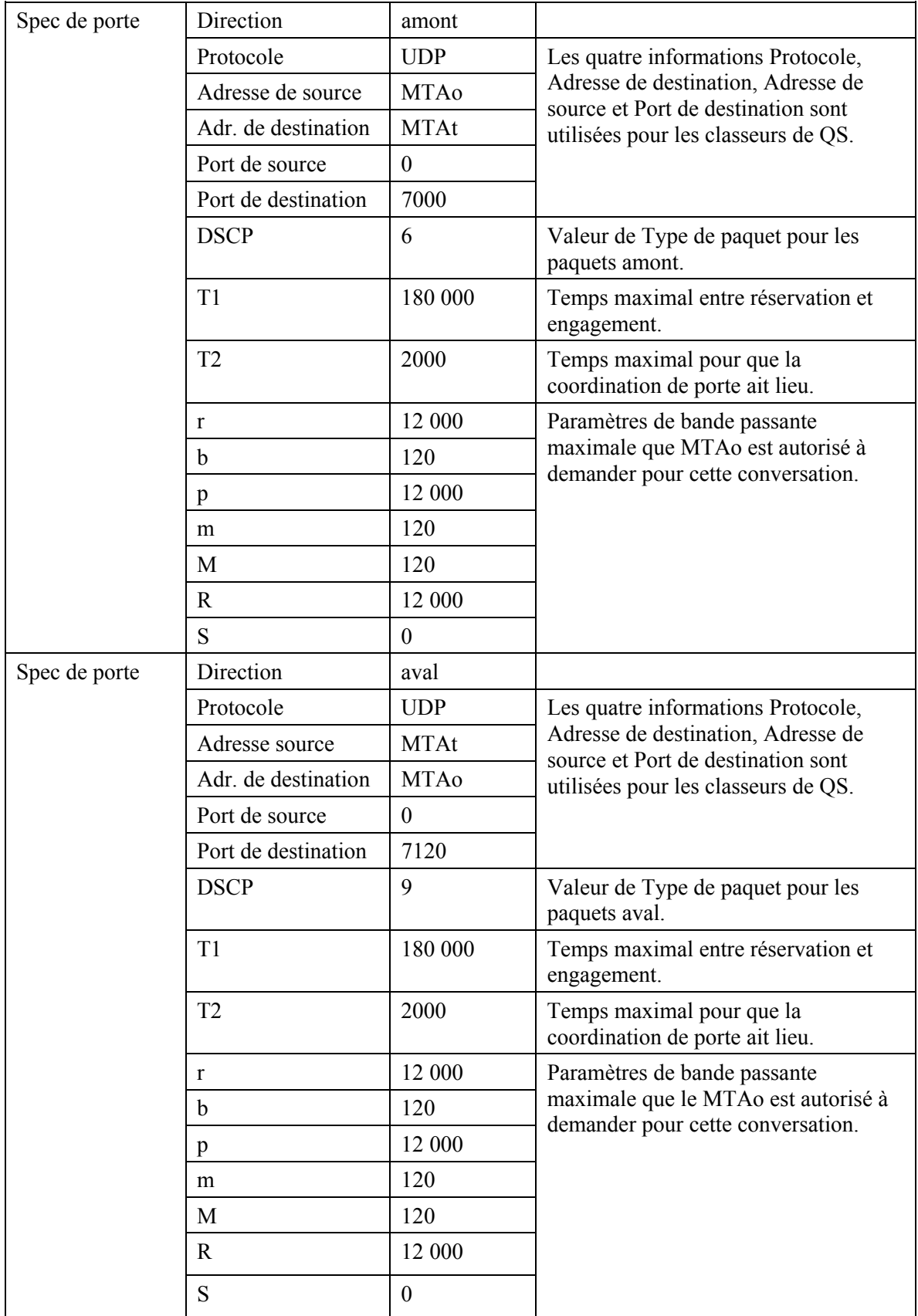

 Le CMTSo répond à la commande Porte établie par un accusé de réception. GATE-SET-ACK (*Accusé de réception de Porte établie*)

| ID de transaction | 3177 |             |                                                         |
|-------------------|------|-------------|---------------------------------------------------------|
| Abonné            |      | <b>MTAo</b> | Demande des ressources totales utilisées par ce client. |
| ID de porte       |      | 37 125      | Identifiant pour la porte allouée.                      |
| Compte d'activité | 4    |             | Total des connexions établies par ce client.            |

3) Le MTAo, à réception d'informations de signalisation d'appel, envoie un message RSVP-PATH, adressé au MTAt, mais avec le bit Router-Alert (*Alarme de routeur*) mis à 1 dans l'en-tête IP. Les routeurs intermédiaires dans le LAN de rattachement interceptent, traitent et envoient ce message comme un RSVP-PATH normal.

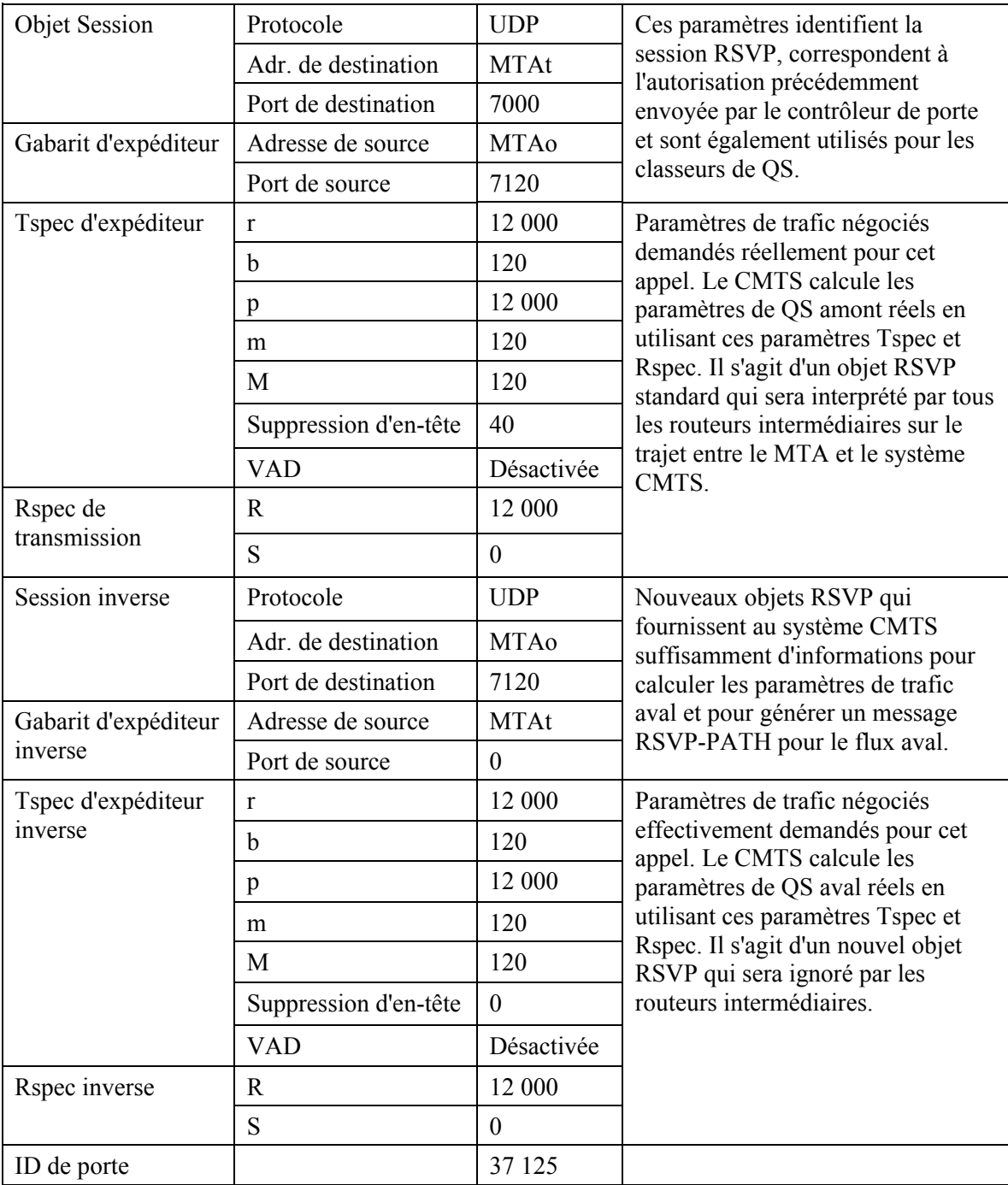

RSVP-PATH (*Trajet RSVP*)

4) Le CMTS utilise le message RSVP-PATH (*Trajet RSVP*) et calcule les paramètres de QS pour la liaison J.112. Le CMTS envoie la demande DSA-REQ suivante au câblo-modem. Ce message est utilisé pour établir les paramètres amont et aval. La Taille d'allocation non sollicitée amont est calculée comme suit: 120 octets (de la Tspec), plus 18 (redondance Ethernet) moins 40 (suppression d'en-tête amont) plus 13 (redondance J.112). La suppression d'en-tête, dont la longueur de 40 octets est spécifiée dans le message RSVP-PATH, indique les 42 octets de l'en-tête Ethernet/IP/UDP. Le contenu de l'en-tête supprimé est tiré du paquet RSVP.

| ID de transaction                 |                                    | 1               |
|-----------------------------------|------------------------------------|-----------------|
| Flux de service amont             | Identifiant de flux de service     | 1001            |
|                                   | Type d'ensemble de paramètre de QS | Admis $(2)$     |
|                                   | Temporisation admise               | 200             |
|                                   | Programmation de flux de service   | UGS(6)          |
|                                   | Politique de demande/transmission  | 0x00000017      |
|                                   | Intervalle d'allocation nominal    | $10 \text{ ms}$ |
|                                   | Gigue d'allocation tolérée         | $2 \text{ ms}$  |
|                                   | Allocations par intervalle         | 1               |
|                                   | Taille d'allocation non sollicitée | 111             |
| Flux de service aval              | Identifiant de flux de service     | 2001            |
|                                   | Type d'ensemble de paramètre de QS | Admis $(2)$     |
|                                   | Temporisation admise               | 200             |
|                                   | Priorité de trafic                 | 5               |
|                                   | Débit soutenu maximal              | 12 000          |
| Classification de<br>paquet amont | Identifiant de flux de service     | 1001            |
|                                   | Identifiant de classeur de paquet  | 3001            |
|                                   | Priorité de classeur               | 150             |
|                                   | Etat d'activation de classeur      | Inactif $(0)$   |
|                                   | Adresse IP de source               | <b>MTAo</b>     |
|                                   | Port IP de source                  | 7120            |
|                                   | Adresse IP de destination          | <b>MTAt</b>     |
|                                   | Port IP de destination             | 7000            |
|                                   | Protocole IP                       | UDP(17)         |
| Classification de                 | Identifiant de flux de service     | 2001            |
| paquet aval                       | Identifiant de classeur de paquet  | 3002            |
|                                   | Priorité de classeur               | 150             |
|                                   | Etat d'activation de classeur      | Inactif $(0)$   |
|                                   | Adresse IP de source               | <b>MTAt</b>     |
|                                   | Adresse IP de destination          | <b>MTAo</b>     |
|                                   | Port IP de destination             | 7120            |
|                                   | Protocole IP                       | UDP(17)         |

DSA-REQ (*Demande d'ajout de service dynamique*)
| Suppression d'en-tête<br>de charge utile | Identifiant de classeur               | 301                |
|------------------------------------------|---------------------------------------|--------------------|
|                                          | Identifiant de flux de service        | 1001               |
|                                          | Indice de suppression d'en-tête       |                    |
|                                          | Champ de suppression d'en-tête        | $\leq$ 42 $octets$ |
|                                          | Gabarit de suppression d'en-tête      | $\leq$ 42bits>     |
|                                          | Taille de suppression d'en-tête       | 42                 |
|                                          | Vérification de suppression d'en-tête | Vérifier (0)       |
| <b>HMAC</b>                              |                                       |                    |

DSA-REQ (*Demande d'ajout de service dynamique*)

- 5) Simultanément au message n° 4, le CMTS initialise toute réservation de cœur de réseau requise pour la qualité de service demandée. Le contenu de ce message dépend des algorithmes de cœur de réseau particuliers utilisés et est en dehors du domaine d'application de la présente Recommandation. Le routeur du cœur de réseau envoie au CMTS toute notification nécessaire indiquant que la réservation a abouti.
- 6) Le câblo-modem vérifie les ressources qu'il lui est demandé d'allouer (par exemple, espace de tableau de suppression d'en-tête, identifiants de flux de service, espace de tableau de classement, bande passante du réseau local) et installe les classeurs. Si l'opération aboutit, il retourne le message DSA-RSP indiquant la réussite de cette opération.

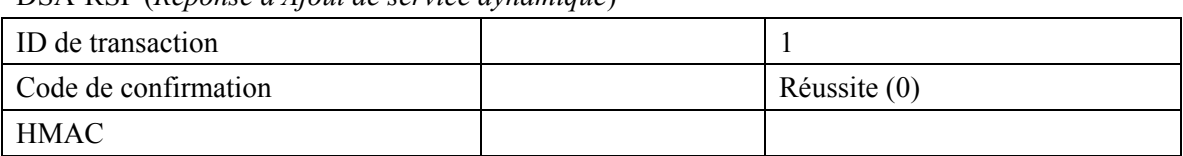

DSA-RSP (*Réponse d'Ajout de service dynamique*)

7) A réception de la DSA-RSP, le CMTS accuse réception avec un message DSA-ACK.

DSA-ACK (*Accusé de réception d'Ajout de service dynamique*)

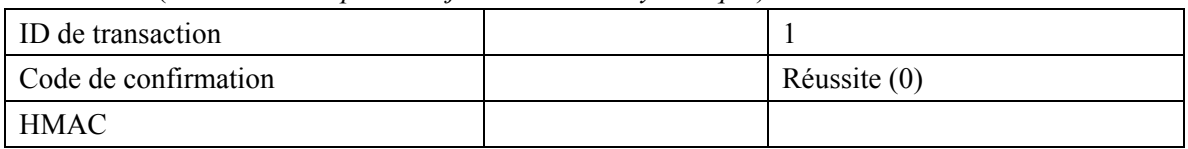

8) Une fois que la réservation J.112 est terminée et que la réservation du cœur de réseau a abouti, le CMTS répond au message RSVP-PATH en envoyant un message RSVP-RESV. Le message inclut l'ID de ressource qui est alloué par le CMTS à cette connexion. Le message RSVP-RESV est envoyé avec l'adresse de source du MTAt et l'adresse de destination du MTAo. Tous les routeurs intermédiaires intercepteront, traiteront et transmettront ce message comme un message RSVP-RESV standard.

| <b>Objet Session</b> | Protocole              | <b>UDP</b>  | Ces champs identifient le flux IP                      |
|----------------------|------------------------|-------------|--------------------------------------------------------|
|                      | Adresse de destination | <b>MTAt</b> | pour lequel la réservation est établie.                |
|                      | Port de destination    | 7000        |                                                        |
| Flowspec             | r                      |             | Ces champs identifient les ressources                  |
|                      | b                      | 120         | réservées pour ce flux.                                |
|                      | p                      | 12 000      |                                                        |
|                      | m                      | 120         |                                                        |
|                      | M                      | 120         |                                                        |
|                      | R                      | 12 000      |                                                        |
|                      | S                      | $\theta$    |                                                        |
| ID de ressource      |                        | 1           | Nouvel ID de ressource créé pour<br>cette réservation. |

RSVP-RESV (*Réservation RSVP*)

9) Si l'adresse du saut précédent diffère de l'Adresse de source, il est alors demandé au système CMTS de générer un message RSVP-PATH pour réserver les ressources aval au niveau de tous les routeurs intermédiaires. Cette condition ne serait satisfaite que si le MTA n'était pas immédiatement adjacent au câblo-modem.

 Pour cet exemple, supposons qu'un routeur intermédiaire existe entre le MTAo et son câblo-modem, mais non entre le MTAt et son câblo-modem.

 Le CMTS construit un message RSVP-PATH en utilisant l'information Trajet inverse qu'il a reçue du message RSVP-PATH et envoie le message au MTA d'origine. Ce message inclut l'objet ID de ressource.

| <b>Objet Session</b> | Protocole              | <b>UDP</b>  | L'objet Session et le Gabarit                                   |
|----------------------|------------------------|-------------|-----------------------------------------------------------------|
|                      | Adresse de destination | <b>MTAo</b> | d'expéditeur sont simulés comme si<br>le message RSVP venait de |
|                      | Port de destination    | 7120        | l'extrémité distante.                                           |
| Tspec d'expéditeur   | r                      | 12 000      | Tspec d'expéditeur venait de Tspec                              |
|                      | b                      | 120         | d'expéditeur inverse dans le<br>message RSVP-PATH en            |
|                      | p                      | 12 000      | provenance du MTAo. Ceci                                        |
|                      | m                      | 120         | identifie les ressources qui seront                             |
|                      | M                      | 120         | nécessaires dans le sens aval (du<br>MTAt au MTAo).             |
|                      | Suppression d'en-tête  | 40          |                                                                 |
|                      | <b>VAD</b>             | Désactivée  |                                                                 |
| Rspec de             | R                      | 12 000      |                                                                 |
| transmission         | S                      | $\theta$    |                                                                 |
| ID de ressource      |                        | 1           | Nouvel ID de ressource créée pour<br>cette réservation.         |

RSVP-PATH (*Trajet RSVP*)

10) Le MTAo, en réponse au RSVP-PATH (9), envoie RSVP-RESV au MTAt. Ce message est envoyé avec "Alarme de routeur" établi et tous les routeurs intermédiaires interceptent, traitent et transmettent ce message jusqu'à ce qu'il atteigne le CMTS.

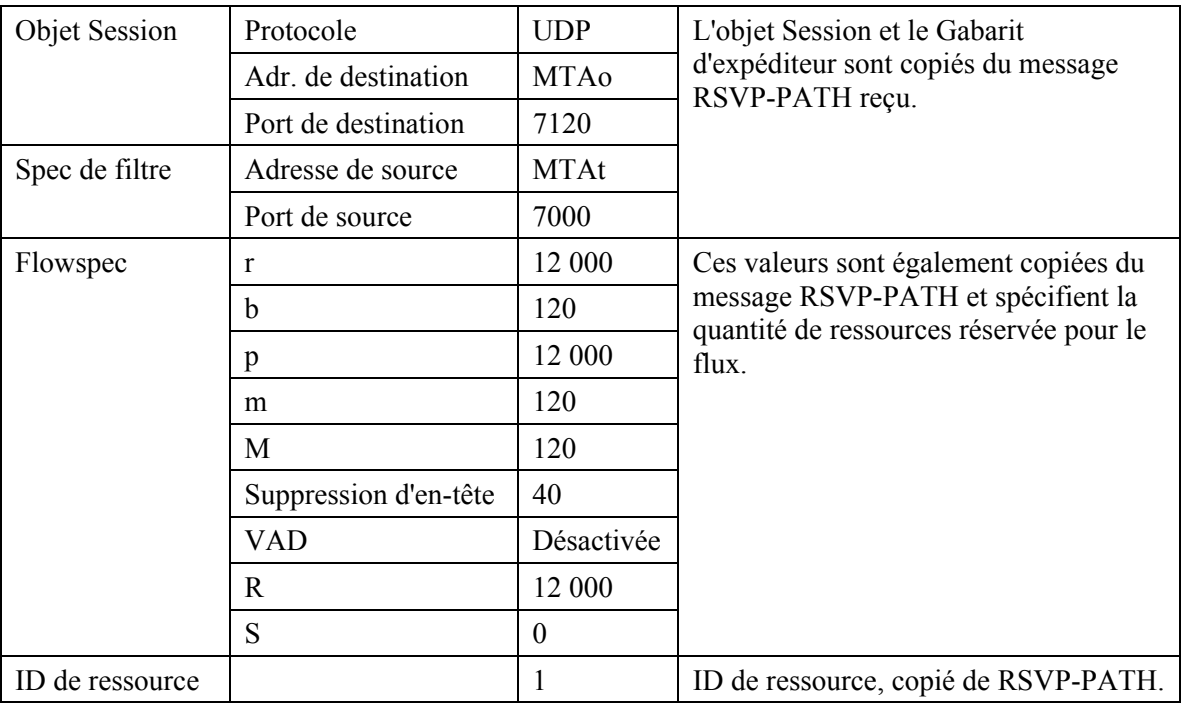

RSVP-RESV (*Réservation RSVP*)

11) En réponse aux messages de signalisation qui indiquent que l'appel a été établi (c'est-à-dire que l'autre partie a décroché), le MTAo envoie le message COMMIT au CMTS. Ce message est dirigé sur le CMTS à un port UDP déterminé par la signalisation d'appel.

 L'objet Session et le Gabarit d'expéditeur donnent au CMTS suffisamment d'informations pour identifier la "porte" et pour identifier quelles ressources réservées sont engagées.

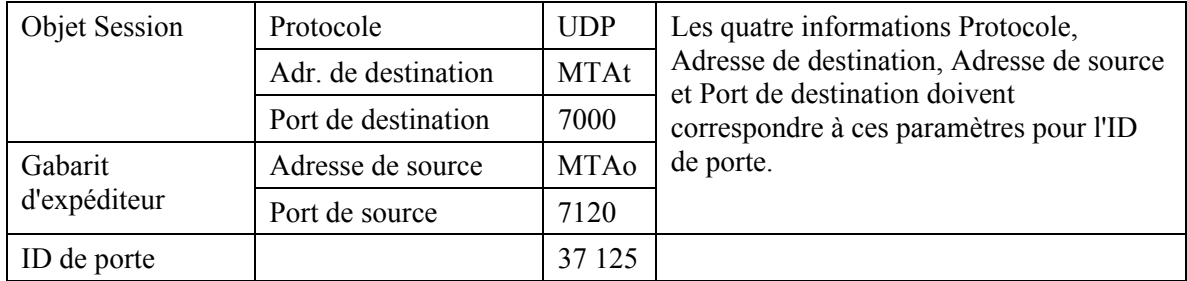

COMMIT (*Engagement*)

12) Le CMTS décide quelle réservation doit être activée et envoie un DSC-REQ au câblo-modem pour activer le flux.

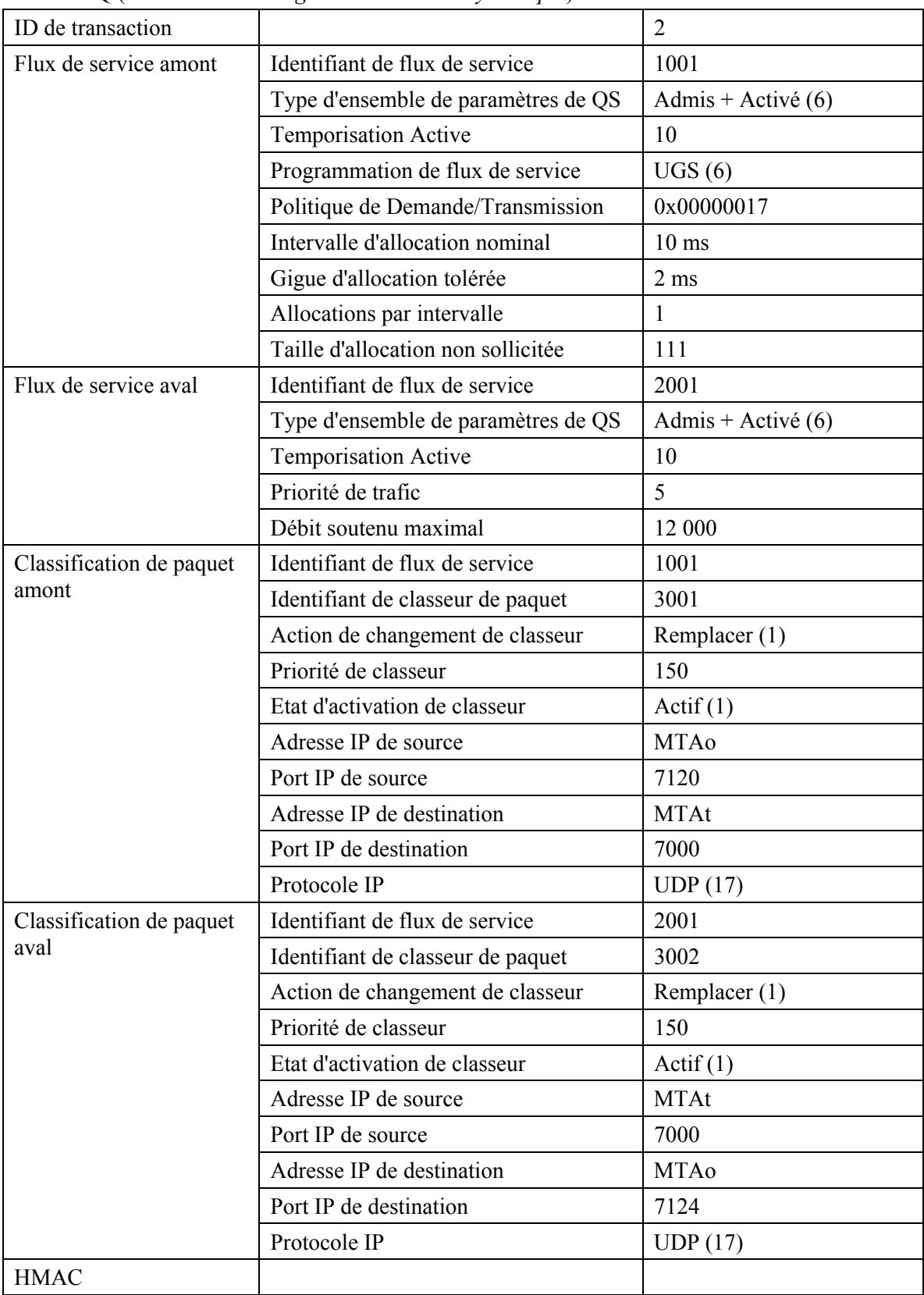

DSC-REQ (*Demande de Changement de service dynamique*)

13) Le câblo-modem envoie un message DSC-RSP montrant que l'opération a réussi.

DSC-RSP (*Réponse à Changement dynamique de service*)

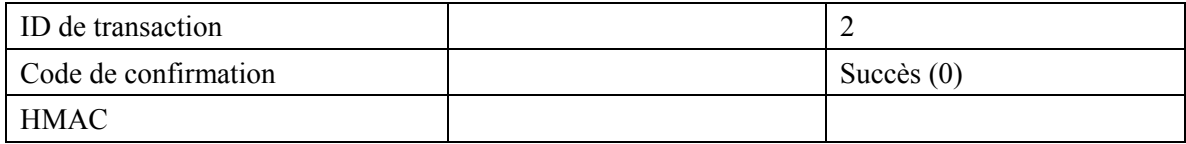

14) Le CMTS envoie un message DSC-ACK pour indiquer que le DSC-RSP a été reçu et accepté.

DSC-ACK (*Accusé de réception de Changement dynamique de service*)

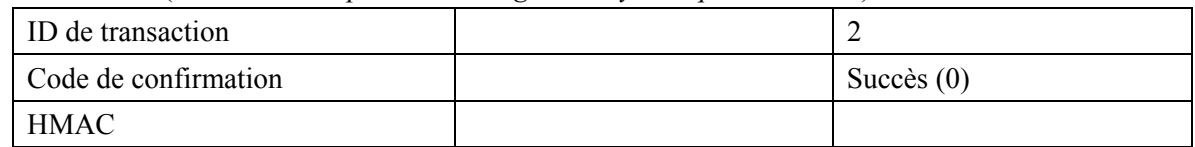

15) Le CMTS envoie le message de coordination de porte au système CMTS distant pour l'informer que les ressources à cette extrémité ont été engagées.

GATE-OPEN (*Porte ouverte*)

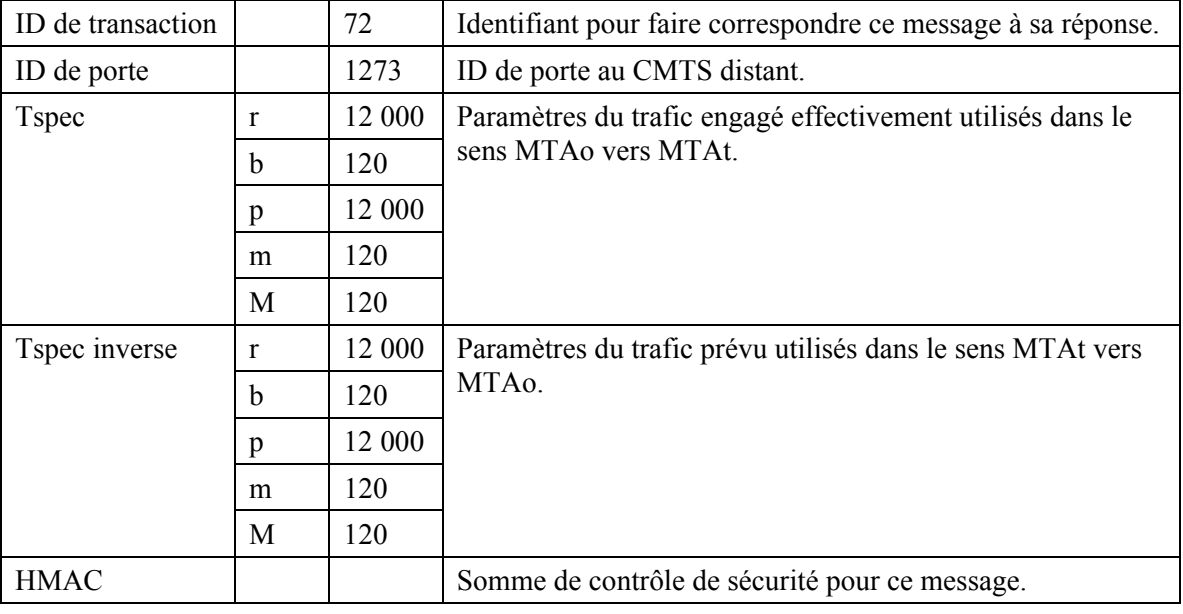

## 16) Le CMTS distant répond à GATE-OPEN par:

GATE-OPEN-ACK (*Accusé de réception de Porte ouverte*)

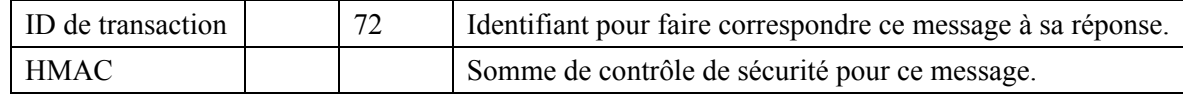

## 17) Le CMTS accuse réception du message COMMIT avec:

## COMMIT-ACK (*Accusé de réception d'engagement*)

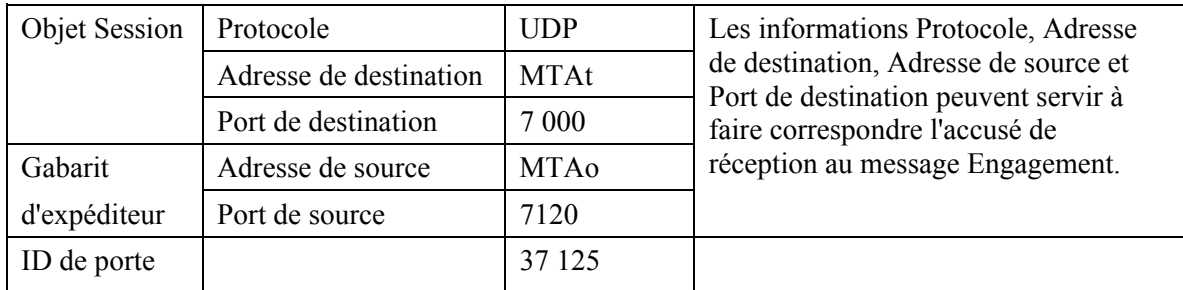

18) Lorsque l'appel est fini le MTA envoie un message RSVP-PATH-TEAR au système CMTS. Pour chaque réservation RSVP, le MTA envoie un message RSVP-PATH-TEAR séparé.

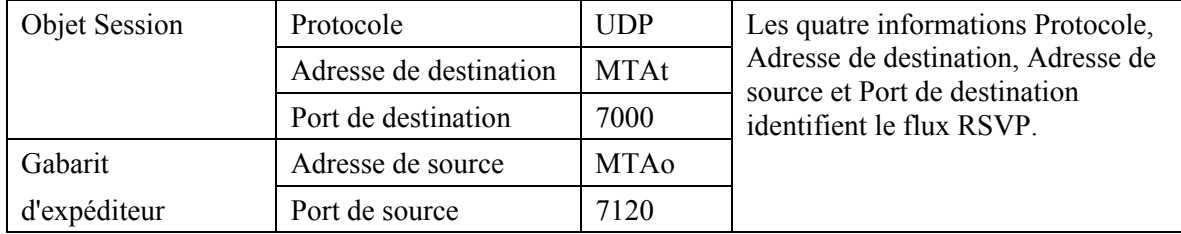

#### RSVP-PATH-TEAR (*Supprimer le trajet RSVP*)

19) Le système CMTS, à réception de RSVP-PATH-TEAR, envoie le message de coordination de porte àu CMTS correspondant qui dessert le MTAt.

#### GATE-CLOSE (*Porte fermée*)

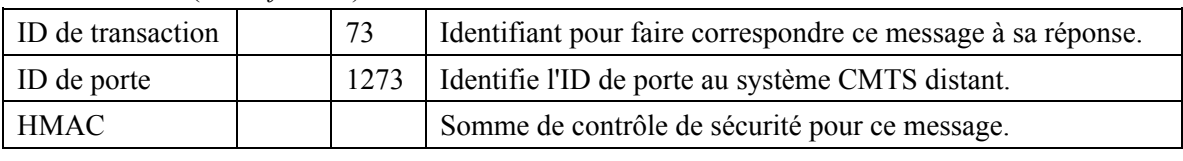

Le système CMTS distant répond par:

#### GATE-CLOSE-ACK (*Accusé de réception de Porte fermée*)

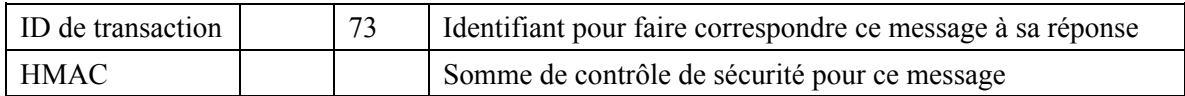

20) Le système CMTS, à la réception de RSVP-PATH-TEAR, envoie un DSD-REQ au câblo-modem indiquant l'ID de flux de service qui doit être supprimé.

#### DSD-REQ (*Demande de Suppression dynamique de service*)

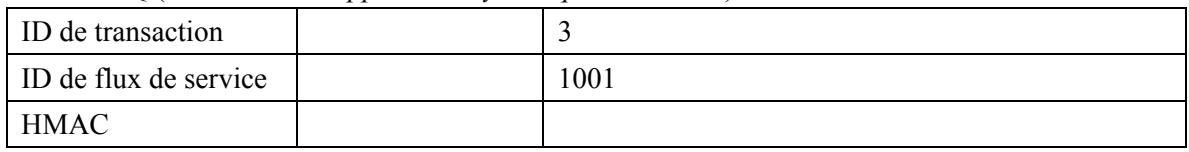

DSD-REQ

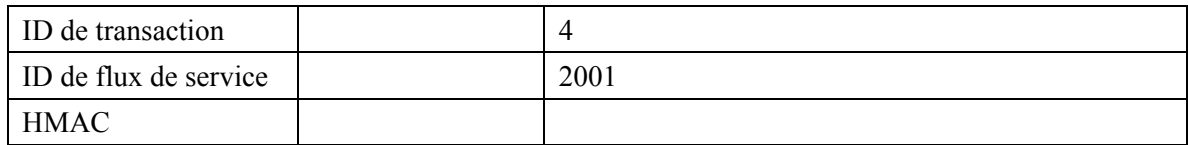

21) Le câblo-modem supprime l'ID de flux de service et envoie la réponse au système CMTS.

DSD-RSP (*Réponse de Suppression dynamique de service*)

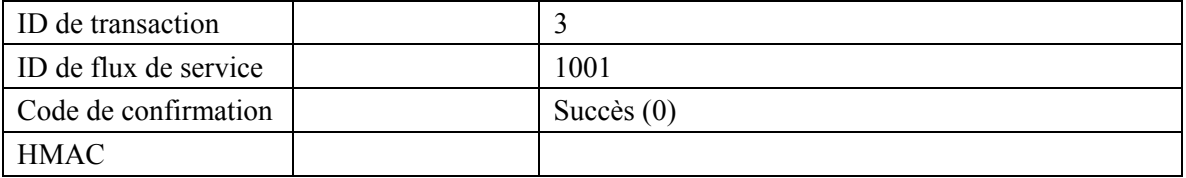

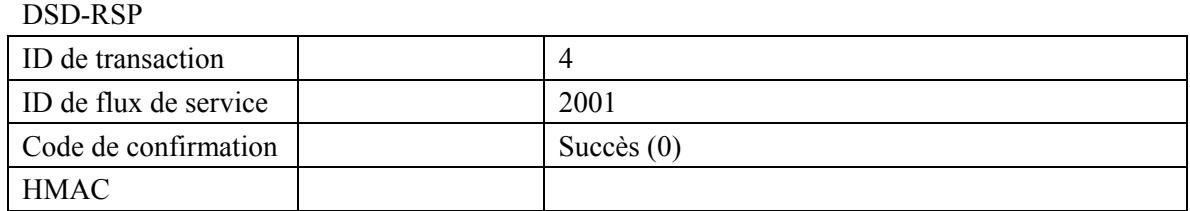

22) Le système CMTS envoie le RSVP-RESV-TEAR au MTA.

RSVP-RESV-TEAR (*Suppression de réservation RSVP*)

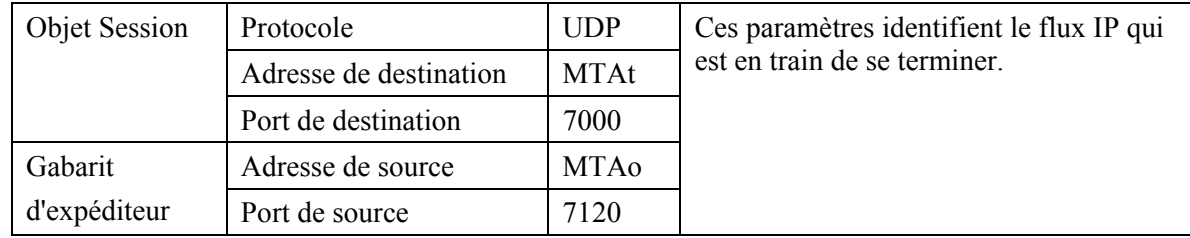

# **Appendice III**

# **Echantillon d'échanges de messages de protocole pour appel de réseau à réseau en NCS de base pour MTA autonome**

Le présent appendice fournit une description informative d'une relation possible entre le protocole de signalisation d'appel (Rec. UIT-T J.162) et les méthodes de QS dynamique qui peuvent être invoquées à différents points dans le flux d'appel.

Lorsque le MTA $_{\rm O}$  d'origine termine la numérotation, c'est-à-dire que la carte de chiffres indique qu'un numéro de téléphone complet a été entré, les chiffres sont envoyés au  $CMS<sub>0</sub>$  via un message Notifier. Le CMS<sub>O</sub>, dans sa première phase d'initialisation d'un nouvel appel, demande au MTA<sub>O</sub> de créer une nouvelle connexion inactive. Le MTA<sub>O</sub> alloue un port de réception pour le flux de média et répond avec un message ACK (*Accusé de réception*) qui inclut la description de session donnant la liste de tous les flux de média que le MTA $_0$  accepte de recevoir. Le CMS $_0$  effectue un échange GATE-ALLOC avec le CMTS<sub>O</sub> pour allouer un ID de porte et transmet cette information au CMS<sub>T</sub> d'arrivée avec le profil du SDP d'origine.

Le CMS<sub>T</sub> de terminaison configure la porte au niveau du CMTS<sub>T</sub> de terminaison (en utilisant une commande GATE-SET), permettant à tous les flux de média qui sont acceptables pour l'initiateur dans "l'Enveloppe autorisée" et permettant un port de destination générique sur le MTA $_T$ . Le  $CMTS_T$  alloue également un ID de porte et le renvoie au  $CMS_T$ . Le  $CMS_T$  transmet l'ID de porte local au MTA<sub>T</sub> de terminaison dans une commande Créer Connexion, avec le profil SDP proposé. Le MTA<sub>T</sub>, dans sa réponse, indique l'ensemble de flux de média qu'il trouve acceptables et le port alloué pour la réception de ces flux.

A ce moment, le MTA<sub>T</sub> connaît le codec émetteur, le codec récepteur, l'adresse et le port de destination pour les paquets vocaux qu'il envoie et le port local pour la réception des paquets vocaux. Il commence donc la séquence de réservation en envoyant un RSVP-PATH au CMTS<sub>T</sub>.

Lorsque le CMS<sub>O</sub> reçoit du MTA<sub>T</sub> le profil SDP, il a suffisamment d'informations pour établir la porte au CMTS<sub>O</sub>. Il effectue donc l'opération GATE-SET, y compris l'ID de porte distante et l'adresse du CMTS<sub>T</sub>. Le CMS<sub>O</sub> envoie alors une commande Modifier Connexion au MTA<sub>O</sub>, en lui indiquant l'adresse de destination, le port et le codec à utiliser. Le  $MTA<sub>O</sub>$  a maintenant suffisamment d'informations pour effectuer une réservation de ressources. Lorsque la réservation

est effectuée, il envoie un accusé de réception de succès au CMS<sub>0</sub>. Le CMS<sub>T</sub> indique maintenant au  $MTA<sub>T</sub>$  d'avertir l'utilisateur d'un appel entrant. Le MTA<sub>T</sub> vérifie d'abord que la réservation de ressources qu'il a lancée précédemment a abouti et si tel est le cas, continue en faisant sonner le téléphone.

Lorsque l'appelé répond, le MTA<sub>T</sub> informe le CMS<sub>T</sub> avec un message Notify, indiquant Offhook (*décroché*). Le CMS<sub>T</sub> envoie alors une commande Modifier Connexion au MTA<sub>T</sub> en établissant le mode de connexion émission+réception; le MTA<sub>T</sub> effectue l'échange COMMIT avec le CMTS<sub>T</sub> puis envoie l'accusé de réception. Le CMS<sub>O</sub> envoie également une commande Modifier Connexion au MTA<sub>O</sub> en effectuant son mode de connexion envoi+réception, amenant le MTA<sub>O</sub> à effectuer également l'échange COMMIT avec le CMTS<sub>O</sub>. L'appel est maintenant établi.

Chaque partie peut lancer une terminaison d'appel en envoyant un message Notify à son CMS en indiquant Raccroché. Le schéma montre le MTA<sub>O</sub> en train de le faire. Le CMS<sub>O</sub> répond à la notification Décroché en envoyant une commande Supprimer Connexion, qui déclenche la séquence RSVP-PATH-TEAR pour libérer les ressources. Le MTA $_T$  est informé du raccroché par la signalisation d'appel (une commande Supprimer Connexion, non représentée) ou par le message de QS dynamique RSVP-RESV-TEAR. Lorsque le MTA $_T$  décroche ensuite, il produit le même message Notify que celui envoyé précédemment par le MTA<sub>O</sub> et termine la séquence. Voir Figure III.1.

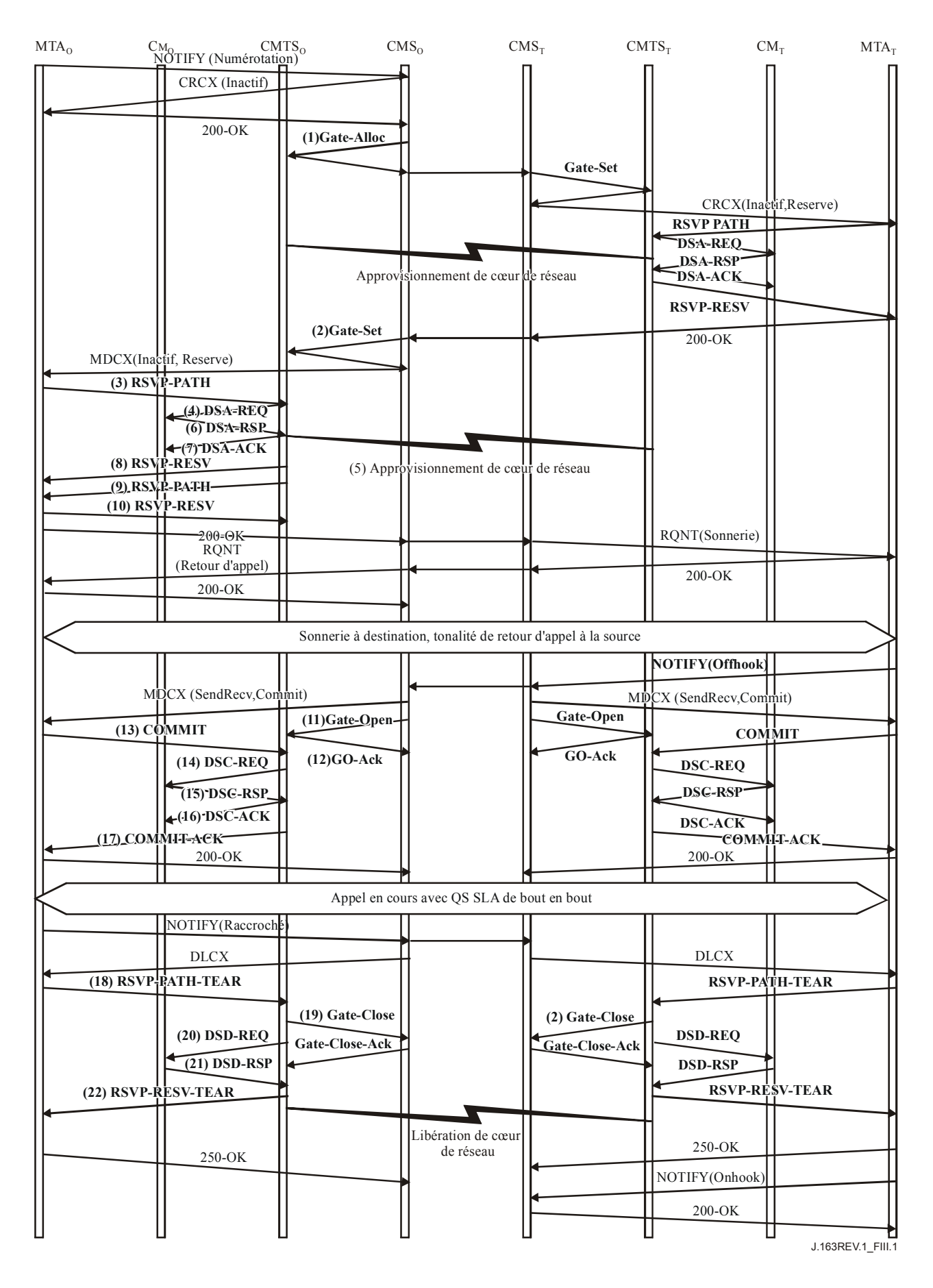

**Figure III.1/J.163 – Flux d'appel de base – NCS** 

1) Le CMSo, à réception des informations de signalisation du MTAo, vérifie la consommation des ressources en cours du MTAo en consultant le CMTSo.

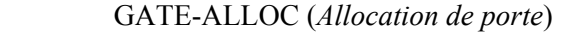

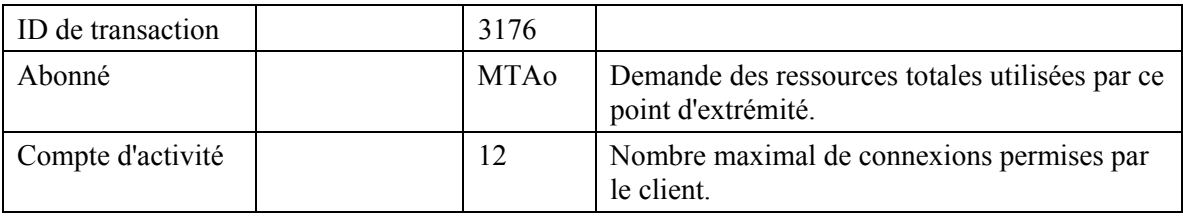

 Le CMTSo vérifie l'utilisation des ressources en cours par le MTAo et répond en indiquant le nombre de connexions actives.

GATE-ALLOC-ACK (*Accusé de réception d'Allocation de porte*)

| ID de transaction | 3176   |                                                                       |
|-------------------|--------|-----------------------------------------------------------------------|
| Abonné            | MTAo   | Demande des ressources totales utilisées par ce<br>point d'extrémité. |
| ID de porte       | 37 125 | Identifiant pour la porte allouée.                                    |
| Compte d'activité |        | Total des connexions établies par ce client.                          |

2) Le CMSo, après des échanges supplémentaires de signalisation, donne au CMTSo l'autorisation d'admettre la nouvelle connexion.

| ID de<br>transaction      |                                     | 3177                               | Identifiant de transaction unique pour cet<br>échange de messages.                                                                                                    |  |
|---------------------------|-------------------------------------|------------------------------------|----------------------------------------------------------------------------------------------------|--|
| Abonné                    |                                     | <b>MTAo</b>                        | Demande des ressources totales utilisées par ce<br>client.                                                                                                    |  |
| ID de porte               |                                     | 37 125                             | Identifiant pour la porte allouée.                                                                                                    |  |
| Info de porte             | Adresse                             | <b>CMSo</b>                        | Informations nécessaires pour coordonner les                                                                                                    |  |
| distante                  | Port                                | 2052                               | portes. Noter que le CMSo se présente lui-<br>même comme l'entité d'échange des messages                                                                              |  |
|                           | ID de porte distante                | 8095                               | de coordination de porte.                                                                                                    |  |
|                           | Clé de sécurité                     | $<$ clé $>$                        | La valeur du fanion indique que le CMTS ne                                                                                                    |  |
|                           | Fanion                              | Pas<br>d'envoi<br>de Gate-<br>open | devrait pas envoyer pas de message Gate-open<br>lorsqu'il reçoit un COMMIT en provenance du<br>MTA, mais attend encore pour recevoir un<br>message Gate-open du CMSo. |  |
| Info de                   | RKS-Addr                            | <b>RKS</b>                         | Adresse du serveur d'archivage (RKS).                                                                                                    |  |
| génération<br>d'événement | RKS-Port                            | 3288                               | Port sur le serveur d'archivage (RKS).                                                                                                    |  |
|                           | ID de corrélation de<br>facturation | $\langle id \rangle$               | Données opaques qui sont transmises au RKS<br>lorsque les ressources sont engagées.                                                                                   |  |

GATE-SET (*Etablissement de porte*)

## GATE-SET (*Etablissement de porte*)

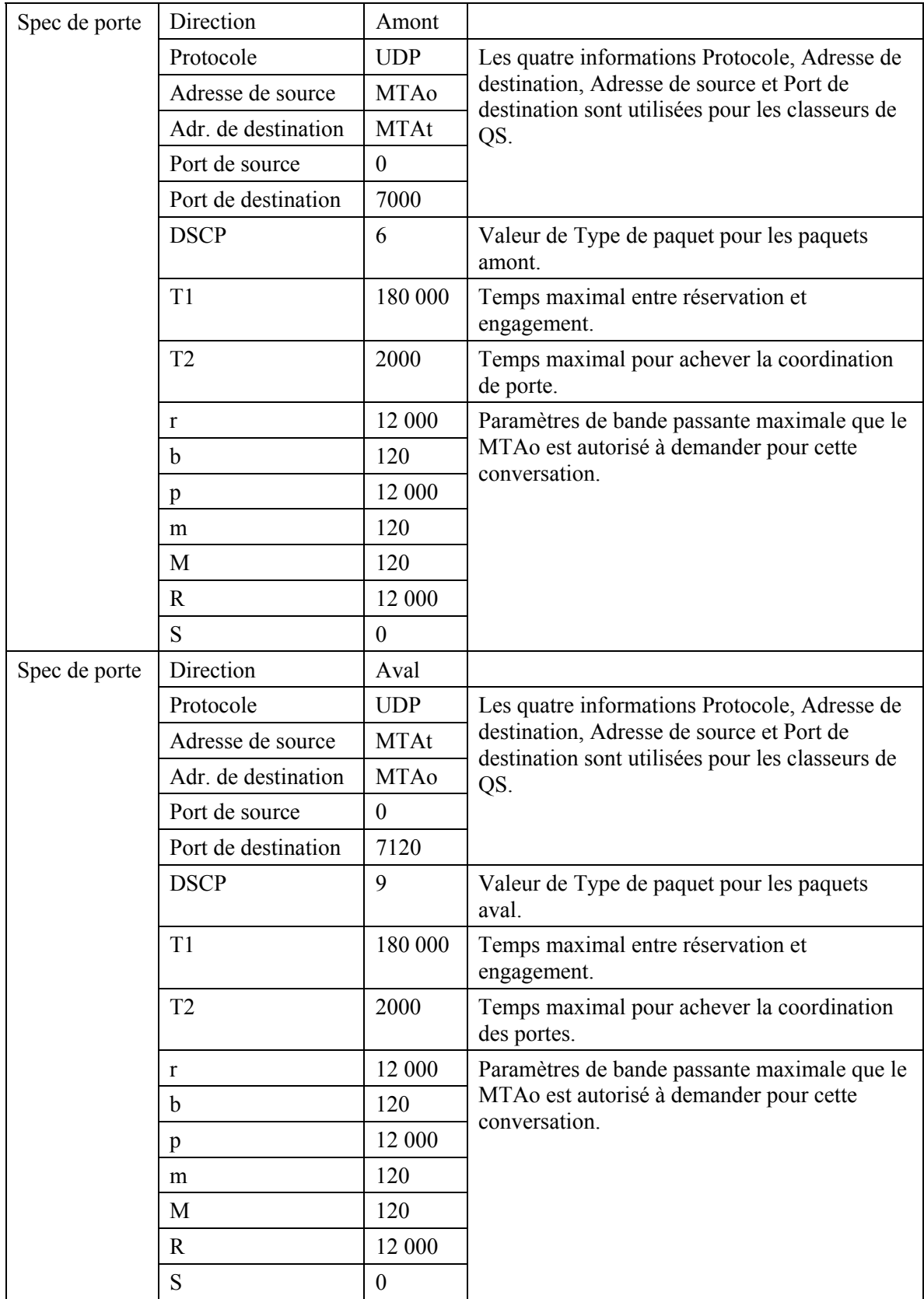

Le CMTSo répond à la commande Gate Setup (*Porte établie*) par un accusé de réception.

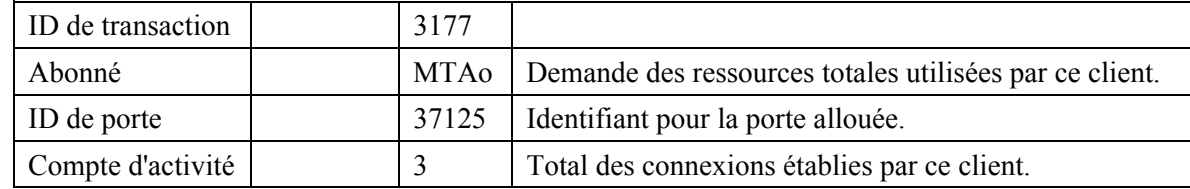

GATE-SET-ACK (*Accusé de réception de Porte établie*)

3) Le MTAo, à réception d'une commande Modifier-Connexion, envoie un message RSVP-PATH, adressé au MTAt, mais avec le bit Alarme de Routeur mis à 1 dans l'en-tête IP. Les routeurs intermédiaires dans le LAN de rattachement interceptent, traitent et envoient ce message comme un RSVP-PATH normal.

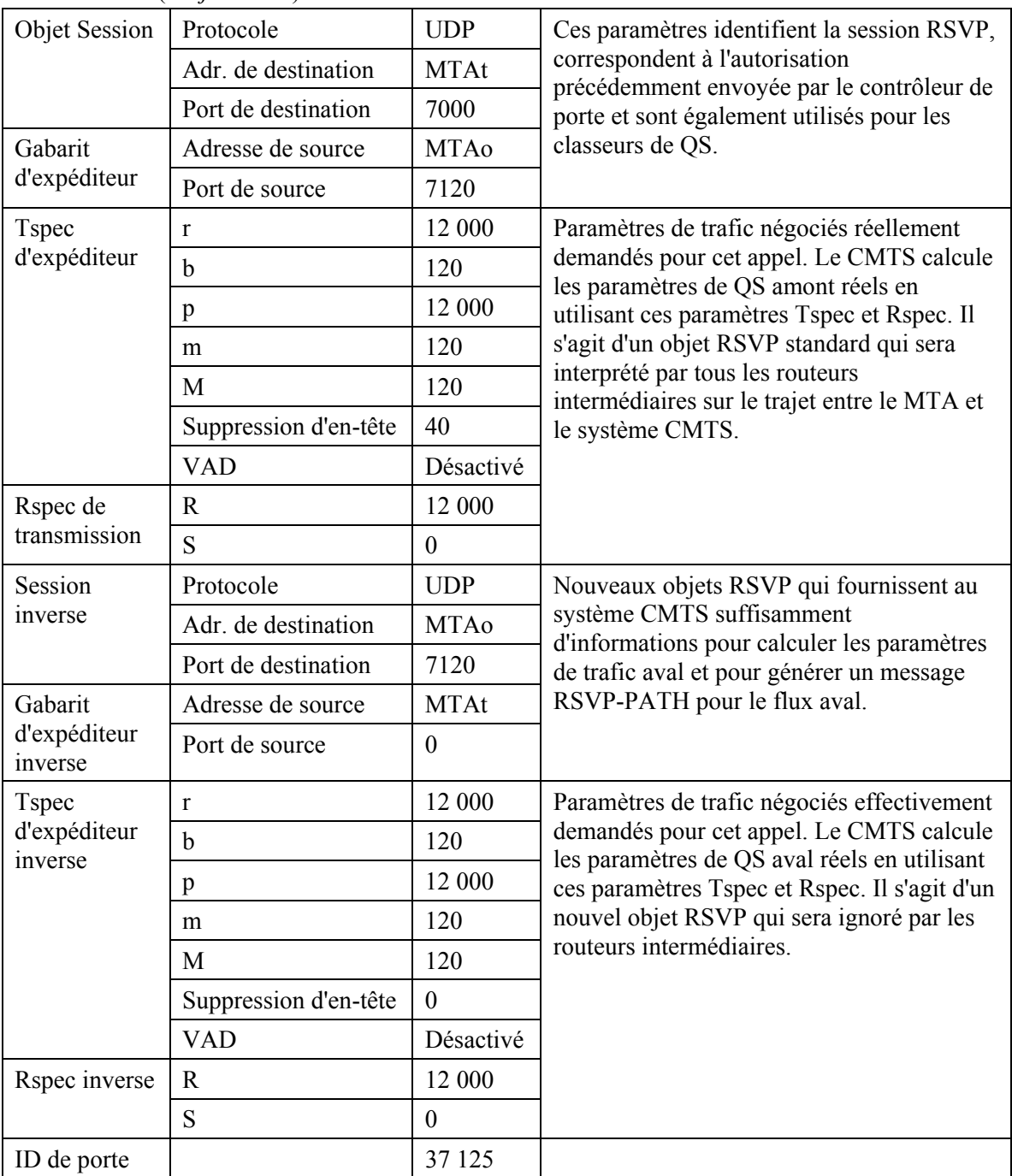

RSVP-PATH (*Trajet RSVP*)

4) Le système CMTS utilise le message RSVP-PATH et calcule les paramètres de QS pour la liaison J.112. Le système CMTS envoie la demande DSA-REQ suivante au câblo-modem. Ce message est utilisé pour établir les paramètres amont et aval. La Taille d'allocation non sollicitée amont a été calculée comme étant de 120 octets (de Tspec) plus 18 (redondance Ethernet) moins 40 (montant de la suppression d'en-tête) plus 13 (redondance J.112). La suppression d'en-tête, spécifiée d'une longueur de 40 octets dans RSVP-PATH, indique les 42 octets de l'en-tête Ethernet/IP/UDP. Le contenu de l'en-tête supprimé est tiré du paquet RSVP.

| ID de transaction     |                                     | $\mathbf{1}$    |
|-----------------------|-------------------------------------|-----------------|
| Flux de service amont | Identifiant de flux de service      | 1001            |
|                       | Type d'ensemble de paramètres de QS | Admis $(2)$     |
|                       | <b>Temporisation Admise</b>         | 200             |
|                       | Programmation de flux de service    | UGS(6)          |
|                       | Politique de Demande/Transmission   | 0x00000017      |
|                       | Intervalle d'allocation nominal     | $10 \text{ ms}$ |
|                       | Gigue d'allocation tolérée          | 2 <sub>ms</sub> |
|                       | Allocations par intervalle          | 1               |
|                       | Taille d'allocation non sollicitée  | 111             |
| Flux de service aval  | Identifiant de flux de service      | 2001            |
|                       | Type d'ensemble de paramètres de QS | Admis $(2)$     |
|                       | <b>Temporisation Admise</b>         | 200             |
|                       | Priorité de trafic                  | 5               |
|                       | Débit soutenu maximal               | 12 000          |
| Classification de     | Identifiant de flux de service      | 1001            |
| paquet amont          | Identifiant de classeur de paquet   | 3001            |
|                       | Priorité de classeur                | 150             |
|                       | Etat d'activation de classeur       | Inactif $(0)$   |
|                       | Adresse IP de source                | <b>MTAo</b>     |
|                       | Port IP de source                   | 7120            |
|                       | Adresse IP de destination           | <b>MTAt</b>     |
|                       | Port IP de destination              | 7000            |
|                       | Protocole IP                        | UDP(17)         |
| Classification de     | Identifiant de flux de service      | 2001            |
| paquet aval           | Identifiant de classeur de paquet   | 3002            |
|                       | Priorité de classeur                | 150             |
|                       | Etat d'activation de classeur       | Inactif $(0)$   |
|                       | Adresse IP de source                | <b>MTAt</b>     |
|                       | Port IP de source                   | 7000            |
|                       | Adresse IP de destination           | <b>MTAo</b>     |
|                       | Port IP de destination              | 7120            |
|                       | Protocole IP                        | UDP(17)         |

DSA-REQ (*Demande d'ajout de service dynamique*)

| Suppression d'en-tête | Identifiant de classeur               | 3001               |
|-----------------------|---------------------------------------|--------------------|
| de charge utile       | Identifiant de flux de service        | 1001               |
|                       | Indice de suppression d'en-tête       |                    |
|                       | Champ de suppression d'en-tête        | $\leq$ 42 $octets$ |
|                       | Gabarit de suppression d'en-tête      | $<$ 42bits $>$     |
|                       | Taille de suppression d'en-tête       | 42                 |
|                       | Vérification de suppression d'en-tête | Vérifier (0)       |
| <b>HMAC</b>           |                                       |                    |

DSA-REQ (*Demande d'ajout de service dynamique*)

- 5) Simultanément avec le message n° 4, le système CMTS initialise toute réservation de cœur de réseau requise pour la qualité de service demandée. Le contenu de ce message dépend de l'utilisation d'algorithmes de cœur de réseau particuliers et sortent du domaine d'application de la présente Recommandation. Le routeur du cœur de réseau envoie au système CMTS toute notification nécessaire indiquant que la réservation a abouti.
- 6) Le câblo-modem vérifie les ressources qu'il lui est demandé d'allouer (par exemple, espace de tableau de suppression d'en-tête, identifiants de flux de service, espace de tableau de classeur, bande passante du réseau local) et installe les classeurs. Si l'opération aboutit, il renvoie le message DSA-RSP indiquant la réussite de cette opération.

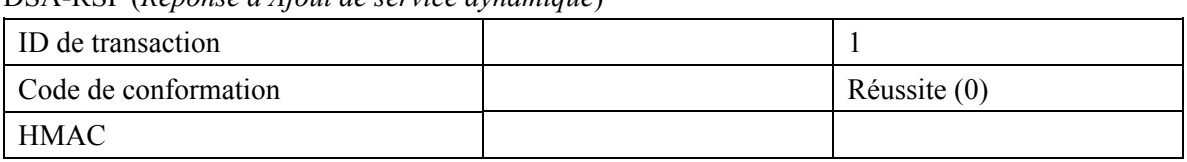

DSA-RSP (*Réponse d'Ajout de service dynamique*)

7) A réception de la DSA-RSP, le CMTS accuse réception par un message DSA-ACK.

DSA-ACK (*Accusé de réception d'Ajout de service dynamique*)

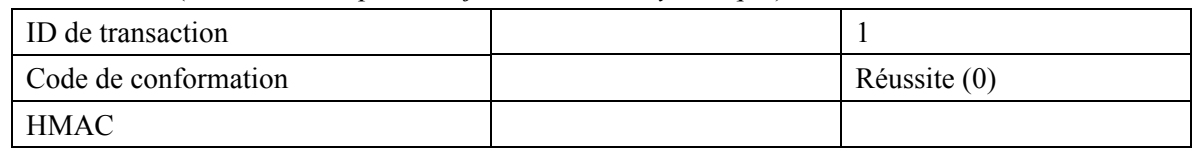

8) Une fois que la réservation J.112 est terminée et que la réservation du cœur de réseau a abouti, le système CMTS répond au message RSVP-PATH en envoyant un message RSVP-RESV. Ce message inclut l'ID de ressource qui est alloué par le système CMTS à cette connexion. Le message RSVP-RESV est envoyé avec l'adresse de source du MTAt et l'adresse de destination du MTAo. Tous les routeurs intermédiaires intercepteront, traiteront et enverront ce message comme un message RSVP-RESV standard.

RSVP-RESV (*Réservation RSVP*)

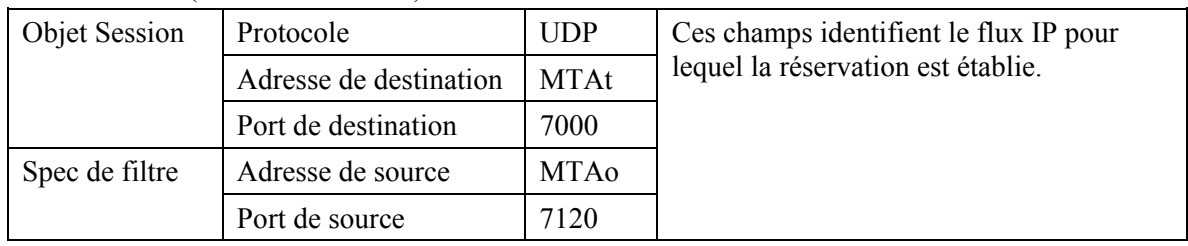

#### RSVP-RESV (*Réservation RSVP*)

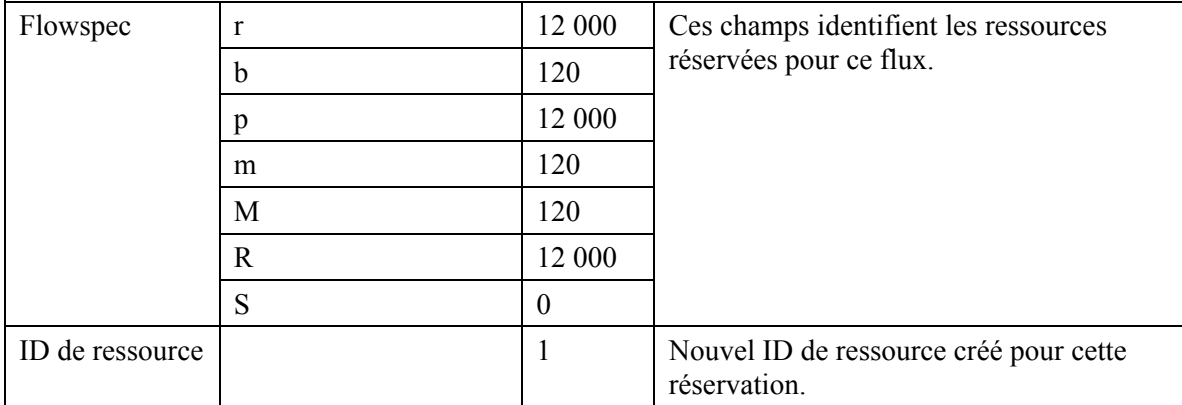

9) Si l'adresse du saut précédent diffère de l'Adresse de source, il est alors demandé au système CMTS de générer un message RSVP-PATH pour réserver les ressources aval sur tous les routeurs intermédiaires. Cette condition ne serait satisfaite que si le MTA n'était pas immédiatement adjacent au câblo-modem.

 Pour cet exemple, supposons qu'un routeur intermédiaire existe entre le MTAo et son câblo-modem, mais pas entre le MTAt et son câblo-modem.

 Le CMTS construit un message RSVP-PATH en utilisant l'information de Trajet inverse qu'il a reçu du message RSVP-PATH et envoie le message au MTA d'origine. Ce message inclut l'objet ID de ressource.

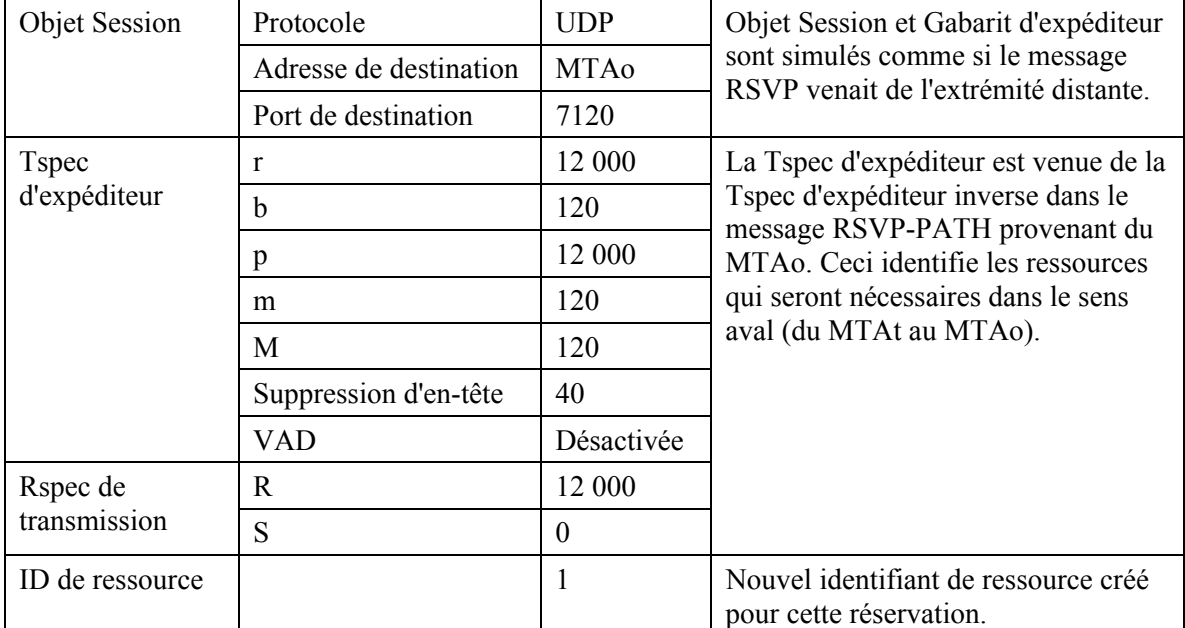

RSVP-PATH (*Trajet RSVP*)

10) Le MTAo, en réponse au RSVP-PATH (9), envoie RSVP-RESV au MTAt. Ce message est envoyé avec "Alarme de routeur" établi et tous les routeurs intermédiaires interceptent, traitent et envoient ce message jusqu'à ce qu'il atteigne le CMTS.

RSVP-RESV (*Réservation RSVP*)

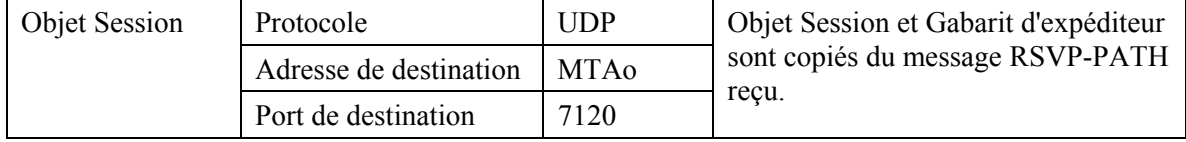

#### RSVP-RESV (*Réservation RSVP*)

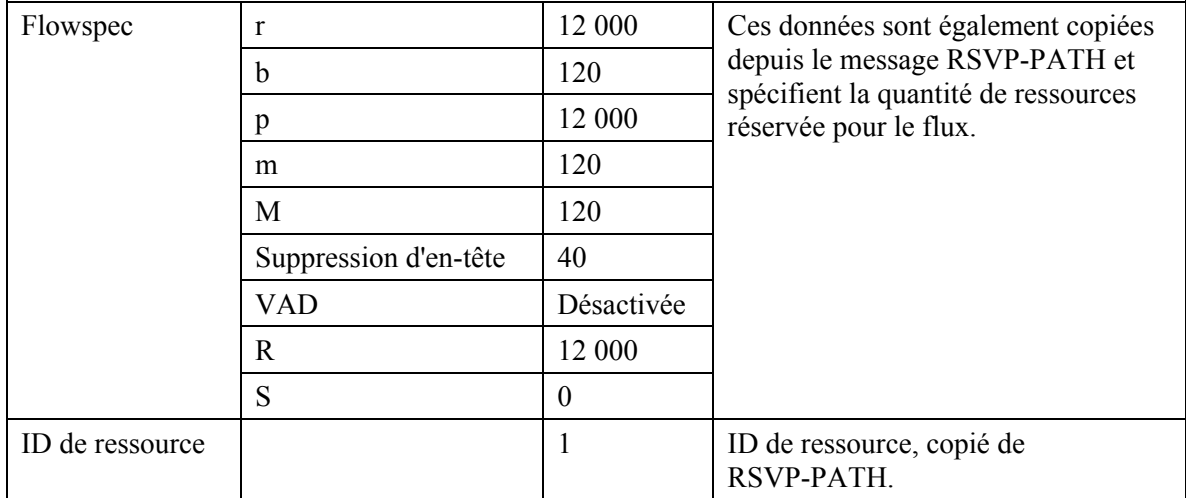

11) Le CMS envoie le message de coordination de porte au système CMTS pour l'informer que les ressources devraient être engagées. Si le système CMTS ne reçoit pas un message COMMIT du MTA avant l'expiration du temporisateur T2, il abandonne la connexion.

GATE-OPEN (*Porte ouverte*)

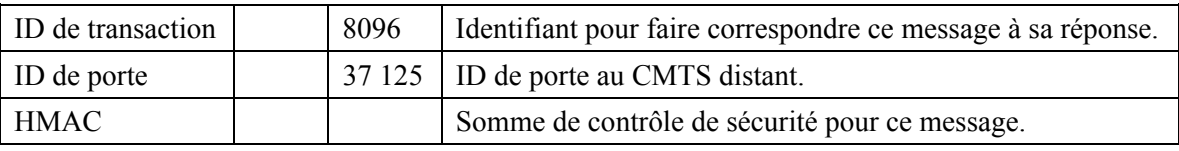

12) Le CMTS répond à GATE-OPEN par:

GATE-OPEN-ACK (*Accusé de réception de Porte ouverte*)

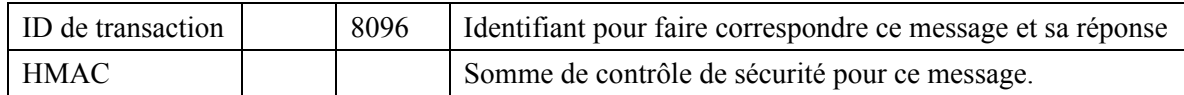

13) En réponse à une commande Modifier-Connexion, indiquant que l'appel a été établi (c'està-dire que l'autre partie a décroché), le MTAo envoie le message COMMIT au système CMTS. Ce message est dirigé sur le CMTS à un port UDP donné dans l'objet Entité d'engagement de la RSVP-RESV. L'objet Session et le Gabarit d'expéditeur donnent au système CMTS suffisamment d'informations pour identifier la "porte" et pour identifier quelles sont les ressources réservées qui sont engagées.

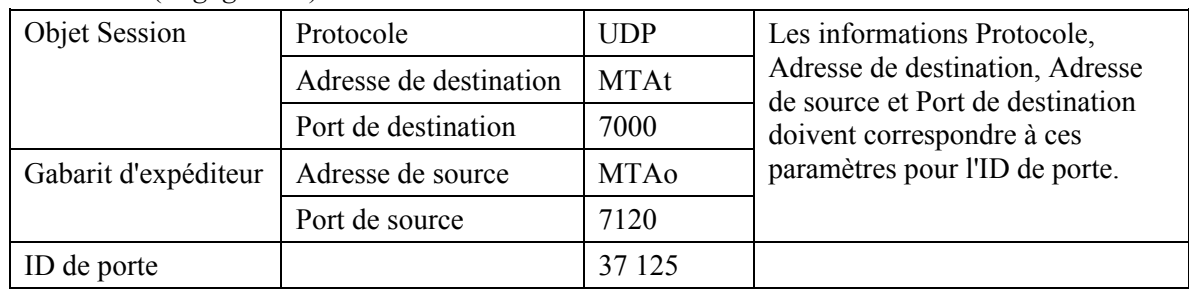

COMMIT (*Engagement*)

14) Le CMTS décide quelle réservation doit être activée et envoie un DSC-REQ au câblo-modem pour activer le flux.

| Identifiant de flux de service      | $\overline{2}$<br>1001              |
|-------------------------------------|-------------------------------------|
|                                     |                                     |
|                                     |                                     |
|                                     | Admis + Actif $(6)$                 |
| <b>Temporisation Admise</b>         | 10                                  |
| Programmation de flux de service    | UGS(6)                              |
| Politique de Demande/Transmission   | 0x00000017                          |
| Intervalle d'allocation nominal     | $10 \text{ ms}$                     |
| Gigue d'allocation tolérée          | 2 <sub>ms</sub>                     |
| Allocations par intervalle          | $\mathbf{1}$                        |
| Taille d'allocation non sollicitée  | 111                                 |
| Identifiant de flux de service      | 2001                                |
| Type d'ensemble de paramètres de QS | Admis + Actif $(6)$                 |
| <b>Temporisation Admise</b>         | 10                                  |
| Priorité de trafic                  | 5                                   |
| Débit soutenu maximal               | 12 000                              |
| Identifiant de flux de service      | 1001                                |
| Identifiant de classeur de paquet   | 3001                                |
| Action de changement de classeur    | Remplacer $(1)$                     |
| Priorité de classeur                | 150                                 |
| Etat d'activation de classeur       | Actif(1)                            |
| Adresse IP de source                | <b>MTAo</b>                         |
| Port IP de source                   | 7120                                |
| Adresse IP de destination           | <b>MTAt</b>                         |
| Port IP de destination              | 7000                                |
| Protocole IP                        | UDP(17)                             |
| Identifiant de flux de service      | 2001                                |
| Identifiant de classeur de paquet   | 3002                                |
| Action de changement de classeur    | Remplacer (1)                       |
| Priorité de classeur                | 150                                 |
| Etat d'activation de classeur       | Actif(1)                            |
| Adresse IP de source                | <b>MTAt</b>                         |
| Port IP de source                   | 7000                                |
| Adresse IP de destination           | <b>MTAo</b>                         |
| Port IP de destination              | 7124                                |
| Protocole IP                        | UDP(17)                             |
|                                     |                                     |
|                                     | Type d'ensemble de paramètres de QS |

DSC-REQ (*Demande de changement de service dynamique*)

15) Le câblo-modem envoie un message DSC-RSP montrant que l'opération a réussi.

DSC-RSP (*Réponse de Changement de service dynamique*)

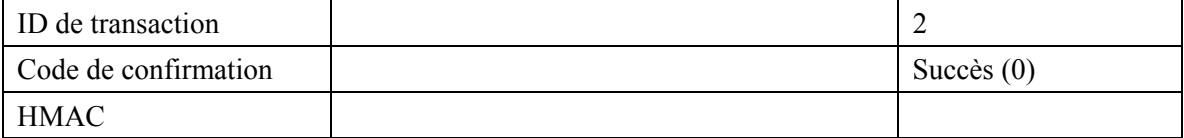

16) Le CMTS envoie un message DSC-ACK pour indiquer que la DSC-RSP a été reçue et acceptée.

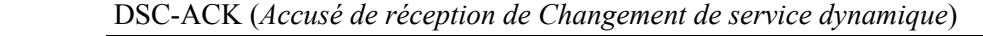

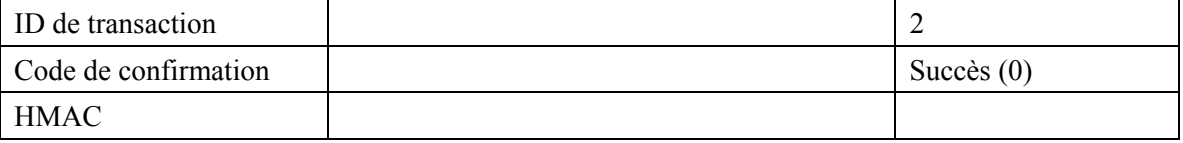

17) Le système CMTS accuse réception du message COMMIT avec:

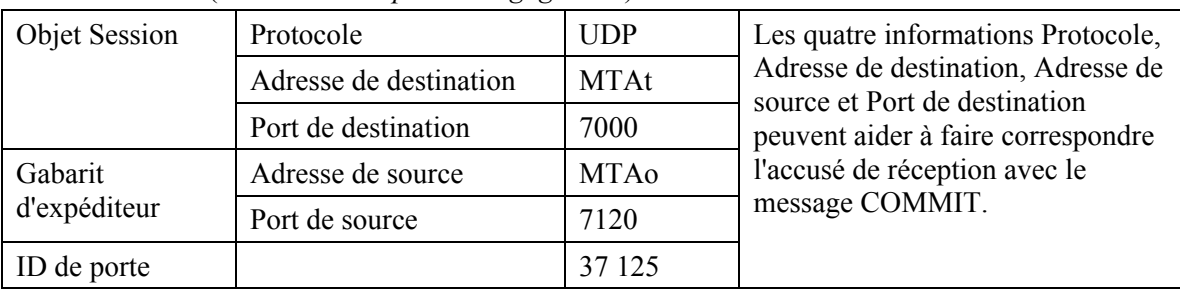

COMMIT-ACK (*Accusé de réception d'engagement*)

18) Lorsque l'appel est fini, en réponse à une commande Supprimer-Connexion, le MTA envoie un message RSVP-PATH-TEAR au CMTS. Pour chaque réservation RSVP, le MTA envoie un message RSVP-PATH-TEAR séparé.

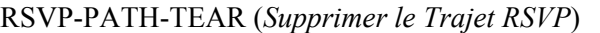

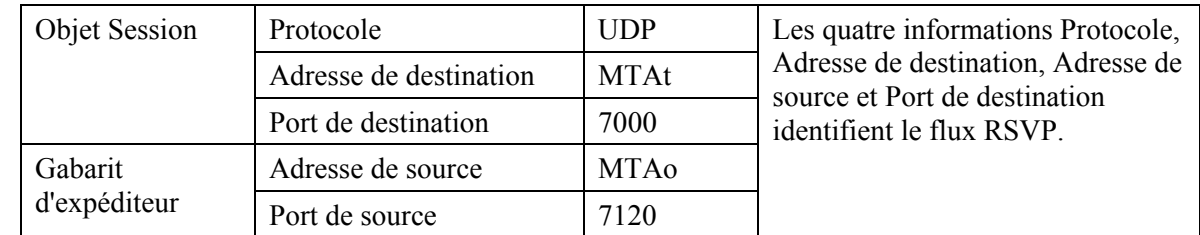

19) Le CMTS, à réception de RSVP-PATH-TEAR, envoie le message de coordination de porte à l'adresse donnée précédemment dans la commande GATE-SET, qui dans le cas de NCS est l'agent d'appel.

GATE-CLOSE (*Fermeture de porte*)

| ID de transaction | 73   | Identifiant pour faire correspondre ce message à sa réponse |
|-------------------|------|-------------------------------------------------------------|
| D de porte        | 8095 | dentifie l'ID de porte au CMTS distant.                     |
| HMAC -            |      | Total de contrôle de sécurité pour ce message.              |

Le CMS répond par:

GATE-CLOSE-ACK (*Accusé de réception de Fermeture de porte*)

| <b>ID</b> de transaction |  | Identifiant pour faire correspondre ce message à sa réponse |
|--------------------------|--|-------------------------------------------------------------|
| HMAC                     |  | Total de contrôle de sécurité pour ce message.              |

20) Le CMTS, à réception de RSVP-PATH-TEAR, envoie un DSD-REQ au câblo-modem indiquant l'Identifiant de flux de service qui doit être supprimé.

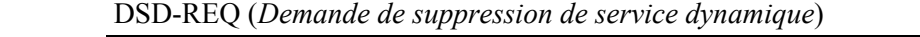

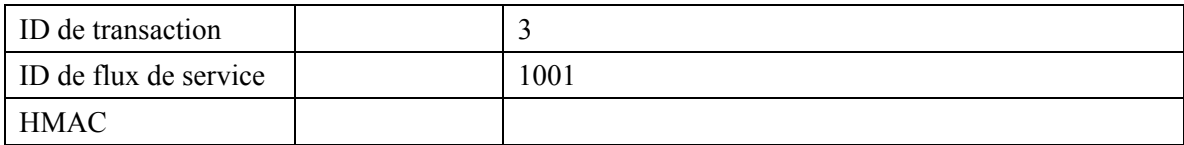

#### DSD-REQ

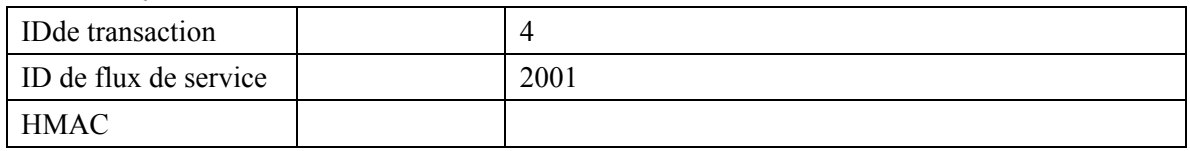

21) Le câblo-modem supprime l'ID de flux de service et envoie la réponse au système CMTS.

#### DSD-RSP (*Réponse de suppression de service dynamique*)

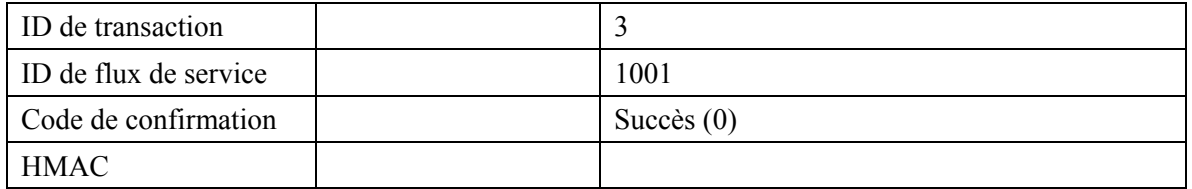

#### DSD-RSP

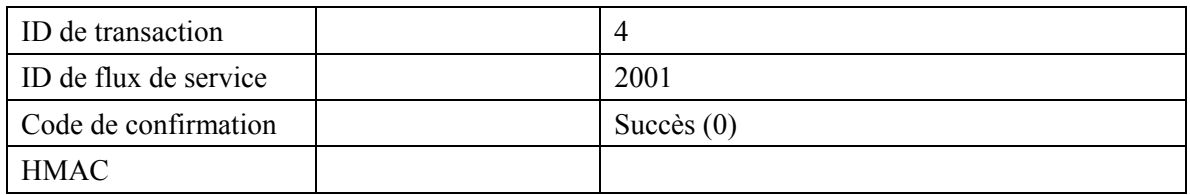

22) Le système CMTS envoie la commande RSVP-RESV-TEAR au MTA.

## RSVP-RESV-TEAR (*Suppression de réservation RSVP*)

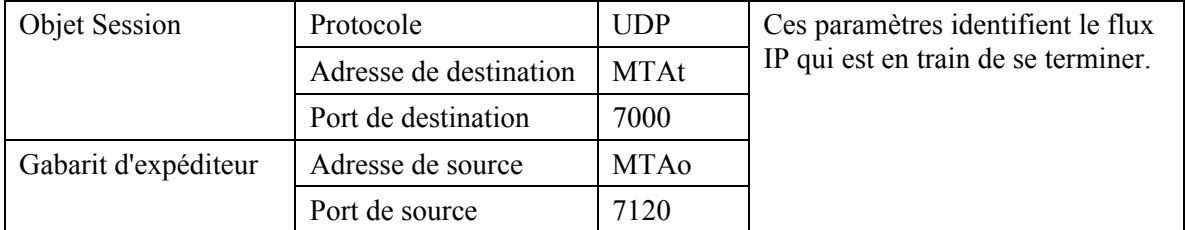

# **Appendice IV**

## **Exemple d'échanges de messages de protocole pour changement de codec à mi-appel**

Le changement de codec est mené à bien par les adaptateurs MTA lorsqu'ils transmettent un nouveau message RSVP-PATH à la suite de l'échange de signalisation d'appel entre eux pour déterminer quel nouveau codec est utilisé. La nouvelle FlowSpec pour l'appel est décrite dans le RSVP-PATH et doit tenir dans l'enveloppe autorisée spécifiée dans le message Porte établie qui a été précédemment échangé entre les contrôleurs de porte et les CMTS pour cette porte. Le RSVP-PATH inclut le même ID de porte précédemment utilisé pour cet appel. Il est à noter que l'INVITE initial pour établir l'appel devrait avoir inclus les codecs dans le SDP pour s'assurer que l'enveloppe autorisée est suffisamment grande pour prendre en charge le changement de codec.

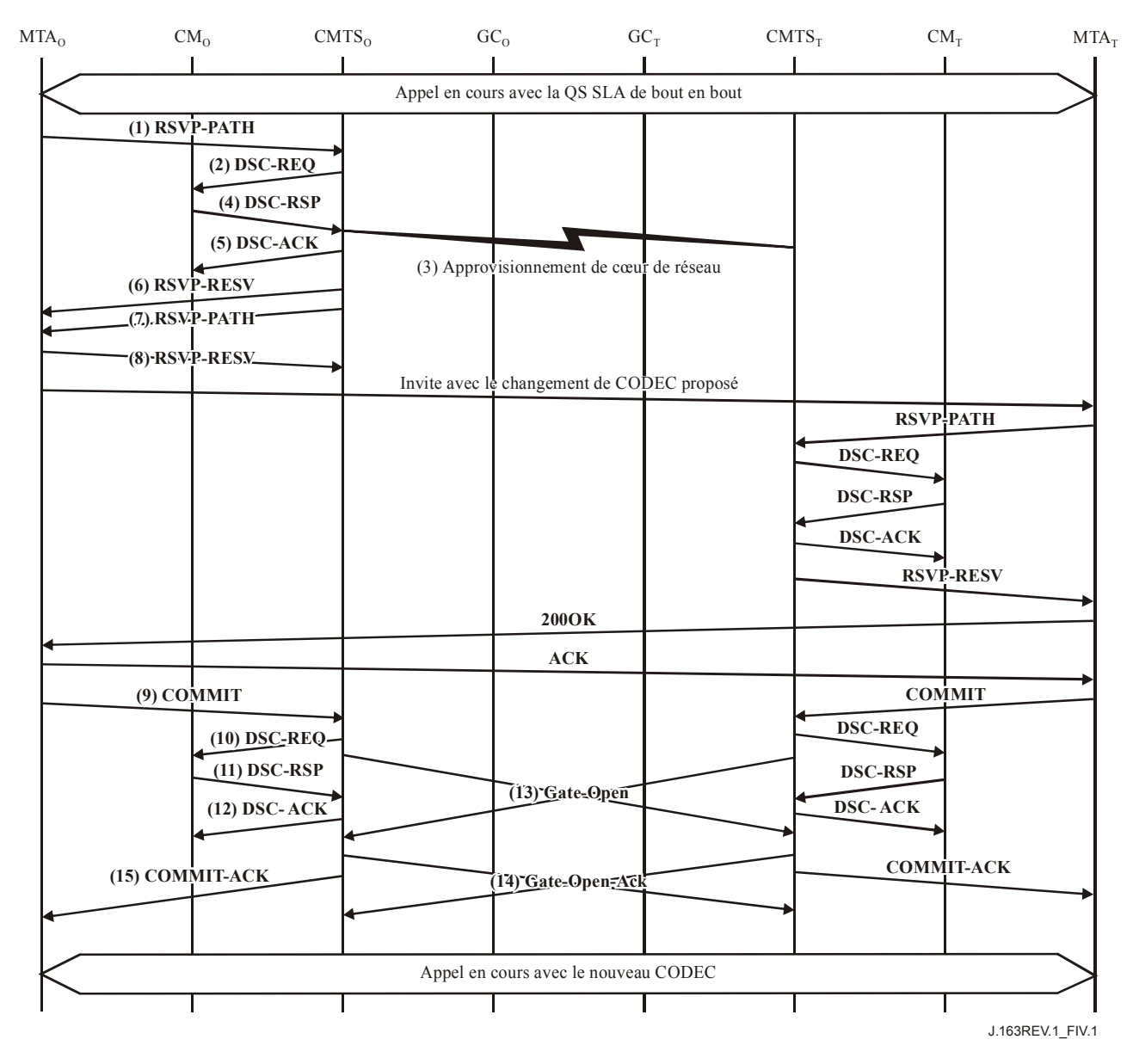

**Figure IV.1/J.163 – Signalisation de la QS pour changement de codec** 

1) Le MTAo et le MTAt sont supposés avoir un appel actif de la Rec. UIT-T G.728 (paquets de 80 octets, toutes les 20 ms) lorsque le MTAo décide, quelle qu'en soit la raison, qu'un changement de codec est nécessaire pour passer sur G.711 (paquets de 120 octets, toutes les 10 ms). Après un échange de signalisation initial qui détermine que le MTAt est capable de gérer le nouveau codec désiré, le MTAo envoie un message RSVP-PATH adressé au MTAt, mais avec le bit Alarme de routeur établi dans l'en-tête IP. Les routeurs intermédiaires dans le LAN de rattachement interceptent, traitent et envoient ce message comme un RSVP-PATH normal, n'ayant de compréhension que de l'ensemble des limites inférieure/supérieure de paramètres de trafic donné dans la Tspec d'expéditeur.

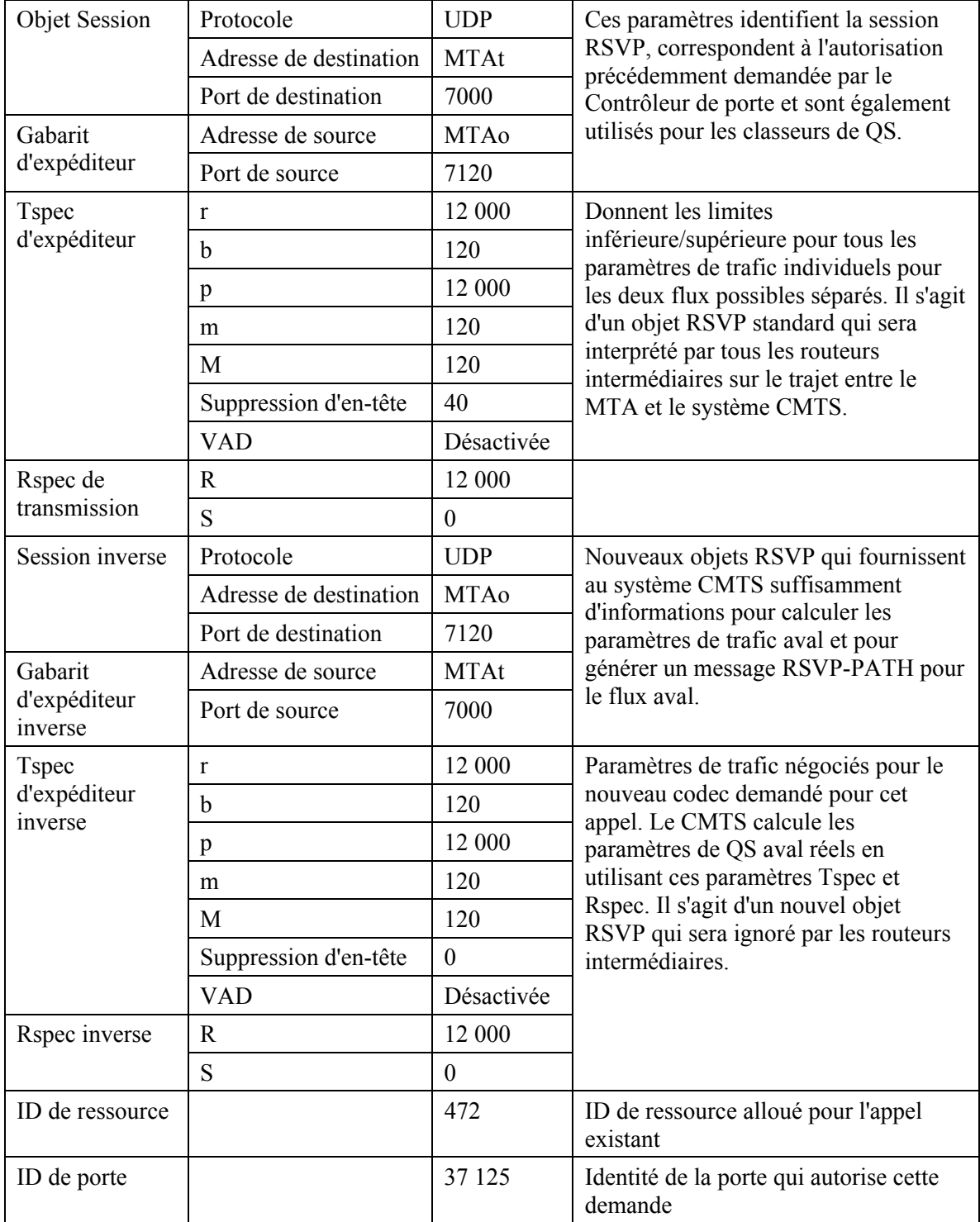

RSVP-PATH (*Trajet RSVP*)

2) Le CMTS utilise le message RSVP-PATH et calcule les nouveaux paramètres de QS pour la liaison J.112. Etant donné que le flux G.728 s'insère complètement dans une allocation pour G.711, un flux de service séparé n'est pas nécessaire; par conséquent les flux de service existants sont modifiés pour augmenter la bande passante admise. Le CMTS envoie la DSC-REQ suivante au câblo-modem. Ce message est utilisé pour établir les paramètres amont et aval. La Taille d'attribution non sollicitée amont a été calculée égale à 120 (de la Tspec) plus 18 (redondance Ethernet) moins 40 (valeur de suppression d'en-tête) plus 13 (redondance J.112). La suppression d'en-tête, spécifiée comme une longueur de 40 dans le RSVP-PATH, indique les 42 octets d'Ethernet/IP/UDP. Le contenu de l'en-tête supprimé est pris dans le paquet RSVP.

| ID de transaction     |                                     | $\mathbf{1}$    |
|-----------------------|-------------------------------------|-----------------|
| Flux de service amont | Identifiant de flux de service      | 1001            |
|                       | Type d'ensemble de paramètres de QS | Admis $(2)$     |
|                       | <b>Temporisation Admise</b>         | 200             |
|                       | Programmation de flux de service    | UGS(6)          |
|                       | Politique de Demande/Transmission   | 0x00000017      |
|                       | Intervalle d'allocation nominal     | $10 \text{ ms}$ |
|                       | Gigue d'allocation tolérée          | 2 <sub>ms</sub> |
|                       | Allocations par intervalle          | 1               |
|                       | Taille d'allocation non sollicitée  | 111             |
| Flux de service amont | Identifiant de flux de service      | 1001            |
|                       | Type d'ensemble de paramètres de QS | Actif $(4)$     |
|                       | <b>Temporisation Active</b>         | 10              |
|                       | Programmation de flux de service    | UGS(6)          |
|                       | Intervalle d'allocation nominal     | $20 \text{ ms}$ |
|                       | Gigue d'allocation tolérée          | $2 \text{ ms}$  |
|                       | Allocations par intervalle          | 1               |
|                       | Taille d'allocation non sollicitée  | 71              |
| Flux de service aval  | Identifiant de flux de service      | 2001            |
|                       | Type d'ensemble de paramètres de QS | Admis $(2)$     |
|                       | Temporisation Active                | 10              |
|                       | Priorité de trafic                  | 5               |
|                       | Débit soutenu maximal               | 12 000          |
| Flux de service aval  | Identifiant de flux de service      | 2001            |
|                       | Type d'ensemble de paramètres de QS | Actif $(4)$     |
|                       | <b>Temporisation Active</b>         | 10              |
|                       | Priorité de trafic                  | 5               |
|                       | Débit soutenu maximal               | 4 0 0 0         |
| <b>HMAC</b>           |                                     |                 |
|                       |                                     |                 |

DSC-REQ (*Demande de Changement de service dynamique*)

- 3) Simultanément au message n° 2, le système CMTS initialise toute réservation de cœur de réseau requise pour la qualité de service demandée. Le contenu de ce message dépend d'algorithmes de cœur de réseau particuliers et sort du domaine d'application de la présente Recommandation. Le routeur du coeur de réseau envoie au système CMTS toute notification nécessaire indiquant que la réservation a abouti.
- 4) Le câblo-modem vérifie les ressources supplémentaires qu'il lui est demandé d'allouer (par exemple, bande passante du réseau local). Si l'opération aboutit, il renvoie le message DCS-RSP indiquant le succès de l'opération.

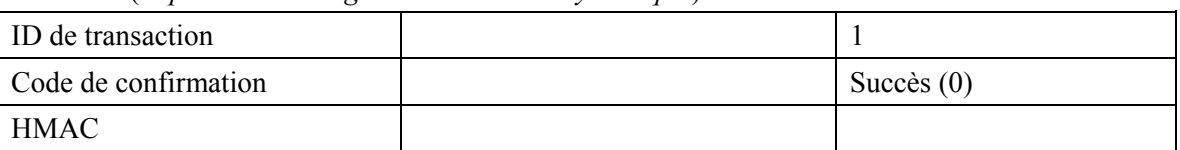

DSC-RSP (*Réponse de Changement de service dynamique*)

5) A réception du DSC-RSP, le système CMTS accuse réception avec un message DSC-ACK.

DSC-ACK (*Accusé de réception de Changement de service dynamique*)

| ID de transaction    |              |
|----------------------|--------------|
| Code de confirmation | Succès $(0)$ |
| <b>HMAC</b>          |              |

6) Une fois que la réservation J.112 est terminée et que la réservation du cœur de réseau a abouti, le système CMTS répond au message RSVP-PATH en envoyant un message RSVP-RESV. Le message inclut les limites inférieure/supérieure des deux Tspec d'expéditeur, amenant les routeurs intermédiaires à allouer des ressources suffisantes pour couvrir l'un ou l'autre flux. Le message RSVP-RESV est envoyé avec l'adresse source du MTAt et l'adresse de destination du MTAo. Tous les routeurs intermédiaires intercepteront, traiteront et enverront ce message comme un message RSVP-RESV standard.

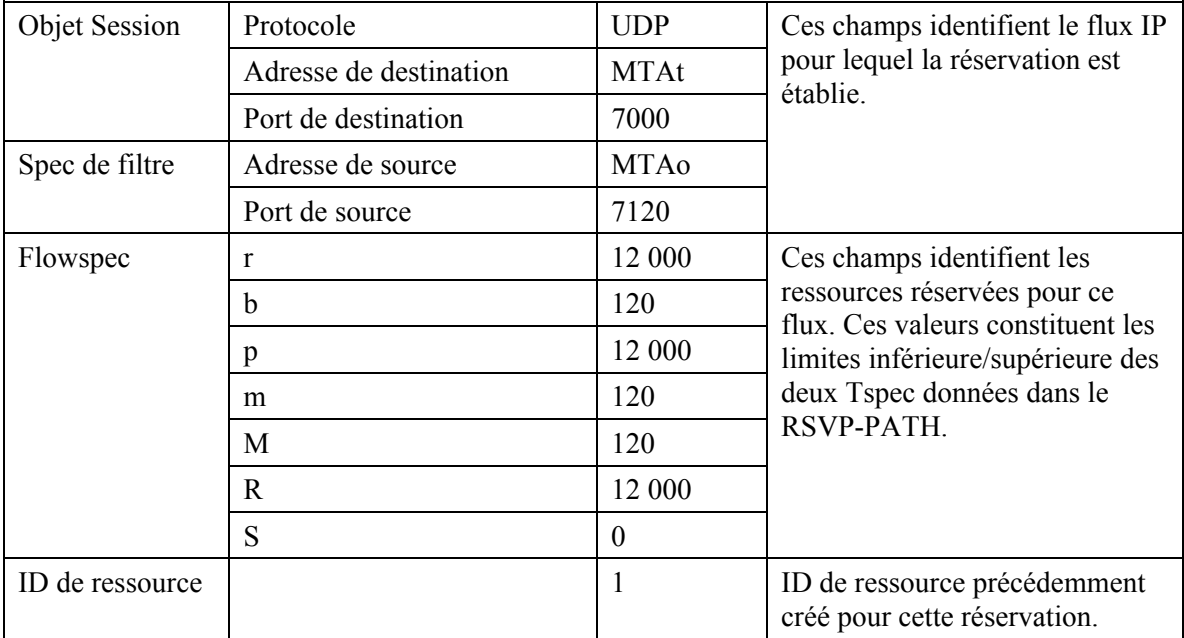

RSVP-RESV (*Réservation RSVP*)

7) Si l'adresse du saut précédent diffère de l'Adresse de source, il est alors demandé au système CMTS de générer un message RSVP-PATH pour réserver les ressources aval à tous les routeurs intermédiaires. Ce fanion ne serait établi que si le MTA n'était pas immédiatement adjacent au câblo-modem.

 Le CMTS construit le message RSVP-PATH en utilisant l'information Trajet inverse qu'il a reçue du message RSVP-PATH et envoie le message au MTA d'origine. Ce message inclut l'objet ID de ressource.

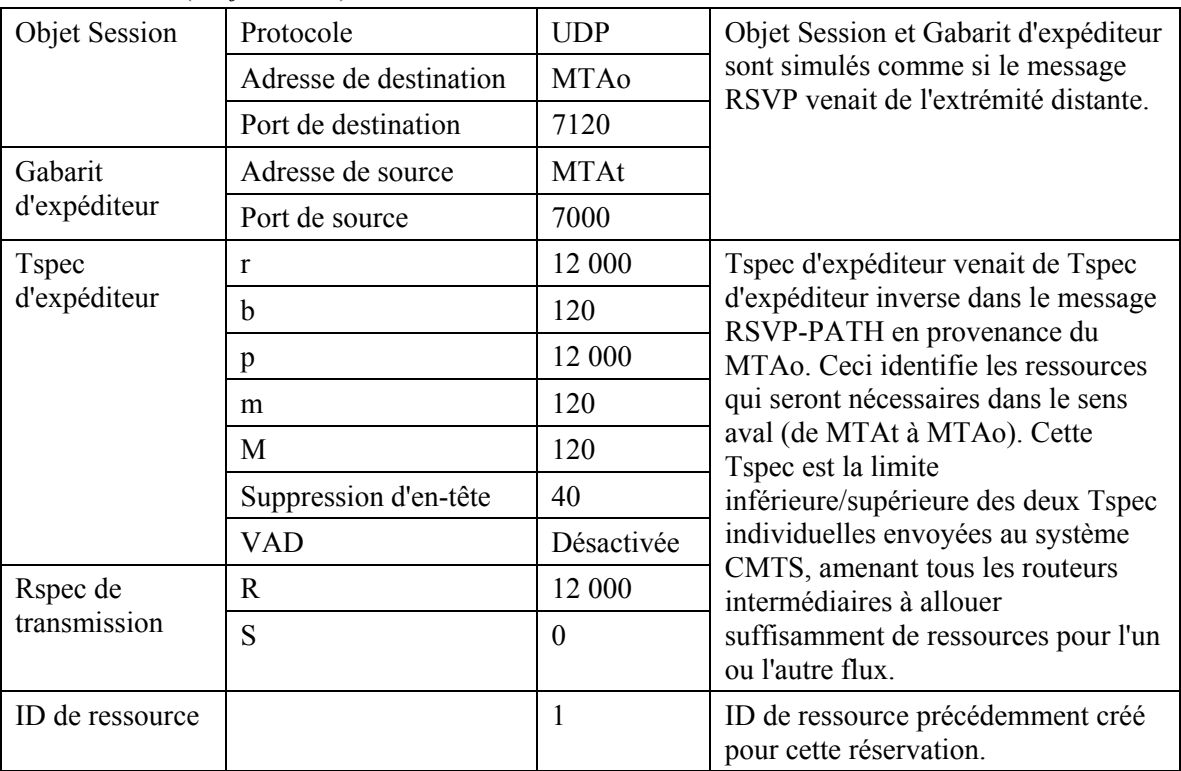

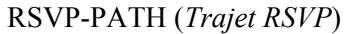

8) Le MTAo, en réponse au RSVP-PATH (7), envoie RSVP-RESV au MTAt. Ce message est envoyé avec "Alarme de routeur" établi et tous les routeurs intermédiaires interceptent, traitent et transmettent ce message jusqu'à ce qu'il atteigne le système CMTS.

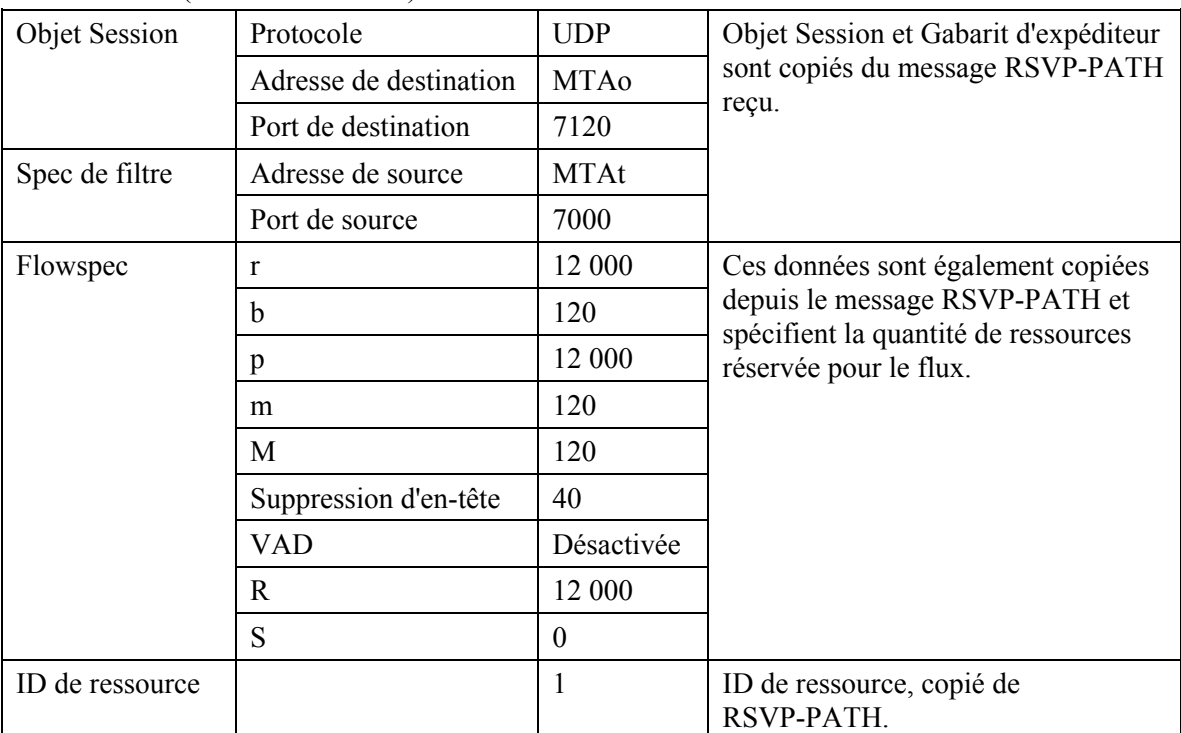

RSVP-RESV (*Réservation RSVP*)

9) En réponse aux messages de signalisation de bout en bout qui indiquent que la réservation de ressources a réussi aux deux extrémités, le MTAo envoie le message COMMIT au système CMTS. Ce message est dirigé sur le système CMTS à un port UDP déterminé via la signalisation d'appel.

 Objet Session et Gabarit d'expéditeur donnent au système CMTS les informations pour vérifier l'ID de porte et pour identifier quelles ressources réservées sont engagées.

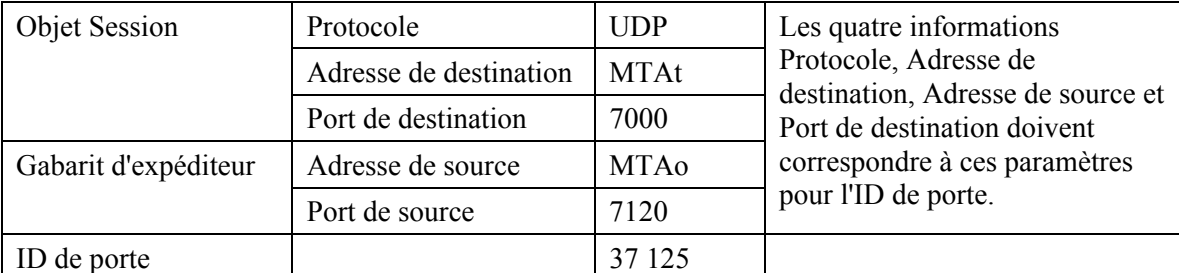

COMMIT (*Engagement*)

10) Le CMTS décide quelle réservation doit être activée et envoie un DSC-REQ au câblo-modem pour activer le flux.

| ID de transaction     |                                     | 2                    |
|-----------------------|-------------------------------------|----------------------|
| Flux de service amont | Identifiant de flux de service      | 1001                 |
|                       | Type d'ensemble de paramètres de QS | Admis + Activé $(6)$ |
|                       | <b>Temporisation Admise</b>         | 10                   |
|                       | Programmation de flux de service    | UGS(6)               |
|                       | Politique de Demande/Transmission   | 0x00000017           |
|                       | Intervalle d'allocation nominal     | $10 \text{ ms}$      |
|                       | Gigue d'allocation tolérée          | $2 \text{ ms}$       |
|                       | Allocations par intervalle          | 1                    |
|                       | Taille d'allocation non sollicitée  | 111                  |
| Flux de service aval  | Identifiant de flux de service      | 2001                 |
|                       | Type d'ensemble de paramètres de QS | Admis + Activé $(6)$ |
|                       | <b>Temporisation Active</b>         | 10                   |
|                       | Priorité de trafic                  | 5                    |
|                       | Débit soutenu maximal               | 12 000               |
| <b>HMAC</b>           |                                     |                      |

DSC-REQ (*Demande de Changement de service dynamique*)

11) Le câblo-modem envoie un message DSC-RSP montrant que l'opération a réussi.

DSC-RSP (*Réponse de Changement de service dynamique*)

| D de transaction     | ∸            |
|----------------------|--------------|
| Code de confirmation | Succès $(0)$ |
| <b>HMAC</b>          |              |

12) Le système CMTS envoie un message DSC-ACK pour indiquer que le DSC-RSP a été reçu et adopté.

DSC-ACK (*Accusé de réception de Changement de service dynamique*)

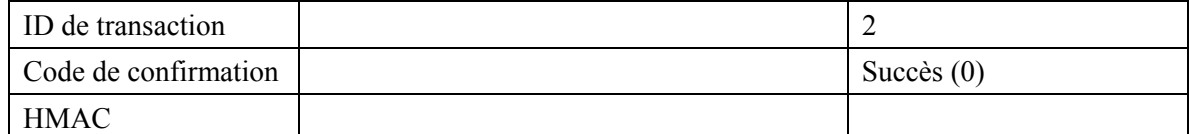

13) Le système CMTS envoie le message de coordination de porte au système CMTS distant pour l'informer que les ressources à cette extrémité ont été engagées.

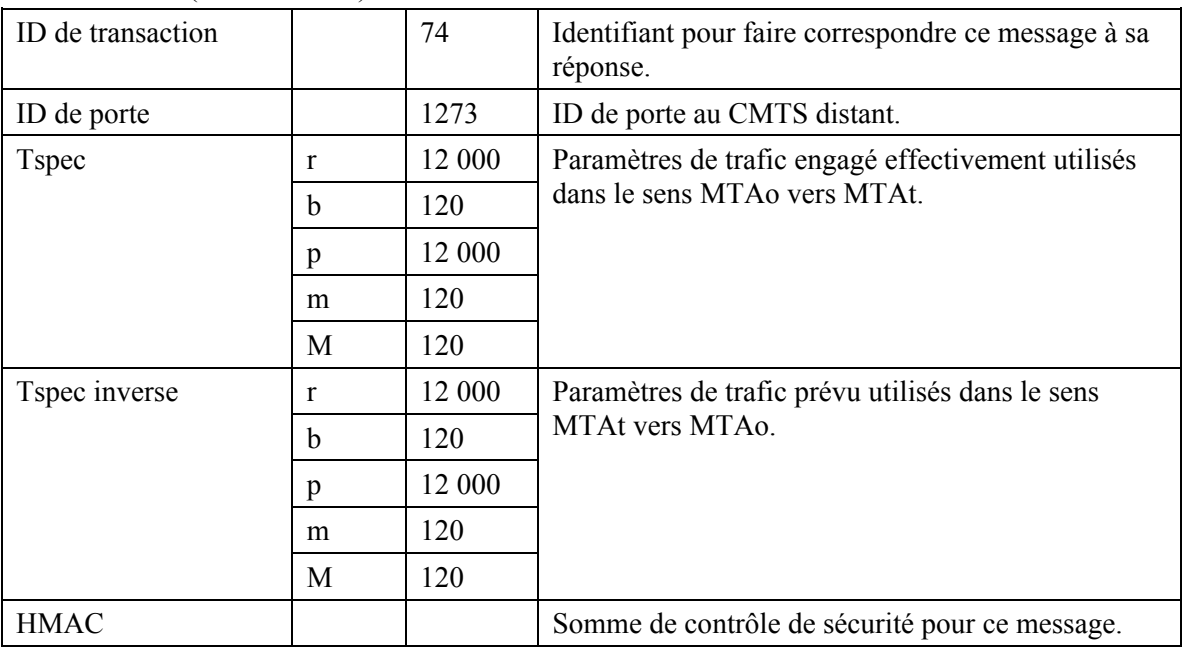

GATE-OPEN (*Porte ouverte*)

## 14) Le système CMTS distant répond à GATE-OPEN par:

GATE-OPEN-ACK (*Accusé de réception de Porte ouverte*)

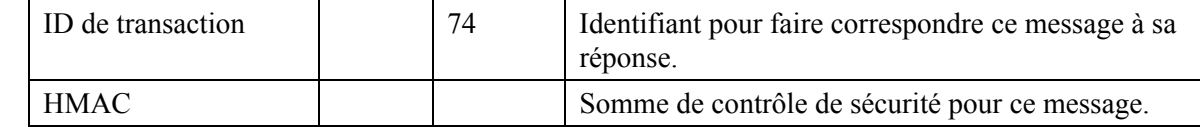

## 15) Le CMTS accuse réception du message COMMIT avec:

#### COMMIT-ACK (*Accusé de réception d'engagement*)

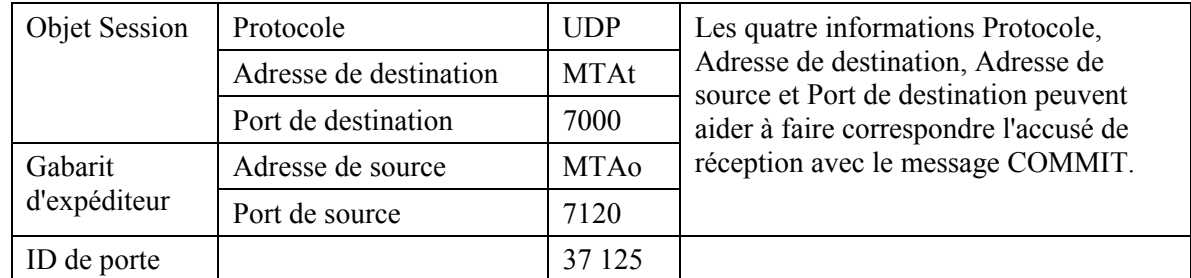

# **Appendice V**

# **Echantillon d'échanges de messages de protocole pour mise en garde d'appel**

La mise en garde d'un appel au niveau d'un MTA se fait en envoyant une INVITE au MTA avec les paramètres SDP à zéro. Le MTA envoie alors un message COMMIT avec une Spec de flux de 0. Un ID de ressource est également inclus. Ceci permet au système CMTS de mettre l'appel en garde sur les ressources admises mais engagera maintenant zéro ressource pour l'appel. Ceci est effectué avec un échange de messages MAC au niveau MAC de J.112.

## **V.1 Exemple flux d'appel**

Voir la Figure V.1

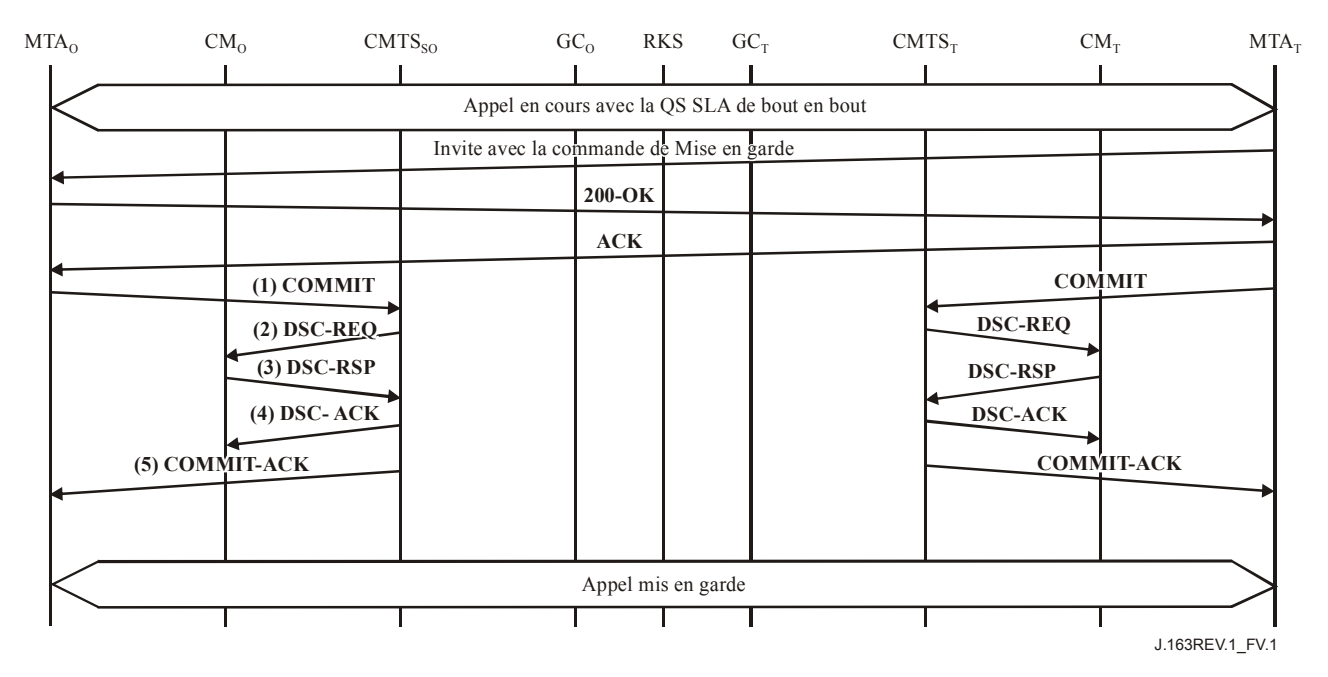

**Figure V.1/J.163 – Signalisation de la QS pour appel mis en garde** 

1) Lorsque le MTA décide que l'appel en cours doit être mis en garde, il envoie un message d'engagement avec une bande passante de zéro. Le MTA ne peut pas changer l'ID de session active pendant un message d'engagement de mise en garde d'appel.

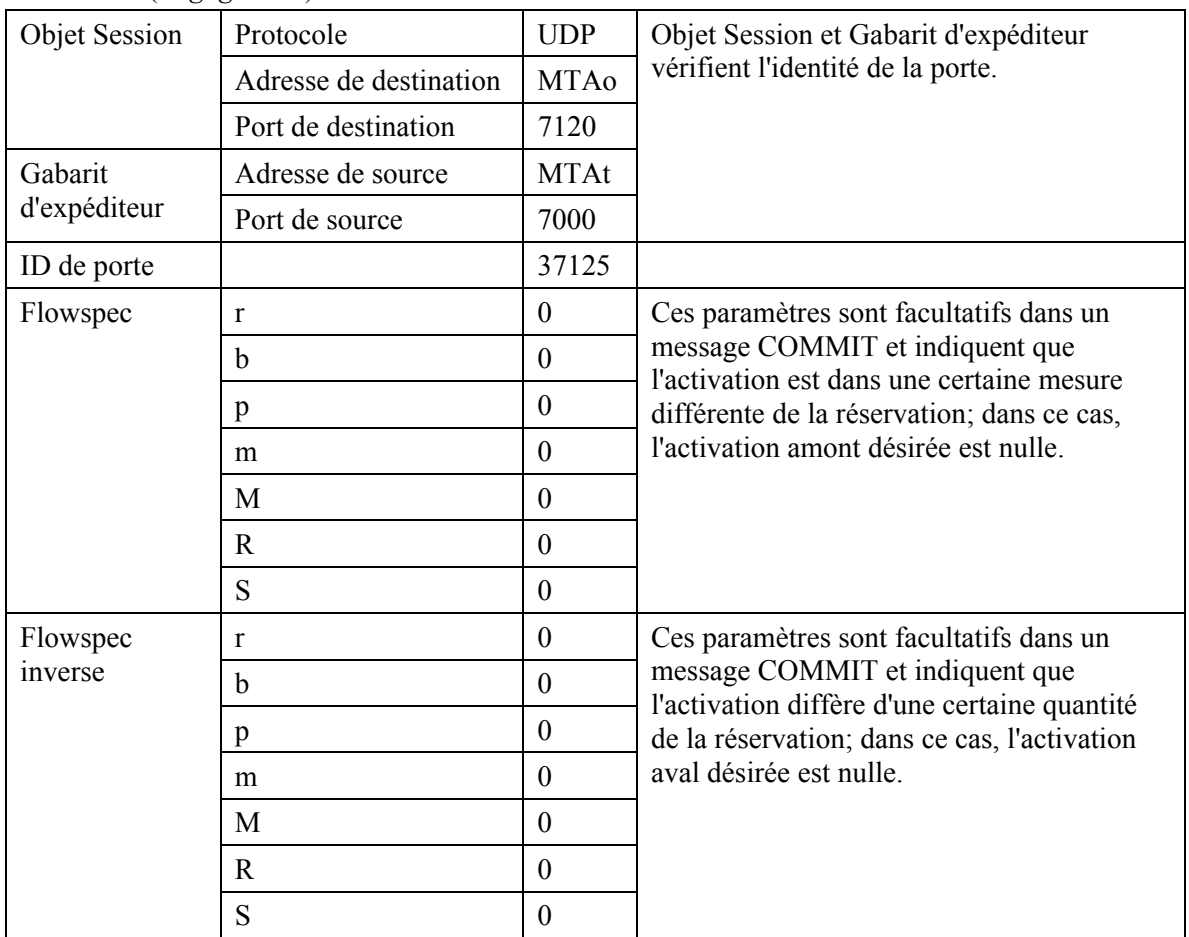

COMMIT (*Engagement*)

2) Le CMTS envoie au câblo-modem un message Changement de service dynamique pour désactiver le flux de service et désactiver les classeurs.

| ID de transaction     |                                     | 1               |
|-----------------------|-------------------------------------|-----------------|
| Flux de service amont | Identifiant de flux de service      | 1001            |
|                       | Type d'ensemble de paramètres de QS | Admis $(2)$     |
|                       | <b>Temporisation Admise</b>         | 200             |
|                       | Programmation de flux de service    | UGS(6)          |
|                       | Politique de Demande/Transmission   | 0x00000017      |
|                       | Intervalle d'allocation nominal     | $10 \text{ ms}$ |
|                       | Gigue d'allocation tolérée          | $2 \text{ ms}$  |
|                       | Allocations par intervalle          | 1               |
|                       | Taille d'allocation non sollicitée  | 111             |
| Flux de service aval  | Identifiant de flux de service      | 2001            |
|                       | Type d'ensemble de paramètres de QS | Admis $(2)$     |
|                       | Temporisation admise                | <b>200</b>      |
|                       | Priorité de trafic                  | 5               |
|                       | Débit soutenu maximal               | 12 000          |

DSC-REQ (*Demande de Changement de service dynamique*)

| Classification de paquet<br>amont | Identifiant de flux de service    | 1001          |
|-----------------------------------|-----------------------------------|---------------|
|                                   | Identifiant de classeur de paquet | 3001          |
|                                   | Priorité de classeur              | 150           |
|                                   | Etat d'activation de classeur     | Inactif $(0)$ |
|                                   | Adresse IP de source              | <b>MTAo</b>   |
|                                   | Port IP de source                 | 7120          |
|                                   | Adresse IP de destination         | <b>MTAt</b>   |
|                                   | Port IP de destination            | 7000          |
|                                   | Protocole IP                      | UDP(17)       |
| Classification de paquet aval     | Identifiant de flux de service    | 2001          |
|                                   | Identifiant de classeur de paquet | 3002          |
|                                   | Priorité de classeur              | 150           |
|                                   | Etat d'activation de classeur     | Inactif $(0)$ |
|                                   | Adresse IP de source              | <b>MTAt</b>   |
|                                   | Port IP de source                 | 7000          |
|                                   | Adresse IP de destination         | <b>MTAo</b>   |
|                                   | Port IP de destination            | 7124          |
|                                   | Protocole IP                      | UDP(17)       |
| <b>HMAC</b>                       |                                   |               |

DSC-REQ (*Demande de Changement de service dynamique*)

## 3) Le câblo-modem envoie un message DSC-RSP montrant que l'opération a réussi.

DSC-RSP (*Réponse de Changement de service dynamique*)

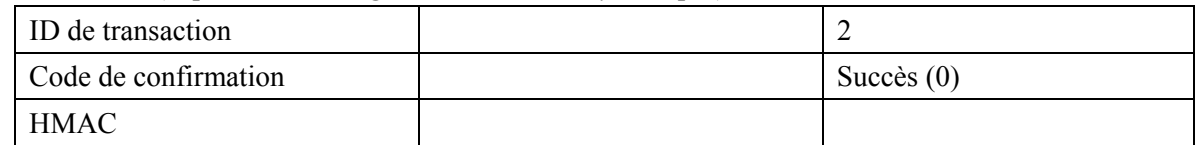

## 4) Le CMTS envoie un message DSC-ACK pour indiquer que le DSC-RSP a été reçu et accepté.

DSC-ACK (*Accusé de réception de Changement de service dynamique*)

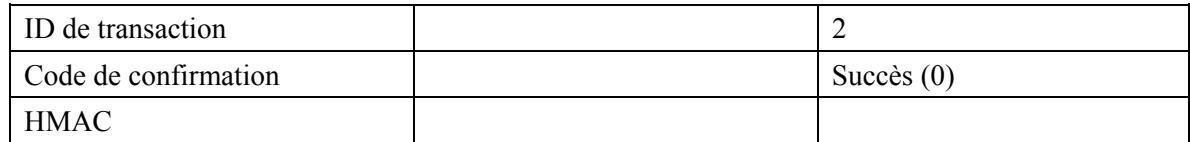

### 5) Le CMTS envoie un message COMMIT-ACK.

COMMIT-ACK (*Accusé de réception de Changement de service dynamique*)

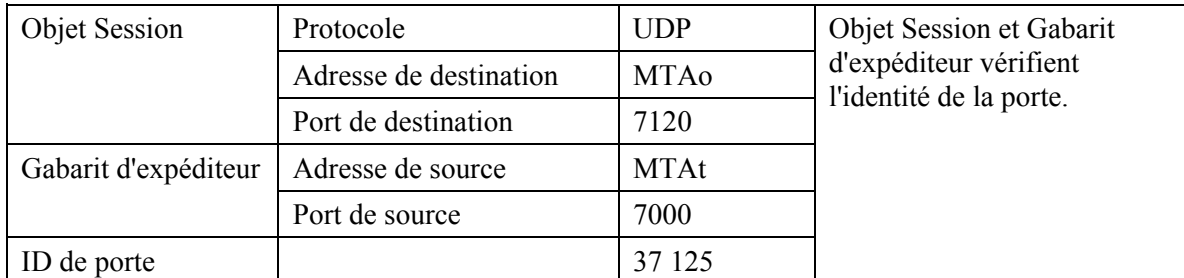

# **Appendice VI**

## **Echantillon d'échanges de messages de protocole pour Indication d'appel en instance**

## **VI.1 Exemple flux d'appel**

Voir Figure VI.1.

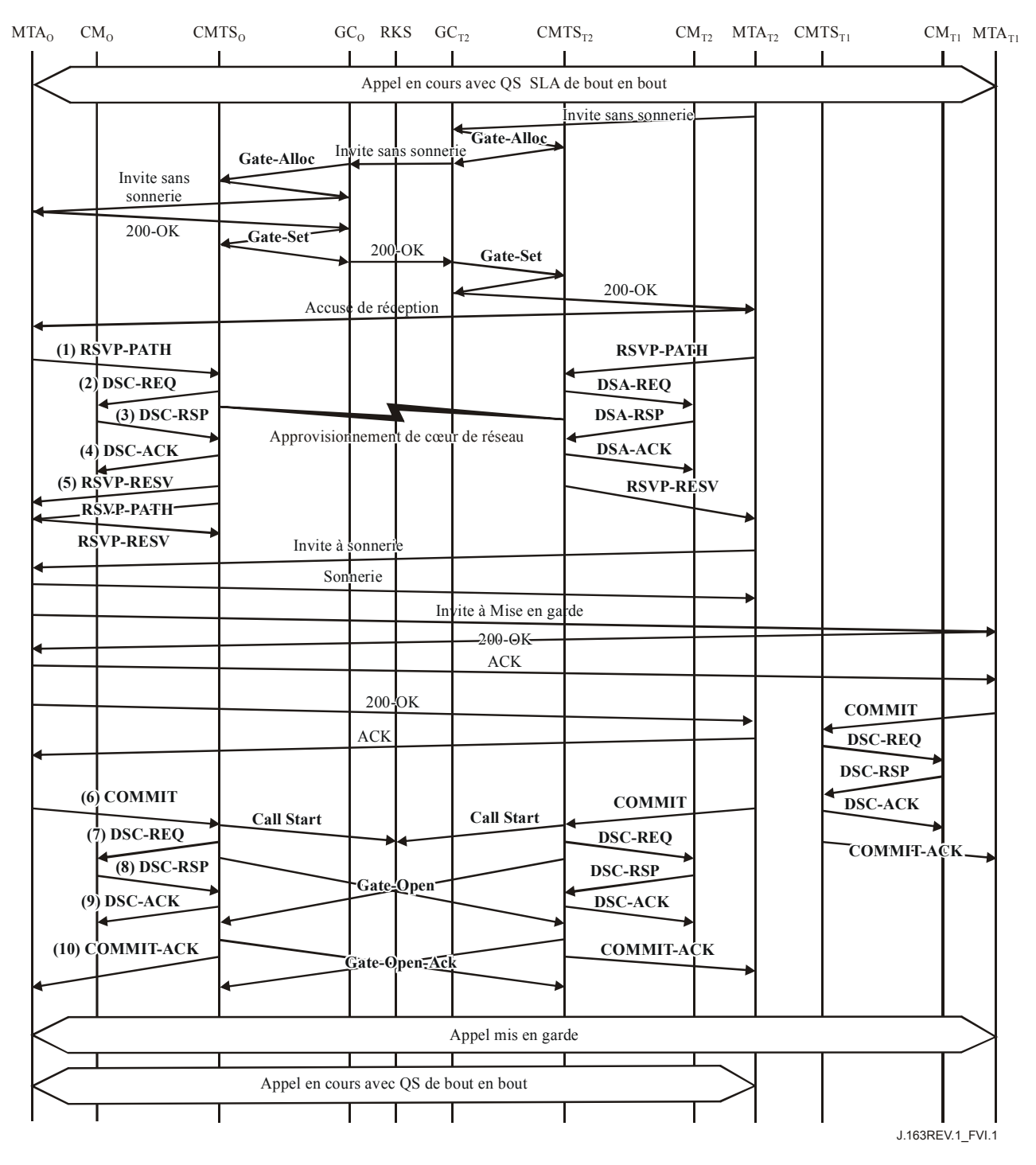

**Figure VI.1/J.163 – Signalisation de la QS pour appel mis en instance** 

1) Le MTAo est connecté au MTAt1 et reçoit un appel entrant du MTAt2. Pour cet exemple, supposons que l'appel du MTAt1 a utilisé le port UDP 7120 et un ID de ressource alloué de 472. A réception des informations de signalisation d'appel, le MTAo envoie un message RSVP-PATH, adressé au MTAt2, mais avec le bit Alarme de routeur mis à 1 dans l'en-tête IP. Les routeurs intermédiaires dans le LAN de rattachement interceptent, traitent et envoient ce message comme un RSVP-PATH normal, pensant qu'il s'agit d'un flux séparé et allouant des ressources séparées à son intention.

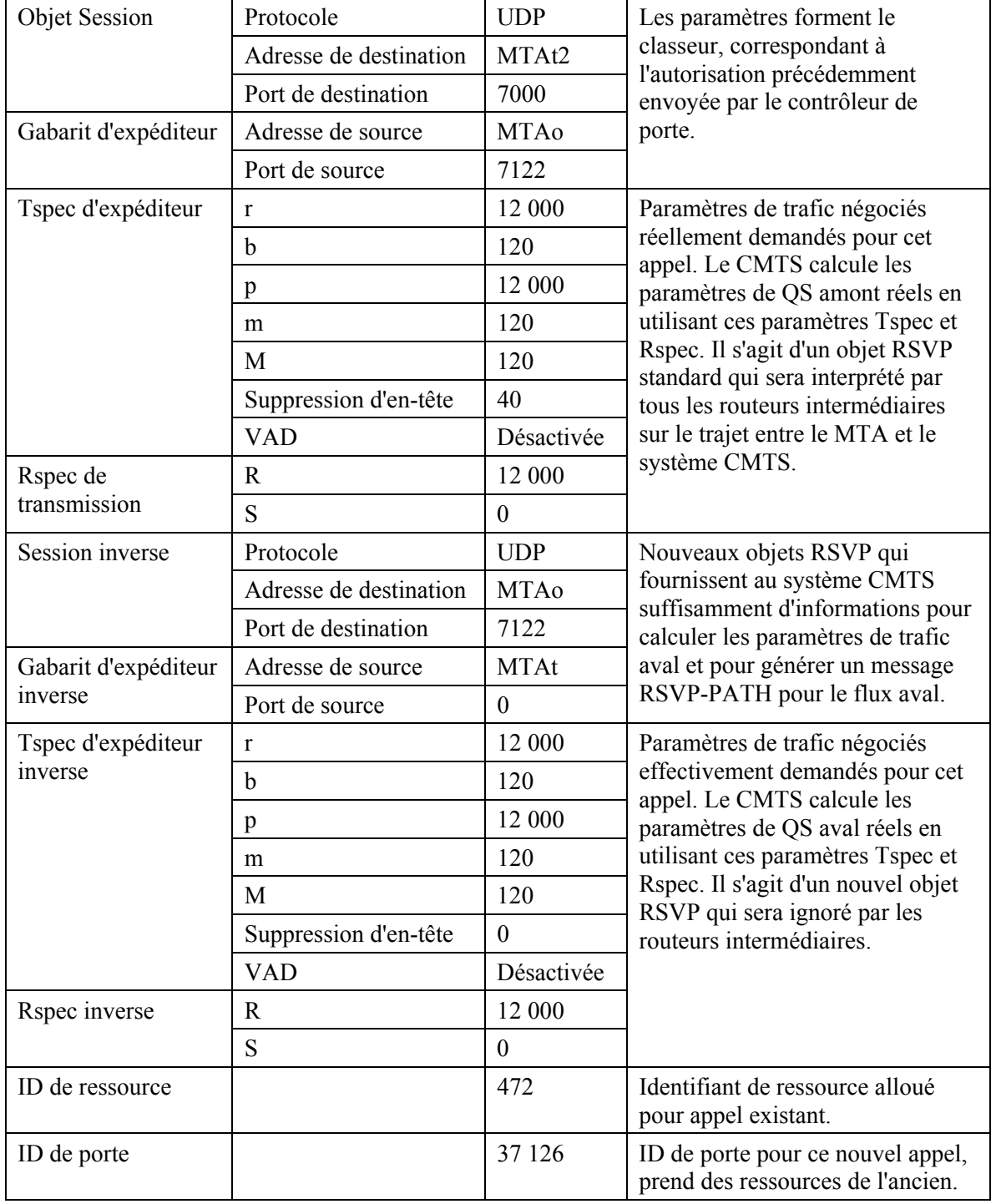

RSVP-PATH (*Trajet RSVP*)

2) Le CMTS utilise le message RSVP-PATH et calcule les paramètres de QS pour la liaison J.112. Pour cet exemple, supposons que l'appel précédent était conforme à G.711, et par conséquent que les exigences de bande passante sont identiques. Ainsi, le flux de service existant peut être utilisé pour les deux flux de paquet. Le CMTS envoie la DSC-REQ suivante au câblo-modem, qui établit les nouveaux classeurs. La suppression d'en-tête, spécifiée comme une longueur de 40 dans le RSVP-PATH, indique les 42 octets de l'en-tête Ethernet/IP/UDP. Le contenu de l'en-tête supprimé est pris dans le paquet RSVP.

| ID de transaction                        |                                       | 1               |
|------------------------------------------|---------------------------------------|-----------------|
| Classification de paquet<br>amont        | Identifiant de flux de service        | 1001            |
|                                          | Identifiant de classeur de paquet     | 3003            |
|                                          | Action de changement de classeur      | Ajouter $(0)$   |
|                                          | Priorité de classeur                  | 150             |
|                                          | Etat d'activation de classeur         | Inactif $(0)$   |
|                                          | Adresse IP de source                  | <b>MTAo</b>     |
|                                          | Port IP de source                     | 7122            |
|                                          | Adresse IP de destination             | MTAt2           |
|                                          | Port IP de destination                | 7000            |
|                                          | Protocole IP                          | UDP(17)         |
| Classification de paquet aval            | Identifiant de flux de service        | 2001            |
|                                          | Identifiant de classeur de paquet     | 3004            |
|                                          | Priorité de classeur                  | 150             |
|                                          | Etat d'activation de classeur         | Inactif $(0)$   |
|                                          | Adresse IP de source                  | MTAt2           |
|                                          | Adresse IP de destination             | <b>MTAo</b>     |
|                                          | Port IP de destination                | 7122            |
|                                          | Protocole IP                          | UDP(17)         |
| Suppression d'en-tête de<br>charge utile | Identifiant de classeur               | 3003            |
|                                          | Identifiant de flux de service        | 1001            |
|                                          | Indice de suppression d'en-tête       | 1               |
|                                          | Champ de suppression d'en-tête        | $<$ 42 $octets$ |
|                                          | Gabarit de suppression d'en-tête      | $<$ 42bits>     |
|                                          | Taille de suppression d'en-tête       | 42              |
|                                          | Vérification de suppression d'en-tête | Vérifier (0)    |
| <b>HMAC</b>                              |                                       |                 |

DSC-REQ (*Demande de Changement de service dyanmique*)

3) Le câblo-modem vérifie les ressources qu'il lui est demandé d'allouer (par exemple, espace de tableau de suppression d'en-tête, identifiants de flux de service, espace de tableau de classeurs, bande passante du réseau local) et installe les classeurs. Si l'opération aboutit, il renvoie le message DSC-RSP indiquant le succès de l'opération.

DSC-RSP (*Réponse de Changement de service dynamique*)

| D de transaction     |              |
|----------------------|--------------|
| Code de confirmation | Succès $(0)$ |
| l HMAC-              |              |

4) A réception du DSC-RSP, le système CMTS accuse réception avec un message DSC-ACK.

DSC-ACK (*Accusé de réception de Changement de service dynamique*)

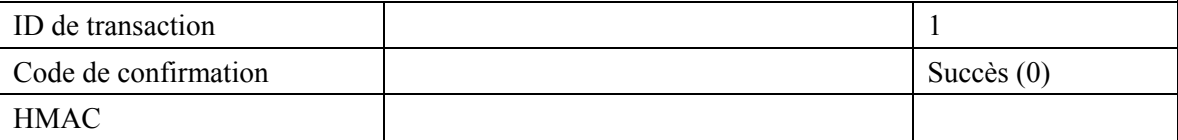

5) Une fois que la réservation J.112 est terminée et que la réservation du cœur de réseau a abouti, le système CMTS répond au message RSVP-PATH en envoyant un message RSVP-RESV. Le message inclut l'ID de ressource qui est alloué par le système CMTS à cette connexion. Le message RSVP-RESV est envoyé avec l'adresse de source du MTAt et l'adresse de destination du MTAo. Tous les routeurs intermédiaires intercepteront, traiteront et enverront ce message comme un message RSVP-RESV standard.

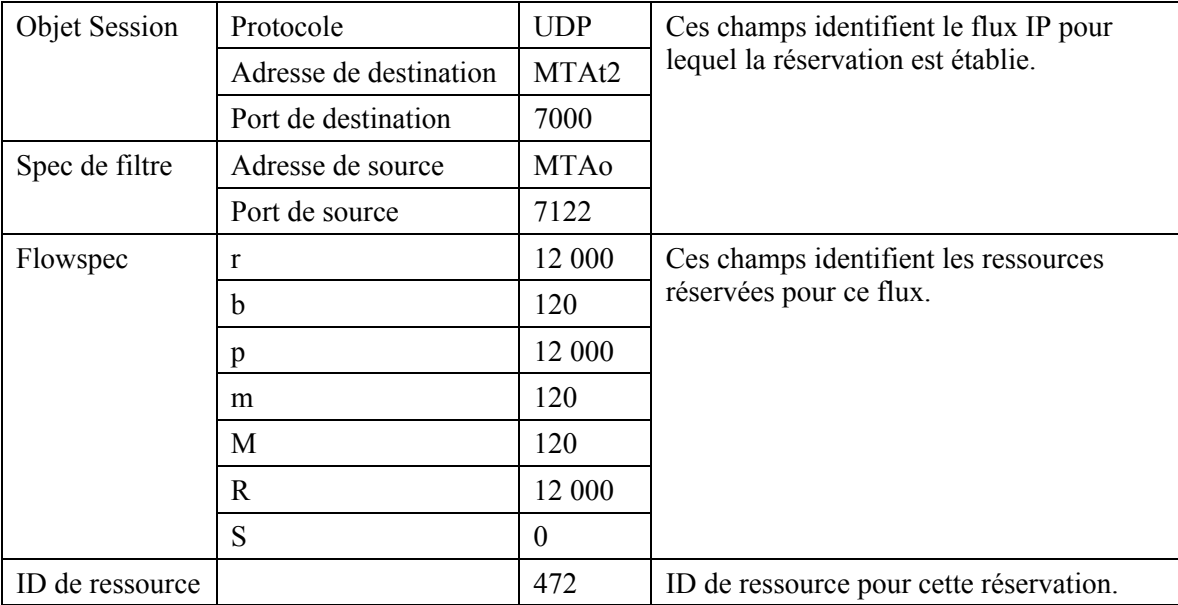

RSVP-RESV (*Réservation RSVP*)

6) En réponse à une impulsion crochet et après avoir effectué la suite de la signalisation avec la partie précédente et la nouvelle partie, le MTAo envoie le message COMMIT au système CMTS. Ce message est dirigé sur le système CMTS à un port UDP déterminé via la signalisation d'appel.

COMMIT (*Engagement*)

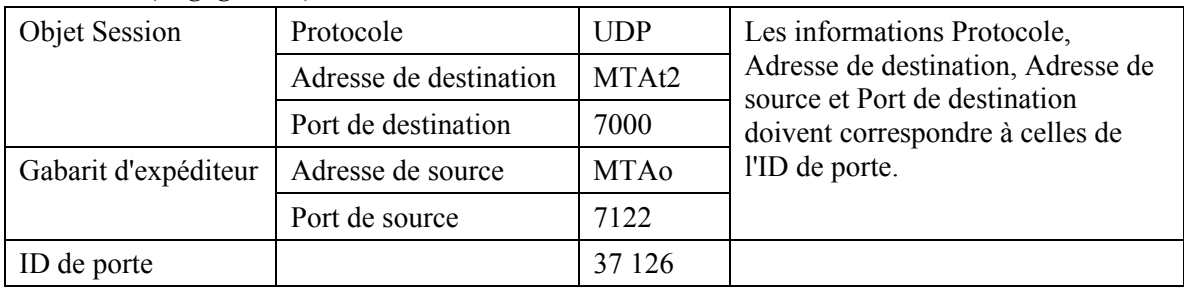

7) L'Objet Session et le Gabarit d'expéditeur donnent au système CMTS suffisamment d'informations pour identifier la "porte" et pour identifier les ressources réservées qui sont engagées. Etant donné qu'aucune Tspec n'est donnée dans ce message, toutes les ressources réservées seront activées. Tous les autres flux alloués au même ID de ressource seront désactivés.

8) Le CMTS décide quelle réservation doit être activée et envoie un DSC-REQ au câblo-modem pour activer le flux.

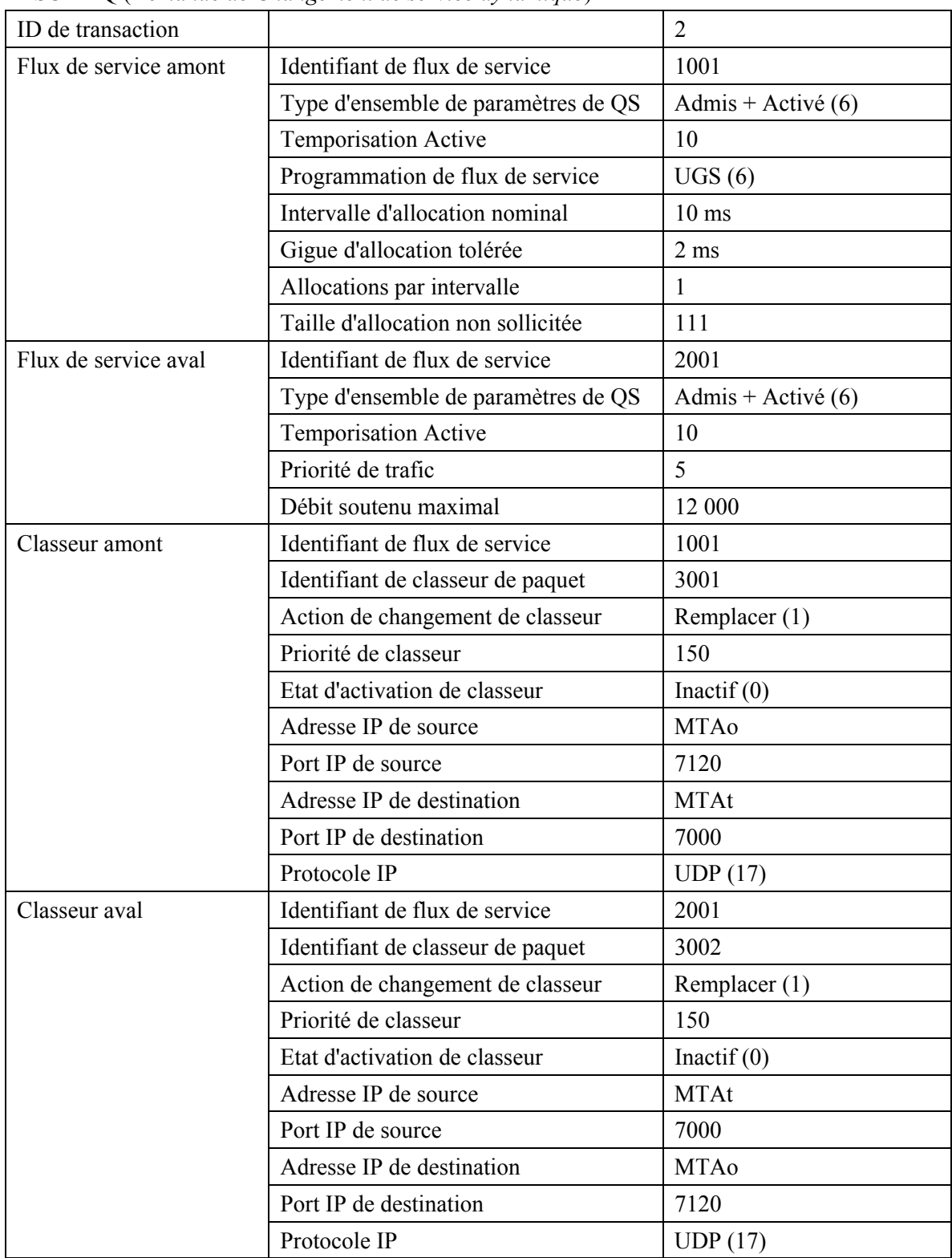

DSC-REQ (*Demande de Changement de service dynamique*)

| Classification de paquet<br>amont | Identifiant de flux de service    | 1001          |
|-----------------------------------|-----------------------------------|---------------|
|                                   | Identifiant de classeur de paquet | 3003          |
|                                   | Action de changement de classeur  | Remplacer (1) |
|                                   | Priorité de classeur              | 150           |
|                                   | Etat d'activation de classeur     | Actif(1)      |
|                                   | Adresse IP de source              | <b>MTAo</b>   |
|                                   | Port IP de source                 | 7122          |
|                                   | Adresse IP de destination         | MTAt2         |
|                                   | Port IP de destination            | 7000          |
|                                   | Protocole IP                      | UDP(17)       |
| Classification de paquet          | Identifiant de flux de service    | 2001          |
| aval                              | Identifiant de classeur de paquet | 3004          |
|                                   | Action de changement de classeur  | Remplacer (1) |
|                                   | Priorité de classeur              | 150           |
|                                   | Etat d'activation de classeur     | Actif(1)      |
|                                   | Adresse IP de source              | MTAt2         |
|                                   | Port IP de source                 | 7000          |
|                                   | Adresse IP de destination         | <b>MTAo</b>   |
|                                   | Port IP de destination            | 7122          |
|                                   | Protocole IP                      | UDP(17)       |
| <b>HMAC</b>                       |                                   |               |
|                                   |                                   |               |

DSC-REQ (*Demande de Changement de service dynamique*)

9) Le câblo-modem envoie un message DSC-RSP montrant que l'opération a réussi.

DSC-RSP (*Réponse de Changement de service dynamique*)

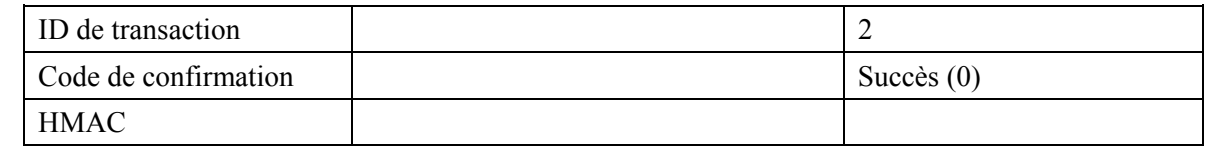

10) Le système CMTS envoie un message DSC-ACK pour indiquer que le DSC-RSP a été reçu et accepté.

DSC-ACK (*Accusé de réception de Changement de service dynamique*)

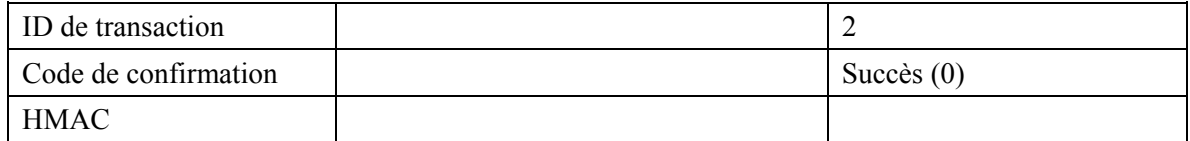

11) Le CMTS accuse réception du message COMMIT avec:

#### COMMIT-ACK (*Accusé de réception d'Engagement*)

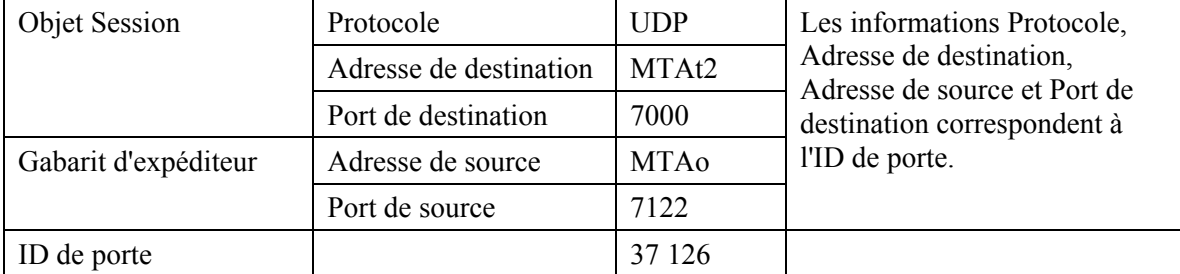

# **Appendice VII**

# **Echantillon d'échanges de messages de protocole pour un appel de base de réseau à réseau en DCS d'un MTA intégré**

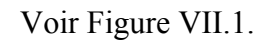

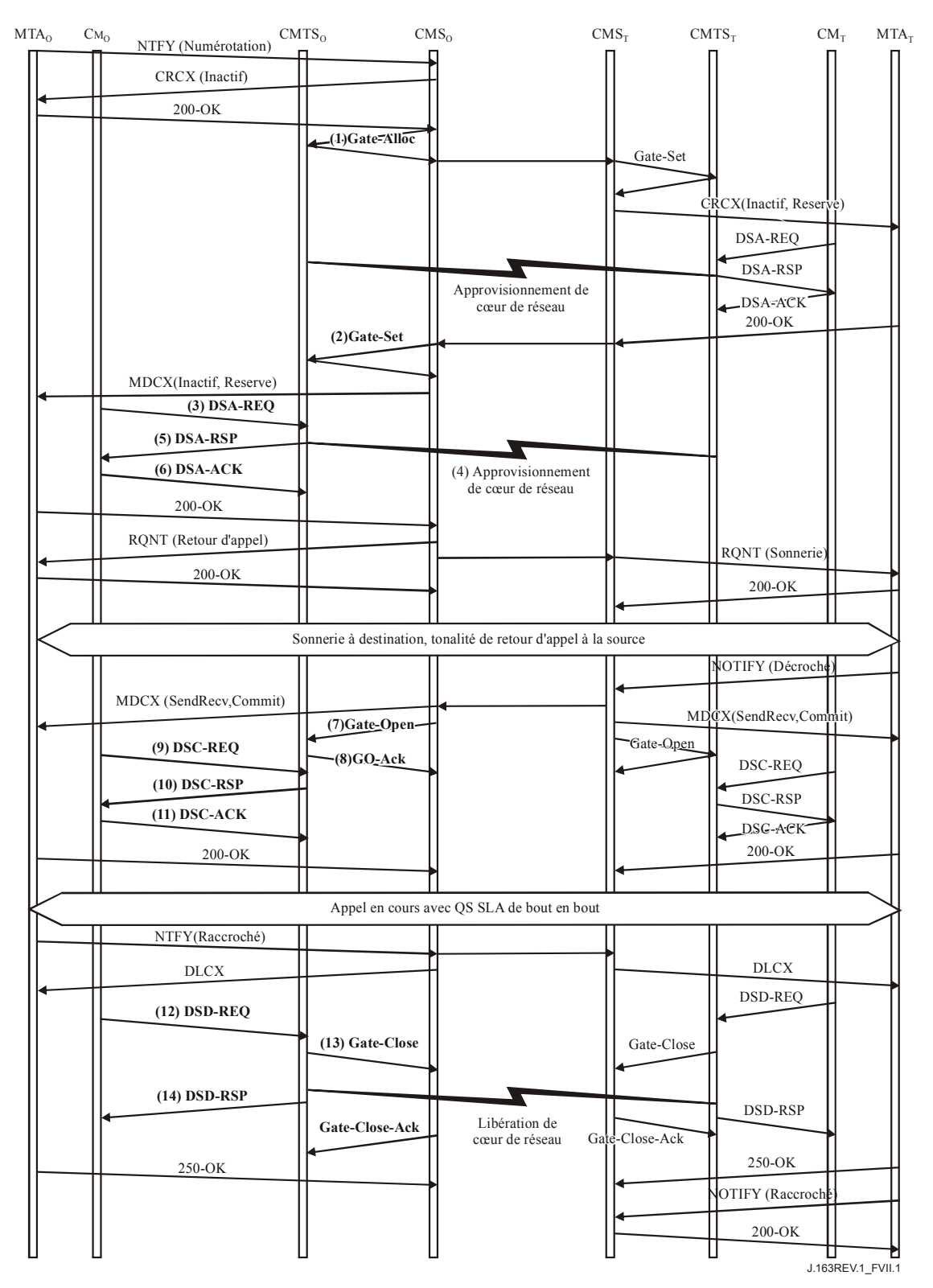

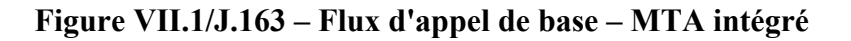
1) Le CMSo, à réception des informations de signalisation provenant du MTAo, vérifie la consommation de ressources en cours du MTAo en consultant le CMTSo.

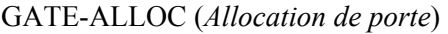

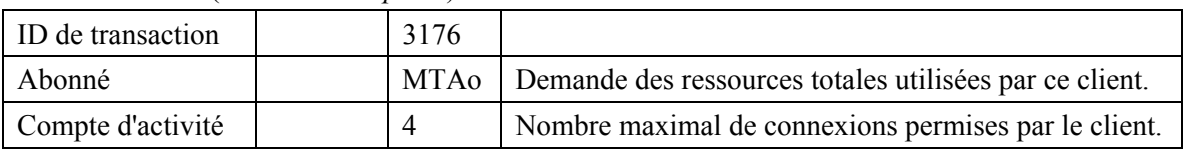

 Le CMTSo vérifie l'utilisation des ressources en cours par le MTAo et répond en indiquant le nombre de connexions actives.

GATE-ALLOC-ACK (*Accusé de réception d'Allocation de porte*)

| ID de transaction | 3176 |                                                         |
|-------------------|------|---------------------------------------------------------|
| Abonné            | MTA0 | Demande des ressources totales utilisées par ce client. |
| ID de porte       |      | 37 125   Identifiant pour la porte allouée.             |
| Compte d'activité |      | Nombre total de connexions établies par ce client.      |

2) Le CMSo, après des échanges supplémentaires de signalisation, donne au CMTSo l'autorisation d'admettre la nouvelle connexion.

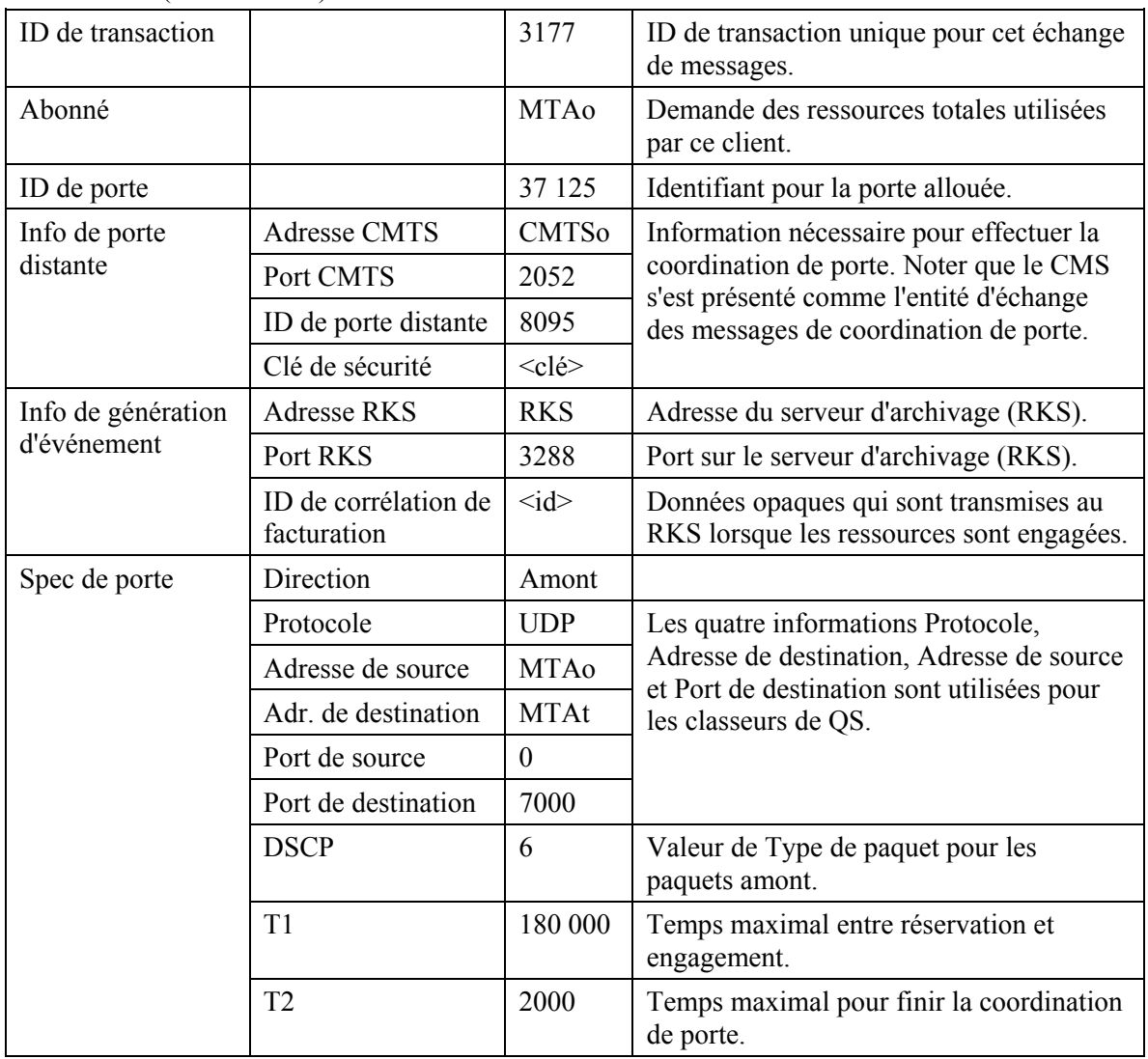

GATE-SET (*Porte établie*)

|               | $\mathbf{r}$        | 12 000           | Paramètres de bande passante maximale<br>que le MTAo est autorisé à demander<br>pour cette conversation. |
|---------------|---------------------|------------------|----------------------------------------------------------------------------------------------------|
|               | $\mathbf b$         | 120              |                                                                                                    |
|               | p                   | 12 000           |                                                                                                    |
|               | m                   | 120              |                                                                                                    |
|               | M                   | 120              |                                                                                                    |
|               | $\mathbf R$         | 12 000           |                                                                                                    |
|               | S                   | $\boldsymbol{0}$ |                                                                                                    |
| Spec de porte | Direction           | Aval             |                                                                                                    |
|               | Protocole           | <b>UDP</b>       | Les quatre informations Protocole,                                                                       |
|               | Adresse de source   | <b>MTAt</b>      | Adresse de destination, Adresse de source<br>et Port de destination sont utilisées pour                  |
|               | Adr. de destination | <b>MTAo</b>      | les classeurs de QS.                                                                                     |
|               | Port de source      | $\mathbf{0}$     |                                                                                                    |
|               | Port de destination | 7120             |                                                                                                    |
|               | <b>DSCP</b>         | 9                | Valeur de Type de paquet pour les<br>paquets aval.                                                       |
|               | T1                  | 180 000          | Temps maximal entre réservation et<br>engagement.                                                        |
|               | T2                  | 2 0 0 0          | Temps maximal pour finir la coordination<br>de porte.                                                    |
|               | r                   | 12 000           | Paramètres de bande passante maximale                                                                    |
|               | $\mathbf b$         | 120              | que MTAo est autorisé à demander pour<br>cette conversation.                                             |
|               | p                   | 12 000           |                                                                                                    |
|               | m                   | 120              |                                                                                                    |
|               | M                   | 120              |                                                                                                    |
|               | $\mathbf R$         | 12 000           |                                                                                                    |
|               | S                   | $\boldsymbol{0}$ |                                                                                                    |

GATE-SET (*Porte établie*)

Le CMTSo répond à la commande Etablissement de porte par un accusé de réception.

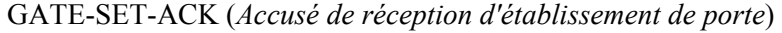

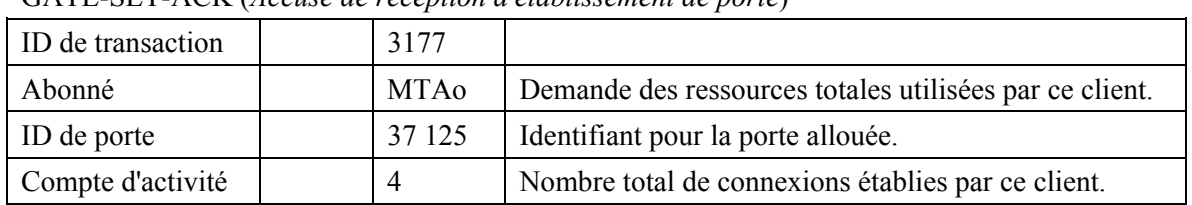

3) Le MTAo, à réception d'une information de signalisation d'appel, calcule les paramètres de QS pour la liaison J.112. Il utilise l'interface de l'Annexe E de l'Annexe B/J.112 avec le câblo-modem pour envoyer la DSA-REQ suivante au système CMTS. Ce message est utilisé pour établir les paramètres amont et aval. La Taille d'allocation non sollicitée amont est égale à 120 (du SDP) plus 18 (redondance Ethernet) moins 40 (valeur de suppression d'en-tête) plus 13 (redondance J.112). Suppression d'en-tête indique les 42 octets de l'en-tête Ethernet/IP/UDP. Le contenu de l'en-tête supprimé est inclus dans la DSA-REQ.

| ID de transaction     |                                     | 1               |
|-----------------------|-------------------------------------|-----------------|
| Flux de service amont | Référence de flux de service        | 1               |
|                       | Type d'ensemble de paramètres de QS | Admis $(2)$     |
|                       | Temporisation admise                | 200             |
|                       | Programmation de flux de service    | UGS(6)          |
|                       | Intervalle d'allocation nominal     | $10 \text{ ms}$ |
|                       | Gigue d'allocation tolérée          | $2 \text{ ms}$  |
|                       | Allocations par intervalle          | $\mathbf{1}$    |
|                       | Taille d'allocation non sollicitée  | 111             |
| Flux de service aval  | Référence de flux de service        | 2               |
|                       | Type d'ensemble de paramètres de QS | Admis $(2)$     |
|                       | Temporisation admise                | 200             |
|                       | Priorité de trafic                  | 5               |
|                       | Débit soutenu maximal               | 12 000          |
| Classification de     | Référence de flux de service        | 1               |
| paquet amont          | Référence de classeur de paquet     | $\mathbf{1}$    |
|                       | Priorité de classeur                | 150             |
|                       | Etat d'activation de classeur       | Inactif $(0)$   |
|                       | Adresse IP de source                | <b>MTAo</b>     |
|                       | Port IP de source                   | 7120            |
|                       | Adresse IP de destination           | MGt             |
|                       | Port IP de destination              | 7000            |
|                       | Protocole IP                        | UDP(17)         |
| Classification de     | Référence de flux de service        | 2               |
| paquet aval           | Référence de classeur de paquet     | 2               |
|                       | Priorité de classeur                | 150             |
|                       | Etat d'activation de classeur       | Inactif $(0)$   |
|                       | Adresse IP de source                | <b>MGt</b>      |
|                       | Adresse IP de destination           | <b>MTAo</b>     |
|                       | Port IP de destination              | 7124            |
|                       | Protocole IP                        | UDP(17)         |

DSA-REQ (*Demande d'Ajout de service dynamique*)

| Suppression d'en-tête | Référence de classeur                 |                    |
|-----------------------|---------------------------------------|--------------------|
| de charge utile       | Identifiant de flux de service        |                    |
|                       | Indice de suppression d'en-tête       |                    |
|                       | Champ de suppression d'en-tête        | $\leq$ 42 $octets$ |
|                       | Gabarit de suppression d'en-tête      | $\leq$ 42bits>     |
|                       | Taille de suppression d'en-tête       | 42                 |
|                       | Vérification de suppression d'en-tête | Vérifier (0)       |
| Bloc d'autorisation   |                                       | 37 125             |
| <b>HMAC</b>           |                                       |                    |

DSA-REQ (*Demande d'Ajout de service dynamique*)

- 4) Simultanément au message n° 5, le système CMTS initialise toute réservation de cœur de réseau requise pour la qualité de service demandée. Le contenu de ce message dépend d'algorithmes de cœur de réseau particuliers et sort du domaine d'application de la présente Recommandation. Le routeur du cœur de réseau envoie au système CMTS toute notification nécessaire indiquant que la réservation a abouti.
- 5) Le CMTS vérifie l'autorisation, en cherchant une porte avec l'ID de porte correspondant à la valeur dans le Bloc d'autorisation et vérifie les ressources qu'il lui est demandé d'allouer (par exemple, espace de tableau de suppression d'en-tête, Identifiants de flux de service, espace de tableau de classeurs) et installe les classeurs. Si l'opération aboutit, il renvoie le message DSA-RSP indiquant le succès de l'opération.

| ID de transaction     |                                     | 1               |
|-----------------------|-------------------------------------|-----------------|
| Code de confirmation  |                                     | Succès $(0)$    |
| Flux de service amont | Référence de flux de service        |                 |
|                       | Identifiant de flux de service      | 1001            |
|                       | Type d'ensemble de paramètres de QS | Admis $(2)$     |
|                       | Temporisation admise                | 200             |
|                       | Programmation de flux de service    | UGS(6)          |
|                       | Intervalle d'allocation nominal     | $10 \text{ ms}$ |
|                       | Gigue d'allocation tolérée          | $2 \text{ ms}$  |
|                       | Allocations par intervalle          | 1               |
|                       | Taille d'allocation non sollicitée  | 111             |
| Flux de service aval  | Référence de flux de service        | 2               |
|                       | Identifiant de flux de service      | 2001            |
|                       | Type d'ensemble de paramètres de QS | Admis $(2)$     |
|                       | Temporisation admise                | 200             |
|                       | Priorité de trafic                  | 5               |
|                       | Débit soutenu maximal               | 12 000          |

DSA-RSP (*Réponse d'Ajout de service dynamique*)

| Classification de | Référence de flux de service      | $\mathbf{1}$  |
|-------------------|-----------------------------------|---------------|
| paquet amont      | Référence de classeur de paquet   | 1             |
|                   | Identifiant de classeur de paquet | 3001          |
|                   | Priorité de classeur              | 150           |
|                   | Etat d'activation de classeur     | Inactif $(0)$ |
|                   | Adresse IP de source              | <b>MTAo</b>   |
|                   | Port IP de source                 | 7120          |
|                   | Adresse IP de destination         | <b>MGt</b>    |
|                   | Port IP de destination            | 7000          |
|                   | Protocole IP                      | UDP(17)       |
| Classification de | Référence de flux de service      | 2             |
| paquet aval       | Référence de classeur de paquet   | 2             |
|                   | Identifiant de classeur de paquet | 3002          |
|                   | Priorité de classeur              | 150           |
|                   | Etat d'activation de classeur     | Actif(1)      |
|                   | Adresse IP de source              | <b>MGt</b>    |
|                   | Adresse IP de destination         | <b>MTAo</b>   |
|                   | Port IP de destination            | 7124          |
|                   | Protocole IP                      | UDP(17)       |
| <b>HMAC</b>       |                                   |               |

DSA-RSP (*Réponse d'Ajout de service dynamique*)

6) A réception de la DSA-RSP, le câblo-modem accuse réception par un message DSA-ACK. DSA-ACK (*Accusé de réception d'Ajout de service dynamique*)

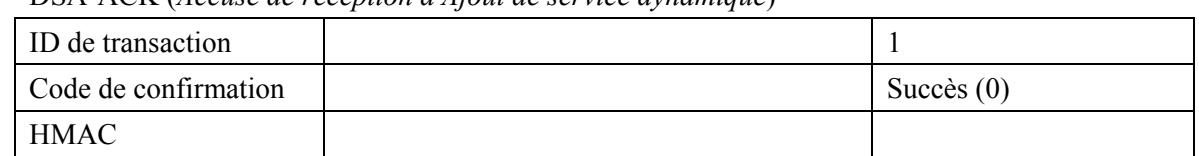

7) Le CMS envoie le message Porte ouverte au système CMTS pour l'informer de ce que les ressources devraient être engagées. Si le système CMTS ne reçoit pas la DSC-REQ du MTAo dans un délai bref, il devrait révoquer l'autorisation de la porte.

GATE-OPEN (*Porte ouverte*)

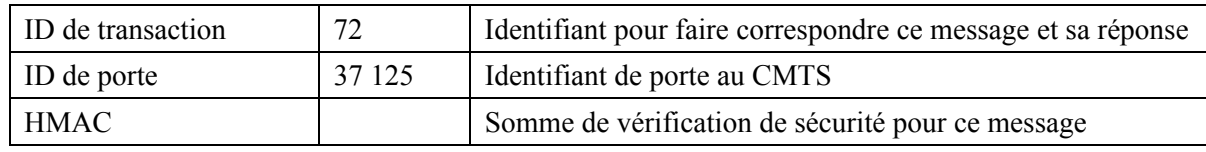

8) Le système CMTS répond au message GATE-OPEN par:

#### GATE-OPEN-ACK (*Accusé de réception de Porte ouverte*)

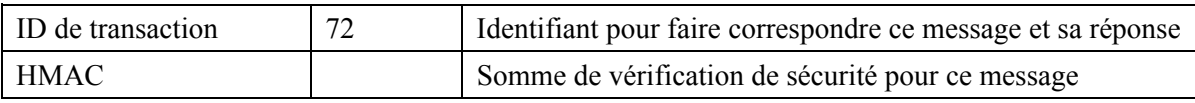

9) En réponse aux messages de signalisation qui indiquent que l'appel a été effectué (c'est-à-dire que l'autre partie a décroché), le MTAo utilise l'interface de l'Annexe E de l'Annexe B/J.112 pour activer les ressources admises. Cela se fait par l'intermédiaire d'une commande DSC-REQ au système CMTS.

| ID de transaction        |                                     | $\overline{2}$     |
|--------------------------|-------------------------------------|--------------------|
| Flux de service amont    | Identifiant de flux de service      | 1001               |
|                          | Type d'ensemble de paramètres de QS | Admis + Activé (6) |
|                          | Temporisation active                | 10                 |
|                          | Programmation de flux de service    | UGS(6)             |
|                          | Intervalle d'allocation nominal     | $10 \text{ ms}$    |
|                          | Gigue d'allocation tolérée          | $2 \text{ ms}$     |
|                          | Allocations par intervalle          | 1                  |
|                          | Taille d'allocation non sollicitée  | 111                |
| Flux de service aval     | Identifiant de flux de service      | 2001               |
|                          | Type d'ensemble de paramètres de QS | Admis + Activé (6) |
|                          | Temporisation active                | 10                 |
|                          | Priorité de trafic                  | 5                  |
|                          | Débit soutenu maximal               | 12 000             |
| Classification de paquet | Identifiant de flux de service      | 1001               |
| amont                    | Identifiant de classeur de paquet   | 3001               |
|                          | Action de changement de classeur    | Remplacer (1)      |
|                          | Priorité de classeur                | 150                |
|                          | Etat d'activation de classeur       | Actif(1)           |
|                          | Adresse IP de source                | <b>MTAo</b>        |
|                          | Port IP de source                   | 7120               |
|                          | Adresse IP de destination           | <b>MGt</b>         |
|                          | Port IP de destination              | 7000               |
|                          | Protocole IP                        | UDP(17)            |
| Classification de paquet | Identifiant de flux de service      | 2001               |
| aval                     | Identifiant de classeur de paquet   | 3002               |
|                          | Action de changement de classeur    | Remplacer (1)      |
|                          | Priorité de classeur                | 150                |
|                          | Etat d'activation de classeur       | Actif(1)           |
|                          | Adresse IP de source                | <b>MGt</b>         |
|                          | Port IP de source                   | 7000               |
|                          | Adresse IP de destination           | <b>MTAo</b>        |
|                          | Port IP de destination              | 7124               |
|                          | Protocole IP                        | UDP(17)            |
| <b>HMAC</b>              |                                     |                    |

DSC-REQ (*Demande de Changement de service dynamique*)

#### 10) Le CMTS envoie un message DSC-RSP montrant que l'opération a réussi.

DSC-RSP (*Réponse de Changement de service dynamique*)

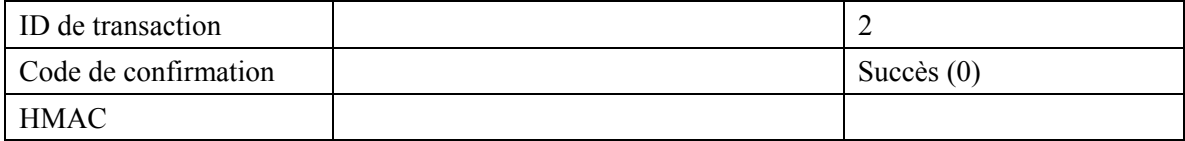

11) Le câblo-modem envoie un message DSC-ACK pour indiquer que la DSC-RSP a été reçue et acceptée.

DSC-ACK (*Accusé de réception de Changement de service dynamique*)

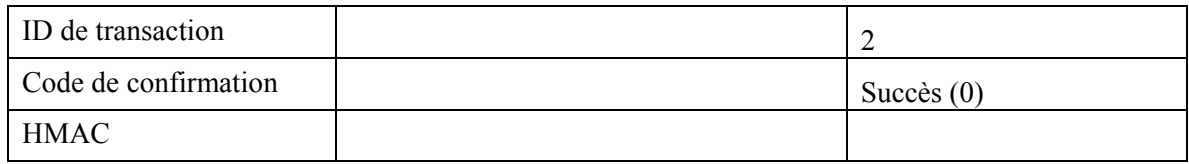

12) Lorsque l'appel est fini le MTA utilise l'interface de l'Annexe E de l'Annexe B/J.112 pour supprimer les flux de service, en envoyant un message DSD-REQ au système CMTS.

DSD-REQ (*Demande de Changement de service dynamique*)

| ID de transaction    |      |
|----------------------|------|
| D de flux de service | 1001 |
| HMAC                 |      |

#### DSD-REQ

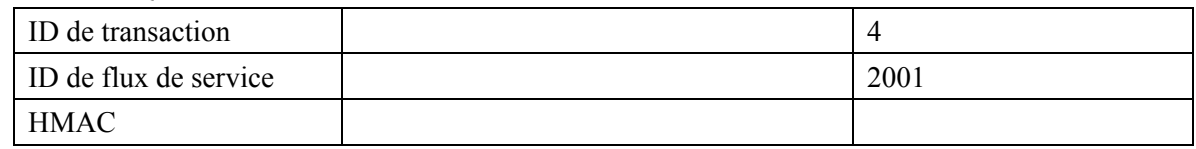

13) Le CMTS, à réception de DSD-REQ, envoie le message de coordination de porte au CMS (identifié dans le message Gate-Set).

GATE-CLOSE (*Porte fermée*)

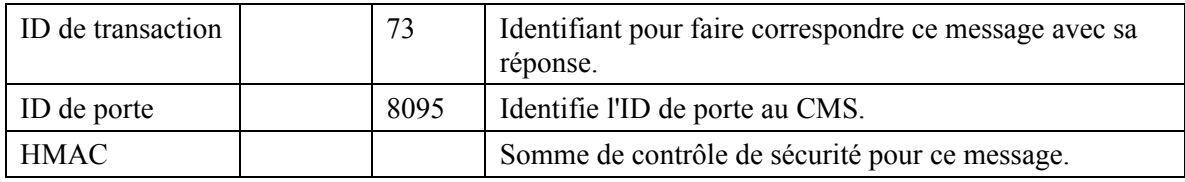

Le CMTS distant répond par:

GATE-CLOSE-ACK (*Accusé de réception de Porte fermée*)

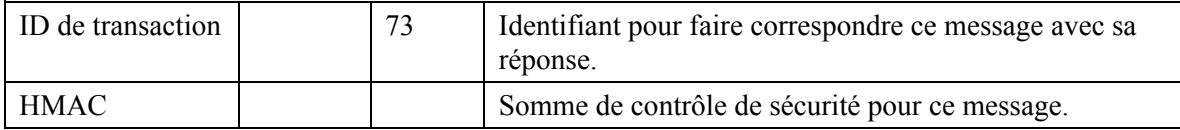

#### 14) Le CMTS supprime les identifiants de flux de service et envoie la réponse au câblo-modem.

ID de transaction 3 ID de flux de service 1001 Code de confirmation Succès (0) **HMAC** 

DSD-RSP (*Réponse de Suppression de service dynamique*)

DSD-RSP

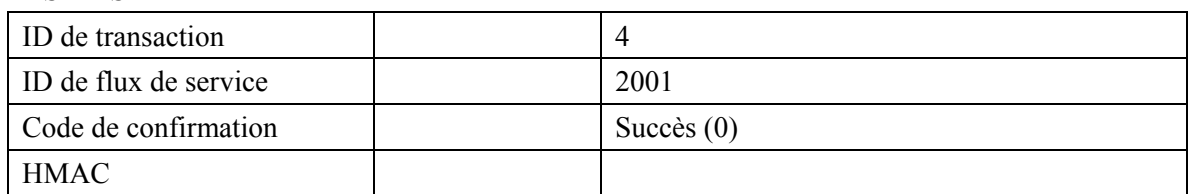

# **Appendice VIII**

## **Exemple d'échanges de messages de protocole pour appel de base en NCS pour MTA intégré**

Voir Figure VIII.1.

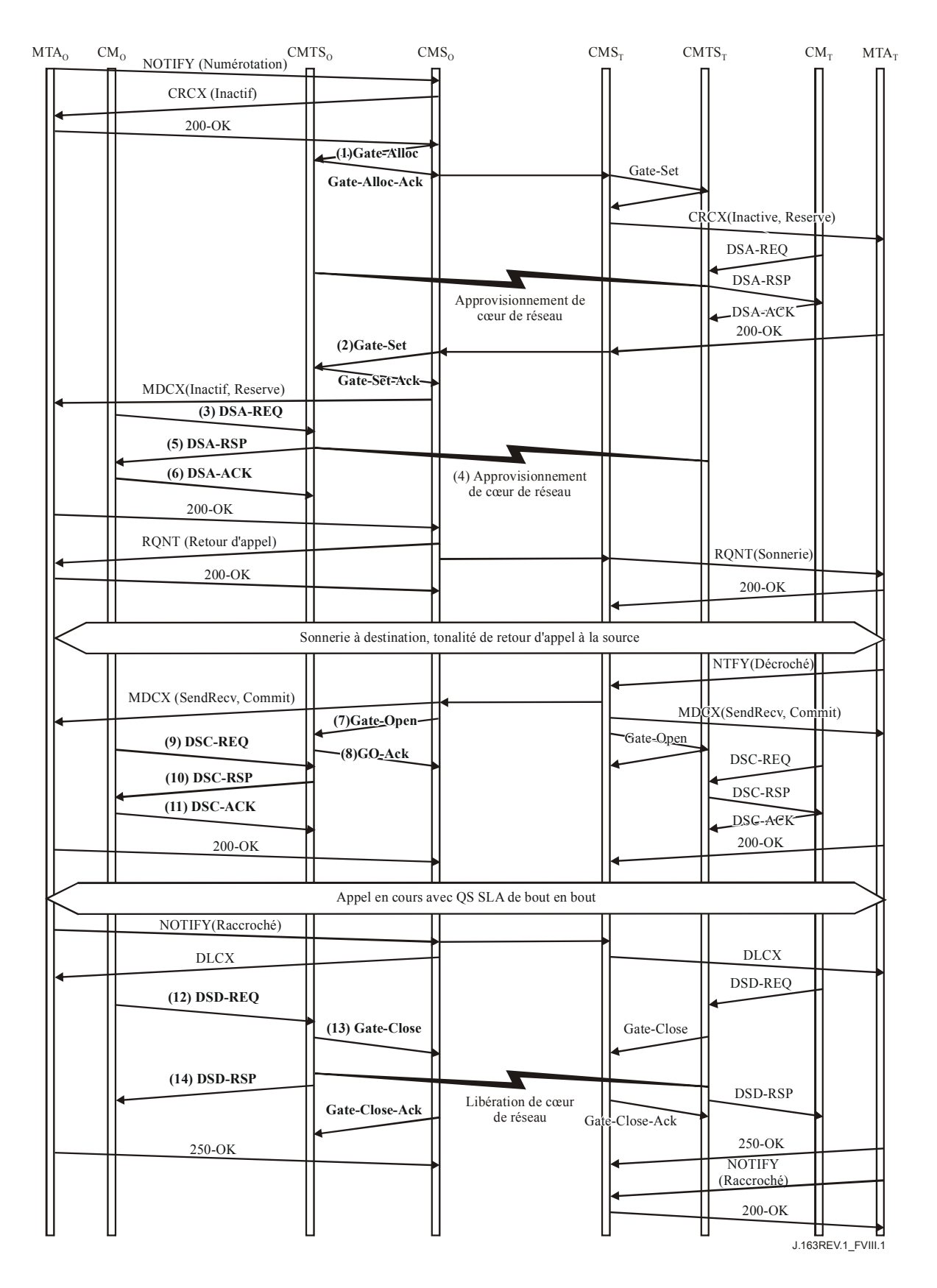

**Figure VIII.1/J.163 – Appel NCS intégré de réseau à réseau** 

1) Le CMSo, à réception des informations de signalisation provenant du MTAo, vérifie la consommation de ressources en cours du MTAo en consultant le CMTSo.

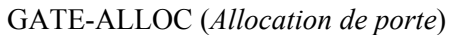

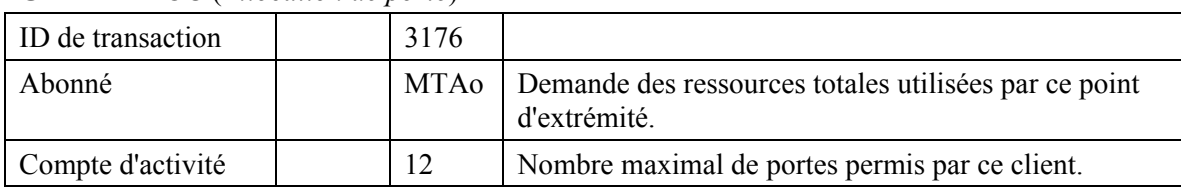

 Le CMTSo vérifie l'utilisation des ressources en cours par le MTAo et répond en indiquant le nombre de connexions actives.

| $\alpha$ . The $\alpha$ is the process we reception withological deposite |        |                                                                                                    |
|---------------------------------------------------------------------------|--------|----------------------------------------------------------------------------------------------------|
| ID de transaction                                                         | 3176   |                                                                                                    |
| Abonné                                                                    | MTAo   | Demande des ressources totales utilisées par ce client.                                            |
| ID de porte                                                               | 37 125 | Identifiant pour la porte allouée.                                                                 |
| Compte d'activité                                                         |        | Total des connexions établies par ce client.                                                       |
| Port de coordination<br>de porte                                          | 7890   | Port UDP sur lequel le CMTSo va écouter les<br>messages de coordination de porte pour cette porte. |

GATE-ALLOC-ACK (*Accusé de réception d'Allocation de porte*)

2) Le CMSo, après des échanges supplémentaires de signalisation, donne au CMTSo l'autorisation d'admettre la nouvelle connexion.

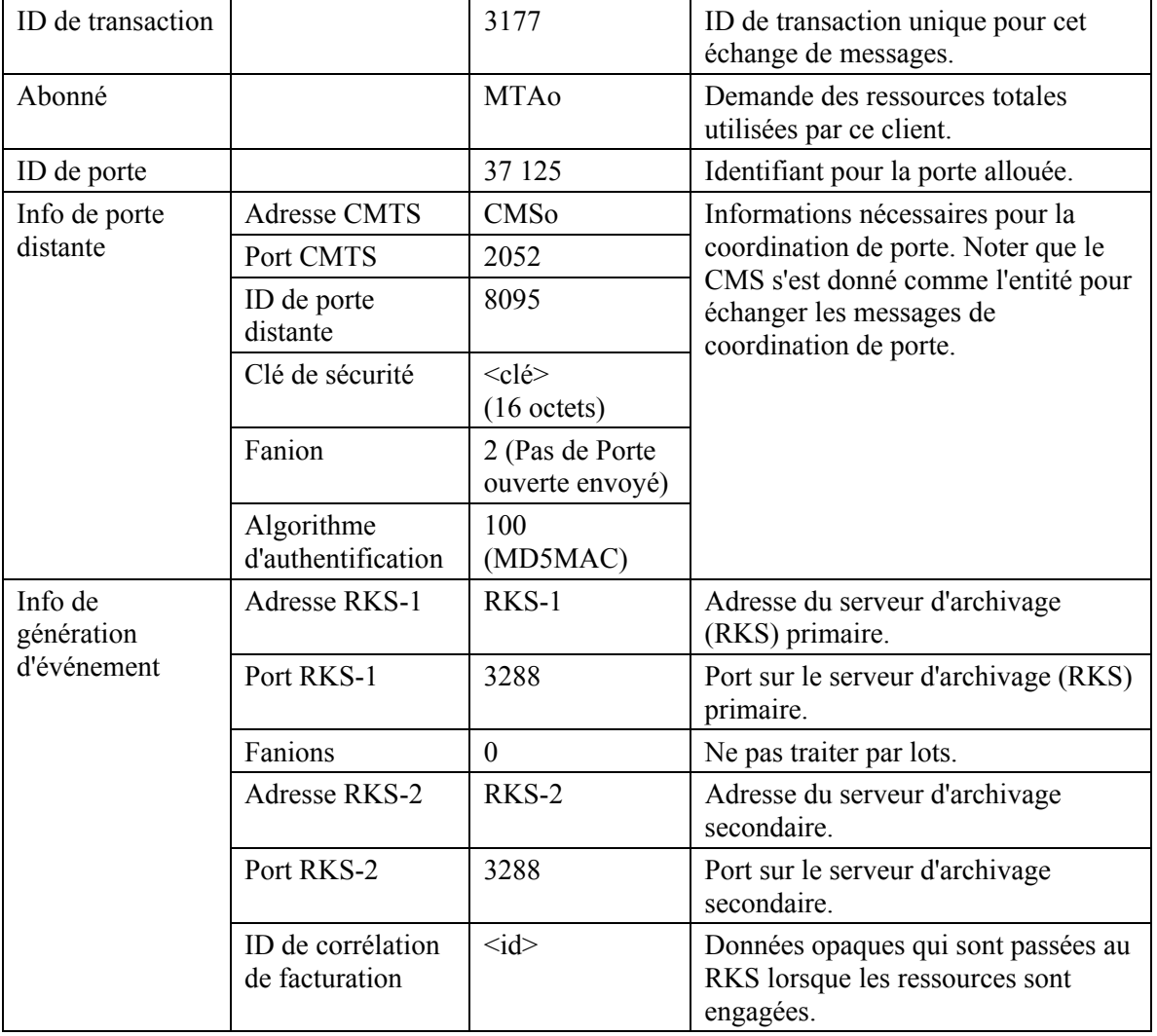

GATE-SET (*Porte établie*)

### GATE-SET

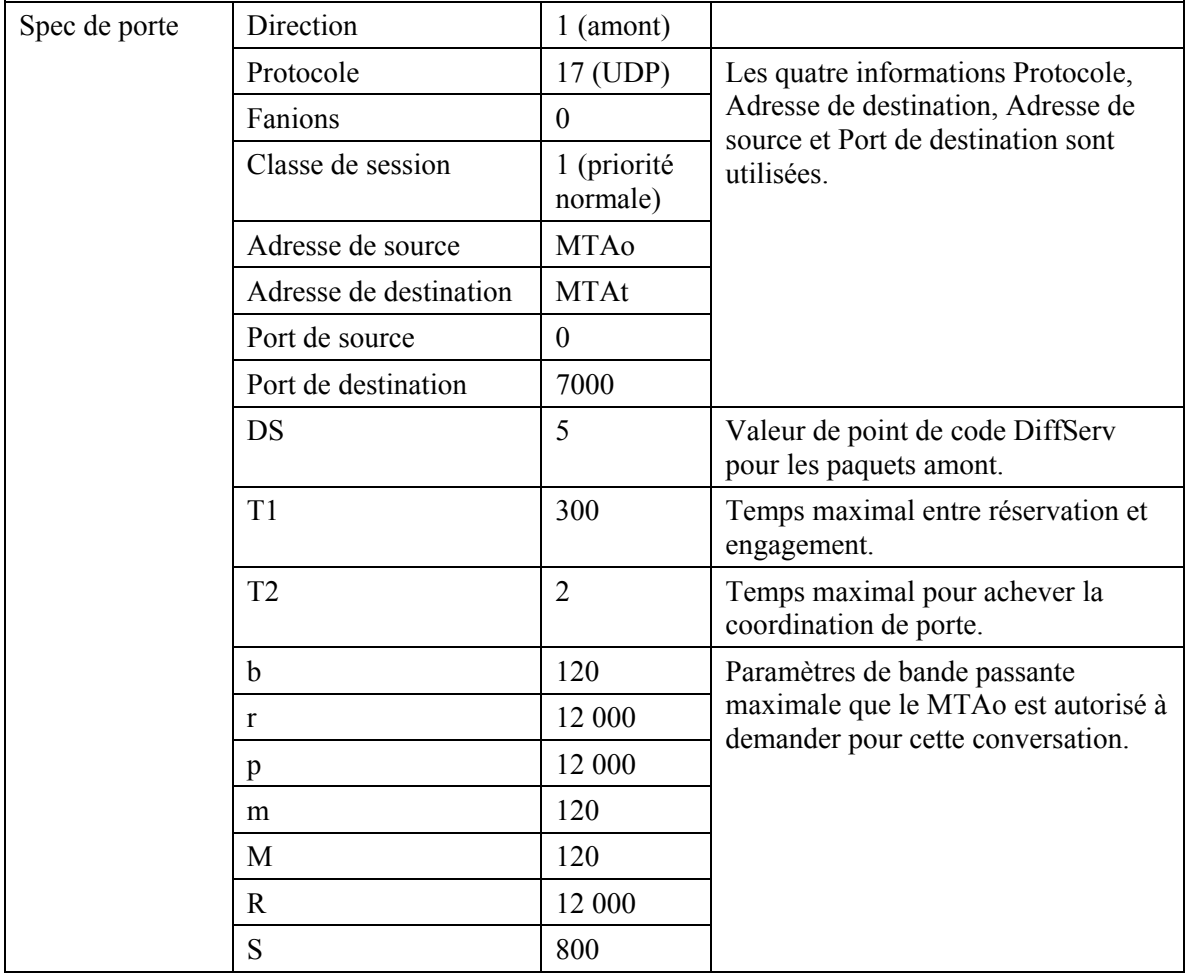

#### GATE-SET

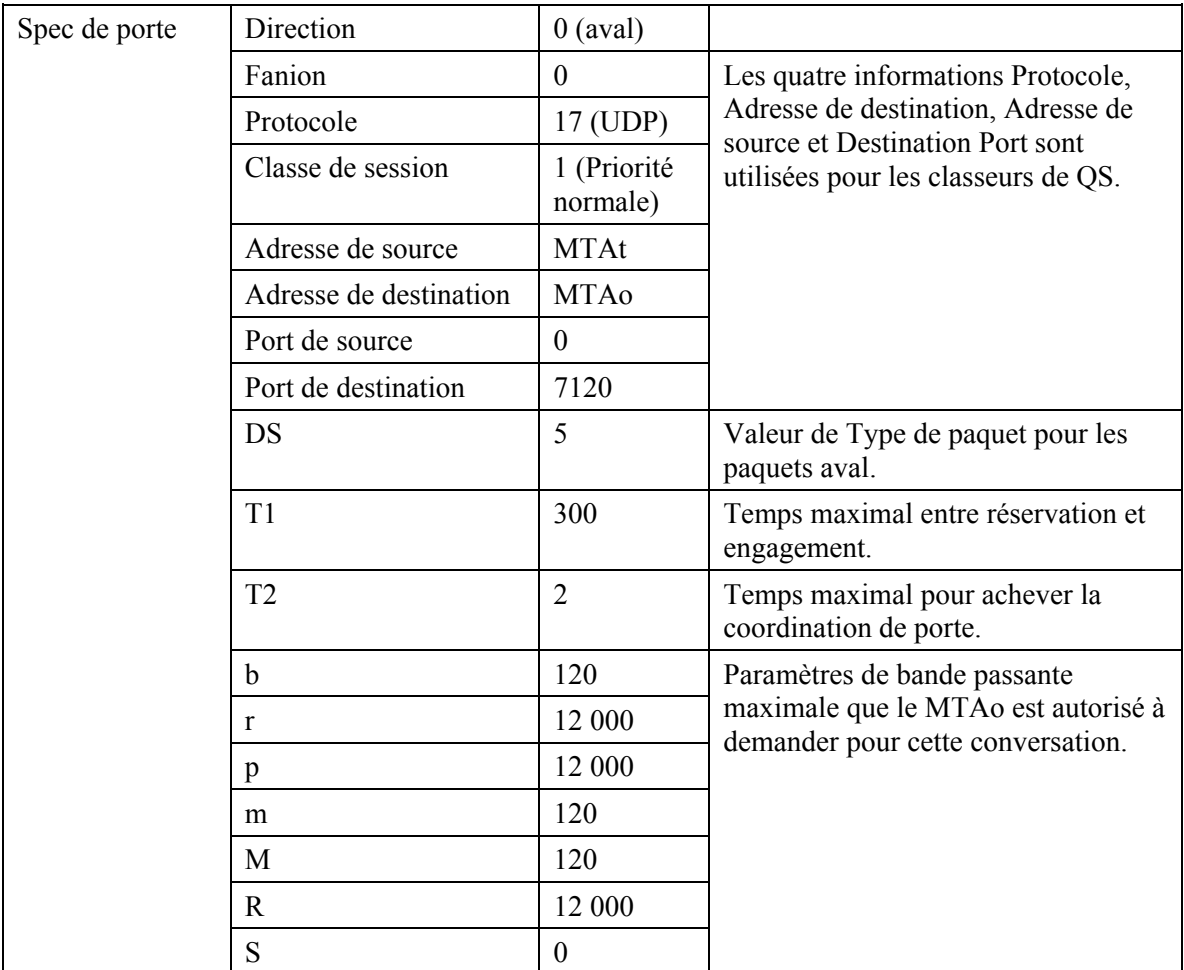

Le CMTSo répond à la commande Etablissement de porte par un accusé de réception.

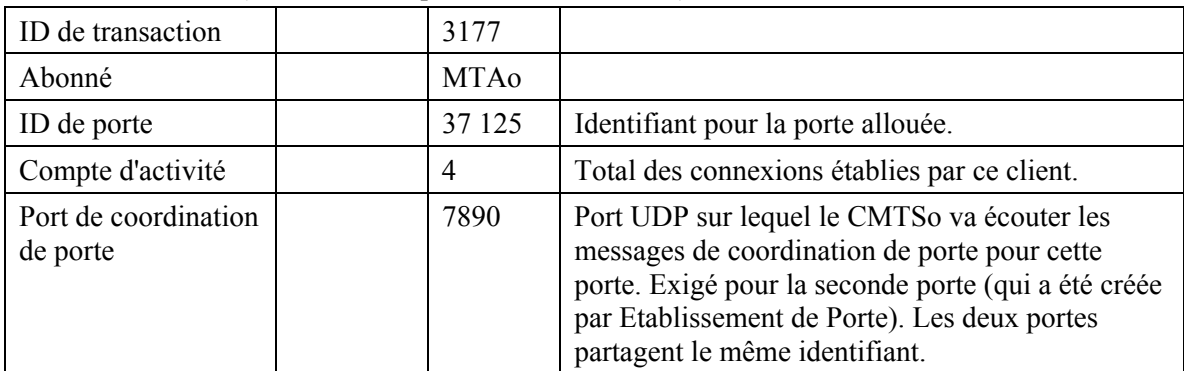

GATE-SET-ACK (*Accusé de réception de Porte établie*)

3) Le MTAo, à réception des informations de signalisation d'appel, calcule les paramètres de QS pour la liaison J.112. Il utilise l'interface de l'Annexe E à l'Annexe B/J.112 avec le câblo-modem pour envoyer la DSA-REQ suivante au CMTS. Ce message est utilisé pour établir les paramètres amont et aval. La Taille d'allocation non sollicitée amont a été calculée comme étant de 120 octets (du SDP) plus 18 (redondance Ethernet) plus 14 (redondance DOCSIS).

| ID de transaction     |                                                      | 1               |
|-----------------------|------------------------------------------------------|-----------------|
| Flux de service amont | Référence de flux de service                         | $\mathbf{1}$    |
|                       | Type d'ensemble de paramètres de QS                  | Admis $(2)$     |
|                       | Programmation de flux de service                     | UGS(6)          |
|                       | Politique de Demande/Transmission                    | 0x0000017F      |
|                       | Intervalle d'allocation nominal                      | $10 \text{ ms}$ |
|                       | Gigue d'allocation tolérée                           | $800 \mu s$     |
|                       | Allocations par intervalle                           | $\mathbf{1}$    |
|                       | Taille d'allocation non sollicitée                   | 152             |
| Flux de service aval  | Référence de flux de service                         | $\overline{2}$  |
|                       | Type d'ensemble de paramètres de QS                  | Admis $(2)$     |
|                       | Débit réservé minimal                                | 110 400         |
|                       | Taille de paquet au débit réservé<br>minimal supposé | 138             |
| Classification de     | Référence de flux de service                         | 1               |
| paquet amont          | Référence de classeur de paquet                      | 1               |
|                       | Priorité de classeur                                 | 128             |
|                       | Etat d'activation de classeur                        | Inactif $(0)$   |
|                       | Adresse IP de source                                 | <b>MTAo</b>     |
|                       | Début de port IP de source                           | 7120            |
|                       | Fin de port IP de source                             | 7120            |
|                       | Adresse IP de destination                            | <b>MTAt</b>     |
|                       | Début de port IP de destination                      | 7000            |
|                       | Fin de port IP de destination                        | 7000            |
|                       | Protocole IP                                         | UDP(17)         |
| Classification de     | Référence de flux de service                         | $\overline{2}$  |
| paquet aval           | Référence de classeur de paquet                      | $\overline{2}$  |
|                       | Priorité de classeur                                 | 128             |
|                       | Etat d'activation de classeur                        | Inactif $(0)$   |
|                       | Adresse IP de source                                 | <b>MTAt</b>     |
|                       | Adresse IP de destination                            | <b>MTAo</b>     |
|                       | Début de port IP de destination                      | 7120            |
|                       | Fin de port IP de destination                        | 7120            |
|                       | Protocole IP                                         | UDP(17)         |
| Bloc d'autorisation   |                                                      | 37 125          |
| <b>HMAC</b>           |                                                      |                 |

DSA-REQ (*Demande d'Ajout de service dynamique*)

4) Simultanément au message n° 5, le CMTS initialise toutes réservations de cœur de réseau nécessaires pour la qualité de service demandée. Le contenu de ce message dépend des algorithmes particuliers utilisés dans le cœur de réseau, et est en dehors du domaine d'application de la présente Recommandation. Le routeur de cœur de réseau envoie au CMTS toute notification nécessaire pour indiquer la réussite de la réservation;

5) Le CMTS vérifie l'autorisation en cherchant une porte ayant un ID de porte qui corresponde à la valeur figurant dans le Bloc d'autorisation, et vérifie les ressources qu'il lui est demandé d'allouer (par exemple, espace de tableau de suppression d'en-tête, Identifiants de flux de service, espace de tableau de classeur), et installe les classeurs. Si l'opération est réussie, il retourne un message DSA-RSP déclarant le succès.

| Identifiant de transaction |                                                      | $\mathbf{1}$    |
|----------------------------|------------------------------------------------------|-----------------|
| Code de confirmation       |                                                      | Succès $(0)$    |
| Flux de service amont      | Référence de flux de service                         | 1               |
|                            | Identifiant de flux de service                       | 1001            |
|                            | Identifiant de service                               | 801             |
|                            | Type d'ensemble de paramètres de QS                  | Admis $(2)$     |
|                            | Temporisation admise                                 | 200             |
|                            | Programmation de flux de service                     | UGS(6)          |
|                            | Politique de Demande/Transmission                    | 0x0000017F      |
|                            | Intervalle d'allocation nominal                      | $10 \text{ ms}$ |
|                            | Gigue d'allocation tolérée                           | $800 \ \mu s$   |
|                            | Allocations par intervalle                           | 1               |
|                            | Taille d'allocation non sollicitée                   | 152             |
| Flux de service aval       | Référence de flux de service                         | $\overline{2}$  |
|                            | Identifiant de flux de service                       | 2001            |
|                            | Type d'ensemble de paramètres de QS                  | Admis $(2)$     |
|                            | Débit réservé minimal                                | 110 400         |
|                            | Taille de paquet au débit réservé minimal<br>supposé | 138             |
| Classification de paquet   | Référence de flux de service                         | $\mathbf{1}$    |
| amont                      | Identifiant de flux de service                       | 1001            |
|                            | Référence de classeur de paquet                      | 1               |
|                            | Identifiant de classeur de paquet                    | 3001            |
|                            | Priorité de classeur                                 | 128             |
|                            | Etat d'activation de classeur                        | Inactif $(0)$   |
|                            | Adresse IP de source                                 | <b>MTAo</b>     |
|                            | Début de port IP de source                           | 7120            |
|                            | Fin de port IP de source                             | 7120            |
|                            | Adresse IP de destination                            | <b>MTAt</b>     |
|                            | Début de port IP de destination                      | 7000            |
|                            | Fin de port IP de destination                        | 7000            |
|                            | Protocole IP                                         | UDP(17)         |

DSA-RSP (*Réponse d'Ajout de service dynamique*)

| Classification de paquet | Référence de flux de service      | $\overline{2}$ |
|--------------------------|-----------------------------------|----------------|
| aval                     | Identifiant de flux de service    | 2001           |
|                          | Référence de classeur de paquet   | 2              |
|                          | Identifiant de classeur de paquet | 3002           |
|                          | Priorité de classeur              | 128            |
|                          | Etat d'activation de classeur     | Inactif $(0)$  |
|                          | Adresse IP de source              | <b>MTAt</b>    |
|                          | Adresse IP de destination         | <b>MTAo</b>    |
|                          | Début de port IP de destination   | 7120           |
|                          | Fin de port IP de destination     | 7120           |
|                          | Protocole IP                      | UDP(17)        |
| Bloc d'autorisation      | ID de porte                       | 37 125         |
|                          | ID de ressource                   | 71 209         |
| <b>HMAC</b>              |                                   |                |

DSA-RSP (*Réponse d'Ajout de service dynamique*)

6) A réception de la DSA-RSP, le câblo-modem accuse réception à l'aide d'un message DSA-ACK.

DSA-ACK (*Accusé de réception d'Ajout de service dynamique*)

| <b>ID</b> de transaction |              |
|--------------------------|--------------|
| Code de confirmation     | Succès $(0)$ |
| <b>HMAC</b>              |              |

7) Le CMS envoie le message Porte ouverte au CMTS pour l'informer que les ressources devraient être engagées. Si le système CMTS ne reçoit pas la DSC-REQ du MTAo dans un bref délai, il devrait révoquer l'autorisation de porte.

GATE-OPEN (*Porte ouverte*)

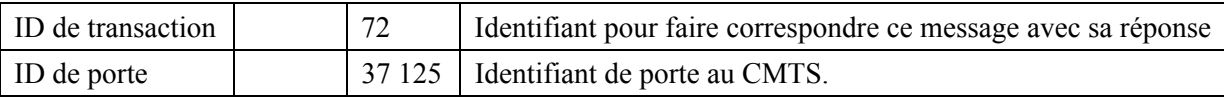

#### 8) Le système CMTS répond à GATE-OPEN par:

GATE-OPEN-ACK (*Accusé de réception de Porte ouverte*)

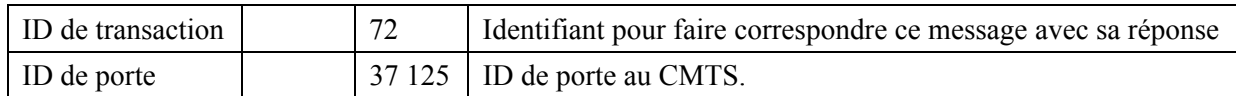

9) En réponse aux messages de signalisation qui indiquent que l'appel a été établi (c'est-à-dire que l'autre partie a décroché), le MTAo utilise l'interface pour activer les ressources admises. Cela se fait via l'envoi d'une commande DSC-REQ au CMTS.

| ID de transaction    |                                                   | $\overline{2}$       |
|----------------------|---------------------------------------------------|----------------------|
| Flux de service      | Référence de flux de service                      | 1001                 |
| amont                | Type d'ensemble de paramètres de QS               | Admis + Activé $(6)$ |
|                      | Programmation de flux de service                  | UGS(6)               |
|                      | Politique de Demande/Transmission                 | 0x0000017F           |
|                      | Intervalle d'allocation nominal                   | $10 \text{ ms}$      |
|                      | Gigue d'allocation tolérée                        | $800 \mu s$          |
|                      | Allocations par intervalle                        | 1                    |
|                      | Taille d'allocation non sollicitée                | 152                  |
| Flux de service aval | Identifiant de flux de service                    | 2001                 |
|                      | Type d'ensemble de paramètres de QS               | Admis + Activé (6)   |
|                      | Débit réservé minimal                             | 110 400              |
|                      | Taille de paquet au débit réservé minimal supposé | 138                  |
| Classification de    | Identifiant de flux de service                    | 1001                 |
| paquet amont         | Identifiant de classeur de paquet                 | 3001                 |
|                      | Action de changement de classeur                  | Remplacer (1)        |
|                      | Priorité de classeur                              | 128                  |
|                      | Etat d'activation de classeur                     | Actif(1)             |
|                      | Adresse IP de source                              | <b>MTAo</b>          |
|                      | Début de port IP de source                        | 7120                 |
|                      | Fin de port IP de source                          | 7120                 |
|                      | Adresse IP de destination                         | <b>MTAt</b>          |
|                      | Début de port IP de destination                   | 7000                 |
|                      | Fin de port IP de destination                     | 7000                 |
|                      | Protocole IP                                      | UDP(17)              |
| Classification de    | Identifiant de flux de service                    | 2001                 |
| paquet aval          | Identifiant de classeur de paquet                 | 3002                 |
|                      | Action de changement de classeur                  | Remplacer (1)        |
|                      | Priorité de classeur                              | 128                  |
|                      | Etat d'activation de classeur                     | Actif(1)             |
|                      | Adresse IP de source                              | <b>MTAt</b>          |
|                      | Adresse IP de destination                         | <b>MTAo</b>          |
|                      | Début de port IP de destination                   | 7120                 |
|                      | Fin de port IP de destination                     | 7120                 |
|                      | Protocole IP                                      | UDP(17)              |
| Bloc d'autorisation  | ID de porte                                       | 37 125               |
| <b>HMAC</b>          |                                                   |                      |

DSC-REQ (*Demande de Changement de service dynamique*)

# 10) Le CMTS envoie un message DSC-RSP montrant que l'opération a réussi.

| ID de transaction     |                                                      | $\overline{2}$     |
|-----------------------|------------------------------------------------------|--------------------|
| Code de conformation  |                                                      | Succès $(0)$       |
| Flux de service amont | Identifiant de flux de service                       | 1001               |
|                       | Identifiant de service                               | 801                |
|                       | Type d'ensemble de paramètres de QS                  | Admis + Activé (6) |
|                       | Temporisation admise                                 | 200 s              |
|                       | Temporisation active                                 | 10 <sub>s</sub>    |
|                       | Programmation de flux de service                     | UGS(6)             |
|                       | Politique de Demande/Transmission                    | 0x0000017F         |
|                       | Intervalle d'allocation nominal                      | $10 \text{ ms}$    |
|                       | Gigue d'allocation tolérée                           | $800 \mu s$        |
|                       | Allocations par intervalle                           | $\mathbf{1}$       |
|                       | Taille d'allocation non sollicitée                   | 152                |
| Flux de service aval  | Identifiant de flux de service                       | 2001               |
|                       | Type d'ensemble de paramètres de QS                  | Admis + Activé (6) |
|                       | Débit réservé minimal                                | 110 400            |
|                       | Taille de paquet au débit réservé minimal<br>supposé | 138                |
| Classification de     | Identifiant de flux de service                       | 1001               |
| paquet amont          | Identifiant de classeur de paquet                    | 3001               |
|                       | Action de changement de classeur                     | Remplacer (1)      |
|                       | Priorité de classeur                                 | 128                |
|                       | Etat d'activation de classeur                        | Actif(1)           |
|                       | Adresse IP de source                                 | <b>MTAo</b>        |
|                       | Début de port IP de source                           | 7120               |
|                       | Fin de port IP de source                             | 7120               |
|                       | Adresse IP de destination                            | <b>MTAt</b>        |
|                       | Début de port IP de destination                      | 7000               |
|                       | Fin de port IP de destination                        | 7000               |
|                       | Protocole IP                                         | UDP(17)            |
| Classification de     | Identifiant de flux de service                       | 2001               |
| paquet aval           | Identifiant de classeur de paquet                    | 3002               |
|                       | Action de changement de classeur                     | Remplacer (1)      |
|                       | Priorité de classeur                                 | 128                |
|                       | Etat d'activation de classeur                        | Actif(1)           |
|                       | Adresse IP de source                                 | <b>MTAt</b>        |
|                       | Adresse IP de destination                            | <b>MTAo</b>        |
|                       | Début de port IP de destination                      | 7120               |
|                       | Fin de port IP de destination                        | 7120               |
|                       | Protocole IP                                         | UDP(17)            |

DSC-RSP (*Réponse de Changement de service dynamique*)

HMAC

11) Le câblo-modem envoie un message DSC-ACK pour indiquer que la réponse DSC-RSP a été reçue et acceptée.

DSC-ACK (*Accusé de réception de Changement de service dynamique*)

| <b>ID</b> de transaction |              |
|--------------------------|--------------|
| Code de confirmation     | Succès $(0)$ |
| <b>HMAC</b>              |              |

12) Lorsque l'appel est fini le MTA utilise l'interface de l'Annexe E à l'Annexe B/J.112 pour supprimer les flux de service, en envoyant un message DSD-REQ au système CMTS.

DSD-REQ (*Demande de Suppression de service dynamique*)

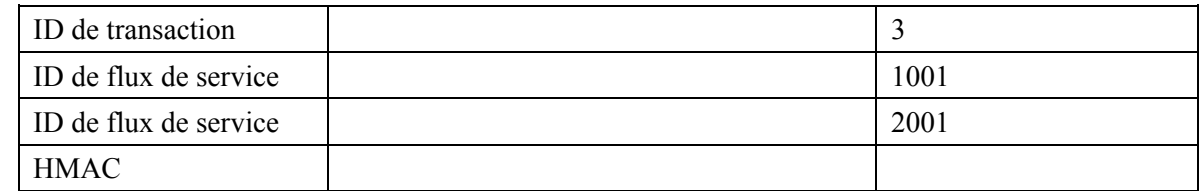

13) Le CMTS, à réception du message DSD-REQ, envoie le message de coordination de porte au CMS (identifié dans le message Gate-Set).

GATE-CLOSE (*Porte fermée*)

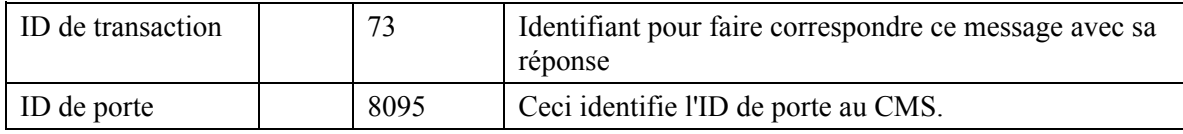

Le CMS répond avec:

GATE-CLOSE-ACK (*Accusé de réception de Porte fermée*)

| ID de transaction | 73   | Identifiant pour faire correspondre ce message avec sa<br>réponse. |
|-------------------|------|--------------------------------------------------------------------|
| ID de porte       | 8095 | Ceci identifie l'ID de porte au CMS.                               |

14) Le CMTS supprime les Identifiants de flux de service et envoie la réponse au câblo-modem.

#### DSD-RSP (*Réponse de Suppression de service dynamique*)

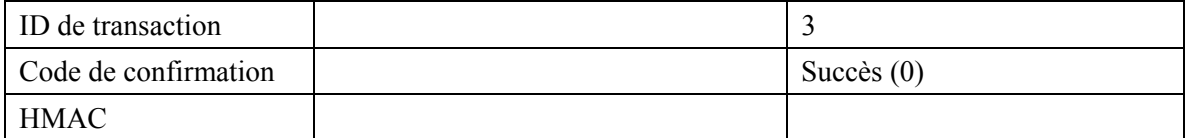

# **Appendice IX**

# **Scénarios de vol de service**

Sont indiquées ici les grandes lignes de plusieurs scénarios possibles de vol de service pour mettre en évidence la nécessité d'une autorisation dynamique, la nécessité du protocole de réservation de ressources en deux phases, la nécessité des portes, et la nécessité de la coordination de porte. La conception du système place une grande partie de l'intelligence de commande de la session au niveau des clients, où elle peut facilement évoluer avec la technologie et fournir des services nouveaux et innovants. Avoir un système à "l'épreuve du futur" est certes un objectif de conception, mais il faut reconnaître que dans ce cas la porte reste ouverte à une gamme importante de fraudes. Le présent appendice étudie certaines de ces possibilités et comment l'architecture de la signalisation de la QS les empêche.

L'hypothèse de départ est que le MTA n'est pas à l'abri de la fraude par l'abonné et que l'inclination importante en faveur d'un service gratuit amènera à des tentatives très sophistiquées pour abuser tout contrôle de réseau placé sur le MTA. Cette fraude par l'abonné inclut, sans s'y limiter, l'ouverture du boîtier et le remplacement des mémoires en lecture seule, le remplacement des circuits intégrés, l'analyse et le démontage du cœur du MTA et même le remplacement total du MTA par une version spéciale issue du marché noir. Alors que des solutions techniques existent pour assurer la sécurité physique du MTA (par exemple piéger le boîtier avec un gaz mortel), elles ne sont pas considérées comme acceptables.

Etant donné que le MTA peut uniquement être distingué par sa communication sur un réseau J.112, il est possible et tout à fait vraisemblable, qu'un logiciel d'ordinateur individuel sera écrit pour émuler le comportement du MTA. Il peut être impossible de distinguer un tel ordinateur d'un MTA réel. Le comportement du logiciel dans ce cas est sous le contrôle total du client.

De plus, il est prévu que des nouveaux services seront implémentés dans le MTA et que le contrôle logiciel de ces nouveaux services sera fourni par des constructeurs très divers. Ce logiciel mis à jour sera chargé dans le MTA, laissant ouverte la possibilité que des clients chargent des versions piratées spéciales qui fournissent un service gratuit. Ne sera pas abordé ici le problème des "chevaux de Troie" dans ces logiciels téléchargés, car ce problème est considéré comme identique à celui des clients qui communiquent leur numéro de carte de crédit et/ou leur numéro d'identification personnel (PIN). Le problème du client qui télécharge intentionnellement un logiciel spécial qui ne fonctionne que dans son intérêt sera également traité.

## **IX.1 Scénario n° 1: clients établissant eux-mêmes des connexions à QS élevée**

Le MTA, avec une intelligence suffisante, peut se rappeler des destinations composées passées et de l'adresse de destination ou utiliser tout autre mécanisme pour déterminer l'adresse IP d'une destination. Il peut ensuite signaler cette destination proprement dite (avec une certaine coopération de l'autre client) et négocier une connexion à QS élevée via le mécanisme RSVP ou via l'interface de l'Annexe E de l'Annexe B/J.112 pour un client intégré. Etant donné qu'aucun agent de réseau n'est utilisé pour initialiser la session, aucun enregistrement destiné à la facturation ne sera produit. Ce scénario est évité en demandant une autorisation dynamique au niveau du système CMTS; sans l'autorisation, la tentative d'obtenir la qualité de service élevée échouera.

Le scénario ci-dessus a demandé la coopération de deux MTA modifiés. Un vol de service similaire pourrait être accompli avec la seule modification de l'émetteur. Si le MTA d'origine utilisait l'agent de réseau pour établir la session, en informant de cette façon la destination de la manière standard d'une session entrante, mais encore négociait la qualité de service élevée proprement dite, il n'y aurait aucun enregistrement de facturation généré et l'émetteur obtiendrait une session gratuite. Ici encore, la solution consiste à requérir l'utilisation de portes dans les CMTS.

#### **IX.2 Scénario n° 2: clients utilisant une QS fournie pour des applications non vocales**

Une QS fournie de manière statique peut uniquement identifier un abonné comme une personne autorisée à un service de qualité élevée. Il n'y a aucune restriction sur l'utilisation du service. En particulier, un client qui a souscrit un service de communications vocales de classe commerciale et qui est par conséquent autorisé à activer des connexions à temps d'attente faible et à bande passante élevée sur le réseau J.112, peut utiliser cette possibilité pour surfer sur le Web ou pour d'autres applications d'ordinateur. Ce scénario est évité en exigeant une autorisation dynamique au niveau du système CMTS; sans l'autorisation, la tentative d'obtenir une qualité de service élevée échouera.

#### **IX.3 Scénario n° 3: absence de coopération du MTA pour la facturation**

On peut facilement imaginer ce qui se passerait face à un message du MTA à l'établissement de la session indiquant, "d'accord, l'appelé a répondu, commencer à me facturer maintenant" ou un message au moment du raccroché disant "session terminée, arrêter la facturation maintenant". Toutefois, il existe des façons plus subtiles pour un utilisateur d'obtenir le même effet qu'en trafiquant ce type de messages s'ils existaient.

Il est essentiel de fournir un service de communications vocales de classe commerciale utilisant IPCablecom pour garantir que la capacité du réseau existe avant de signaler le CPE au niveau des locaux de l'appelé. Cette fonction est effectuée avec les messages RESERVE. Si le message RESERVE n'était fait que pour allouer effectivement la bande passante (c'est-à-dire, en combinant les mécanismes RESERVE et COMMIT), il n'y aurait dans ce cas aucune incitation à envoyer le COMMIT. Le MTA pourrait simplement démarrer immédiatement la transmission de paquets vocaux et la destination pourrait transmettre des paquets vocaux dès que le téléphone répond. Le message COMMIT devient, en effet, le message de début de facturation ci-dessus. Il est par conséquent essentiel que le mécanisme RESERVE n'alloue pas de façon effective la bande passante, mais vérifie plutôt toutes les allocations en cours et les réservations en suspens pour s'assurer que de la bande passante sera disponible au moment d'un message COMMIT.

#### **IX.4 Scénario n° 4: MTA modifiant l'adresse de destination dans les paquets vocaux**

Un autre exemple est celui de deux MTA éloignés l'un de l'autre, établissant chacun une session locale. Une fois que la bande passante et la connexion sont établies, les MTA changent alors les adresses IP dans les flux RTP pour se désigner l'un à l'autre. Le système de facturation continue à facturer chacun d'entre eux pour une session locale, tandis que les clients sont en réalité engagés dans une session longue distance. Ceci implique la présence de mécanismes au niveau des CMTS qui fournissent l'accès à une QS plus élevée reposant uniquement sur des filtres de paquets précédemment autorisés. Ainsi, en plus de la gestion des ressources en deux phases, ce scénario motive la nécessité d'implanter des filtres de paquets au niveau des portes.

#### **IX.5 Scénario n° 5: utilisation de demi-connexions**

Il s'agit là d'un exemple de vol de service qui pourrait se produire en l'absence de coordination de porte. Supposons qu'un client dans une session envoie un message COMMIT et l'autre non. Disons par exemple, que le client d'arrivée envoie un COMMIT, mais ne réussit pas à envoyer le message de signalisation correct, ainsi le client d'origine n'envoie jamais un COMMIT. Dans ce cas, seule une porte est ouverte et les utilisateurs et le réseau sont laissés avec une demi-connexion. Etant donné que l'abonné d'origine n'a pas envoyé de message COMMIT, le réseau ne peut légitimement pas facturer l'utilisateur pour la demi-connexion. Toutefois, il est possible pour deux clients de connivence d'envoyer deux demi-connexions, dont aucune n'est facturable, qui peuvent être combinées pour donner une connexion complète entre les parties. Il en résulte une session gratuite. Une fraude de ce type peut uniquement être empêchée en synchronisant le fonctionnement des deux portes.

#### **IX.6 Scénario n° 6: terminaison rapide laissant une demi-connexion**

La coordination de porte est également requise à la fin de la session. Supposons que le MTA $<sub>0</sub>$ </sub> appelle le MTA $_T$  et paie pour la session. Etant donné que le MTA $_O$  est facturé pour la session, il a clairement une incitation à envoyer un message RELEASE au CMTS<sub>O</sub> pour fermer sa porte et arrêter la facturation. Toutefois, si le MTA $_T$  n'envoie pas le message RELEASE pour fermer la porte au niveau du CMTS<sub>T</sub>, une demi-connexion reste. Dans ce cas le MTA<sub>T</sub> peut continuer à envoyer de la voix et/ou des données au MTA<sub>O</sub> sans facturation pour la session. Par conséquent, un message GATE-CLOSE doit être envoyé de la porte côté départ au niveau du CMTS<sub>O</sub> pour fermer la porte côté arrivée au niveau du  $CMTS<sub>T</sub>$ .

## **IX.7 Scénario n° 7: messages de coordination de porte falsifiés**

Chaque MTA connaît l'identité de son CMTS et connaît le quintuplet que son CMTS utilise pour identifier l'ID de porte. Les MTA peuvent effectuer différents types de négociations de bout en bout avant de demander des ressources; en particulier, ils peuvent facilement échanger les informations sur leur ID de porte. Le MTA peut alors falsifier le message GATE-OPEN envoyé à l'extrémité qui ne paie pas et obtenir une connexion à une voie non facturée. Cette opération renouvelée deux fois donne une connexion complète non facturée. L'une des solutions au problème consiste pour le contrôleur de porte de donner au système CMTS une clé à utiliser pour les messages de CMTS à CMTS, sur une base session par session (ou par porte).

#### **IX.8 Scénario n° 8: fraude dirigée contre des demandeurs indésirables**

En raison des détails de la séquence d'établissement d'appel, il est possible que l'autorisation de bande passante au niveau de la destination soit plus généreuse qu'à la source. Dès lors, il est possible pour un appelé de réserver et d'allouer une bande passante dépassant de loin la quantité finale négociée, ce qui amène l'appelant a être facturé plus que prévu. Si cette possibilité était disponible, ceci serait probablement utilisé à l'encontre des télévendeurs, en luttant contre les appels indésirables aux heures de repas.

La coordination de porte, qui était utilisée précédemment pour protéger contre les demi-connexions, protège également contre ce type de fraude. Le message GATE-OPEN indique à la bande passante qu'elle a été allouée en résultat du COMMIT et l'Accusé de réception de COMMIT envoyé à l'émetteur dit exactement quelle bande passante sera facturée pour la session. Si l'émetteur détecte une anomalie quelconque, il peut immédiatement terminer la session.

# **Appendice X**

# **COPS (service commun de politique ouverte)**

## **X.1 Procédures et principes de COPS**

Le présent appendice fournit une description brève des procédures et des principes du protocole COPS et de la façon dont le protocole COPS est associé aux autres protocoles tels que LDAP. Le protocole COPS est actuellement défini dans un projet Internet RAP-COPS-07.

Le protocole du service commun de politique ouverte (COPS, *common open policy service*) est un protocole client/serveur défini dans le groupe de travail sur la politique d'admission du protocole RSVP (rap, *RSVP admission policy*) de l'IETF pour être utilisé au contrôle d'admission dans les réseaux à QS RSVP/IntServ et DiffServ. Le protocole COPS opère sur TCP/IP, en utilisant un numéro de port bien connu 3288. Les entités COPS résideraient au niveau d'un dispositif en bordure de réseau et d'un serveur de politique. Trois entités fonctionnelles sont définies pour rap:

- point de décision de politique (PDP, *policy decision point*) L'entité serveur du COPS, qui prend la décision finale d'admission ou de rejet de session, fondée sur les informations de politique auxquelles il a accès. Il est prévu de l'implémenter en tant qu'application sur un dispositif serveur autonome;
- point d'application de la politique (PEP, *policy enforcement point*) L'entité client de COPS, qui consulte le PDP pour prendre les décisions de politique ou obtenir des informations de politique qu'il peut lui-même utiliser pour prendre des décisions de contrôle d'admission. Le PEP peut recevoir des demandes de service et initialiser une demande au PDP qui résultera en une réponse tout ou rien, ou le PEP peut informer le PDP qu'il souhaite recevoir les décisions et les informations associées à la politique sans demande préalable;
- point de décision locale (LDP, *local decision point*) Une version locale du PDP qui peut prendre des décisions à partir d'informations locales ou d'informations conservées en mémoire de décisions précédentes. Une décision PDP a toujours priorité sur le LPD.

Une séquence COPS, telle qu'utilisée dans un environnement RSVP/IntServ, est présentée à la Figure X.1.

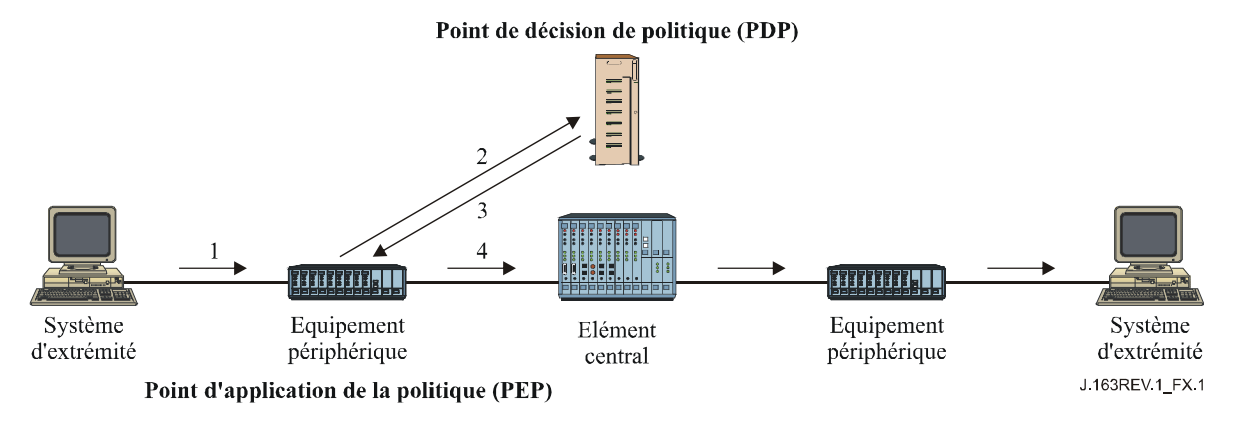

**Figure X.1/J.163 – Protocole COPS** 

Dans la séquence COPS, le client PEP est responsable de l'établissement initial d'une session avec le PDP, en utilisant les informations qui sont configurées dans le PEP ou déterminées par d'autres moyens. Une fois la session établie, si le dispositif de bordure reçoit un message RSVP (1), il génère une demande à traiter au PDP (2) qui décrit le contexte de la demande et transporte les

informations sur la demande. Le PDP répond alors (3) avec une décision d'accepter ou rejeter la demande, et si elle est acceptée le dispositif de bordure continue en envoyant le message RSVP dans le réseau (4).

Chaque session est maintenue par un message Keep Alive (Garder en vie) qui vérifie que la session est active dans le cas où aucun message n'a été reçu récemment. Chaque message RSVP ou autre demande est identifié par un Outil, qui peut être utilisé pour associer la réponse, les réponses ultérieures non sollicitées et l'effacement.

Les messages du protocole peuvent être étendus à d'autres tâches. Ils se composent d'un Code Op identifiant si le message est une demande, une réponse, ou d'un autre type, suivi par des objets à auto-identification, chacun contenant une classe d'objet et un identifiant de version. Chaque objet inclut un numéro de classe qui définit ce qu'est l'objet, par exemple, un objet Temporisateur, ou un objet Décision, plus un type de classe qui identifie le sous-type ou la version de la classe utilisée.

D'autres classes d'objets incluent les données d'allocation de bande passante nécessaires pour identifier les ressources demandées par l'utilisateur et les objets Policy qui peuvent être transmis du PDP pour être inclus dans le message RSVP lorsqu'il est envoyé au réseau.

### **X.2 Comparaison de COPS et de LDAP pour la politique**

Les protocoles COPS et LDAP ont été associés à la gestion fondée sur la politique, toutefois, ils devraient fournir des fonctions très différentes.

COPS est conçu pour que le client demande une décision à un Point de décision de politique et pour interagir avec le PDP pour participer activement à la gestion de la politique et aux problèmes associés à la politique. Le PEP qui effectue la demande peut n'avoir aucune connaissance des politiques et repose sur le PDP pour prendre des décisions fondées sur sa connaissance des politiques. Le protocole permet au PEP de transmettre les informations sur la demande au PDP et au PDP de repasser une décision pour permettre ou rejeter la demande.

Le protocole LDAP est conçu pour que le client demande un enregistrement à partir d'un annuaire. La fonction d'utilisation de l'enregistrement dépend du client qui doit être capable de comprendre l'enregistrement extrait et de décider comment utiliser les informations. Le serveur doit être capable de trouver l'enregistrement correct à partir des informations contenues dans la demande, qui peuvent invoquer une fonction de recherche ou l'extraction de plusieurs enregistrements.

Les deux protocoles COPS et LDAP pourraient être utilisés dans le contexte du contrôle d'admission de RSVP. COPS serait utilisé entre le PEP et le PDP pour envoyer une demande pour une analyse fondée sur la politique. LDAP serait utilisé entre le PDP et un serveur d'annuaire pour extraire les enregistrements de politique associés aux adresses de départ et d'arrivée pour la demande RSVP. Le PDP prendrait alors une décision fondée sur les informations de politique extraites et utiliserait le protocole COPS pour repasser cette décision au PEP. Voir la Figure X.2.

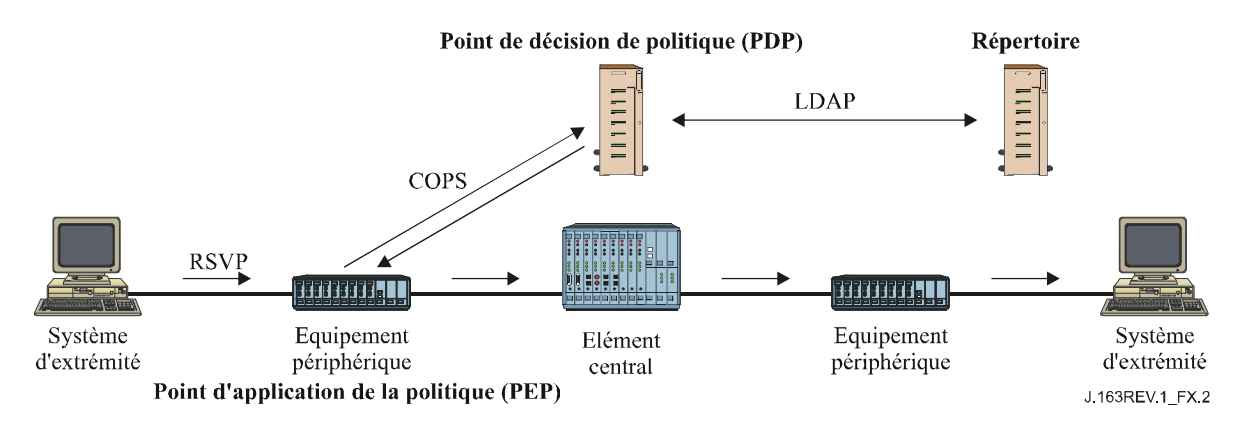

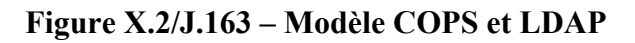

# **Appendice XI**

# **RSVP (Protocole de réservation de ressource)**

## **XI.1 Procédures et principes du protocole RSVP**

Le présent appendice fournit une description brève des procédures et des principes du protocole RSVP. Le protocole RSVP est actuellement défini dans le document RFC 2205 de l'IETF. Voir Figure XI.1.

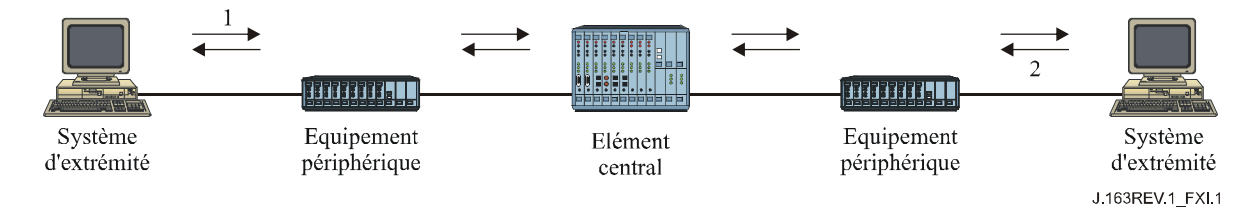

**Figure XI.1/J.163 – RSVP** 

Le protocole RSVP a été développé à l'IETF pour la réservation de ressources afin de prendre en charge des flux d'information sur Internet. Certaines des caractéristiques principales du RSVP sont les suivantes:

- réservation de ressources saut par saut pour prendre en charge les flux d'information de bout en bout;
- informations sur les états conservées au niveau de chaque routeur participant;
- les routeurs non-participants traitent les messages RSVP comme des paquets IP normaux;
- la réservation en état souple doit être rafraîchie périodiquement ou elle s'annule automatiquement;
- piloté par la demande un message PATH initial établit l'état dans le routeur. Un message RESV du destinataire aboutit effectivement à la réservation des ressources.

Dans le protocole RSVP, la source initialise une session en envoyant un message PATH (1). Ce message est acheminé sur le réseau selon son adresse de destination (qui peut être une adresse multidiffusion) et crée un état de flux au niveau de chaque routeur prenant en charge le protocole RSVP qu'il traverse. Le message PATH est acheminé en utilisant les mêmes procédures que les autres paquets IP avec cette adresse de destination, de sorte qu'il reproduit le trajet que les paquets de données vont suivre. Au cours de sa progression, il enregistre l'adresse du dernier routeur compatible avec le protocole RSVP et cette adresse est ajoutée aux informations d'état au niveau du routeur suivant.

A l'extrémité d'arrivée, le récepteur rejoint la session en envoyant un message RESV (2) qui identifie un ou des flux que ce récepteur souhaite recevoir parmi les différents flux pris en charge dans la session. Le message RESV retrace la séquence suivie par le message PATH, en utilisant les enregistrements du dernier routeur compatible RSVP et provoque la réservation des ressources à chaque saut. Si plusieurs messages RESV sont reçus au même routeur, ils peuvent être fondus en un seul message RESV avec une demande combinée de réservation de ressources.

Le processus requiert l'établissement d'états au niveau de plusieurs nœuds internes et la réservation de ressources au niveau de ces mêmes nœuds. Il établit un chemin fixe pour le flux d'information. Il garantit toutefois que les ressources ont été allouées au niveau de tous les points prenant en charge le protocole RSVP sur le chemin.

#### **XI.2 Flowspec de RSVP**

Une demande RSVP élémentaire se compose d'une "Spec de flux" (*flowspec*) et d'une "Spec de filtre" (*Filter-Spec*); ce couple est appelé "descripteur de flux". La flowspec spécifie une QS désirée. La spec de filtre, avec une spécification de session, définit l'ensemble de paquets de données – le "flux" – pour recevoir la QS définie par la flowspec. La flowspec est utilisée pour régler les paramètres dans le programmateur de paquets du nœud ou tout autre mécanisme de la couche de liaison, tandis que la Spec de filtre est utilisée pour régler les paramètres dans le classeur de paquets. Les paquets de données qui sont adressées à une session particulière mais qui ne correspondent à aucune des Spec de filtre pour cette session sont gérés comme trafic "au mieux".

La flowspec dans une demande de réservation inclura généralement une classe de service et deux ensembles de paramètres numériques:

- 1) une "Rspec" (R pour "réserve") qui définit la QS désirée;
- 2) une "Tspec" (T pour "trafic") qui décrit le flux de données.

Il est important de noter que les formats et le contenu des Tspec et Rspec sont déterminés par les modèles de service intégrés du document RFC 2210 de l'IETF définis dans le groupe de travail intserv de l'IETF et sont généralement opaques au protocole RSVP lui-même. Le RSVP définit le mécanisme de signalisation et non le modèle de trafic.

# **Appendice XII**

# **Considérations sur le protocole TCP**

La présente Recommandation définit une interface entre un contrôleur de porte (GC) et un système de terminaison de câblo-modem (CMTS) à utiliser pour l'autorisation de porte, qui prend fondamentalement en charge un protocole fondé sur les transactions dans lequel chaque transaction est indépendante. Le protocole TCP peut être utilisé comme transport pour cet échange de messages. Toutefois, des questions se sont posées concernant les implications de l'utilisation du TCP sur les performances. Le présent appendice examine quelques-unes de ces questions et propose certaines solutions potentielles qui peuvent fournir un transport acceptable par l'intermédiaire de l'optimisation des implémentations et des mises au point du protocole TCP.

La conception du réseau devrait prenne en charge le degré de fiabilité désiré et les performances en temps réel.

#### **XII.1 Exigences**

Il faut considérer d'abord les exigences sur le protocole de transport pour l'interaction entre GC et CMTS:

- 1) la remise fiable des messages échangés entre contrôleur de porte et CMTS est requise;
- 2) l'échange de messages devrait avoir un temps d'attente faible (de l'ordre de quelques millisecondes), dans le cas normal (sans perte de paquets). Il est également nécessaire d'avoir un temps d'attente faible raisonnable même en cas de perte de paquets (de l'ordre du dixième de milliseconde);
- 3) on veut que plusieurs demandes soient en suspens simultanément. Cela parce qu'il est probable que plusieurs établissements d'appel seront en cours concurremment;
- 4) si un blocage en tête de ligne (HOL, *head-of-the-line*) est probable, il devrait être évité;
- 5) il est probable qu'il y ait une association longue (au moins de l'ordre de plusieurs minutes) entre le contrôleur de porte et le CMTS. Toutefois, lorsqu'une panne du contrôleur de porte

se produit, le procédé d'établissement d'une nouvelle connexion au CMTS ne devrait pas prenne pas un temps excessif. Ceci est particulièrement vrai lorsque l'établissement d'une nouvelle connexion se produit pendant le temps d'établissement d'un appel.

#### **XII.2 Changements recommandés**

En résumé, les changements que nous recommandons sur une implémentation ordinaire du TCP sont les suivants:

- 1) modifier le mécanisme de temporisation pour l'établissement des connexions (le rendre plus agressif);
- 2) permettre une plus grande fenêtre après l'établissement d'une connexion;
- 3) avoir plusieurs connexions TCP par paire GC-CMTS pour travailler sur des problèmes potentiels du HOL (par exemple, les utiliser sur une base cyclique);
- 4) abaisser la granularité de 500 ms de la temporisation;
- 5) désactiver l'algorithme de Nagle sur l'extrémité de transmission afin de réduire le temps d'attente;
- 6) avoir une interface non bloquante entre l'application et la pile TCP.

Le reste du présent appendice donne des détails sur la façon dont ces changements peuvent être implémentés.

### **XII.3 Etablissement d'une connexion TCP affectant le délai après numérotation**

L'établissement de la connexion TCP utilise une prise de contact à trois voies définie comme suit (voir Figure XII.1).

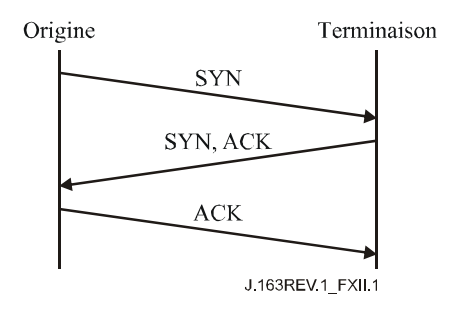

**Figure XII.1/J.163 – Etablissement de la connexion TCP** 

Le TCP retransmet les segments supposés perdus selon une estimation du temps de propagation aller-retour, A, et un écart moyen D, de A. La valeur de la temporisation de retransmission (RTO, *retransmission timeout*) est généralement calculée en utilisant la formule:

$$
RTO = A + 4D
$$

mais la RTO initiale est calculée en utilisant la formule:

$$
RTO = A + 2D
$$

où A et D sont initialisés à 0 et 3 secondes respectivement. Lorsqu'une retransmission se produit, une temporisation exponentielle utilisant un multiple de 2 est appliquée à la valeur courante de RTO. Ainsi, pour le premier segment, la RTO est calculée comme suit:

$$
RTO = 0 + 2 \times 3 = 6
$$

Ainsi, si le segment initial SYN est perdu, une retransmission ne se produira pas jusqu'à 6 secondes plus tard. A ce moment, la RTO sera calculée comme suit:

$$
RTO = 0 + 4 \times 3 = 12
$$

et une temporisation exponentielle de 2 est appliquée, amenant à une nouvelle valeur de temporisation de la retransmission de 24 s. Ainsi, si la retransmission est également perdue, un total de 30 s se sera écoulé avant la troisième retransmission.

L'importance de ce problème dépend entièrement de la fréquence avec laquelle l'établissement de la connexion  $GC \rightarrow CMTS$  tombe pendant la période après numérotation. Dans les scénarios couramment envisagés, il convient que cette occurrence soit plutôt l'exception que la règle. Le temps d'établissement de la connexion affectant le délai après numérotation est une raison importante pour éviter d'avoir l'établissement d'une connexion dans la période du délai après numérotation. Le marquage Diffserv des paquets pour à la fois le temps d'attente et la probabilité de perte, analogue à ce qui est fait avec le trafic aujourd'hui, pourrait être utilisé pour réduire les délais d'établissement de connexion en raison de paquets perdus.

#### **XII.4 Nécessité d'un temps d'attente faible pour les paquets entre GC et CMTS, même en cas de perte**

L'exigence (2), qui traite de la récupération de la perte de paquets, a besoin de quelques remèdes disponibles au TCP pour récupérer rapidement une perte. Lorsque seuls quelques paquets sont transmis et que le destinataire est incapable de générer un nombre suffisant de duplications d'accusés de réception, la récupération de la perte de paquets se fait à partir d'une temporisation de retransmission. L'algorithme de retransmission du TCP repose sur un lissage de la moyenne du temps de propagation aller-retour (RTT, *round-trip time*) observé A, et une moyenne pondérée de l'écart moyen dans le RTT. Telle qu'elle est décrite ci-dessus, la valeur de temporisation de retransmission est alors réglée à:

#### $RTO = A + 4D$

et si le temporisateur court, le segment en question est retransmis et la RTO est temporisée exponentiellement en utilisant un multiplicateur<sup>9</sup> de 2 jusqu'à une limite supérieure de 64 secondes pour la RTO. Une fois qu'un segment a été transmis au TCP, le segment est ensuite transmis avec succès jusqu'à sa destination ou la connexion est fermée après une certaine période (généralement une période de temps importante, par exemple 2 à 9 minutes).

Alors que cette stratégie de retransmission ci-dessus est considérée comme désirable, nous pensons qu'elle a deux problèmes (associés) pour l'interface considérée:

- 1) si le segment n'est pas délivré avec succès dans un délai bref, l'appel qui est en cours d'établissement sera selon toute vraisemblance abandonné et la transaction devrait par conséquent pouvoir être interrompue.
- 2) le plafond de 64 s de la temporisation de retransmission est mal adapté à une communication en temps réel et devrait être réglé plus bas.

Un problème séparé, mais toutefois en rapport, est celui de la granularité de la RTO. Alors que la spécification TCP elle-même ne spécifie pas la granularité de la RTO, il est très commun d'avoir une granularité de 500 ms dans des systèmes d'exploitation commerciaux. Ainsi, un segment perdu ne sera généralement pas détecté en moins de 500 ms et deux segments perdus ne seront pas détectés en moins de 500 ms + 1000 ms = 1,5 s.

 $\mathcal{L}_\text{max}$  , where  $\mathcal{L}_\text{max}$  and  $\mathcal{L}_\text{max}$ 

<sup>9</sup> TCP utilise de plus des accusés de réception doubles pour déclencher la retransmission de segments potentiellement perdus, cette particularité sera toutefois ignorée pour cette partie de l'étude.

Pour récupérer rapidement la perte de paquets dans une séquence de paquets (sans avoir à dépendre de plusieurs doubles accusés de réception pour déclencher une retransmission rapide ou avoir à attendre tant que le temporisateur RTO court), il peut être souhaitable d'implémenter TCP-SACK, qui aide à la récupération même si le seuil de retransmission rapide n'est pas atteint. Il est également recommandé que l'implémentation du TCP utilise une granularité du temporisateur plus faible (moins de 500 ms si possible).

## **XII.5 Blocage de tête de ligne**

Le blocage de tête de ligne se réfère au fait que le TCP fournit un service de livraison de données dans l'ordre où un segment perdu peut bloquer les segments suivants du bloc les empêchant d'être délivrés à l'application. Ainsi, si les segments 1 et 2 sont envoyés de A à B et que le segment 1 est perdu, le segment 2 ne peut pas être délivré à l'application jusqu'à ce que segment 1 ait été retransmis avec succès.

Pour l'interface considérée, ce blocage tête de ligne peut probablement être surmonté d'une manière relativement satisfaisante en ayant des connexions TCP multiples établies entre le GC et le système CMTS, puis en utilisant l'ensemble des connexions TCP par exemple de façon cyclique pour les transactions. Ainsi, si un segment est perdu sur une connexion, il n'affectera pas les segments, c'està-dire les transactions, envoyés sur les autres connexions.

L'inconvénient de cette approche est qu'un segment perdu n'est en principe pas retransmis tant que son temporisateur court (contrairement à un double accusé de réception reçu), étant donné qu'il n'y aurait pas de segments supplémentaires à transmettre jusqu'alors.

## **XII.6 Démarrage lent de TCP**

La capacité de TCP à démarrer la transmission d'un flux de paquets de données est quelquefois limitée par le mécanisme de démarrage lent de TCP, en particulier lorsque le flux est un petit nombre (supérieur à 1) de paquets de données. Il est souhaitable de choisir une fenêtre initiale qui soit plus grande que 1 (tant au début de la durée de vie de la connexion qu'après une récupération d'encombrement suite à la perte d'un seul paquet). Le choix d'une taille de fenêtre initiale de 2 à 4 ms est considéré comme souhaitable. Il est toutefois important de veiller à ce que cette fenêtre initiale ne dépasse pas 4 ms, en raison de la possibilité de provoquer un encombrement.

## **XII.7 Retard de paquets: algorithme de Nagle**

Le protocole TCP/IP a été conçu à l'origine pour prendre en charge plusieurs sessions d'utilisateur sur un réseau lent. Afin d'optimiser l'utilisation du réseau, l'algorithme de Nagle a été introduit pour les utilisateurs effectuant leur entrée au clavier. En résumé, cet algorithme retarde la transmission d'un paquet jusqu'à ce qu'un tampon de transmission suffisamment important soit accumulé ou jusqu'à ce qu'une certaine période de temps (habituellement environ 200 ms) s'écoule.

En raison de la nature en temps réel de ce trafic, il est recommandé de désactiver l'algorithme de Nagle pour la communication GC-CMTS. Sur la plupart des plate-formes Unix, l'algorithme de Nagle peut être désactivé en envoyant l'appel système suivant sur le descripteur de fichier du support:

Exemple 1: réglage de l'option TCP\_NODELAY

```
 /* set TCP No-delay flag (disable Nagle algorithm) */ 
int flag = 1;
setsockopt(fd, IPPROTO_TCP, TCP_NODELAY, &flag,
              sizeof(flaq);
```
La plupart des autres langages et plate-formes ont une fonction similaire pour désactiver l'algorithme de Nagle, connue normalement sous le nom option TCP\_NODELAY.

#### **XII.8 Interface non bloquante**

Par défaut, la plupart des systèmes d'exploitation fournissent une interface bloquante pour les supports TCP/IP. Cela permet un schéma amélioré de récupération d'erreur, mais influe sur les performances du canal de communication.

Essentiellement, un appel système tel que send() avec interface bloquante ne revient jamais tant que le système d'exploitation n'a pas confirmé que le message a été stocké avec succès dans le tampon de transmission.

On peut préférer utiliser une interface non bloquante pour améliorer les performances et prendre en charge des événements asynchrones en utilisant l'appel de fonction select() sur une architecture fondée sur UNIX. Une interface de support non bloquant peut être établie en utilisant l'appel suivant sur le support nouvellement créé.

Exemple 2: Réglage de l'option O\_NONBLOCK

/\* set the socket to non blocking \*/

fcntl( fd, F SETFL, O NONBLOCK );

La plupart des autres langages et plates-formes ont un dispositif similaire.

# **Appendice XIII**

## **Changement de paramètres de porte incompatibles pour appel NCS sur MTA incorporé**

Voir Figure XIII.1.

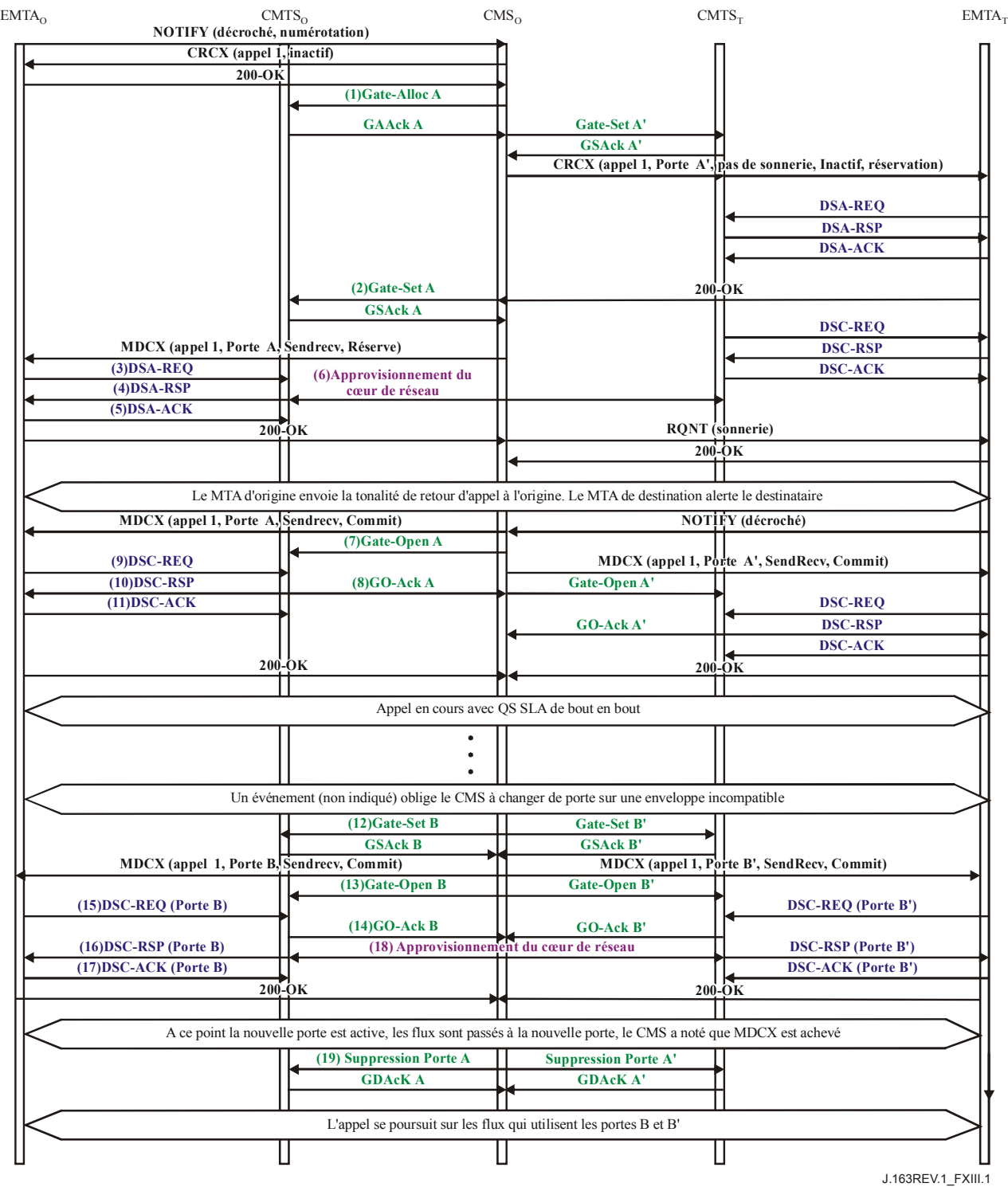

**Figure XIII.1/J.163 – Appel NCS incorporé de réseau à réseau** 

1) Le CMSo, à réception d'informations de signalisation en provenance de l'EMTAo, vérifie la consommation de ressources en cours de l'EMTAo en consultant le CMTSo.

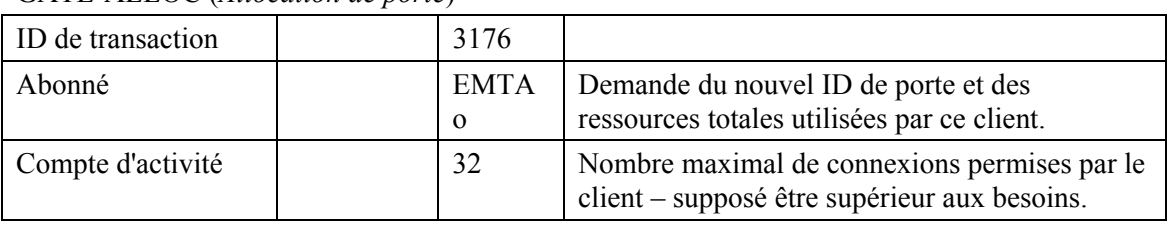

GATE-ALLOC (*Allocation de porte*)

 Le CMTSo vérifie l'utilisation des ressources en cours par l'EMTAo, et répond en indiquant le nombre de connexions actives.

| ID de transaction | 3176              |                                                           |
|-------------------|-------------------|-----------------------------------------------------------|
| Abonné            | EMTA <sub>o</sub> | Demande des ressources totales utilisées par ce<br>client |
| ID de porte       | 37 1 25           | Identifiant pour la porte A allouée.                      |
| Compte d'activité |                   | Total des connexions établies par ce client.              |

GATE-ALLOC-ACK (*Accusé de réception d'Allocation de porte*)

2) Le CMSo, après les échanges de signalisation ultérieurs, donne au CMTSo l'autorisation d'admettre la nouvelle connexion.

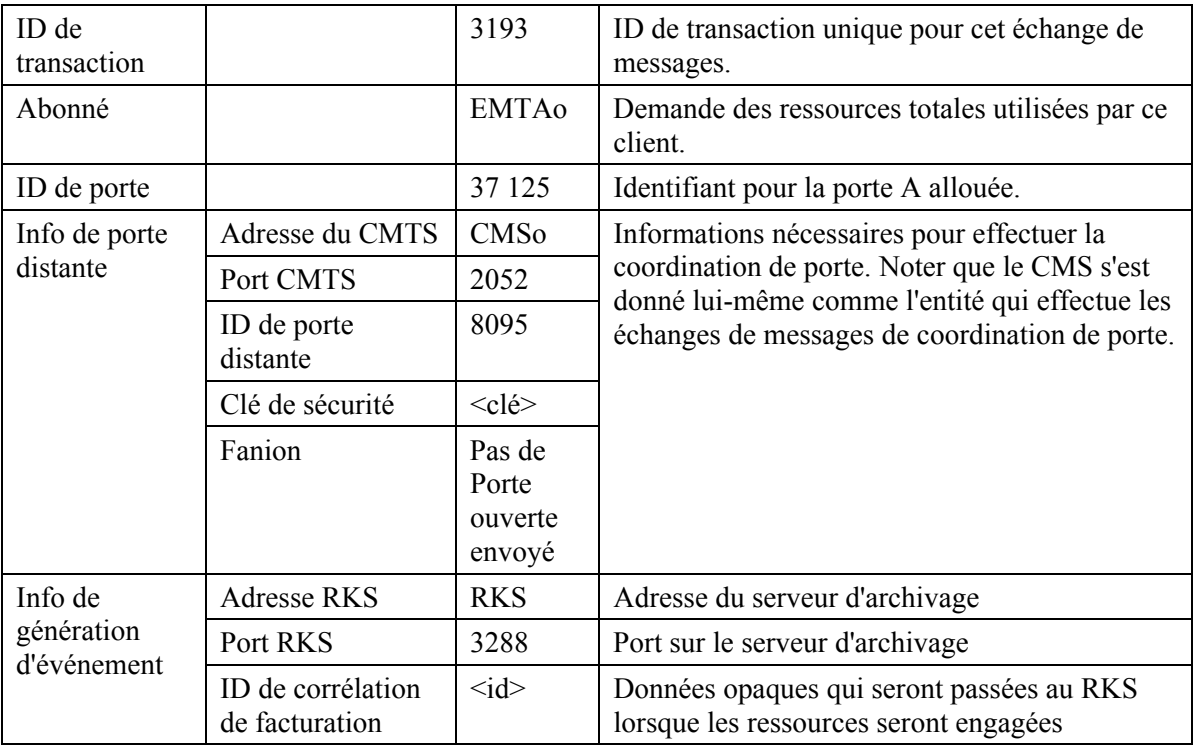

GATE-SET (*Porte établie*)

## GATE-SET (*Porte établie*)

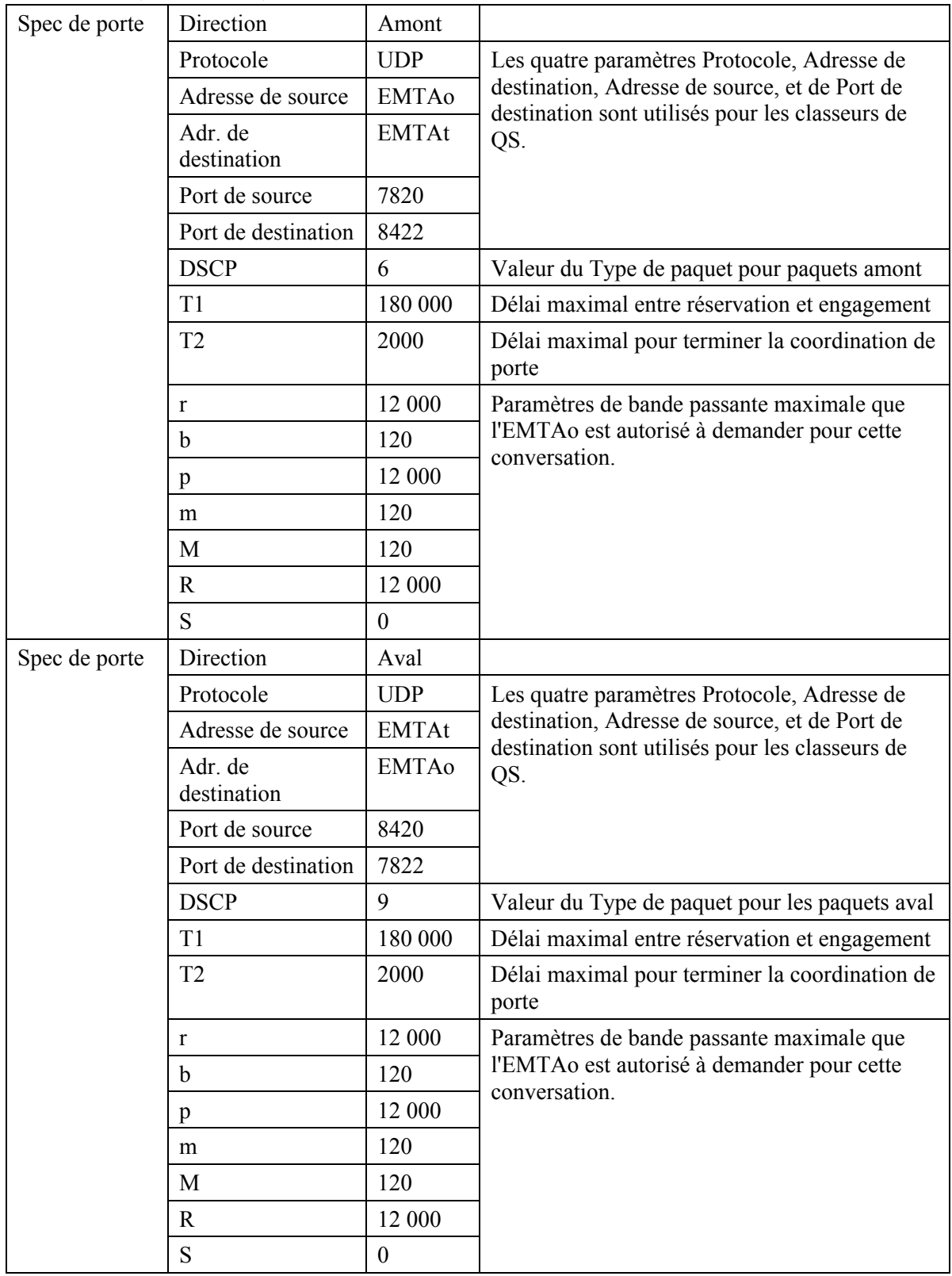

Le CMTSo répond à la commande Gate Setup par un accusé de réception.

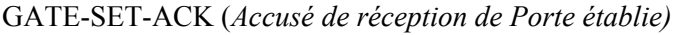

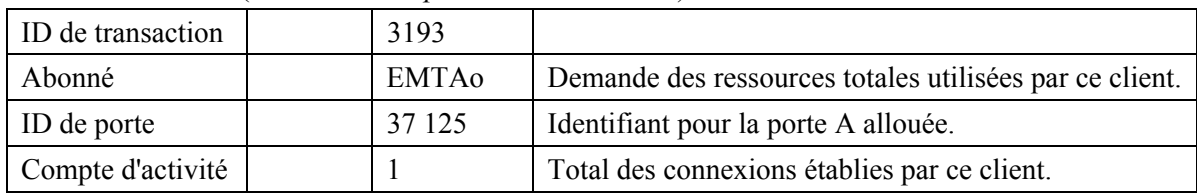

3) L'EMTAo, à réception des informations de signalisation d'appel, calcule les paramètres de QS pour la liaison J.112. Il envoie la demande DSA-REQ suivante au CMTS. Ce message est utilisé pour établir les paramètres amont et aval. La Taille d'allocation non sollicitée amont est calculée comme 80 octets de charge utile vocale plus 12 octets d'en-tête RTP plus 2 octets d'étiquette de PHS plus 2 octets de somme de contrôle d'en-tête plus 5 octets d'informations BPI+ J.112 plus 4 octets d'en-tête MAC J.112 plus 4 octets de CRC. La suppression d'en-tête indique la totalité des 42 octets de l'en-tête Ethernet/IP/UDP. Le contenu de l'en-tête supprimé est inclus dans la demande DSA-REQ.

| ID de transaction        |                                     | 1               |
|--------------------------|-------------------------------------|-----------------|
| Flux de service amont    | Référence de flux de service        | 1               |
|                          | Type d'ensemble de paramètres de QS | Admis $(2)$     |
|                          | Temporisation admise                | 200             |
|                          | Programmation de flux de service    | UGS(6)          |
|                          | Intervalle d'allocation nominal     | $10 \text{ ms}$ |
|                          | Gigue d'allocation tolérée          | 2 <sub>ms</sub> |
|                          | Allocations par intervalle          | 1               |
|                          | Taille d'allocation non sollicitée  | 109             |
| Flux de service aval     | Référence de flux de service        | $\overline{2}$  |
|                          | Type d'ensemble de paramètres de QS | Admis $(2)$     |
|                          | Temporisation admise                | 200             |
|                          | Priorité de trafic                  | 5               |
|                          | Débit soutenu maximal               | 12 000          |
| Classification de paquet | Référence de flux de service        | $\mathbf{1}$    |
| amont                    | Référence de classeur de paquet     | 1               |
|                          | Priorité de classeur                | 150             |
|                          | Etat d'activation de classeur       | Inactif $(0)$   |
|                          | Adresse IP de source                | <b>EMTAo</b>    |
|                          | Port IP de source                   | 7820            |
|                          | Adresse IP de destination           | <b>EMTAt</b>    |
|                          | Port IP de destination              | 8422            |
|                          | Protocole IP                        | UDP(17)         |
| Classification de paquet | Référence de flux de service        | $\overline{2}$  |
| aval                     | Référence de classeur de paquet     | $\overline{2}$  |
|                          | Priorité de classeur                | 150             |
|                          | Etat d'activation de classeur       | Inactif $(0)$   |
|                          | Adresse IP de source                | <b>EMTAt</b>    |
|                          | Port IP de source                   | 8420            |
|                          | Adresse IP de destination           | <b>EMTAo</b>    |
|                          | Port IP de destination              | 7822            |
|                          | Protocole IP                        | UDP(17)         |

DSA-REQ (*Demande d'Ajout de service dynamique*)

| Suppression d'en-tête de<br>charge utile | Référence de classeur                 |                 |
|------------------------------------------|---------------------------------------|-----------------|
|                                          | Référence de flux de service          |                 |
|                                          | Indice de suppression d'en-tête       |                 |
|                                          | Champ de suppression d'en-tête        | $<$ 42 $octets$ |
|                                          | Gabarit de suppression d'en-tête      | $\leq$ 42bits>  |
|                                          | Taille de suppression d'en-tête       | 42              |
|                                          | Vérification de suppression d'en-tête | Vérifier (0)    |
| Bloc d'autorisation                      |                                       | 37 125          |
| <b>HMAC</b>                              |                                       |                 |

DSA-REQ (*Demande d'Ajout de service dynamique*)

4) Le CMTS vérifie l'autorisation, en cherchant une porte avec un ID de porte correspondant à la valeur figurant dans le Bloc d'autorisation, et vérifie les ressources qu'on lui demande d'allouer (par exemple, l'espace du tableau de suppression d'en-tête, les Identifiants de flux de service, l'espace du tableau des classeurs) et installe les classeurs. Si l'opération réussit, il retourne le message DSA-RSP mentionnant le succès.

| ID de transaction     |                                     | 1               |
|-----------------------|-------------------------------------|-----------------|
| Code de confirmation  |                                     | Succès $(0)$    |
| Flux de service amont | Référence de flux de service        | 1               |
|                       | Identifiant de flux de service      | 1001            |
|                       | Type d'ensemble de paramètres de QS | Admis $(2)$     |
|                       | Temporisation admise                | 200             |
|                       | Programmation de flux de service    | UGS(6)          |
|                       | Intervalle d'allocation nominal     | $10 \text{ ms}$ |
|                       | Gigue d'allocation tolérée          | $2 \text{ ms}$  |
|                       | Allocations par intervalle          | 1               |
|                       | Taille d'allocation non sollicitée  | 109             |
| Flux de service aval  | Référence de flux de service        | $\overline{2}$  |
|                       | Identifiant de flux de service      | 2001            |
|                       | Type d'ensemble de paramètres de QS | Admis $(2)$     |
|                       | Temporisation admise                | 200             |
|                       | Priorité de trafic                  | 5               |
|                       | Débit soutenu maximal               | 12 000          |

DSA-RSP (*Réponse d'Ajout de service dynamique*)

| Classification de paquet | Référence de flux de service      | 1              |
|--------------------------|-----------------------------------|----------------|
| amont                    | Référence de classeur de paquet   | $\mathbf{1}$   |
|                          | Identifiant de classeur de paquet | 3001           |
|                          | Priorité de classeur              | 150            |
|                          | Etat d'activation de classeur     | Inactif $(0)$  |
|                          | Adresse IP de source              | <b>EMTAo</b>   |
|                          | Port IP de source                 | 7820           |
|                          | Adresse IP de destination         | <b>EMTAt</b>   |
|                          | Port IP de destination            | 8422           |
|                          | Protocole IP                      | UDP(17)        |
| Classification de paquet | Référence de flux de service      | $\overline{2}$ |
| aval                     | Référence de classeur de paquet   | $\overline{2}$ |
|                          | Identifiant de classeur de paquet | 3002           |
|                          | Priorité de classeur              | 150            |
|                          | Etat d'activation de classeur     | Inactif $(0)$  |
|                          | Adresse IP de source              | <b>EMTAt</b>   |
|                          | Adresse IP de destination         | <b>EMTAo</b>   |
|                          | Port IP de source                 | 8420           |
|                          | Port IP de destination            | 7822           |
|                          | Protocole IP                      | UDP(17)        |
| <b>HMAC</b>              |                                   |                |

DSA-RSP (*Réponse d'Ajout de service dynamique*)

5) A réception de DSA-RSP, le câblo-modem accuse réception par un message DSA-ACK.

DSA-ACK (*Accusé de réception d'Ajout de service dynamique*)

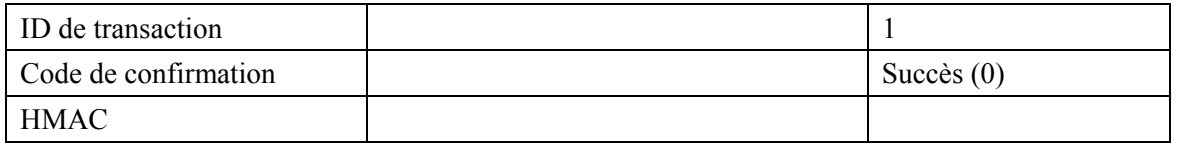

- 6) Simultanément au message n° 4, le CMTS initialise toutes les réservations de cœur de réseau requises pour la qualité de service demandée. Le contenu de ce message dépend des algorithmes de cœur de réseau particuliers utilisés et est en dehors du domaine d'application de la présente Recommandation. Le routeur de coeur de réseau envoie au CMTS toute notification nécessaire indiquant que la réservation est réussie.
- 7) Le CMS envoie le message Porte ouverte au système CMTS pour l'informer que les ressources devraient être engagées. Si le CMTS ne reçoit pas la réponse DSC-REQ de l'EMTAo dans un bref délai, il devrait révoquer l'autorisation de la porte.

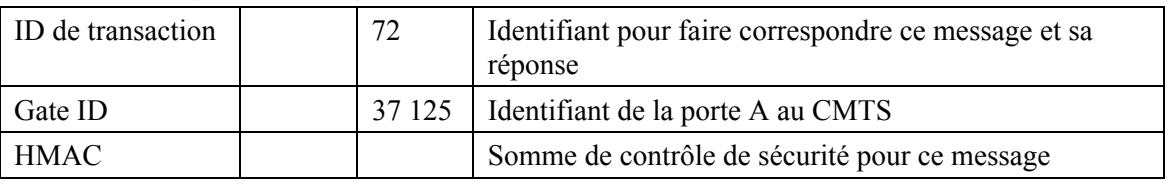

GATE-OPEN (*Porte ouverte*)

#### 8) Le CMTS répond à GATE-OPEN par:

GATE-OPEN-ACK (*Accusé de réception de Porte ouverte*)

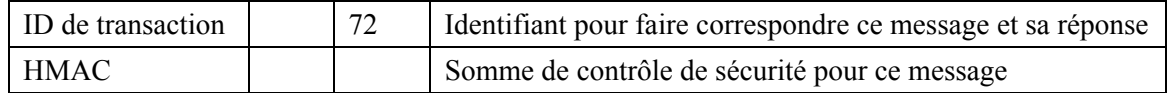

9) En réponse aux messages de signalisation qui indiquent que l'appel a reçu une réponse, l'EMTAo utilise l'interface de l'Annexe E de l'Annexe B/J.112 pour activer les ressources admises. Ce qui est effectué via une commande DSC-REQ au CMTS.

| ID de transaction        |                                     | 2                    |
|--------------------------|-------------------------------------|----------------------|
| Flux de service amont    | Identifiant de flux de service      | 1001                 |
|                          | Type d'ensemble de paramètres de QS | Admis + Activé $(6)$ |
|                          | Temporisation active                | 10                   |
|                          | Programmation de flux de service    | UGS(6)               |
|                          | Intervalle d'allocation nominal     | $10 \text{ ms}$      |
|                          | Gigue d'allocation tolérée          | $2 \text{ ms}$       |
|                          | Allocations par intervalle          | 1                    |
|                          | Taille d'allocation non sollicitée  | 109                  |
| Flux de service aval     | Identifiant de flux de service      | 2001                 |
|                          | Type d'ensemble de paramètres de QS | Admis + Activé (6)   |
|                          | Temporisation active                | 10                   |
|                          | Priorité de trafic                  | 5                    |
|                          | Débit soutenu maximal               | 12 000               |
| Classification de paquet | Identifiant de flux de service      | 1001                 |
| amont                    | Identifiant de classeur de paquet   | 3001                 |
|                          | Action de changement de classeur    | Remplacer (1)        |
|                          | Priorité de classeur                | 150                  |
|                          | Etat d'activation de classeur       | Actif(1)             |
|                          | Adresse IP de source                | <b>EMTAo</b>         |
|                          | Port IP de source                   | 7820                 |
|                          | Adresse IP de destination           | <b>EMTAt</b>         |
|                          | Port IP de destination              | 8422                 |
|                          | Protocole IP                        | UDP(17)              |
| Classification de paquet | Identifiant de flux de service      | 2001                 |
| aval                     | Identifiant de classeur de paquet   | 3002                 |
|                          | Action de changement de classeur    | Remplacer (1)        |
|                          | Priorité de classeur                | 150                  |
|                          | Etat d'activation de classeur       | Actif(1)             |
|                          | Adresse IP de source                | <b>EMTAt</b>         |
|                          | Adresse IP de destination           | <b>EMTAo</b>         |
|                          | Port IP de source                   | 8420                 |
|                          | Port IP de destination              | 7822                 |
|                          | Protocole IP                        | UDP(17)              |

DSC-REQ (*Demande de Changement de service dynamique*)
DSC-REQ (*Demande de Changement de service dynamique*)

| Bloc d'autorisation | $-100$<br>14J |
|---------------------|---------------|
| <b>HMAC</b>         |               |

#### 10) Le CMTS envoie un message DSC-RSP montrant que l'opération est réussie.

DSC-RSP (*Réponse de Changement de service dynamique*)

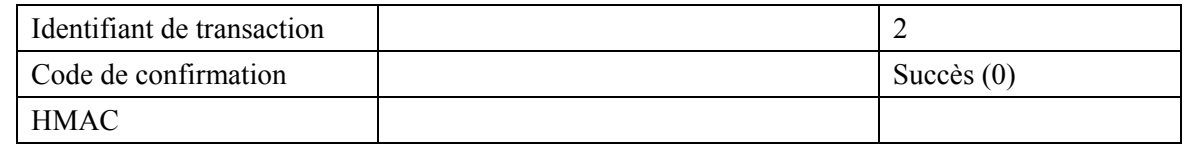

11) Le câblo-modem envoie un message DSC-ACK pour indiquer que la réponse DSC-RSP a été reçue et acceptée.

DSC-ACK (*Accusé de réception de Changement de service dynamique*)

| Identifiant de transaction |              |
|----------------------------|--------------|
| Code de confirmation       | Succès $(0)$ |
| <b>HMAC</b>                |              |

12) Pour une raison non indiquée (dans cet exemple, un numéro de port a changé et le codec est passé à 729E avec des paquets de 30 ms), le CMSo souhaite modifier les paramètres de ressources de l'appel qui sont incompatibles avec les paramètres de ressource de la porte A (37 125). Le CMSo, suite aux échanges de signalisation ultérieurs, donne au CMTSo l'autorisation d'admettre la nouvelle connexion.

#### GATE-SET (*Porte établie*)

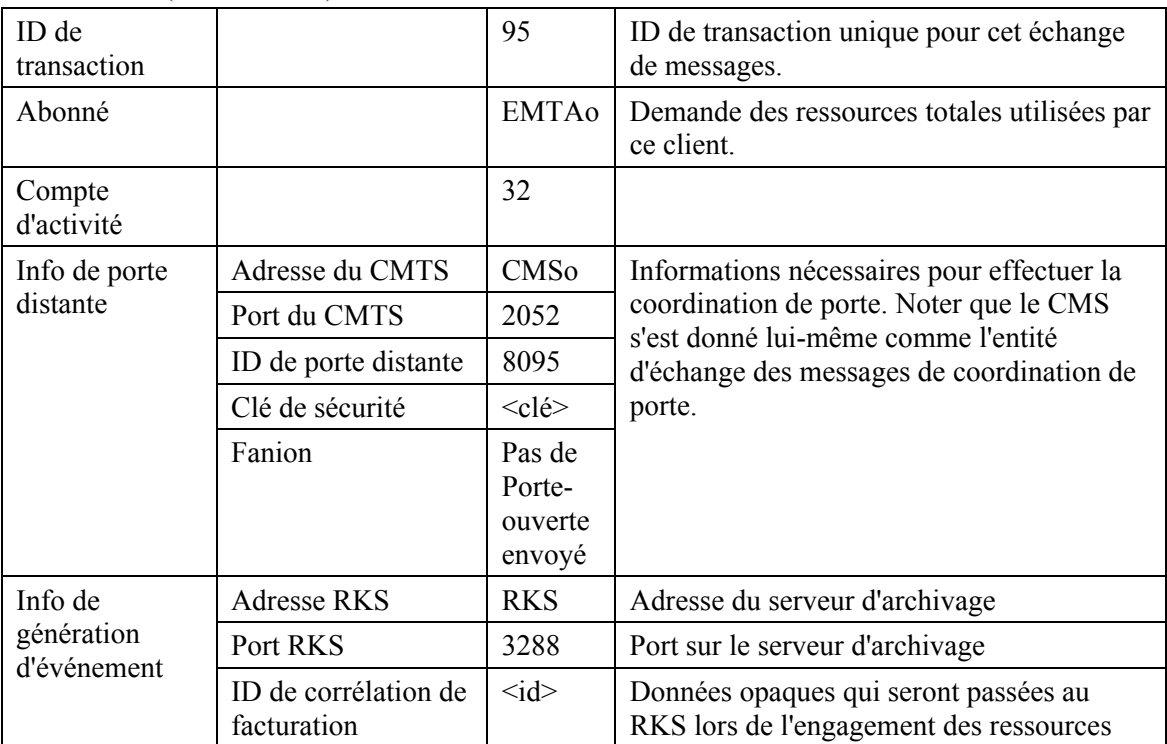

### GATE-SET (*Porte établie*)

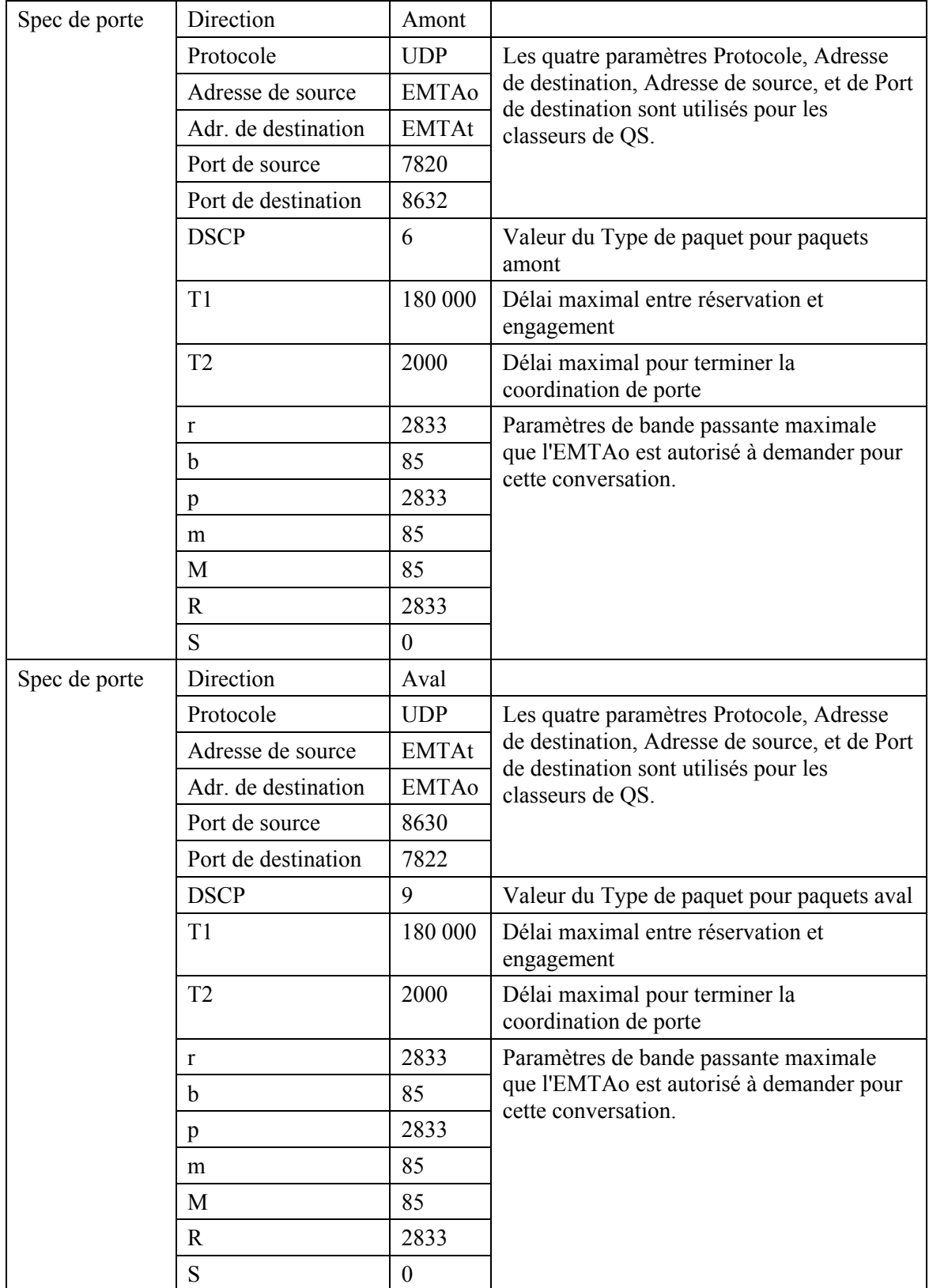

Le CMTSo répond à la commande Gate Setup par un accusé de réception.

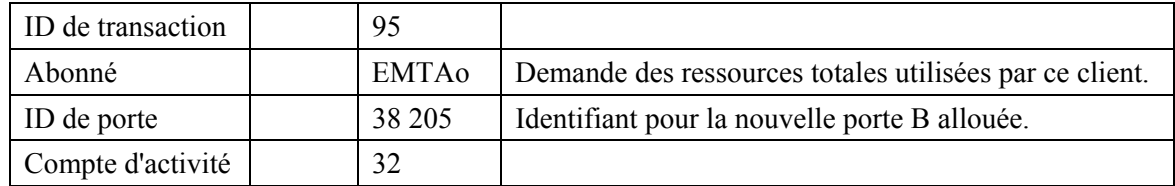

GATE-SET-ACK (*Accusé de réception de Porte établie*)

13) Le CMS envoie le message Porte ouverte au CMTS pour l'informer que les ressources devraient être engagées. Si le CMTS ne reçoit pas la réponse DSC-REQ de l'EMTAo dans un délai bref, il devrait révoquer l'autorisation de la porte.

GATE-OPEN (*Porte ouverte*)

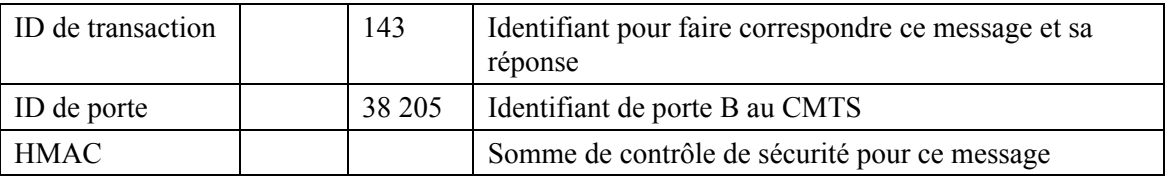

14) Le CMTS répond à GATE-OPEN par:

GATE-OPEN-ACK (*Accusé de réception de Porte établie*)

| ID de transaction | 143 | Identifiant pour faire correspondre ce message et sa<br>reponse |
|-------------------|-----|-----------------------------------------------------------------|
| HMAC.             |     | Somme de contrôle de sécurité pour ce message                   |

15) L'EMTAo, à réception des informations de signalisation d'appel, calcule les paramètres de QS pour la liaison J.112. Il envoie la demande DSC-REQ suivante au CMTS. Ce message est utilisé pour établir les paramètres amont et aval. La Taille d'allocation non sollicitée amont a été calculée comme 30 octets de charge utile vocale plus 12 octets d'en-tête RTP plus 2 octets d'étiquette de PHS plus 2 octets de somme de contrôle d'en-tête plus 5 octets d'information BPI+ J.112 plus 4 octets d'en-tête MAC J.112 plus 4 octets de CRC. La suppression d'en-tête indique les 42 octets de l'en-tête Ethernet/IP/UDP. Le contenu de l'en-tête supprimé est inclus dans la demande DSC-REQ.

| ID de transaction     |                                     | 2004                 |
|-----------------------|-------------------------------------|----------------------|
| Flux de service amont | Identifiant de flux de service      | 1001                 |
|                       | Type d'ensemble de paramètres de QS | Admis + Activé $(6)$ |
|                       | Temporisation active                | <b>200</b>           |
|                       | Programmation de flux de service    | UGS(6)               |
|                       | Intervalle d'allocation nominal     | $30 \text{ ms}$      |
|                       | Gigue d'allocation tolérée          | 2 ms                 |
|                       | Allocations par intervalle          | 1                    |
|                       | Taille d'allocation non sollicitée  | 59                   |
| Flux de service aval  | Identifiant de flux de service      | 2001                 |
|                       | Type d'ensemble de paramètres de QS | Admis + Activé $(6)$ |
|                       | Temporisation active                | 10                   |
|                       | Priorité de trafic                  | 5                    |
|                       | Débit soutenu maximal               | 2833                 |

DSC-REQ (*Demande de Changement de service dynamique*)

| Classeur amont      | Identifiant de flux de service    | 1001          |
|---------------------|-----------------------------------|---------------|
|                     | Identifiant de classeur de paquet | 3001          |
|                     | Action de changement de classeur  | Remplacer (1) |
|                     | Priorité de classeur              | 150           |
|                     | Etat d'activation de classeur     | Actif(1)      |
|                     | Adresse IP de source              | <b>EMTAo</b>  |
|                     | Port IP de source                 | 7820          |
|                     | Adresse IP de destination         | <b>EMTAt</b>  |
|                     | Port IP de destination            | 8632          |
|                     | Protocole IP                      | UDP(17)       |
| Classeur aval       | Identifiant de flux de service    | 2001          |
|                     | Identifiant de classeur de paquet | 3002          |
|                     | Action de changement de classeur  | Remplacer (1) |
|                     | Priorité de classeur              | 150           |
|                     | Etat d'activation de classeur     | Actif(1)      |
|                     | Adresse IP de source              | <b>EMTAt</b>  |
|                     | Adresse IP de destination         | <b>EMTAo</b>  |
|                     | Port IP de source                 | 8630          |
|                     | Port IP de destination            | 7822          |
|                     | Protocole IP                      | UDP(17)       |
| Bloc d'autorisation |                                   | 38 205        |
| <b>HMAC</b>         |                                   |               |

DSC-REQ (*Demande de Changement de service dynamique*)

16) A réception de la demande DSC-REQ provenant de l'EMTA, le CMTS envoie une réponse DSC-RSP à l'EMTA.

DSC-RSP (*Réponse de Changement de service dynamique*)

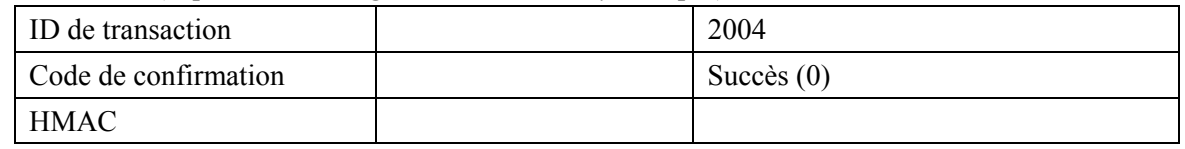

17) A réception de la réponse DSC-RSP du CMTS, l'EMTA envoie un DSC-ACK au CMTS.

DSC-ACK (*Accusé de réception de Changement de service dynamique*)

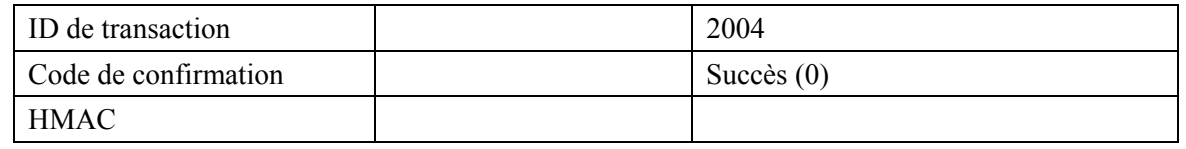

- 18) Simultanément au message n° 16, le CMTS initialise toute réservation requise de cœur de réseau pour la qualité de service demandée. Le contenu de ce message dépend des algorithmes particuliers de cœur de réseau utilisés, et est en dehors du domaine d'application de la présente Recommandation. Le routeur de coeur de réseau envoie au CMTS toute notification requise, indiquant le succès de la réservation.
- 19) Une fois que le CMSo a reçu le 200 OK provenant du MTA qui signale que l'appel est bien transféré à la nouvelle porte B, le CMSo émet un message Suppression de porte pour la porte A qui maintenant inutilisée.

GATE-DELETE (*Suppression de porte*)

| ID de transaction | 143    | Identifiant pour faire correspondre ce message et sa réponse |
|-------------------|--------|--------------------------------------------------------------|
| D de porte        | 137125 | Identifiant de porte A au CMTS                               |

Le CMTSo répond à la commande Gate Setup par un accusé de réception

GATE-DELETE-ACK (*Accusé de réception de Suppression de porte*)

| ID de transaction | q٤     |                           |
|-------------------|--------|---------------------------|
| ID de porte       | 37 125 | Identifiant de la porte A |

## **Appendice XIV**

## **Changement de paramètres de porte incompatibles pour appel NCS sur MTA intégré**

L'exemple suivant (Figure XIV.1) illustre comment est traité l'appel en instance lors de l'utilisation de la signalisation NCS et de l'échange de messages RSVP pour la QS dynamique à l'initiative du câblo-modem. Le flux d'appels ci-dessous suppose qu'un appel est déjà en cours entre le MTAo et le MTA<sub>T1</sub> en utilisant l'ID de porte n° 1 (37 125) et le flux de service n° 1. La seconde connexion pour le MTAT2 ouvre une nouvelle porte (38 205) et des flux de service, et utilise l'ID de ressource (472) retourné de l'appel initial pour indiquer au CMTS de partager la bande passante sous-jacente pour ces deux flux de service.

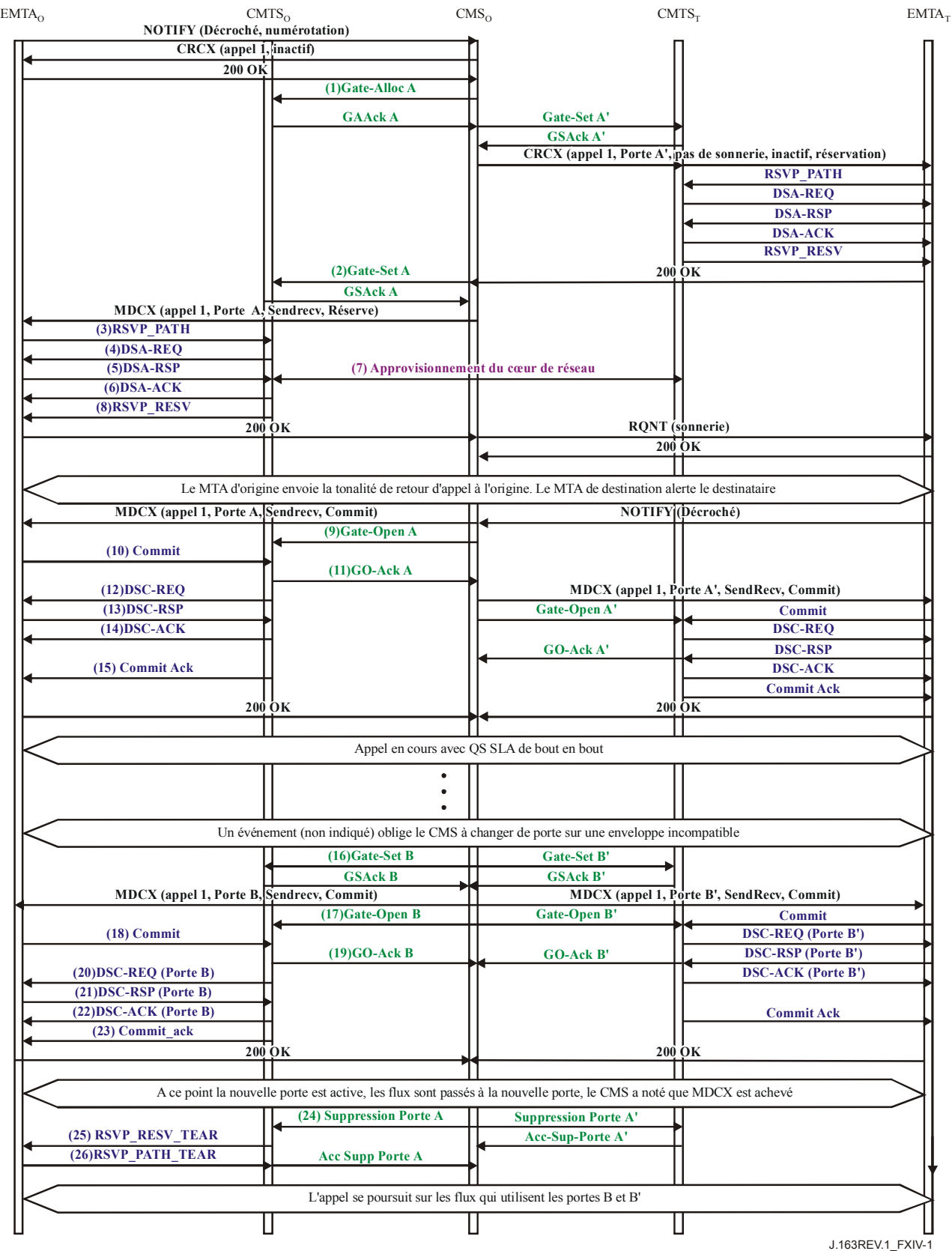

**Figure XIV.1/J.163 – Appel NCS incorporé de réseau à réseau** 

1) Le CMSo, à réception d'informations de signalisation provenant de l'EMTAo, vérifie la consommation des ressources en cours par l'EMTAo en consultant le CMTSo.

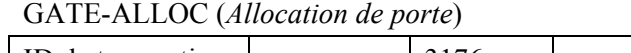

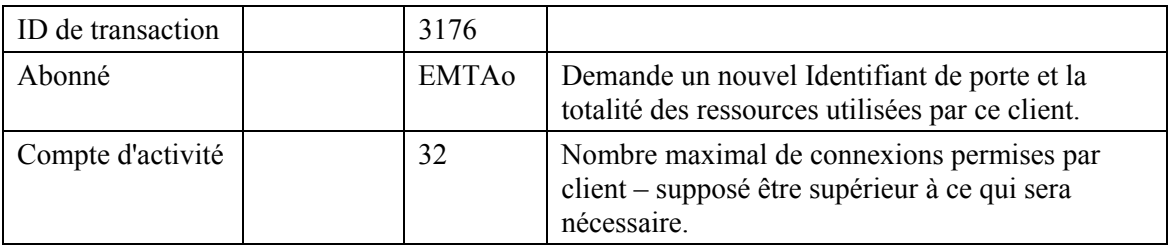

 Le CMTSo vérifie l'utilisation des ressources en cours par l"EMTAo, et répond en donnant le nombre de connexions actives.

GATE-ALLOC-ACK (*Accusé de réception d'Allocation de porte*)

| ID de transaction | 3176    |                                                           |
|-------------------|---------|-----------------------------------------------------------|
| Abonné            | EMTAo   | Demande des ressources totales utilisées par ce<br>client |
| ID de porte       | 37 1 25 | Identifiant pour la porte A allouée.                      |
| Compte d'activité |         | Total des connexions établies par ce client.              |

2) Le CMSo, après des échanges de signalisation ultérieurs, donne au CMTSo l'autorisation d'admettre la nouvelle connexion.

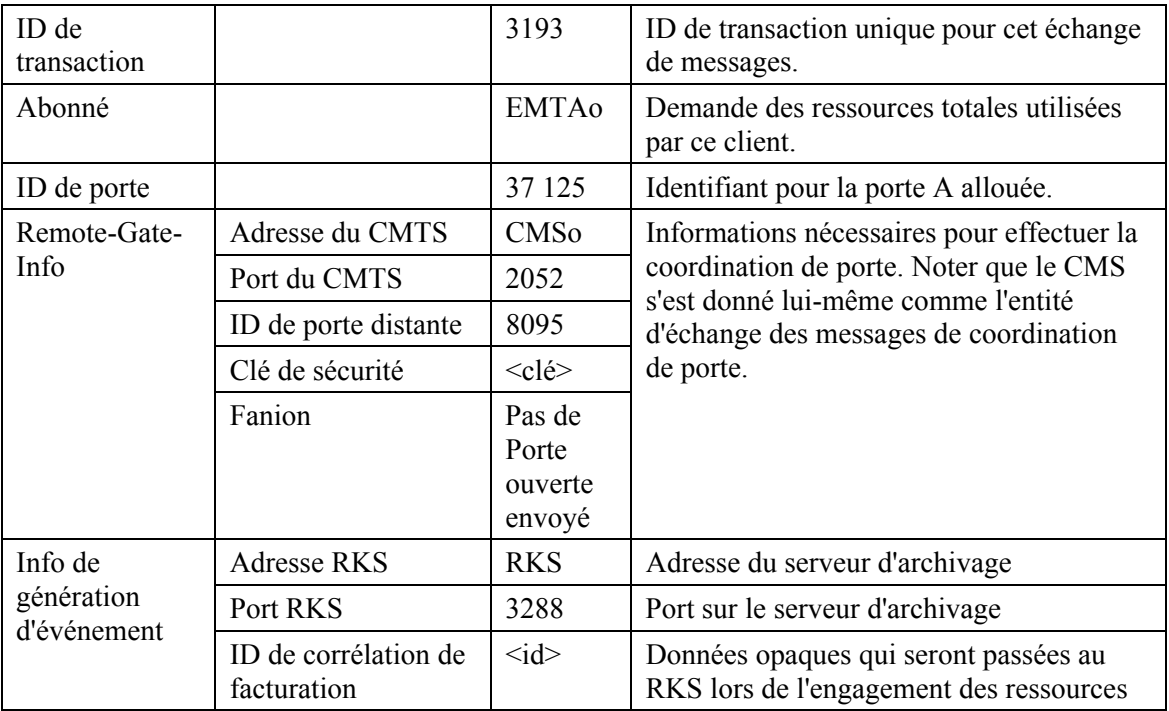

GATE-SET (*Porte établie*)

### GATE-SET (*Porte établie*)

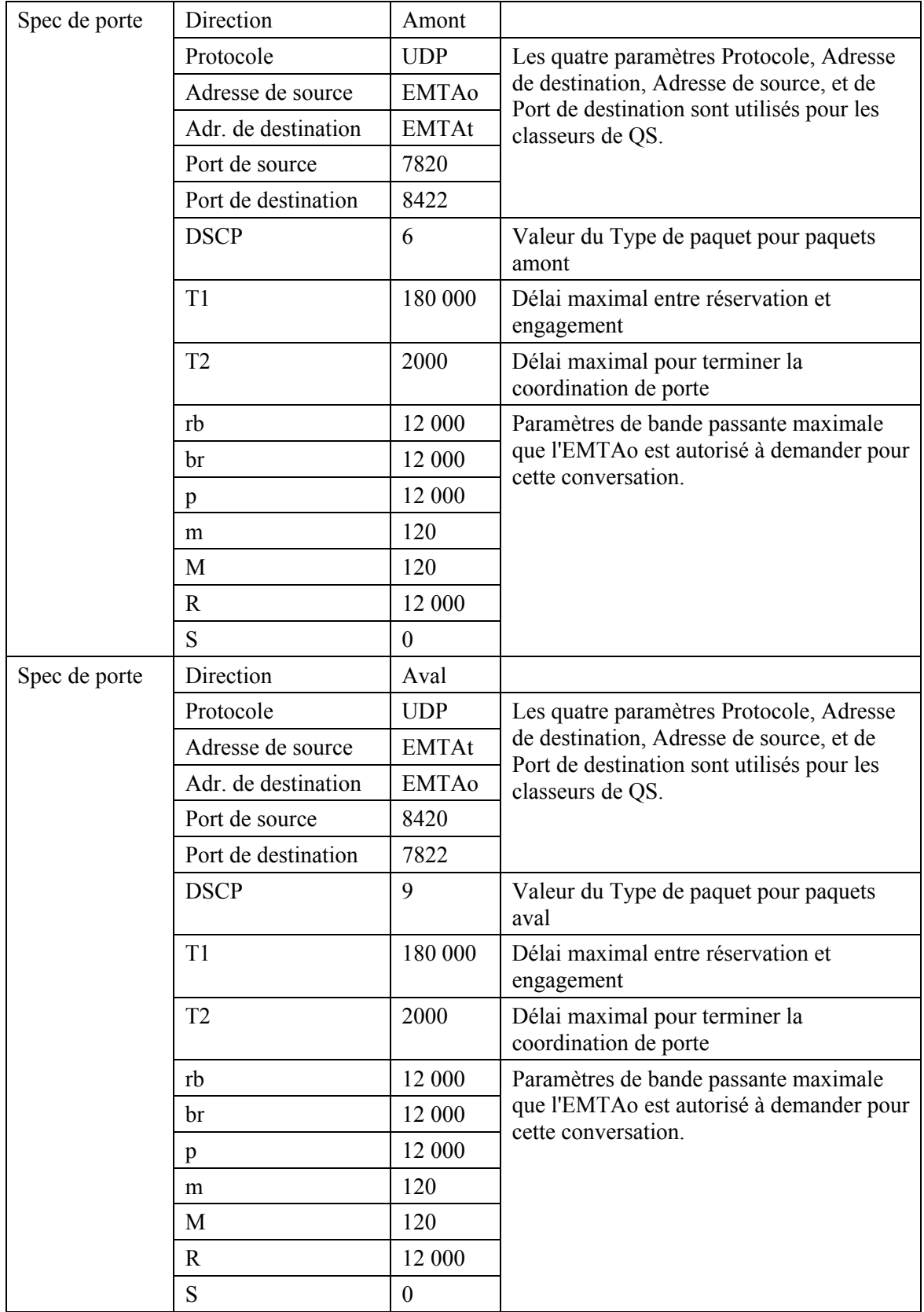

Le CMTSo répond à la commande Gate Setup par un accusé de réception.

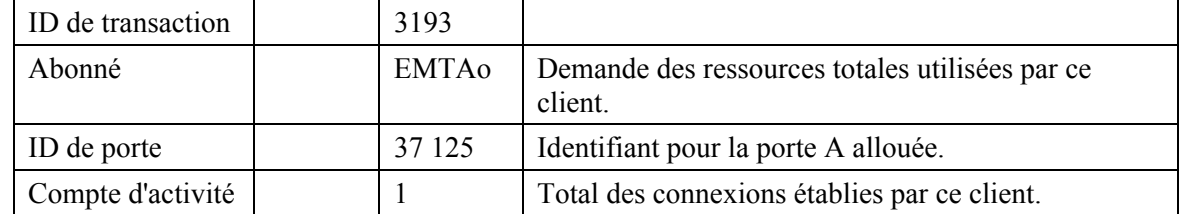

GATE-SET-ACK (*Accusé de réception de Porte établie*)

3) L'EMTAo, à réception d'informations de signalisation d'appel, calcule les paramètres de QS pour la liaison DOCSIS 1.1, et envoie un message RSVP au MTA de terminaison.

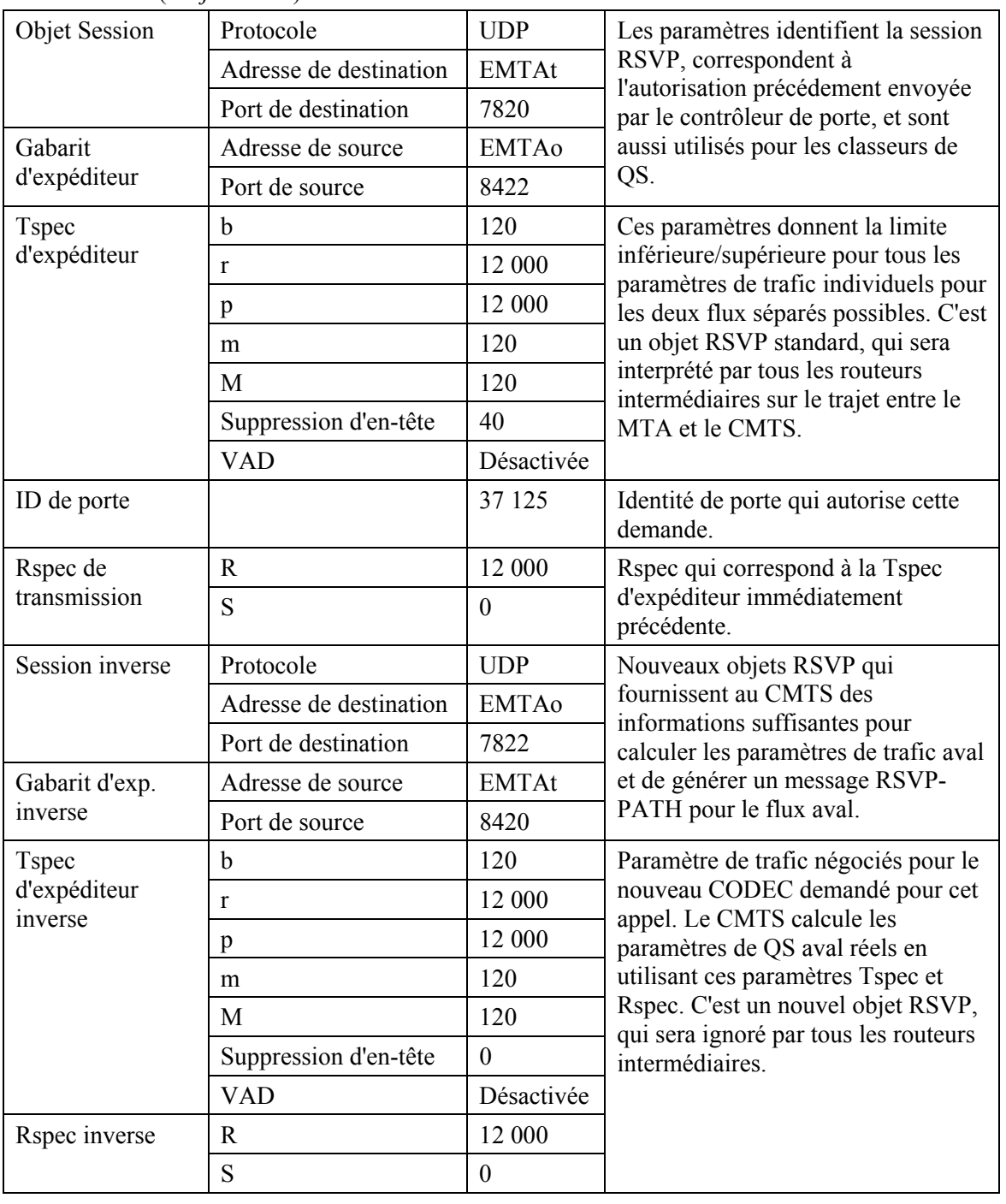

RSVP-PATH (*Trajet RSVP*)

4) Le CMTS, à réception du message RSVP, vérifie l'autorisation, en cherchant une porte avec un identifiant de porte correspondant à la valeur dans ID de porte, et vérifie les ressources qu'il lui est demandé d'allouer (par exemple, espace de tableau de suppression d'en-tête, identifiants de flux de service, espace de tableau de classeur), puis il calcule les paramètres de QS pour la liaison DOCSIS 1.1. Il utilise l'interface de l'Annexe E de l'Annexe B/J.112 RFI de DOCSIS avec le câblo-modem pour envoyer la demande DSA-REQ suivante à l'EMTAo. Ce message est utilisé pour établir les paramètres amont et aval. La Taille d'allocation non sollicitée amont a été calculée comme étant de 80 octets de charge utile vocale plus 12 octets d'en-tête RTP plus 2 octets d'étiquette PHS plus 2 octets de somme de contrôle d'en-tête plus 5 octets d'informations BPI+ de DOCSIS plus 4 octets d'en-tête MAC de DOCSIS plus 4 octets de CRC. La suppression d'en-tête indique la totalité des 42 octets de l'en-tête Ethernet/IP/UDP. Le contenu de l'en-tête supprimé est inclus dans la demande DSA-REQ.

| ID de transaction        |                                     | 1               |
|--------------------------|-------------------------------------|-----------------|
| Flux de service amont    | Référence de flux de service        | 1               |
|                          | Type d'ensemble de paramètres de QS | Admis $(2)$     |
|                          | Temporisation admise                | 200             |
|                          | Programmation de flux de service    | UGS(6)          |
|                          | Intervalle d'allocation nominal     | $10 \text{ ms}$ |
|                          | Gigue d'allocation tolérée          | $2 \text{ ms}$  |
|                          | Allocations par intervalle          | 1               |
|                          | Taille d'allocation non sollicitée  | 109             |
| Flux de service aval     | Référence de flux de service        | $\overline{2}$  |
|                          | Type d'ensemble de paramètres de QS | Admis $(2)$     |
|                          | Temporisation admise                | 200             |
|                          | Priorité de trafic                  | 5               |
|                          | Débit soutenu maximal               | 12 000          |
| Classification de paquet | Référence de flux de service        | 1               |
| amont                    | Référence de classeur de paquet     | $\mathbf{1}$    |
|                          | Priorité de classeur                | 150             |
|                          | Etat d'activation de classeur       | Inactif $(0)$   |
|                          | Adresse IP de source                | <b>EMTAo</b>    |
|                          | Port IP de source                   | 7820            |
|                          | Adresse IP de destination           | <b>EMTAt</b>    |
|                          | Port IP de destination              | 8422            |
|                          | Protocole IP                        | UDP(17)         |

DSA-REQ (*Demande d'Ajout de service dynamique*)

| Classification de paquet | Référence de flux de service      | 2                 |
|--------------------------|-----------------------------------|-------------------|
| aval                     | Référence de classeur de paquet   | $\overline{2}$    |
|                          | Priorité de classeur              | 150               |
|                          | Etat d'activation de classeur     | Inactif $(0)$     |
|                          | Adresse IP de source              | <b>EMTAt</b>      |
|                          | Port IP de source                 | 8420              |
|                          | Adresse IP de destination         | <b>EMTAo</b>      |
|                          | Port IP de destination            | 7822              |
|                          | Protocole IP                      | UDP(17)           |
| Suppression d'en-tête de | Référence de classeur             | 1                 |
| charge utile             | Référence de flux de service      |                   |
|                          | Indice de suppression d'en-tête   | 1                 |
|                          | Champ de suppression d'en-tête    | $<$ 42 $octets$ > |
|                          | Gabarit de suppression d'en-tête  | $<$ 42bits $>$    |
|                          | Taille de suppression d'en-tête   | 42                |
|                          | Vérifier la suppression d'en-tête | Vérifier (0)      |
| Bloc d'autorisation      |                                   | 37125             |
| <b>HMAC</b>              |                                   |                   |

DSA-REQ (*Demande d'Ajout de service dynamique*)

5) L'EMTAo vérifie l'admission et installe les classeurs. Si l'opération est réussie, il retourne le message de réponse DSA-RSP mentionnant la réussite.

| ID de transaction     |                                     | 1               |
|-----------------------|-------------------------------------|-----------------|
| Code de confirmation  |                                     | Succès $(0)$    |
| Flux de service amont | Référence de flux de service        | 1               |
|                       | Identifiant de flux de service      | 1001            |
|                       | Type d'ensemble de paramètres de QS | Admis $(2)$     |
|                       | Temporisation admise                | 200             |
|                       | Programmation de flux de service    | UGS(6)          |
|                       | Intervalle d'allocation nominal     | $10 \text{ ms}$ |
|                       | Gigue d'allocation tolérée          | 2 <sub>ms</sub> |
|                       | Allocations par intervalle          | 1               |
|                       | Taille d'allocation non sollicitée  | 109             |
| Flux de service aval  | Référence de flux de service        | 2               |
|                       | Identifiant de flux de service      | 2001            |
|                       | Type d'ensemble de paramètres de QS | Admis $(2)$     |
|                       | Temporisation admise                | 200             |
|                       | Priorité de trafic                  | 5               |
|                       | Débit soutenu maximal               | 12 000          |

DSA-RSP (*Réponse d'Ajout de service dynamique*)

| Classification de paquet | Référence de flux de service      | 1              |
|--------------------------|-----------------------------------|----------------|
| amont                    | Référence de classeur de paquet   | 1              |
|                          | Identifiant de classeur de paquet | 3001           |
|                          | Priorité de classeur              | 150            |
|                          | Etat d'activation de classeur     | Inactif $(0)$  |
|                          | Adresse IP de source              | <b>EMTAo</b>   |
|                          | Port IP de source                 | 7820           |
|                          | Adresse IP de destination         | <b>EMTAt</b>   |
|                          | Port IP de destination            | 8422           |
|                          | Protocole IP                      | UDP(17)        |
| Classification de paquet | Référence de flux de service      | $\overline{2}$ |
| aval                     | Référence de classeur de paquet   | $\overline{2}$ |
|                          | Identifiant de classeur de paquet | 3002           |
|                          | Priorité de classeur              | 150            |
|                          | Etat d'activation de classeur     | Inactif $(0)$  |
|                          | Adresse IP de source              | <b>EMTAt</b>   |
|                          | Adresse IP de destination         | <b>EMTAo</b>   |
|                          | Port IP de source                 | 8420           |
|                          | Port IP de destination            | 7822           |
|                          | Protocole IP                      | UDP(17)        |
| <b>HMAC</b>              |                                   |                |

DSA-RSP (*Réponse d'Ajout de service dynamique*)

6) A réception de la réponse DSA-RSP, le CMTS accuse réception avec un message DSA-ACK.

DSA-ACK (*Accusé de réception d'Ajout de service dynamique*)

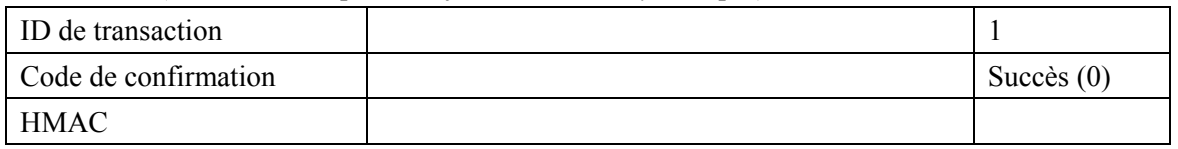

- 7) Simultanément au message n° 5, le CMTS initialise toutes réservations de cœur de réseau requises pour la qualité de service demandée. Le contenu de ce message dépend des algorithmes de cœur de réseau particuliers utilisés, et est en dehors du domaine d'application de la présente Recommandation. Le routeur de cœur de réseau envoie au CMTS toute notification nécessaire pour indiquer la réussite de la réservation.
- 8) Le CMTS accuse réception de la réussite de la réservation en envoyant un message RSVP\_RESV en retour à l'EMTAo.

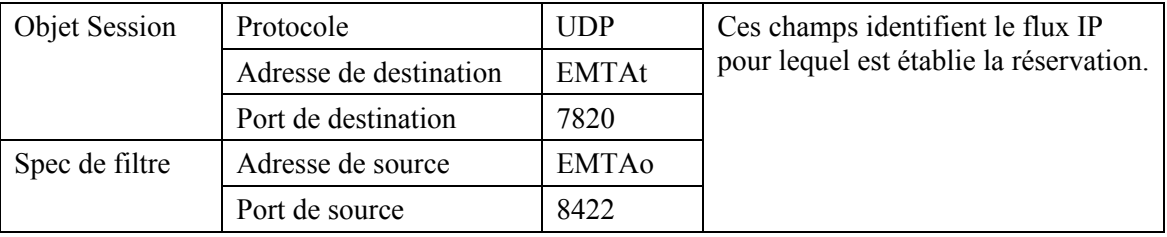

RSVP-RESV (*Réservation RSVP*)

#### RSVP-RESV (*Réservation RSVP*)

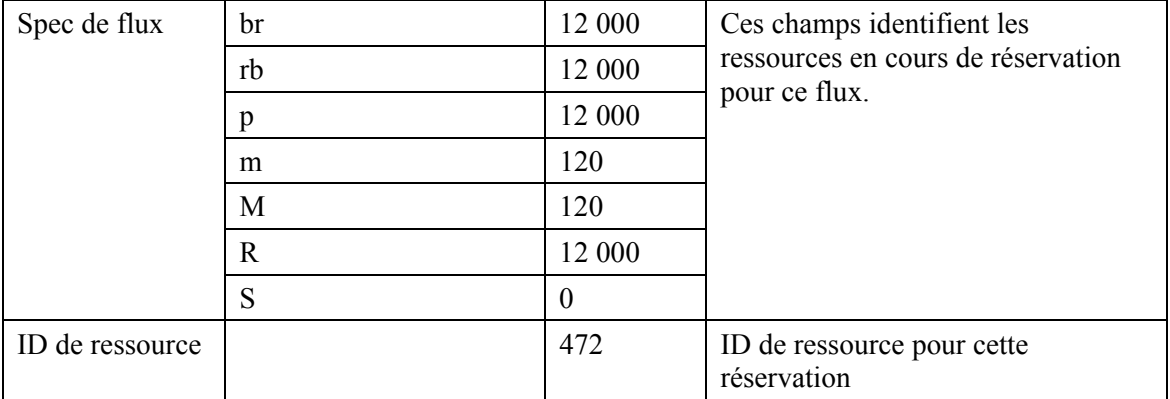

9) Le CMS envoie le message Porte ouverte au CMTS pour l'avertir que les ressources devraient être engagées. Si le CMTS ne reçoit pas le message d'engagement DSC-REQ de l'EMTAo dans un bref délai, il devrait révoquer l'autorisation de la porte.

GATE-OPEN (*Porte ouverte*)

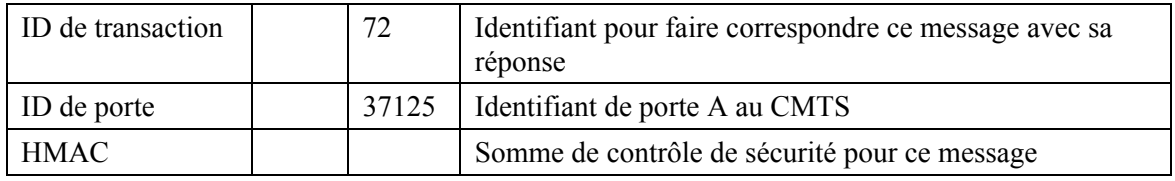

10) En réponse aux messages de signalisation qui indiquent que l'appel a reçu réponse, l'EMTAo utilise le message Engagement à l'interface de l'Annexe E de l'Annexe B/J.112 pour activer les ressources admises. Ceci est effectué via une commande DSC-REQ de DOCSIS 1.1 au CMTS.

#### COMMIT (*Engagement*)

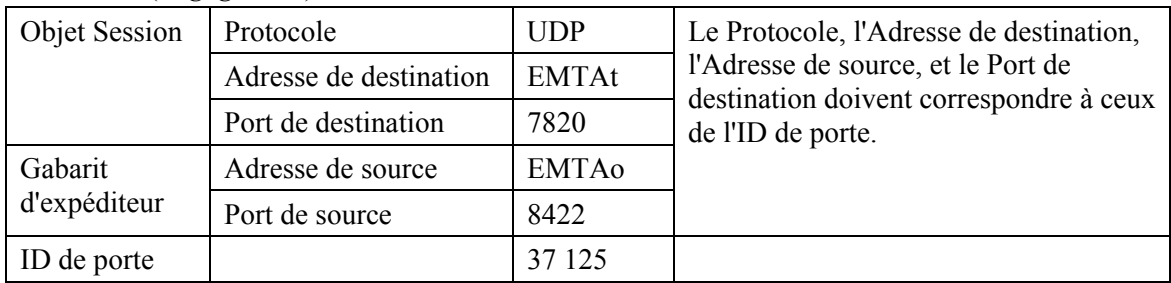

## 11) Le CMTS répond à GATE-OPEN par:

GATE-OPEN-ACK (*Accusé de réception de Porte ouverte*)

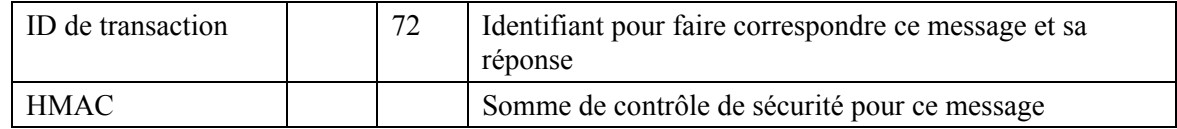

12) En réponse aux messages de signalisation qui indiquent que l'appel a reçu réponse, CMTSo utilise l'interface de l'Annexe E de l'Annexe B/J.112 pour activer les ressources admises. Ceci est effectué via une commande DSC-REQ de DOCSIS 1.1 à l'EMTAo.

| ID de transaction              |                                     | $\overline{2}$     |
|--------------------------------|-------------------------------------|--------------------|
| Flux de service amont          | Identifiant de flux de service      | 1001               |
|                                | Type d'ensemble de paramètres de QS | Admis + Activé (6) |
|                                | Temporisation admise                | 10                 |
|                                | Programmation de flux de service    | UGS(6)             |
|                                | Intervalle d'allocation nominal     | $10 \text{ ms}$    |
|                                | Gigue d'allocation tolérée          | $2 \text{ ms}$     |
|                                | Allocations par intervalle          | 1                  |
|                                | Taille d'allocation non sollicitée  | 109                |
| Flux de service aval           | Identifiant de flux de service      | 2001               |
|                                | Type d'ensemble de paramètres de QS | Admis + Activé (6) |
|                                | Temporisation active                | 10                 |
|                                | Priorité de trafic                  | 5                  |
|                                | Débit soutenu maximal               | 12 000             |
| Classification de paquet amont | Identifiant de flux de service      | 1001               |
|                                | Identifiant de classeur de paquet   | 3001               |
|                                | Action de changement de classeur    | Remplacer (1)      |
|                                | Priorité de classeur                | 150                |
|                                | Etat d'activation de classeur       | Actif(1)           |
|                                | Adresse IP de source                | <b>EMTAo</b>       |
|                                | Port IP de source                   | 7820               |
|                                | Adresse IP de destination           | <b>EMTAt</b>       |
|                                | Port IP de destination              | 8422               |
|                                | Protocole IP                        | UDP(17)            |
| Classification de paquet aval  | Identifiant de flux de service      | 2001               |
|                                | Identifiant de classeur de paquet   | 3002               |
|                                | Action de changement de classeur    | Remplacer (1)      |
|                                | Priorité de classeur                | 150                |
|                                | Etat d'activation de classeur       | Actif(1)           |
|                                | Adresse IP de source                | <b>EMTAt</b>       |
|                                | Adresse IP de destination           | <b>EMTAo</b>       |
|                                | Port IP de source                   | 8420               |
|                                | Port IP de destination              | 7822               |
|                                | Protocole IP                        | UDP(17)            |
| Bloc d'autorisation            |                                     | 37 125             |
| <b>HMAC</b>                    |                                     |                    |

DSC-REQ (*Demande de Changement de service dynamique*)

13) L'EMTAo envoie un message de réponse DSC-RSP indiquant la réussite de l'opération.

DSC-RSP (*Réponse de Changement de service dynamique*)

| . .                  |              |
|----------------------|--------------|
| ID de transaction    |              |
| Code de confirmation | Succès $(0)$ |
| <b>HMAC</b>          |              |

14) Le CMTS envoie un message DSC-ACK pour indiquer que la DSC-RSP a été reçue et acceptée.

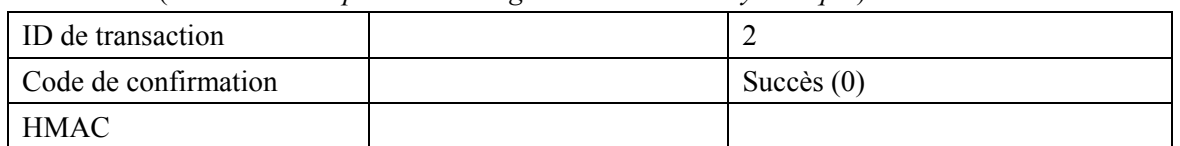

- DSC-ACK (*Accusé de réception de Changement de service dynamique*)
- 15) Le CMTS accuse réception du message COMMIT par:

COMMIT-ACK (*Accusé de réception d'Engagement*)

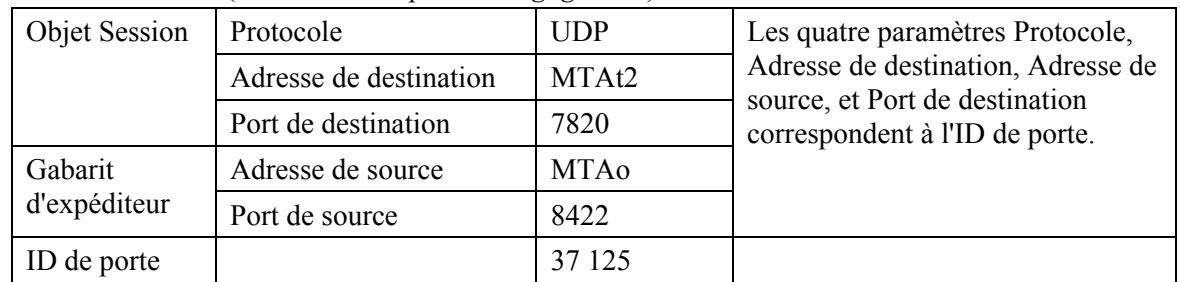

16) Pour certaines raisons non indiquées (dans cet exemple, un changement de numéro de port et un changement de codec à 729E avec des paquets à 30 ms), le CMSo souhaite modifier les paramètres de ressources de l'appel pour qu'ils soient incompatibles avec les paramètres de ressources de la Porte A (37 125). Le CMSo, suite à des échanges de signalisation ultérieurs, donne au CMTSo l'autorisation d'admettre la nouvelle connexion.

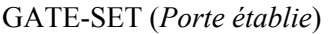

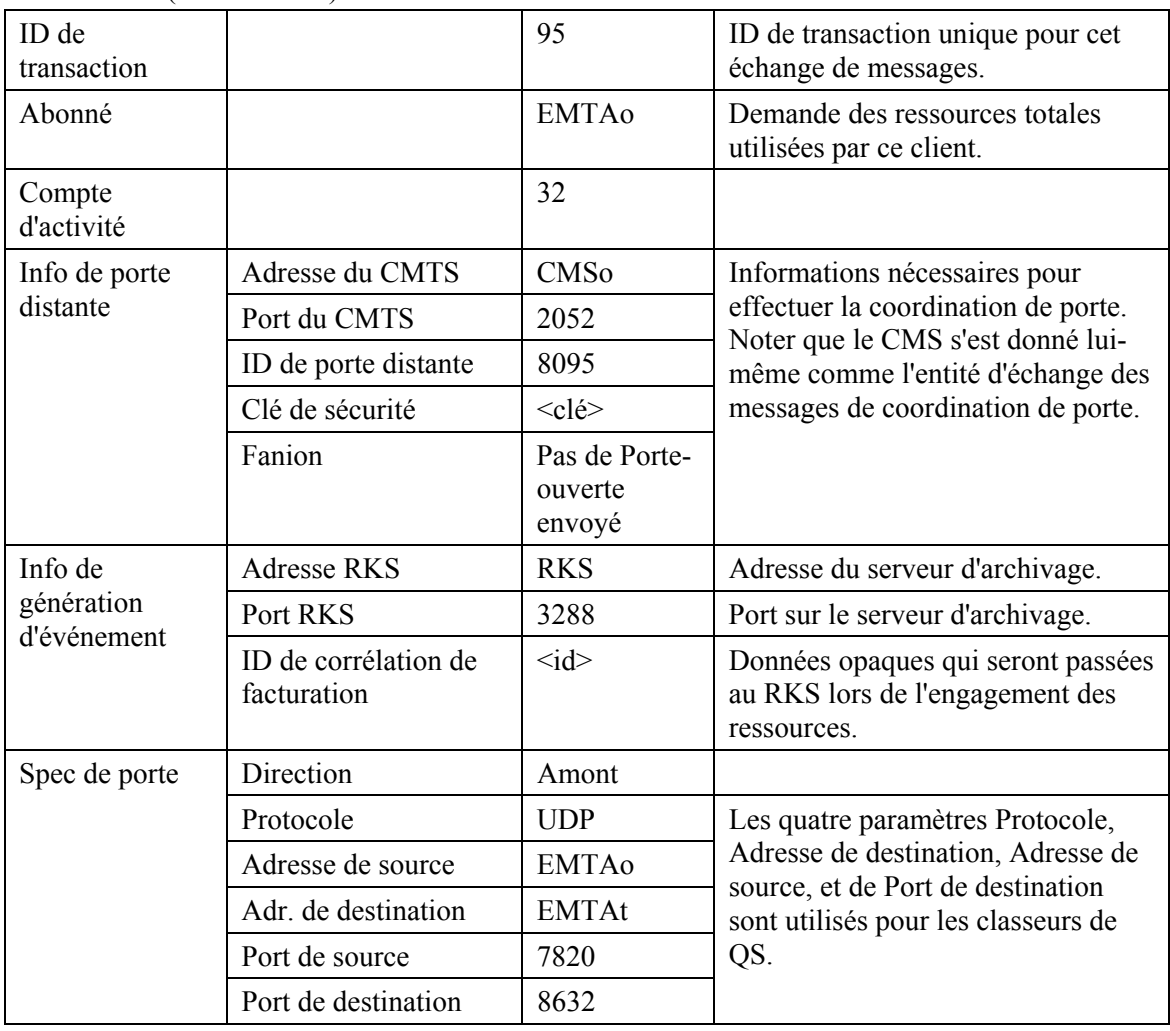

|               | <b>DSCP</b>         | 6            | Valeur de Type de paquet pour<br>paquet amont.                           |
|---------------|---------------------|--------------|--------------------------------------------------------------------------|
|               | T <sub>1</sub>      | 180 000      | Délai maximal entre réservation et<br>engagement.                        |
|               | T <sub>2</sub>      | 2000         | Délai maximal pour terminer la<br>coordination de porte.                 |
|               | rb                  | 852 833      | Paramètres de bande passante                                             |
|               | br                  | 283 385      | maximale que l'EMTAo est autorisé<br>à demander pour cette conversation. |
|               | p                   | 2833         |                                                                          |
|               | m                   | 85           |                                                                          |
|               | M                   | 85           |                                                                          |
|               | $\mathbf R$         | 2833         |                                                                          |
|               | S                   | $\mathbf{0}$ |                                                                          |
| Spec de porte | Direction           | Aval         |                                                                          |
|               | Protocole           | <b>UDP</b>   | Les quatre paramètres Protocole,                                         |
|               | Adresse de source   | <b>EMTAt</b> | Adresse de destination, Adresse de                                       |
|               | Adr. de destination | <b>EMTAo</b> | source, et de Port de destination<br>sont utilisés pour les classeurs de |
|               | Port de source      | 8630         | QS.                                                                      |
|               | Port de destination | 7822         |                                                                          |
|               | <b>DSCP</b>         | 9            | Valeur de Type de paquet pour<br>paquet aval.                            |
|               | T <sub>1</sub>      | 180 000      | Délai maximal entre réservation et<br>engagement.                        |
|               | T <sub>2</sub>      | 2000         | Délai maximal pour terminer la<br>coordination de porte.                 |
|               | rb                  | 283 385      | Paramètres de bande passante                                             |
|               | br                  | 283 385      | maximale que l'EMTAo est autorisé                                        |
|               | p                   | 2833         | à demander pour cette conversation.                                      |
|               | m                   | 85           |                                                                          |
|               | M                   | 85           |                                                                          |
|               | $\mathbf R$         | 2833         |                                                                          |
|               | S                   | $\mathbf{0}$ |                                                                          |

GATE-SET (*Porte établie*)

Le CMTSo répond à la commande Gate Setup par un accusé de réception.

GATE-SET-ACK (*Accusé de réception de Porte établie*)

| ID de transaction | 95 |       |                                                         |
|-------------------|----|-------|---------------------------------------------------------|
| Abonné            |    | EMTAo | Demande des ressources totales utilisées par ce client. |
| ID de porte       |    | 38205 | Identifiant pour la porte B nouvellement allouée.       |
| Compte d'activité | 32 |       |                                                         |

17) Le CMS envoie le message Porte ouverte au CMTS pour l'avertir que les ressources devraient être engagées. Si le CMTS ne reçoit pas la demande DSC-REQ de l'EMTAo dans un bref délai, il devrait révoquer l'autorisation de la porte.

GATE-OPEN (*Porte ouverte*)

| ID de transaction | 143    | Identifiant pour faire correspondre ce message et sa<br>reponse |
|-------------------|--------|-----------------------------------------------------------------|
| Gate ID           | 38 205 | I Identifiant de porte B au CMTS                                |
| <b>HMAC</b>       |        | Somme de contrôle de sécurité pour ce message                   |

18) L'EMTAo, à réception des informations de signalisation d'appel, calcule les paramètres de QS pour la liaison DOCSIS 1.1, et réserve la bande passante en utilisant l'échange de messages RSVP. Puis lorsque la connexion modifiée avec l'engagement est reçue du CMSo, il utilise le message Engagement pour engager les ressources.

COMMIT (*Engagement*)

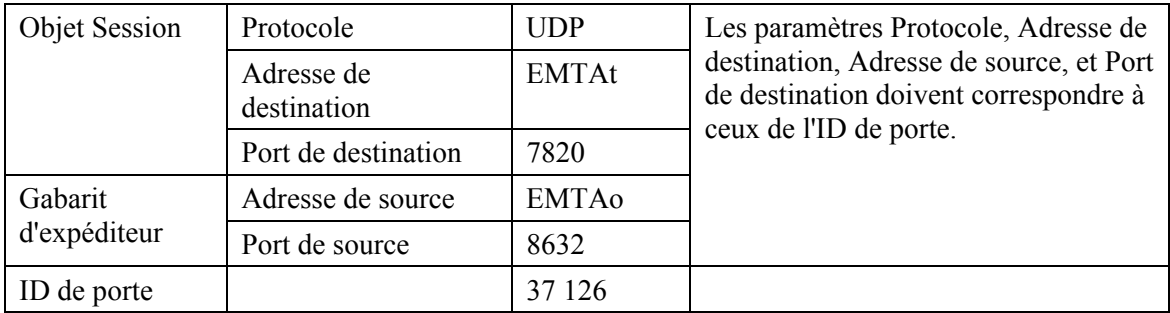

RSVP-PATH (*Trajet RSVP*)

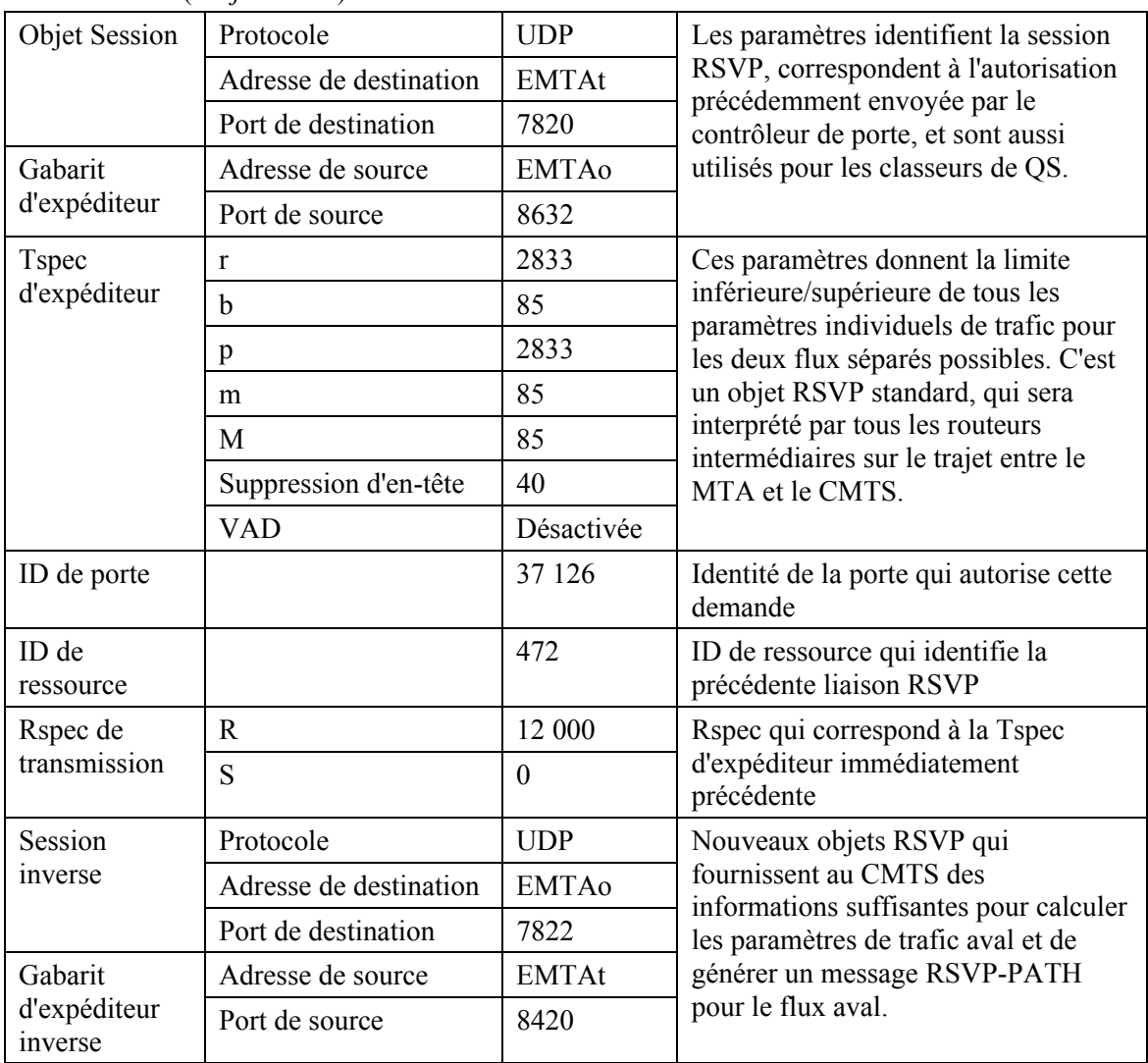

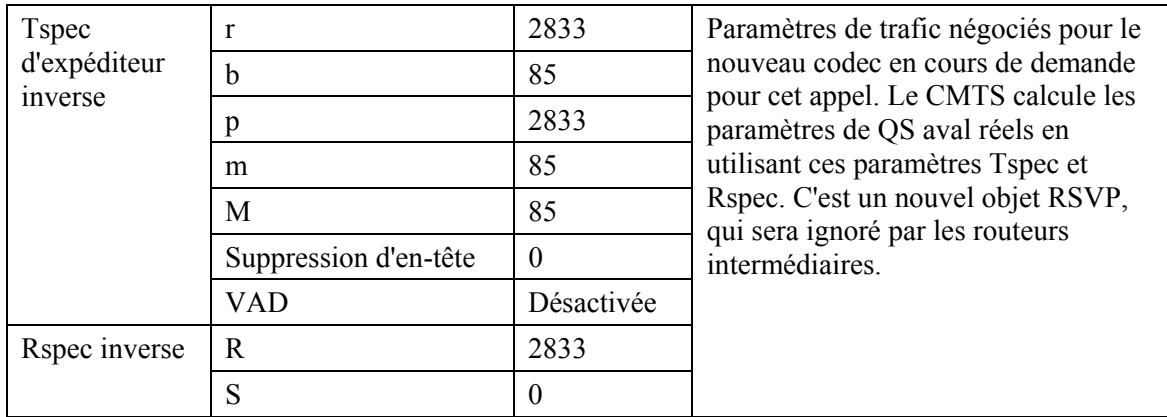

### 19) Le CMTS répond à GATE-OPEN par:

#### GATE-OPEN-ACK (*Accusé de réception de Porte ouverte*)

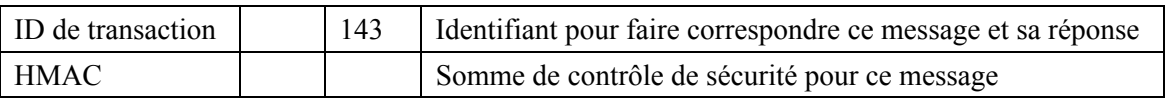

20) Le CMTSo, à réception des informations de signalisation d'appel, calcule les paramètres de QS pour la liaison DOCSIS 1.1. Il utilise l'interface de l'Annexe E de l'Annexe B/J.112 RFI de DOCSIS avec le câblo-modem pour envoyer la DSC-REQ suivante à l'EMTAo. Ce message sert à établir les paramètres amont et aval. La Taille d'allocation non sollicitée amont est de 30 octets de charge utile vocale plus 12 octets d'en-tête RTP plus 2 octets d'étiquette PHS plus 2 octets de somme de contrôle d'en-tête plus 5 octets d'informations BPI DOCSIS plus 4 octets d'en-tête MAC DOCSIS plus 4 octets de CRC. La suppression d'en-tête indique les 42 octets de l'en-tête Ethernet/IP/UDP. Le contenu de l'en-tête supprimé est inclus dans la DSC-REQ.

| ID de transaction     |                                     | 2004                 |
|-----------------------|-------------------------------------|----------------------|
| Flux de service amont | Identifiant de flux de service      | 1001                 |
|                       | Type d'ensemble de paramètres de QS | Admis + Activé (6)   |
|                       | Temporisation admise                | 200                  |
|                       | Programmation de flux de service    | UGS(6)               |
|                       | Intervalle d'allocation nominal     | 30 ms                |
|                       | Gigue d'allocation tolérée          | $2 \text{ ms}$       |
|                       | Allocations par intervalle          | 1                    |
|                       | Taille d'allocation non sollicitée  | 59                   |
| Flux de service aval  | Identifiant de flux de service      | 2001                 |
|                       | Type d'ensemble de paramètres de QS | Admis + Activé $(6)$ |
|                       | Temporisation active                | 10                   |
|                       | Priorité de trafic                  | 5                    |
|                       | Débit soutenu maximal               | 2833                 |
| Classeur amont        | Identifiant de flux de service      | 1001                 |
|                       | Identifiant de classeur de paquet   | 3001                 |
|                       | Action de changement de classeur    | Remplacer (1)        |
|                       | Priorité de classeur                | 150                  |
|                       | Etat d'activation de classeur       | Actif(1)             |
|                       | Adresse IP de source                | <b>EMTAo</b>         |

DSC-REQ (*Demande de Changement de service dynamique*)

|                     | Port IP de source                 | 7820            |
|---------------------|-----------------------------------|-----------------|
|                     | Adresse IP de destination         | <b>EMTAt</b>    |
|                     | Port IP de destination            | 8632            |
|                     | Protocole IP                      | UDP(17)         |
| Classeur aval       | Identifiant de flux de service    | 2001            |
|                     | Identifiant de classeur de paquet | 3002            |
|                     | Action de changement de classeur  | Remplacer $(1)$ |
|                     | Priorité de classeur              | 150             |
|                     | Etat d'activation de classeur     | Actif(1)        |
|                     | Adresse IP de source              | <b>EMTAt</b>    |
|                     | Adresse IP de destination         | <b>EMTAo</b>    |
|                     | Port IP de source                 | 8630            |
|                     | Port IP de destination            | 7822            |
|                     | Protocole IP                      | UDP(17)         |
| Bloc d'autorisation |                                   | 38 205          |
| <b>HMAC</b>         |                                   |                 |

DSC-REQ (*Demande de Changement de service dynamique*)

#### 21) A réception de la DSC-REQ du CMTS, l'EMTAo envoie une DSC-RSP au CMTS.

DSC-RSP (*Réponse de Changement de service dynamique*)

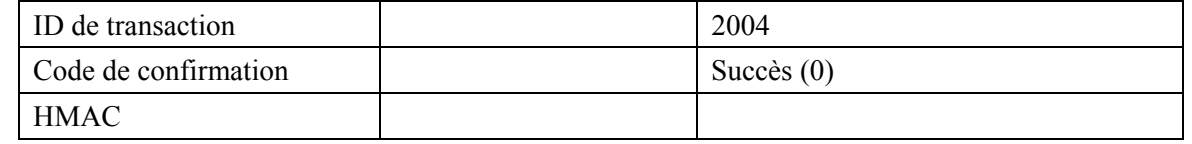

22) A réception de la DSC-RSP de l'EMTAo, le CMTSo envoie un accusé de réception DSC-ACK à l'EMTAo.

DSC-ACK (*Accusé de réception de Changement de service dynamique*)

| ID de transaction    | 2004         |
|----------------------|--------------|
| Code de confirmation | Succès $(0)$ |
| <b>HMAC</b>          |              |

- 23) Simultanément au message n° 21, le CMTS initialise toutes réservations de cœur de réseau requises pour la qualité de service demandée. Le contenu de ce message dépend des algorithmes particuliers de cœur de réseau utilisés, et est en dehors du domaine d'application de la présente Recommandation. Le routeur de cœur de réseau envoie au CMTS toute notification nécessaire pour indiquer la réussite de la réservation.
- 24) Le CMTS signale le succès de l'approvisionnement en produisant le message RSVP\_RESV.

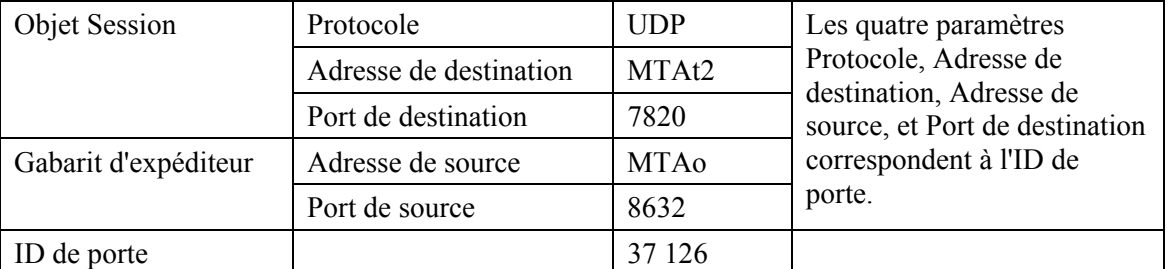

COMMIT-ACK (*Accusé de réception d'Engagement*)

25) Une fois que le CMSo a reçu le 200 OK du MTA – signalant la réussite du transfert de l'appel à la nouvelle porte B, le CMSo produit un message Suppression de porte pour la porte A qui est maintenant inutilisée.

#### GATE-DELETE (*Suppression de porte*)

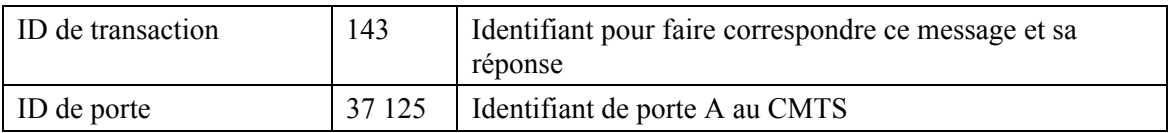

Le CMTSo répond à la commande Suppression de porte par un accusé de réception.

GATE-DELETE-ACK (*Accusé de réception de Suppression de porte*)

| ID de transaction | $\Omega$ |                           |
|-------------------|----------|---------------------------|
| ID de porte       | 37 125   | Identifiant de la porte A |

26) A réception du message Suppression de porte, le CMTS supprime la liaison RSVP qui utilise la porte 37 125.

RSVP-RESV-TEAR (*Supprimer la réservation RSVP*)

| <b>Objet Session</b> | Protocole              | <b>UDP</b>   | Le Protocole, l'Adresse de destination,                                     |
|----------------------|------------------------|--------------|-----------------------------------------------------------------------------|
|                      | Adresse de destination | <b>EMTAt</b> | l'Adresse de source, et le Port de<br>destination identifient le flux RSVP. |
|                      | Port de destination    | 7820         |                                                                             |
| Gabarit              | Adresse de source      | <b>MTA0</b>  |                                                                             |
| d'expéditeur         | Port de source         | 8422         |                                                                             |

### 27) L'EMTAo, à réception de RSVP-RESV-TEAR, envoie RSVP-PATH-TEAR au CMTSo.

RSVP-PATH-TEAR (*Supprimer la réservation RSVP*)

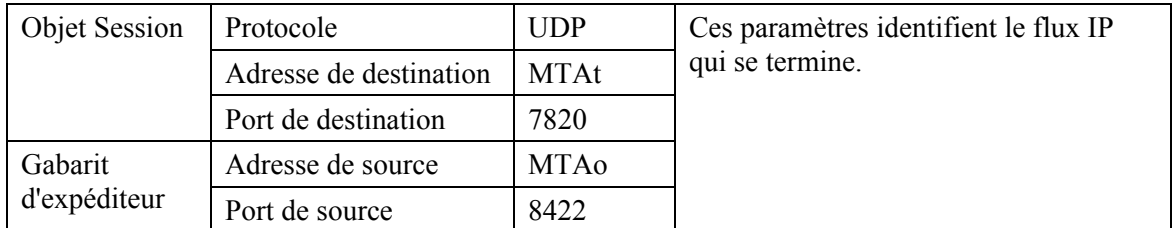

## **Appendice XV**

## **Echantillon d'échanges de messages du protocole pour appel en instance avec NCS**

L'exemple suivant (Figure XV.1) illustre le traitement de l'appel en instance lorsque est utilisée la signalisation NCS et l'échange de messages DSx à l'initiative du câblo-modem. Le flux d'appels ci-dessous suppose qu'un appel est déjà en cours entre le MTA $_0$  et le MTA $_{T1}$  en utilisant l'ID de porte n° 1 (37125) et les flux de service n° 1 (1001/2001). La seconde connexion pour le MTA<sub>T2</sub> ouvre une nouvelle porte (37130) et les flux de service (1002/2002) et utilise l'ID de ressource (3333) renvoyé de l'appel initial pour indiquer au CMTS de partager la bande passante sous-jacente pour ces deux flux de service.

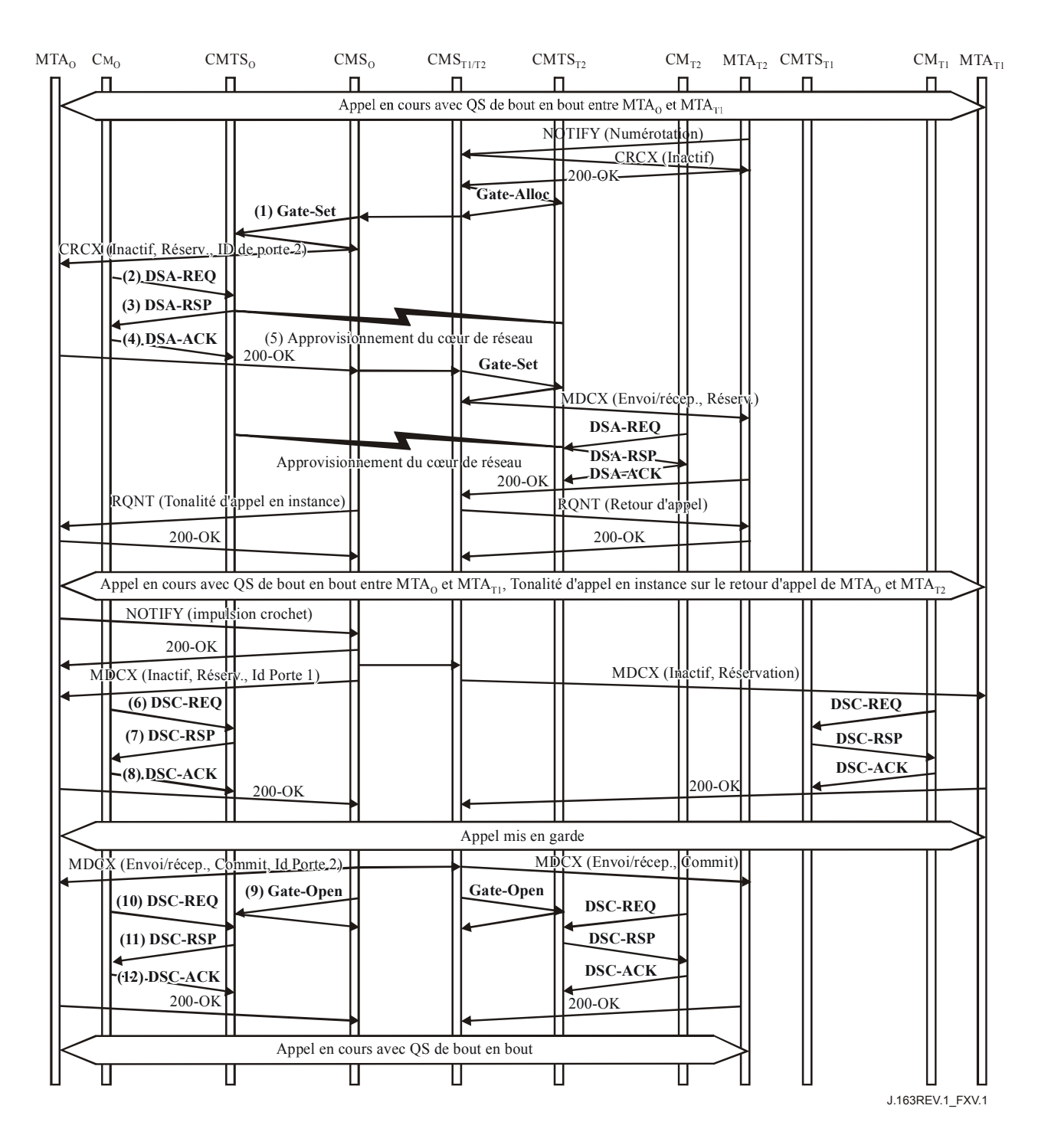

**Figure XV.1/J.163 – Appel en instance utilisant NCS** 

1) Le CMSo, à réception d'informations de signalisation provenant du CMS $_{T1/T2}$ , donne au CMTSo l'autorisation d'admettre la nouvelle connexion.

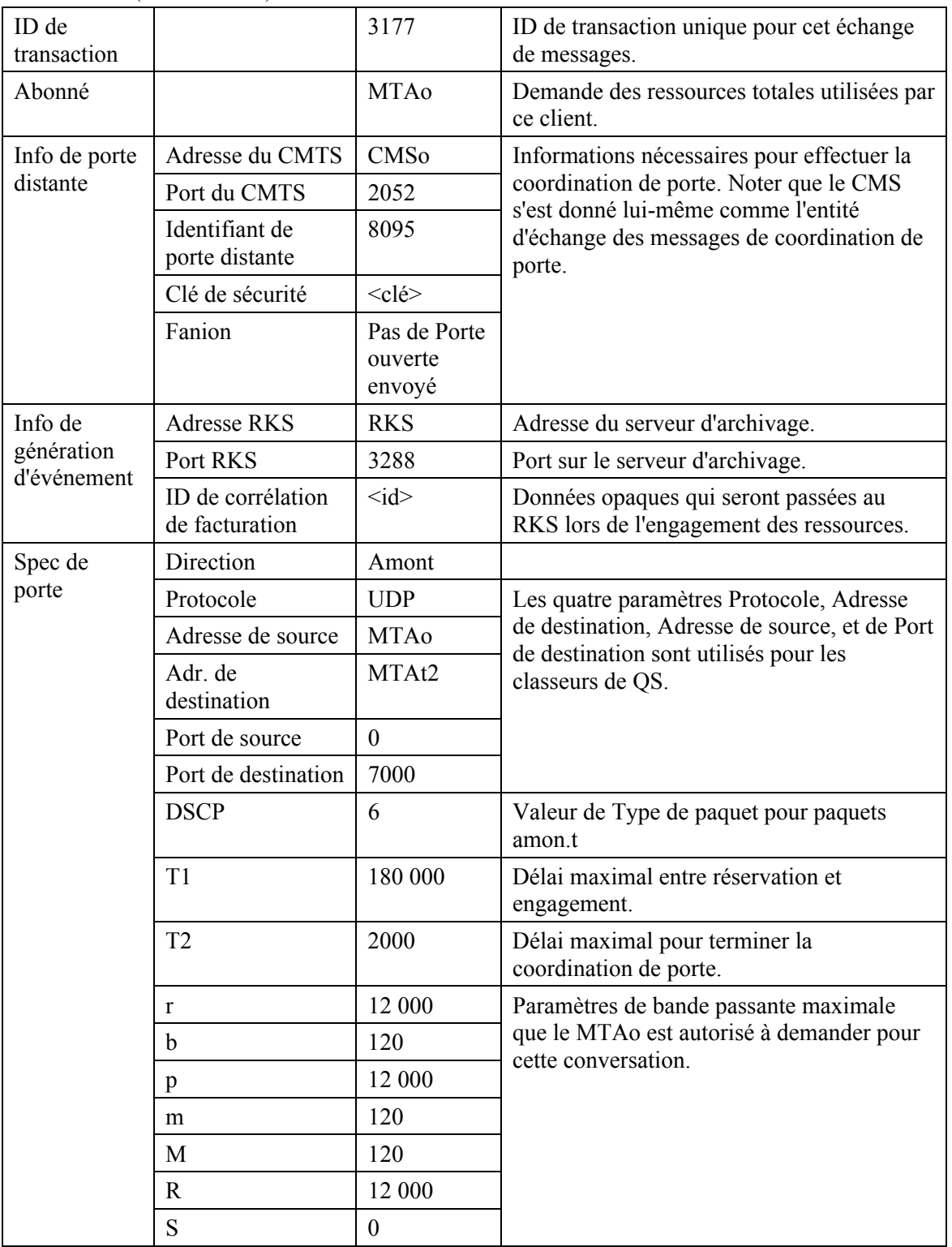

GATE-SET (*Porte établie*)

GATE-SET (*Porte établie*)

| Spec de | Direction              | Aval         |                                                                 |
|---------|------------------------|--------------|-----------------------------------------------------------------|
| porte   | Protocole              | <b>UDP</b>   | Les quatre paramètres Protocole, Adresse                        |
|         | Adresse de source      | MTAt2        | de destination, Adresse de source, et de Port                   |
|         | Adr. de<br>destination | <b>MTAo</b>  | de destination sont utilisés pour les<br>classeurs de QS.       |
|         | Port de source         | $\mathbf{0}$ |                                                                 |
|         | Port de destination    | 7120         |                                                                 |
|         | <b>DSCP</b>            | 9            | Valeur du Type de paquet pour les paquets<br>aval.              |
|         | T <sub>1</sub>         | 180 000      | Délai maximal entre réservation et<br>engagement.               |
|         | T <sub>2</sub>         | 2000         | Délai maximal pour terminer la<br>coordination de porte.        |
|         | $\mathbf{r}$           | 12 000       | Paramètres de bande passante maximale                           |
|         | h                      | 120          | que le MTAo est autorisé à demander pour<br>cette conversation. |
|         | p                      | 12 000       |                                                                 |
|         | m                      | 120          |                                                                 |
|         | M                      | 120          |                                                                 |
|         | R                      | 12 000       |                                                                 |
|         | S                      | $\theta$     |                                                                 |

Le CMTSo répond à la commande Gate Setup par un accusé de réception.

GATE-SET-ACK (*Accusé de réception de Porte établie*)

| ID de transaction | 3177   |                                                         |
|-------------------|--------|---------------------------------------------------------|
| Abonné            | MTA0   | Demande des ressources totales utilisées par ce client. |
| ID de porte       | 37 130 | Identifiant pour la porte allouée.                      |
| Compte d'activité |        | Total des connexions établies par ce client.            |

2) Le MTAo, à réception d'une commande CRCX provenant du CMS, calcule les paramètres de QS pour la liaison DOCSIS 1.1. Il utilise l'interface de l'Annexe E de l'Annexe B/J.112 avec le câblo-modem pour envoyer la demande DSA-REQ suivante au CMTS. Ce message est utilisé pour établir les paramètres amont et aval. La Taille d'allocation non sollicitée amont est calculée de 120 octets (de SDP) plus 18 (en-tête Ethernet) moins 40 (quantité de suppression d'en-tête) plus 13 (redondance DOCSIS). La suppression d'en-tête indique les 42 octets de l'en-tête Ethernet/IP/UDP. Le contenu de l'en-tête supprimé est inclus dans la demande DSA-REQ.

 NOTE – Ce DSA identifie GateId2 (37130) et l'ID de ressource retourné du CRCX de l'appel original (3333) dans le Bloc d'autorisation. Ceci informe le CMTS que ce flux de service devrait partager les ressources DOCSIS sous-jacentes avec le flux de service de l'appel d'origine.

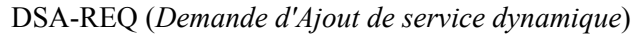

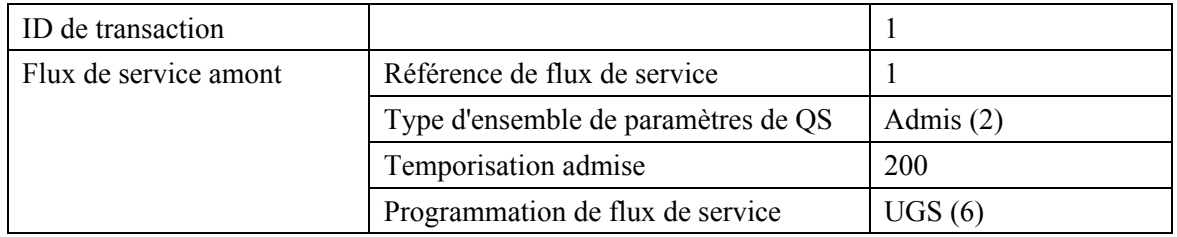

|                          | Intervalle d'allocation nominal       | $10 \text{ ms}$  |
|--------------------------|---------------------------------------|------------------|
|                          | Gigue d'allocation tolérée            | $2 \text{ ms}$   |
|                          | Allocations par intervalle            | $\mathbf{1}$     |
|                          | Taille d'allocation non sollicitée    | 111              |
| Flux de service aval     | Référence de flux de service          | $\overline{2}$   |
|                          | Type d'ensemble de paramètres de QS   | Admis $(2)$      |
|                          | Temporisation admise                  | 200              |
|                          | Priorité de trafic                    | 5                |
|                          | Débit soutenu maximal                 | 12 000           |
| Classification de paquet | Référence de flux de service          | $\mathbf{1}$     |
| amont                    | Référence de classeur de paquet       | $\mathbf{1}$     |
|                          | Priorité de classeur                  | 150              |
|                          | Etat d'activation de classeur         | Inactif $(0)$    |
|                          | Adresse IP de source                  | <b>MTAo</b>      |
|                          | Port IP de source                     | 7120             |
|                          | Adresse IP de destination             | MGt2             |
|                          | Port IP de destination                | 7000             |
|                          | Protocole IP                          | UDP(17)          |
| Classification de paquet | Référence de flux de service          | $\overline{2}$   |
| aval                     | Référence de classeur de paquet       | $\overline{2}$   |
|                          | Priorité de classeur                  | 150              |
|                          | Etat d'activation de classeur         | Inactif $(0)$    |
|                          | Adresse IP de source                  | MGt <sub>2</sub> |
|                          | Adresse IP de destination             | <b>MTAo</b>      |
|                          | Port IP de destination                | 7124             |
|                          | Protocole IP                          | UDP(17)          |
| Suppression d'en-tête de | Référence de classeur                 | 1                |
| charge utile             | Référence de flux de service          | 1                |
|                          | Indice de suppression d'en-tête       | 1                |
|                          | Champ de suppression d'en-tête        | $<$ 42 $octets$  |
|                          | Gabarit de suppression d'en-tête      | $<$ 42bits $>$   |
|                          | Taille de suppression d'en-tête       | 42               |
|                          | Vérification de suppression d'en-tête | Vérifier (0)     |
| Bloc d'autorisation      | ID de porte                           | 37 130           |
|                          | ID de ressource                       | 3333             |
| <b>HMAC</b>              |                                       |                  |

DSA-REQ (*Demande d'Ajout de service dynamique*)

3) Le CMTS vérifie l'autorisation en cherchant une porte dont l'ID de porte correspond à la valeur dans AuthBlock, et vérifie les ressources qu'on lui demande d'allouer (par exemple, espace de tableau de suppression d'en-tête, identifiants de flux de service, espace de tableau de classeur), et installe les classeurs. Si l'opération est réussie, il retourne le message de réponse DSA-RSP établissant le succès.

DSA-RSP (*Réponse d'ajout de service dynamique*)

| ID de transaction        |                                     | 1                |
|--------------------------|-------------------------------------|------------------|
| Code de confirmation     |                                     | Succès $(0)$     |
| Flux de service amont    | Référence de flux de service        | 1                |
|                          | Identifiant de flux de service      | 1002             |
|                          | Type d'ensemble de paramètres de QS | Admis $(2)$      |
|                          | Temporisation admise                | 200              |
|                          | Programmation de flux de service    | UGS(6)           |
|                          | Intervalle d'allocation nominal     | $10 \text{ ms}$  |
|                          | Gigue d'allocation tolérée          | 2 <sub>ms</sub>  |
|                          | Allocations par intervalle          | 1                |
|                          | Taille d'allocation non sollicitée  | 111              |
| Flux de service aval     | Référence de flux de service        | $\overline{2}$   |
|                          | Identifiant de flux de service      | 2002             |
|                          | Type d'ensemble de paramètres de QS | Admis $(2)$      |
|                          | Temporisation admise                | 200              |
|                          | Priorité de trafic                  | 5                |
|                          | Débit soutenu maximal               | 12 000           |
| Classification de paquet | Référence de flux de service        | 1                |
| amont                    | Référence de classeur de paquet     | 1                |
|                          | Identifiant de classeur de paquet   | 3001             |
|                          | Priorité de classeur                | 150              |
|                          | Etat d'activation de classeur       | Inactif $(0)$    |
|                          | Adresse IP de source                | <b>MTAo</b>      |
|                          | Port IP de source                   | 7120             |
|                          | Adresse IP de destination           | MGt <sub>2</sub> |
|                          | Port IP de destination              | 7000             |
|                          | Protocole IP                        | UDP(17)          |
| Classification de paquet | Référence de flux de service        | $\overline{2}$   |
| aval                     | Référence de classeur de paquet     | $\overline{2}$   |
|                          | Identifiant de classeur de paquet   | 3002             |
|                          | Priorité de classeur                | 150              |
|                          | Etat d'activation de classeur       | Inactif $(0)$    |
|                          | Adresse IP de source                | MGt2             |
|                          | Adresse IP de destination           | <b>MTAo</b>      |
|                          | Port IP de destination              | 7124             |
|                          | Protocole IP                        | UDP(17)          |
| Bloc d'autorisation      | ID de ressources                    | 3333             |
| <b>HMAC</b>              |                                     |                  |

4) A réception de DSA-RSP, le câblo-modem accuse réception par un message DSA-ACK.

DSA-ACK (*Accusé de réception d'Ajout de service dynamique*)

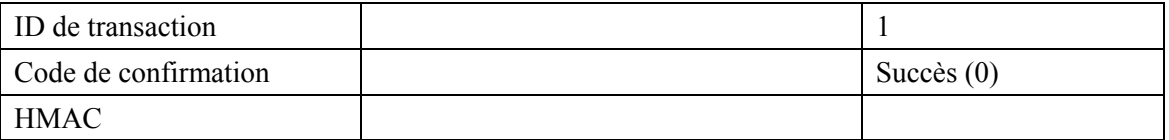

- 5) Simultanément au message n° 3, le CMTS initialise toutes réservations de cœur de réseau requises pour la qualité de service demandée. Le contenu de ce message dépend des algorithmes de cœur de réseau particuliers utilisés, et est en dehors du domaine d'application de la présente Recommandation. Le routeur de cœur de réseau envoie au CMTS toute notification requise pour indiquer le succès de la réservation.
- 6) En réponse aux messages de signalisation qui indiquent que l'utilisateur veut interchanger les appelants (c'est-à-dire qu'une impulsion crochet est détectée au MTAo), le MTAo utilise l'interface de l'Annexe E de l'Annexe B/J.112 pour désactiver les ressources admises sur le Flux de service n° 1. Ceci est fait via une commande DSC-REQ de DOCSIS 1.1 au CMTS.

| ID de transaction        |                                     | $\overline{2}$  |
|--------------------------|-------------------------------------|-----------------|
| Flux de service amont    | Identifiant de flux de service      | 1001            |
|                          | Type d'ensemble de paramètres de QS | Admis $(2)$     |
|                          | Temporisation admise                | 200             |
|                          | Programmation de flux de service    | UGS(6)          |
|                          | Intervalle d'allocation nominal     | $10 \text{ ms}$ |
|                          | Gigue d'allocation tolérée          | $2 \text{ ms}$  |
|                          | Allocations par intervalle          | 1               |
|                          | Taille d'allocation non sollicitée  | 111             |
| Flux de service aval     | Identifiant de flux de service      | 2001            |
|                          | Type d'ensemble de paramètres de QS | Admis $(2)$     |
|                          | Temporisation admise                | 200             |
|                          | Priorité de trafic                  | 5               |
|                          | Débit soutenu maximal               | 12 000          |
| Classification de paquet | Identifiant de flux de service      | 1001            |
| amont                    | Identifiant de classeur de paquet   | 3001            |
|                          | Action de changement de classeur    | Remplacer $(1)$ |
|                          | Priorité de classeur                | 150             |
|                          | Etat d'activation de classeur       | Inactif $(0)$   |
|                          | Adresse IP de source                | <b>MTAo</b>     |
|                          | Port IP de source                   | 7120            |
|                          | Adresse IP de destination           | MGt1            |
|                          | Port IP de destination              | 7000            |
|                          | Protocole IP                        | UDP(17)         |

DSC-REQ (*Demande de Changement de service dynamique*)

| Classification de paquet<br>aval | Identifiant de flux de service    | 2001            |
|----------------------------------|-----------------------------------|-----------------|
|                                  | Identifiant de classeur de paquet | 3002            |
|                                  | Action de changement de classeur  | Remplacer $(1)$ |
|                                  | Priorité de classeur              | 150             |
|                                  | Etat d'activation de classeur     | Inactif $(0)$   |
|                                  | Adresse IP de source              | MGt1            |
|                                  | Adresse IP de destination         | <b>MTAo</b>     |
|                                  | Port IP de destination            | 7124            |
|                                  | Protocole IP                      | UDP(17)         |
| Bloc d'autorisation              | ID de porte                       | 37 125          |
| <b>HMAC</b>                      |                                   |                 |

DSC-REQ (*Demande de Changement de service dynamique*)

7) Le CMTS envoie un message DSC-RSP montrant la réussite de l'opération.

DSC-RSP (*Réponse de Changement de service dynamique*)

| D de transaction     |              |
|----------------------|--------------|
| Code de confirmation | Succès $(0)$ |
| <b>HMAC</b>          |              |

8) Le câblo-modem envoie un message DSC-ACK pour indiquer que la réponse DSC-RSP a été reçue et acceptée.

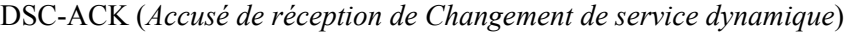

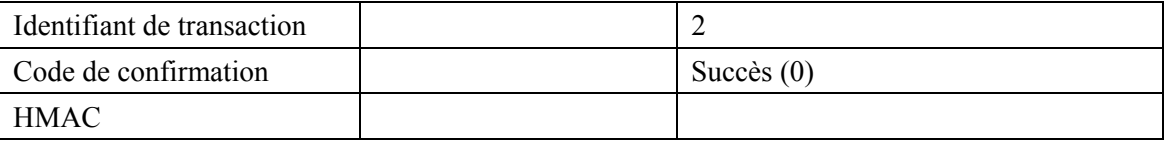

9) Le CMS envoie le message Porte ouverte au CMTS pour l'avertir que les ressources pour la porte n° 2 devraient être engagées. Si le CMTS ne reçoit pas la demande DSC-REQ du MTA dans un bref délai, il devrait révoquer l'autorisation de la porte.

GATE-OPEN (*Porte ouverte*)

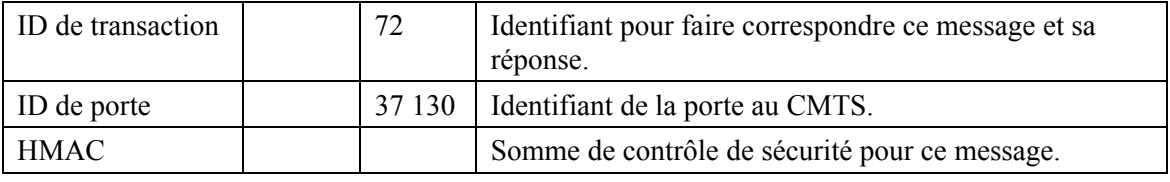

Le CMTS répond à GATE-OPEN par:

GATE-OPEN-ACK (*Accusé de réception de Porte ouverte*)

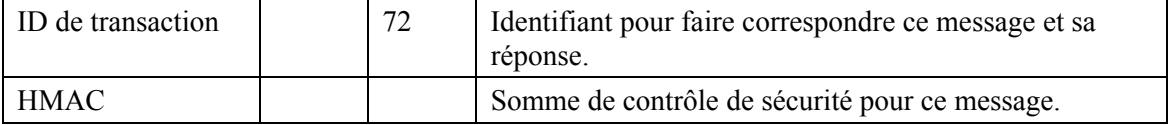

10) Après avoir désactivé la connexion sur le Flux de service n° 1, le CMS signale au MTA d'activer les ressources sur la connexion n° 2; le MTAo utilise l'interface de l'Annexe E de l'Annexe B/J.112 pour activer les ressources admises. Ceci est fait via une commande DSC-REQ de DOCSIS 1.1 au CMTS.

| ID de transaction        |                                     | $\overline{2}$       |
|--------------------------|-------------------------------------|----------------------|
| Flux de service amont    | Identifiant de flux de service      | 1002                 |
|                          | Type d'ensemble de paramètres de QS | Admis + Activé $(6)$ |
|                          | Temporisation admise                | 10                   |
|                          | Programmation de flux de service    | UGS(6)               |
|                          | Intervalle d'allocation nominal     | $10 \text{ ms}$      |
|                          | Gigue d'allocation tolérée          | 2 <sub>ms</sub>      |
|                          | Allocations par intervalle          | 1                    |
|                          | Taille d'allocation non sollicitée  | 111                  |
| Flux de service aval     | Identifiant de flux de service      | 2002                 |
|                          | Type d'ensemble de paramètres de QS | Admis + Activé $(6)$ |
|                          | Temporisation admise                | 10                   |
|                          | Priorité de trafic                  | 5                    |
|                          | Débit soutenu maximal               | 12 000               |
| Classification de paquet | Identifiant de flux de service      | 1002                 |
| amont                    | Identifiant de classeur de paquet   | 3001                 |
|                          | Action de changement de classeur    | Remplacer (1)        |
|                          | Priorité de classeur                | 150                  |
|                          | Etat d'activation de classeur       | Actif(1)             |
|                          | Adresse IP de source                | <b>MTAo</b>          |
|                          | Port IP de source                   | 7120                 |
|                          | Adresse IP de destination           | MGt <sub>2</sub>     |
|                          | Port IP de destination              | 7000                 |
|                          | Protocole IP                        | UDP(17)              |
| Classification de paquet | Identifiant de flux de service      | 2002                 |
| aval                     | Identifiant de classeur de paquet   | 3002                 |
|                          | Action de changement de classeur    | Remplacer (1)        |
|                          | Priorité de classeur                | 150                  |
|                          | Etat d'activation de classeur       | Actif(1)             |
|                          | Adresse IP de source                | MGt2                 |
|                          | Adresse IP de destination           | <b>MTAo</b>          |
|                          | Port IP de destination              | 7124                 |
|                          | Protocole IP                        | UDP(17)              |
| Bloc d'autorisation      | ID de porte                         | 37 130               |
| <b>HMAC</b>              |                                     |                      |

DSC-REQ (*Demande de Changement de service dynamique*)

## 11) Le CMTS envoie un message DSC-RSP montrant que l'opération a réussi.

DSC-RSP (*Réponse de Changement de service dynamique*)

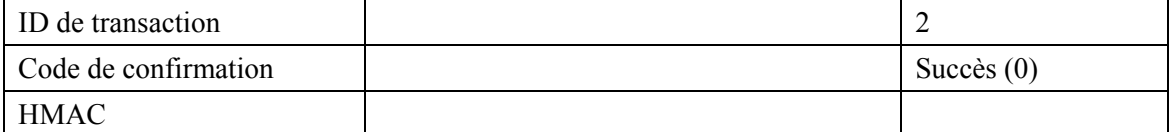

12) Le câblo-modem envoie un message DSC-ACK pour indiquer que la réponse DSC-RSP a été reçue et acceptée.

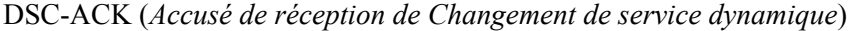

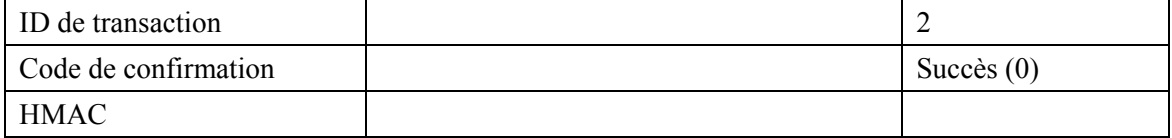

# **SÉRIES DES RECOMMANDATIONS UIT-T**

- Série A Organisation du travail de l'UIT-T
- Série B Moyens d'expression: définitions, symboles, classification
- Série C Statistiques générales des télécommunications
- Série D Principes généraux de tarification
- Série E Exploitation générale du réseau, service téléphonique, exploitation des services et facteurs humains
- Série F Services de télécommunication non téléphoniques
- Série G Systèmes et supports de transmission, systèmes et réseaux numériques
- Série H Systèmes audiovisuels et multimédias
- Série I Réseau numérique à intégration de services
- **Série J Réseaux câblés et transmission des signaux radiophoniques, télévisuels et autres signaux multimédias**
- Série K Protection contre les perturbations
- Série L Construction, installation et protection des câbles et autres éléments des installations extérieures
- Série M RGT et maintenance des réseaux: systèmes de transmission, circuits téléphoniques, télégraphie, télécopie et circuits loués internationaux
- Série N Maintenance: circuits internationaux de transmission radiophonique et télévisuelle
- Série O Spécifications des appareils de mesure
- Série P Qualité de transmission téléphonique, installations téléphoniques et réseaux locaux
- Série Q Commutation et signalisation
- Série R Transmission télégraphique
- Série S Equipements terminaux de télégraphie
- Série T Terminaux des services télématiques
- Série U Commutation télégraphique
- Série V Communications de données sur le réseau téléphonique
- Série X Réseaux de données et communication entre systèmes ouverts
- Série Y Infrastructure mondiale de l'information, protocole Internet et réseaux de nouvelle génération
- Série Z Langages et aspects généraux logiciels des systèmes de télécommunication